اجلــــــــــــــــــــــــــــــــــــــــــــــــــــمــهـــوريــــــــــة اجلـــــــــــــــــــــــــــــــزائــريـــة الدميـــــــــــــــقــراطـيـــة الــشـــــــــــــــــــــعــبــيـــة

**REPUBLIQUE ALGERIENNE DEMOCRATIQUE ET POPULAIRE**

وزارة التـــــــــــــــــــــــــــــــــــــــــــــــــــــــــــــ ـــــــــــعـــليـــــم العـــــــــــــــايل والبــــــــــــــــــــــحث العــــــــــلـــمــــــي

**Ministère de l'Enseignement Supérieur et de la Recherche Scientifique**

جـــــــــــــــــــــــــــــــــــامعة أيب بـكــــــر بــلــقــــايـد– تــــلمســـــــــــــــــــــــــــــــــان –

Université Aboubakr Belkaïd– Tlemcen – Faculté de TECHNOLOGIE

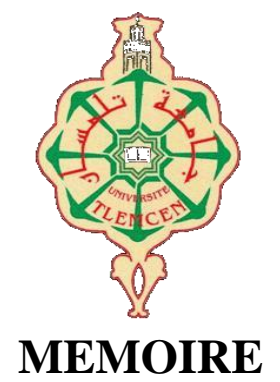

Présenté pour l'obtention du **diplôme** de **MASTER**

**En** : Génie Civil

**Spécialité** : Structure

Par: M<sup>r</sup>.Tarfaya Mohamed Abdellah et M<sup>r</sup>.Kasser Yahia

**Sujet** 

#### **Etude d'un bâtiment R+8 à usage d'habitation**

#### **en Béton Armé à maghnia**

Soutenu publiquement, le 08 / 06 /2023 , devant le jury composé de :

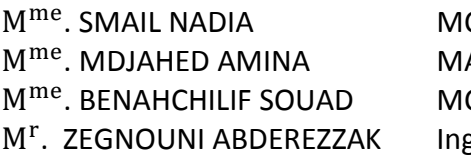

CA Université de Tlemcen Présidente AA Université de Tlemcen Examinatrice CB Université de Tlemcen Encadrante génieur Université de Tlemcen Co-Encadreur

**Année universitaire : 2022/2023**

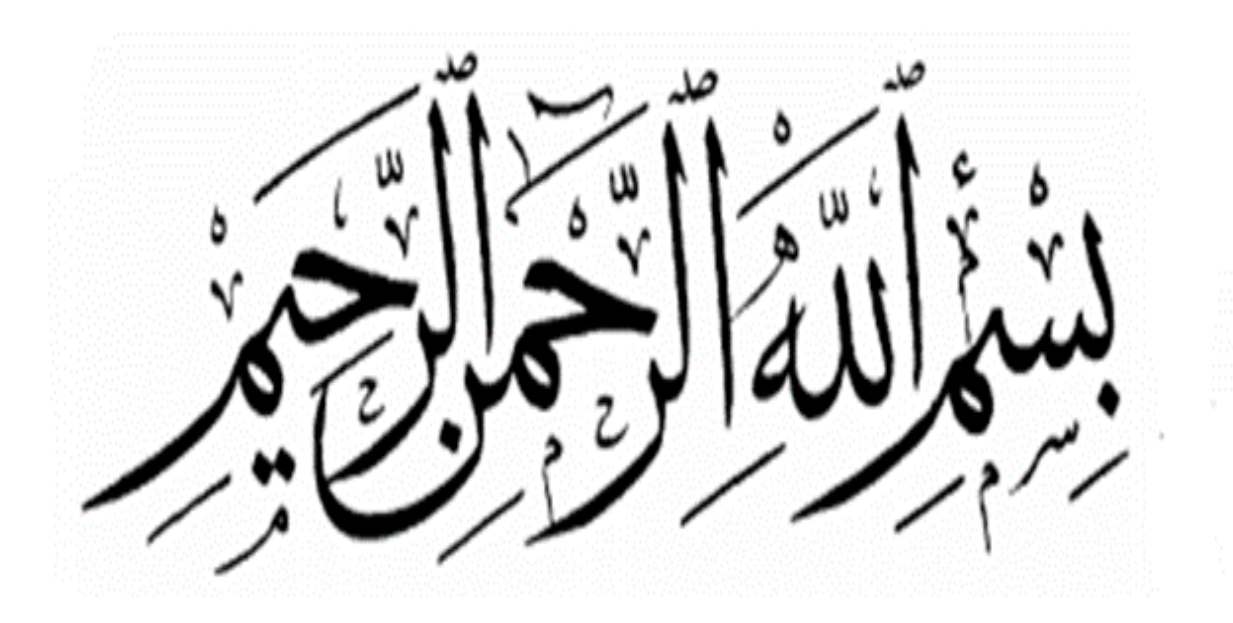

## **Remerciements**

 Avant tout, nous tenons à remercier ALLAH le tout puissant pour nous avoir donné la force et la patience pour mener à terme ce travail.

 Nous remercions nos familles qui nous ont toujours encouragé et soutenu durant toutes nos études.

 Nous adressons notre reconnaissance et nos remerciements à notre encadrante M<sup>me</sup> Benhachilif Souad, et M<sup>r</sup> zeghnouni abderazzak pour avoir acceptés de nous guider sur le bon chemin du travail.

 Ainsi, nous exprimons notre profonde reconnaissance aux membres de jury M<sup>me</sup> Mjahed Amina et M<sup>me</sup> smail Nadia d'avoir accepté d'examiner notre manuscrit et de soulever les critiques nécessaires afin d'enrichir nos connaissances et d'apporter un plus à notre travail, sans oublier de remercier tous les enseignants qui nous ont formé.

 On remercie également tout le groupe pédagogique de Génie Civil.

 En fin, nous tenons à remercier tous ceux qui ont contribué de Près ou de loin a la réalisation de ce mémoire.

## **Mohamed et Yahia**.

## **Dédicace**

 Rien n'est aussi beau à offrir que le fruit d'un labeur qu'on dédie du fond du cœur à ceux qu'on aime et qu'on remercie en exprimant la gratitude et la reconnaissance durant toute notre existence.

Je dédie ce modeste travail :

✓ A mes très chers parents qui ont consacrés toute leurs vies pour mon éducation et mes études et qui m'ont donné un magnifique modèle de labeur et de persévérance, je leurs souhaite tout le bonheur.

- ✓ A mes chers frères
- $\checkmark$  A tous mes amis
- ✓ A mon binôme yahya et sa famille
- ✓ A toute la promotion Génie Civil 2022/2023

T. Mohamed Abdellah

## **Dédicace**

 Rien n'est aussi beau à offrir que le fruit d'un labeur qu'on dédie du fond du cœur à ceux qu'on aime et qu'on remercie en exprimant la gratitude et la reconnaissance durant toute notre existence.

Je dédie ce modeste travail :

 $\checkmark$  A mes très chers parents qui ont consacrés toute leurs vies pour mon éducation et mes études et qui m'ont donné un magnifique modèle de labeur et de persévérance, je leurs souhaite tout le bonheur.

- $\checkmark$  A mes chers frères
- $\checkmark$  A tous mes amis
- $\checkmark$  A mon binôme Mohamed et sa famille
- ✓ A toute la promotion Génie Civil 2022/2023

K. Yahia

## **Résumé**

 Ce projet présente une étude détaillée d'un bâtiment à usage d'habitation constitué d'un rez de chaussée plus 8 étages implantés à maghnia dans la wilaya de TLEMCEN. Cette région est classée en zone sismique **I** selon le RPA99 version 2003.

 La modélisation et l'analyse du projet ont été réalisées à l'aide du logiciel de calcul de structure **SAP2000**, afin d'effectuer analyse modale et l'étude sismique, Puis comprend le ferraillage des différents éléments résistants de la structure (fondation, poteaux, poutres.)

 Le calcul et la vérification de l'ensemble des éléments ont été faits conformément aux règlements **BAEL91 modifié99** et le **RPA99 version 2003**.

**Mots clés :** béton, SAP2000, RPA99V2003.

## **Summary**

 This project presents a detailed study of a residential building consisting of a ground floor and 8 floors located in Maghnia, in the province of Tlemcen. This region is classified as seismic zone I according to RPA99 version 2003.

 The modeling and analysis of the project were carried out using the SAP2000 structural calculation software, in order to perform modal analysis and seismic study. It also includes the reinforcement of the various resistant elements of the structure (foundation, columns, beams).

 The calculation and verification of all elements were done in accordance with the **BAEL91 modified99** regulations and **RPA99 version 2003.**

**Keywords:** concrete, SAP2000, RPA99V2003

## **الملخص**

الهيكل المدروس في هذه الأطروحة عبارة عن مبنى خرساني مسلح مكون من طابق أرضي باإلضافة إلى ثمانية طوابق، يقع في والية تلمسان، وتصنف هذه المنطقة على أنها منطقة زلزالية منخفضة (المنطقة الأولى).

تم تنفيذ عملية النموذجة والتحليل للمشروع باستخدام برنامج الحساب اإلنشائي من اجل تحليل معياري ودراسة زلزالية، ثم دمج تقوية عناصر المقاومة المختلفة للهيكل (الأساس، الأعمدة، أشعة)

RPA 99 V2003, BAEL 91

SAPP 2000, RPA2003 **: ا ا**

### **Sommaire**

Remerciement

Dédicace

Résumé

Abstract

ملخص

Sommaire

Liste des tableaux

Liste des figures

Liste des notations

Introduction générale

#### **CHAPITRE 1 : Présentation de l'ouvrage**

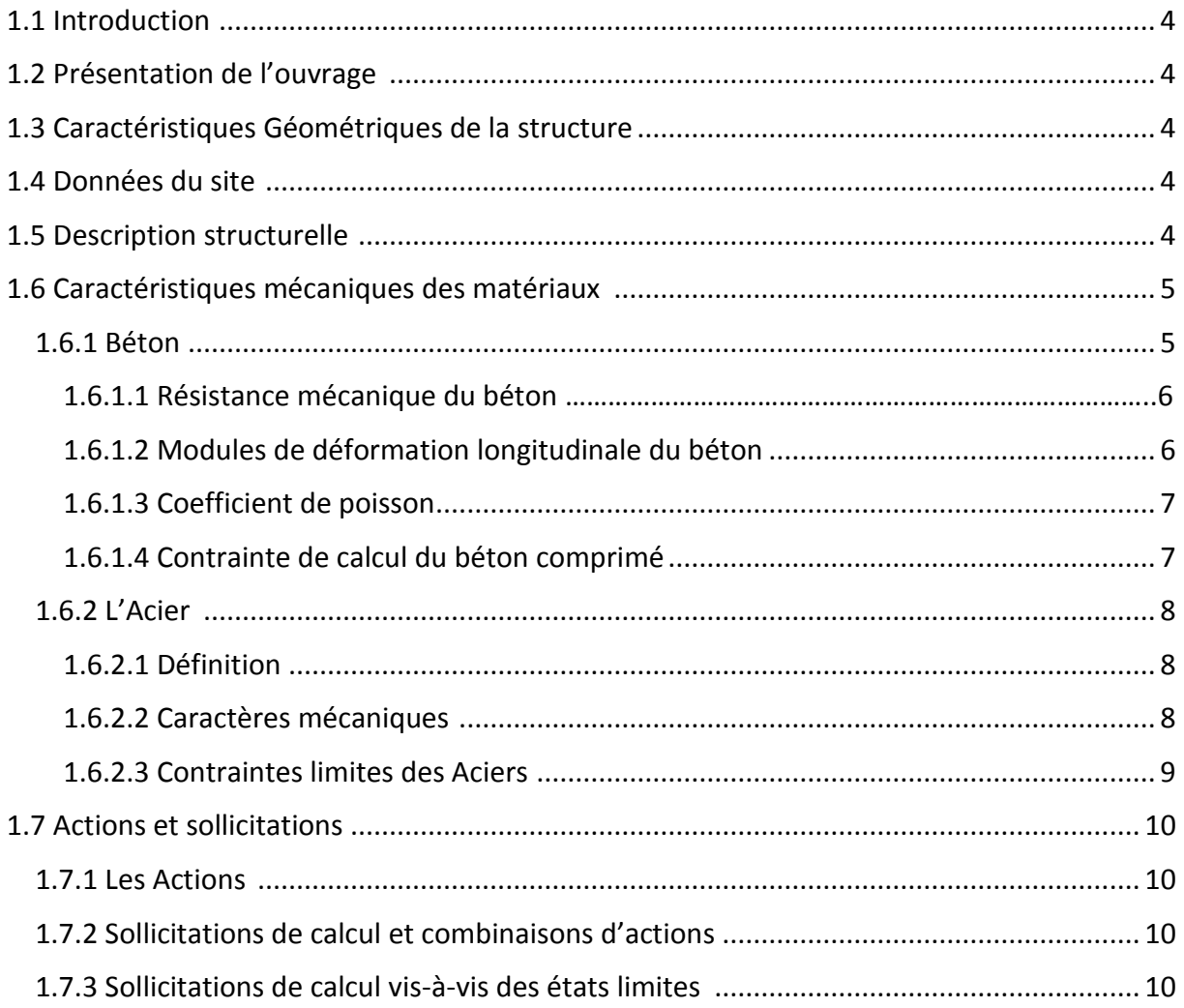

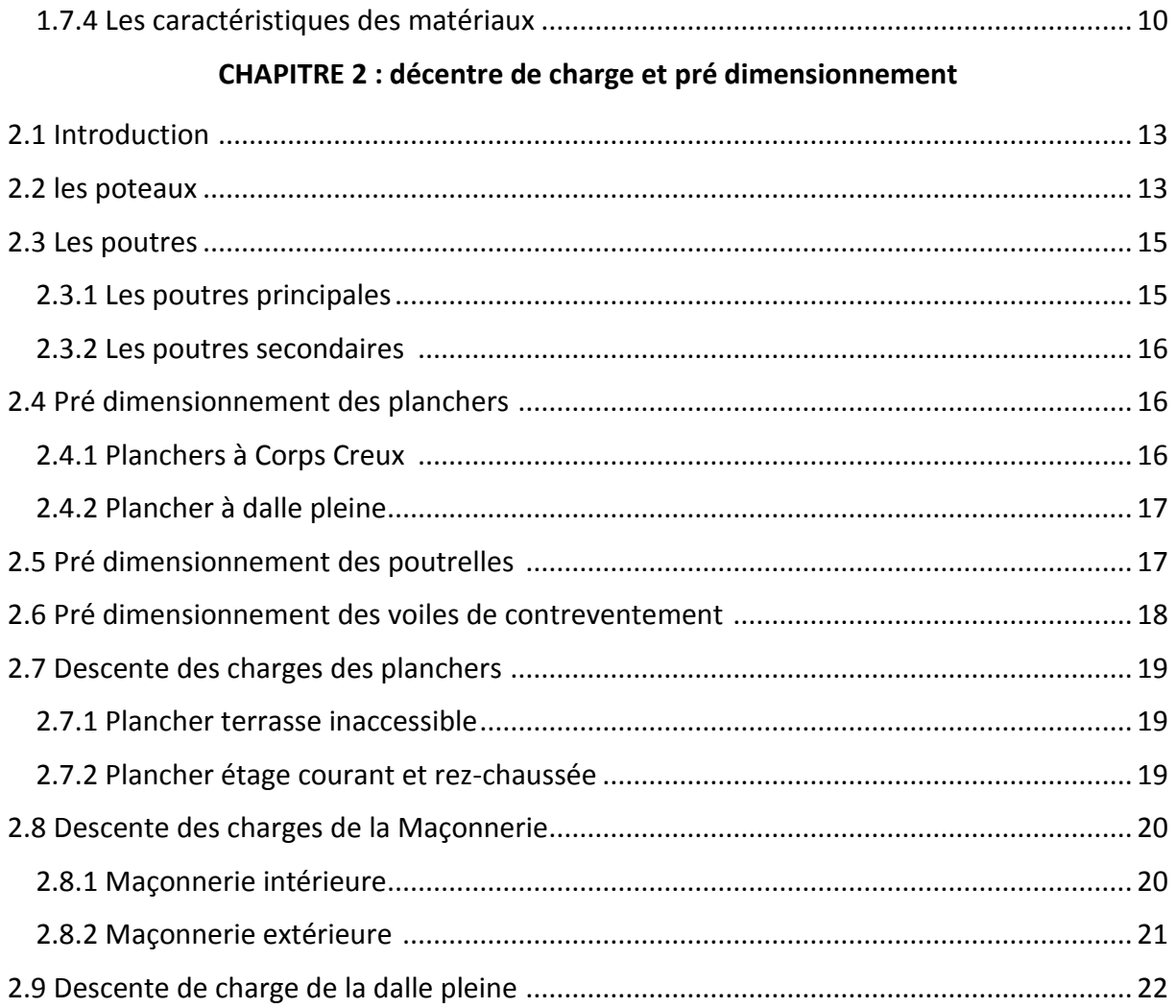

#### **CHAPITRE 3 : Etude des planchers**

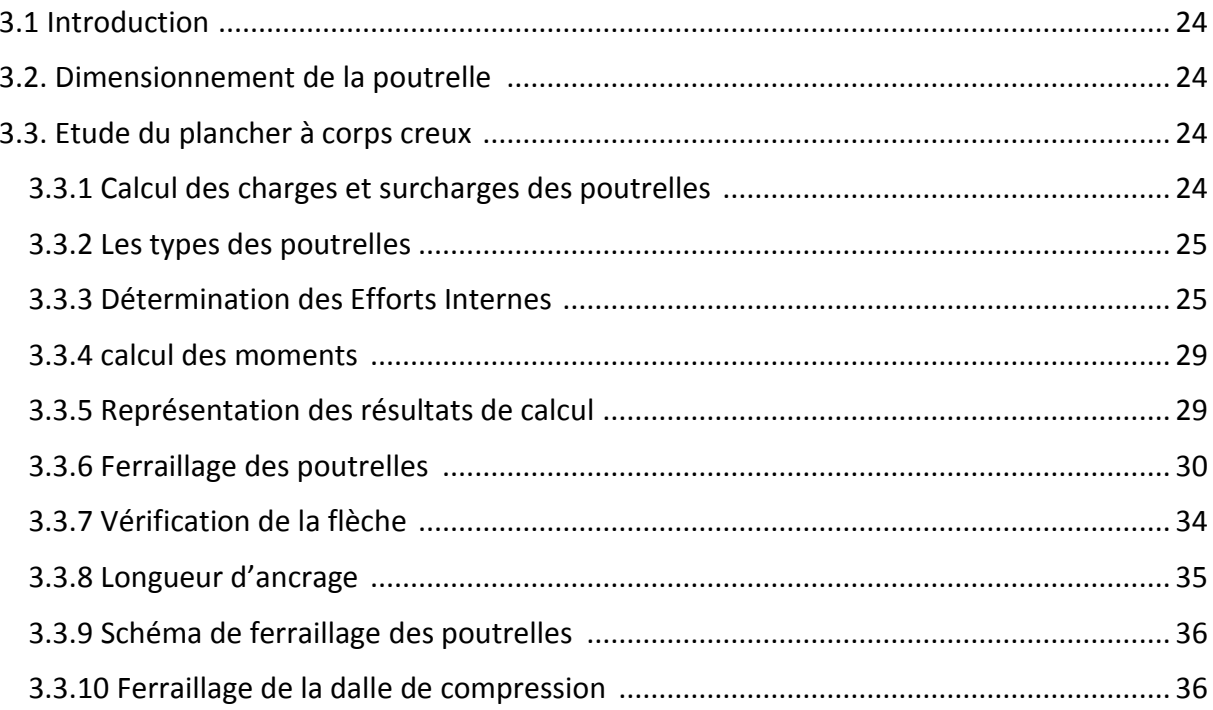

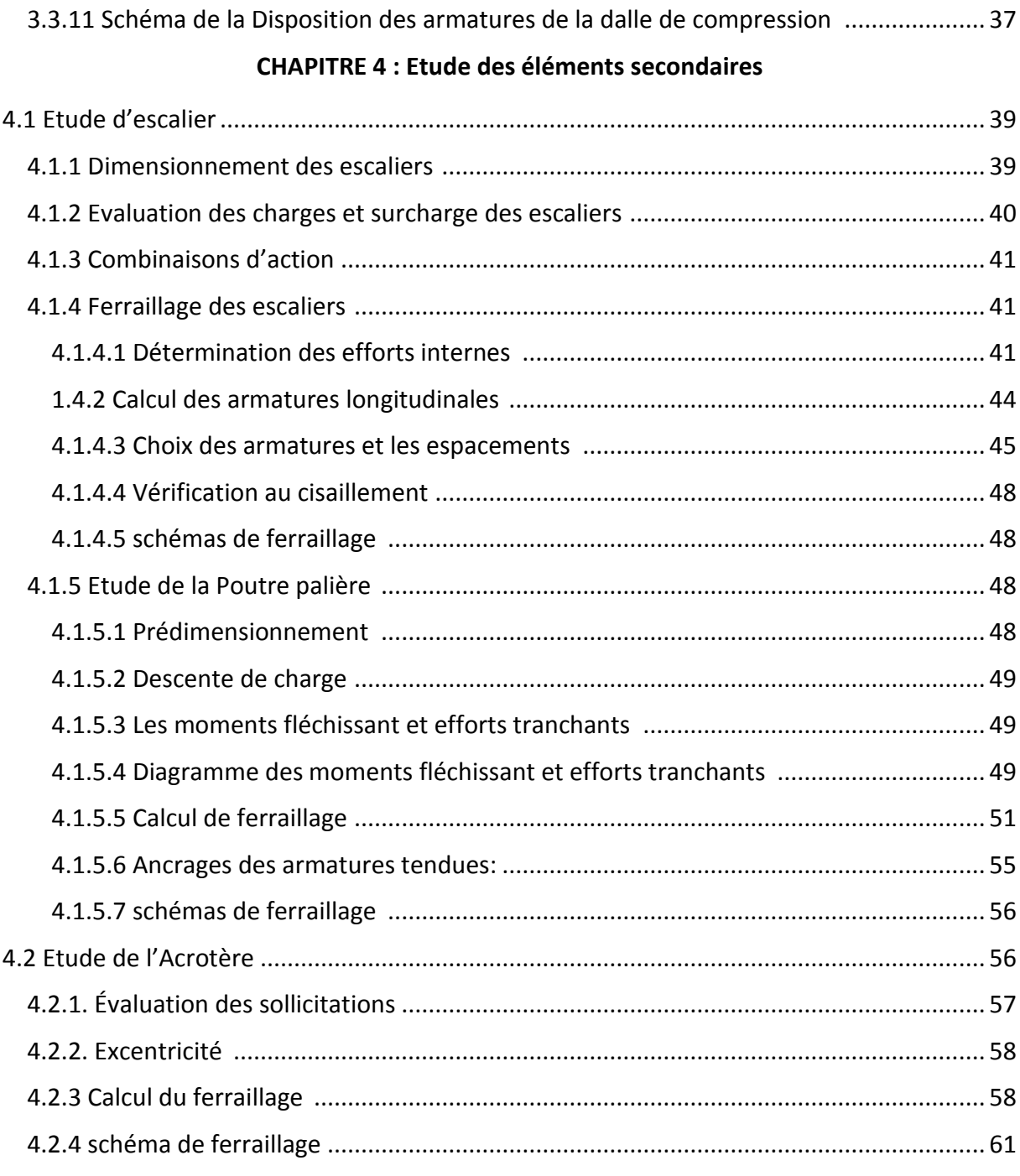

#### **CHAPITRE 5 : Etude dynamique**

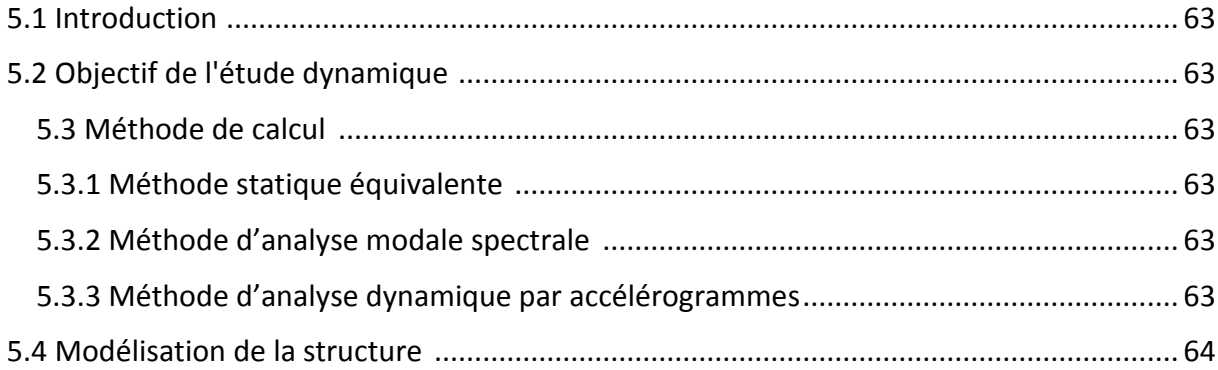

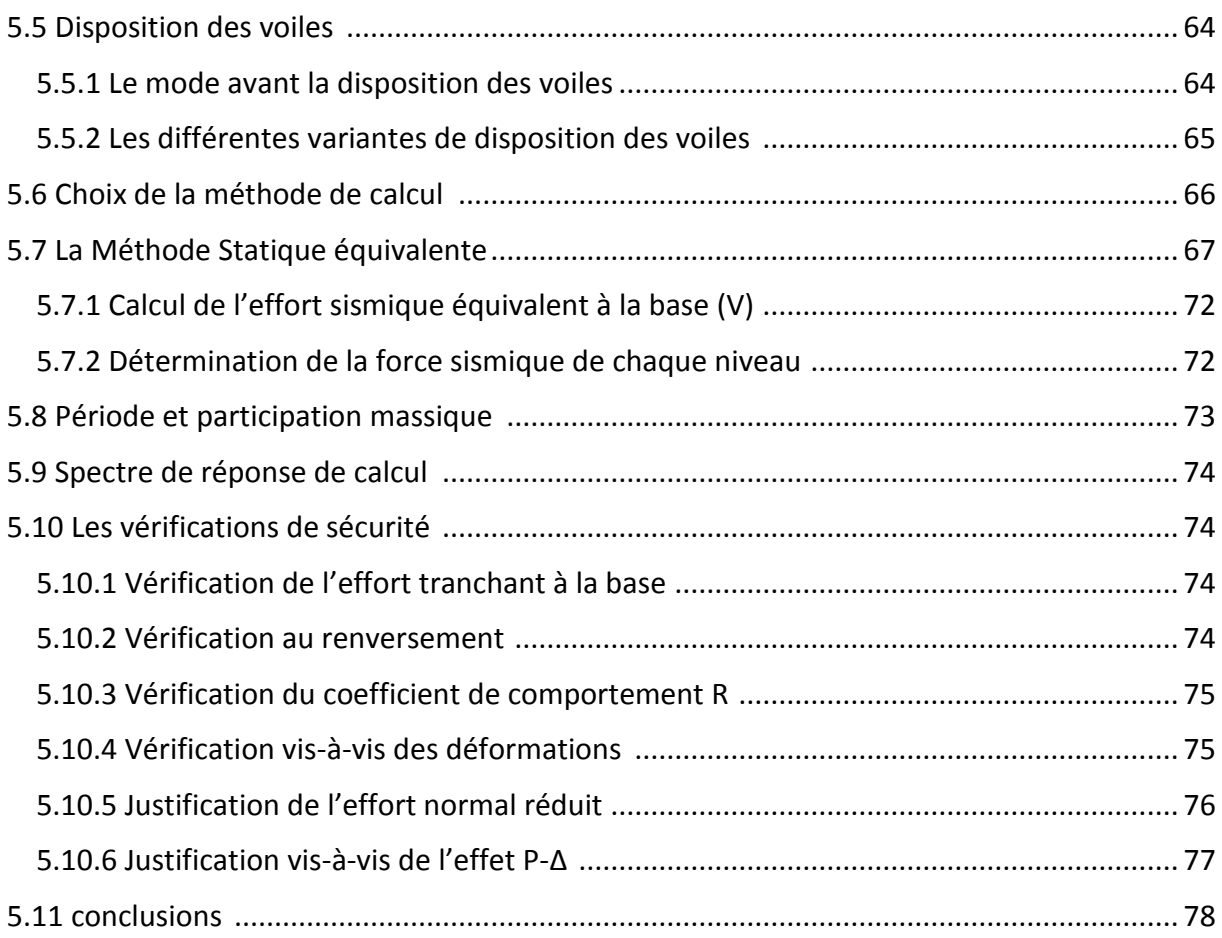

#### **CHAPITRE 6 : Etude des éléments structuraux**

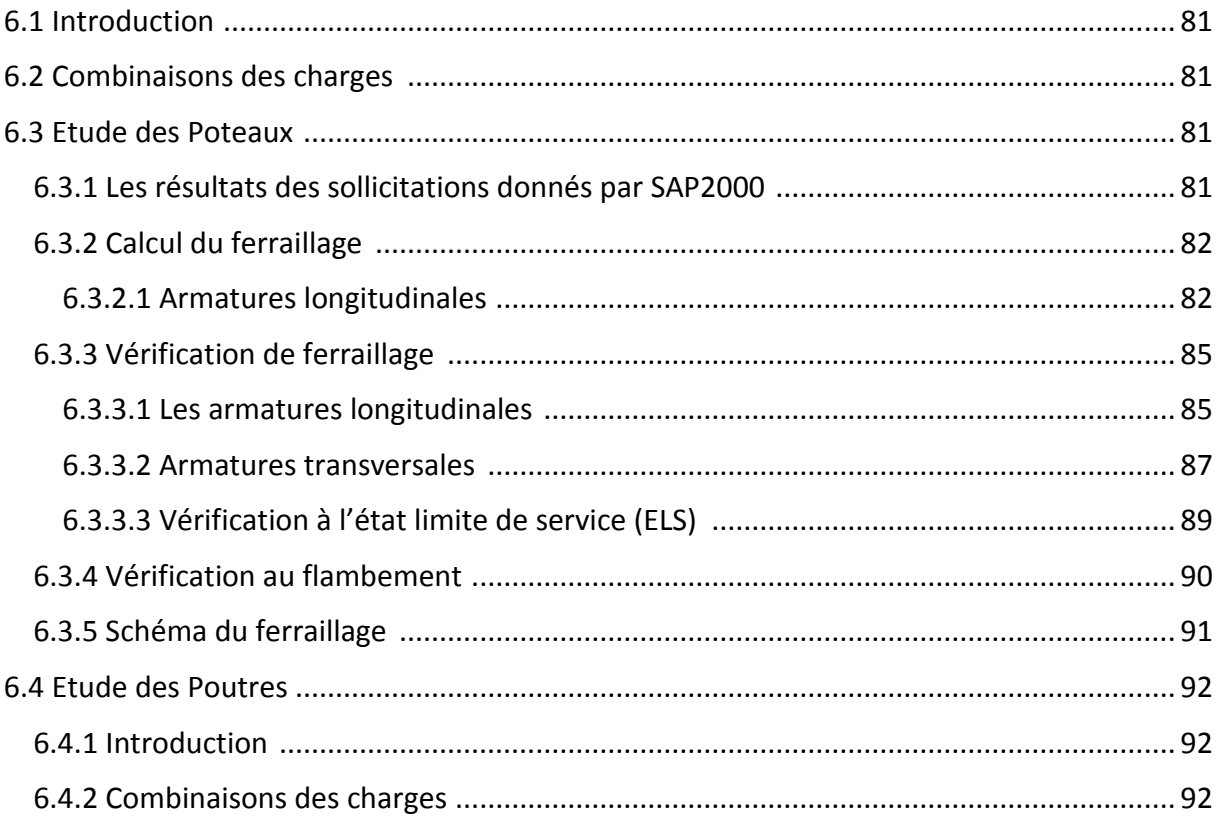

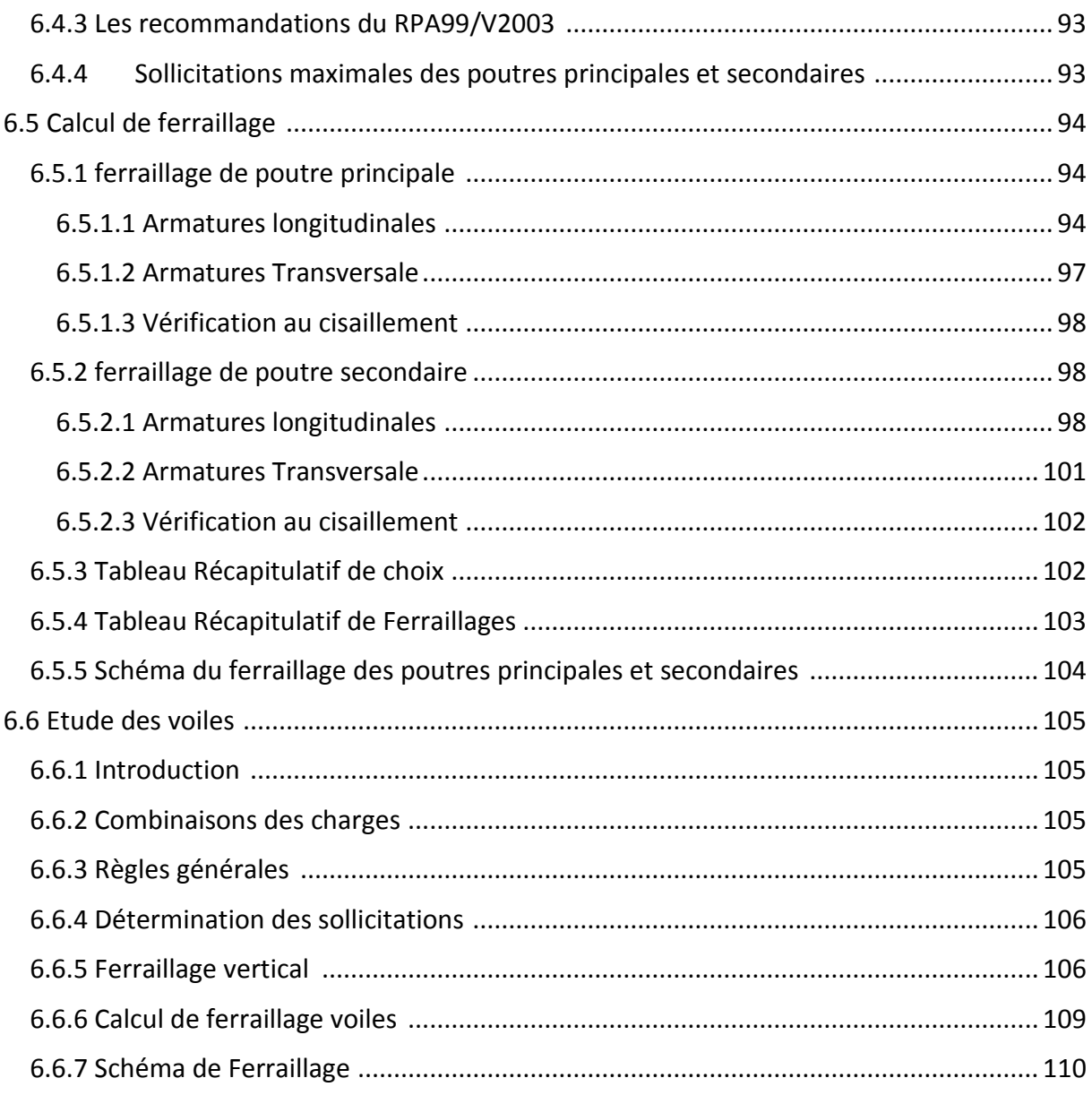

#### **CHAPITRE 7 : Etude des fondations**

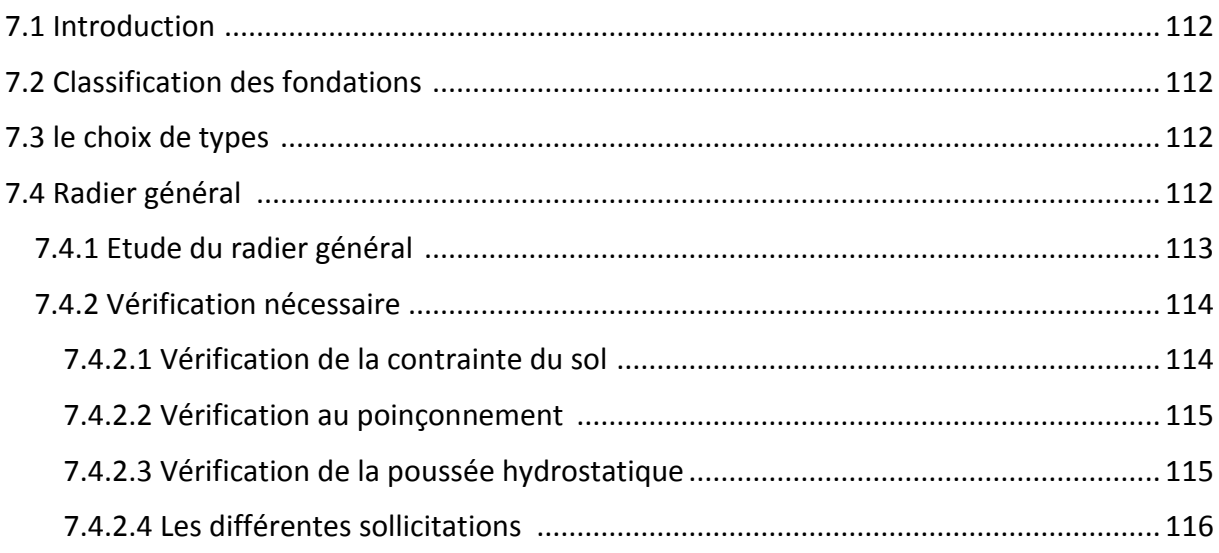

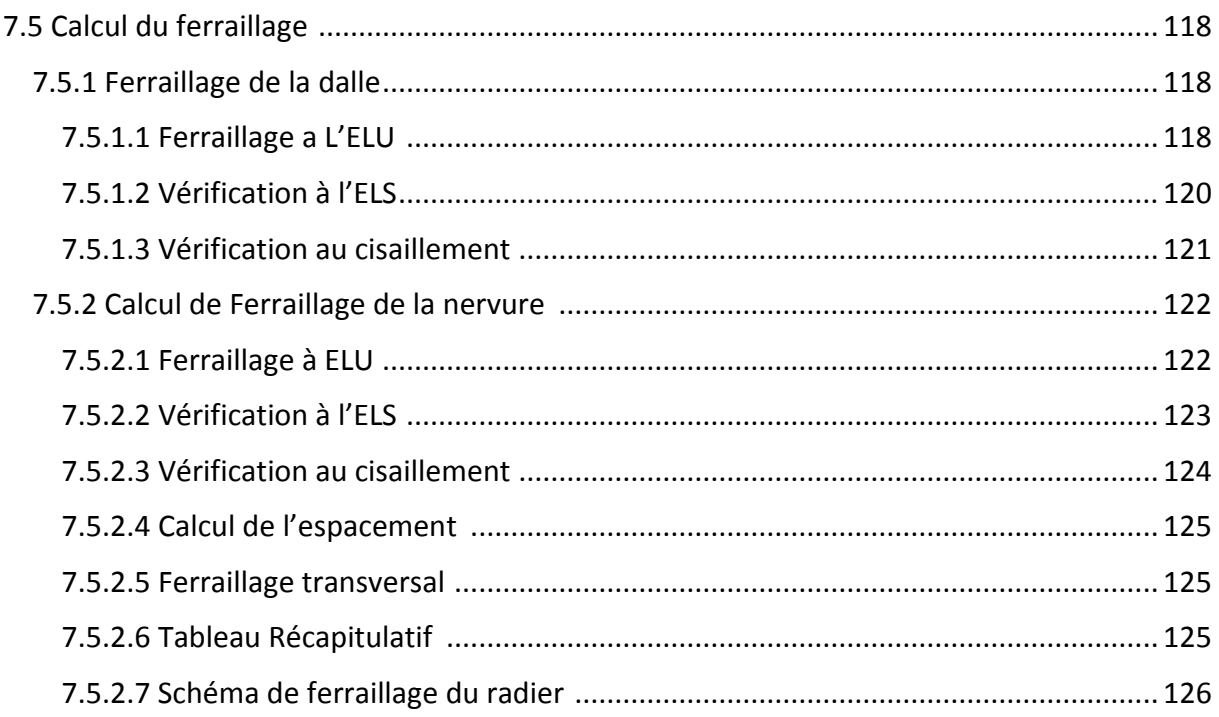

#### **CHAPITRE 8 : gestion de projet**

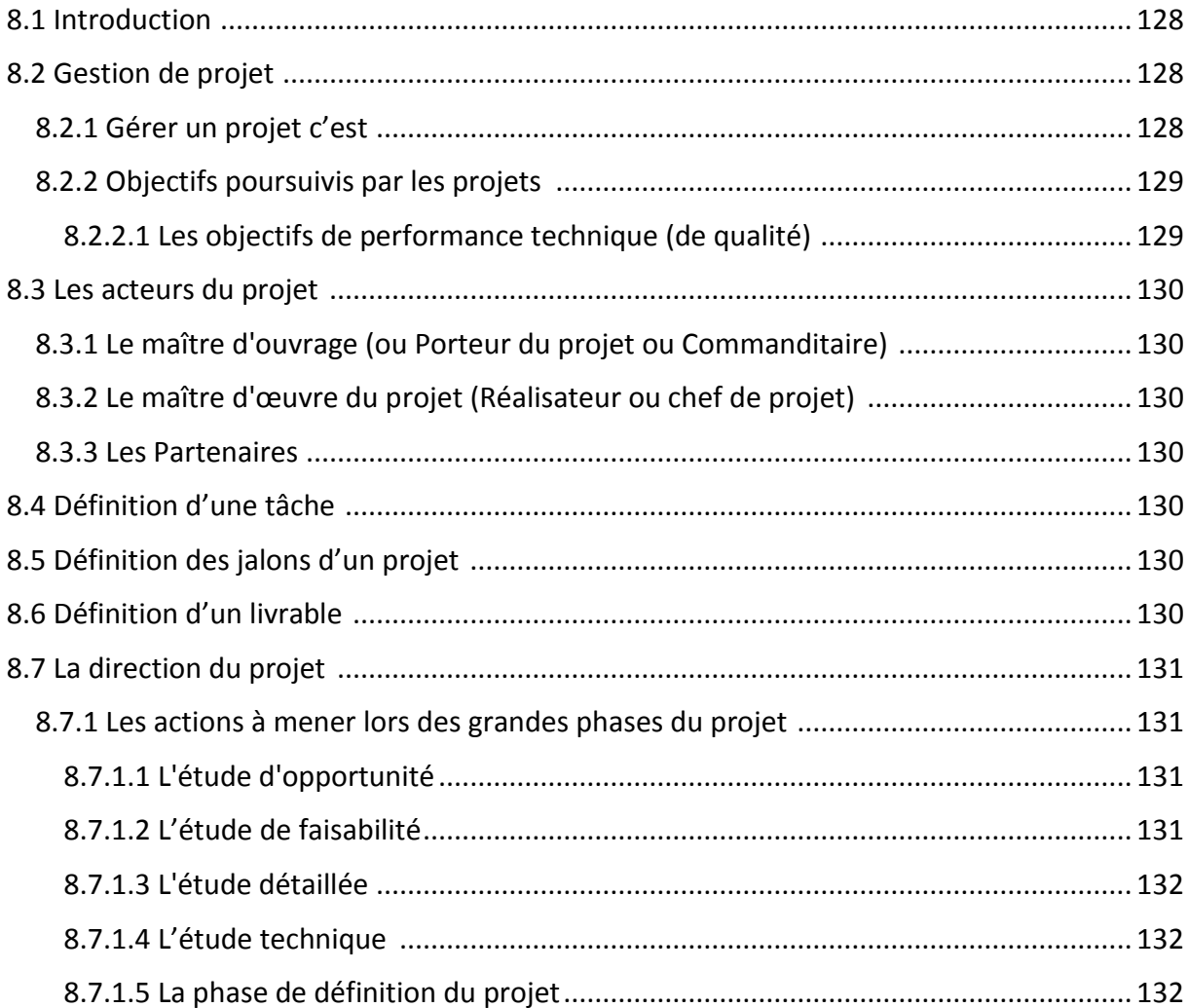

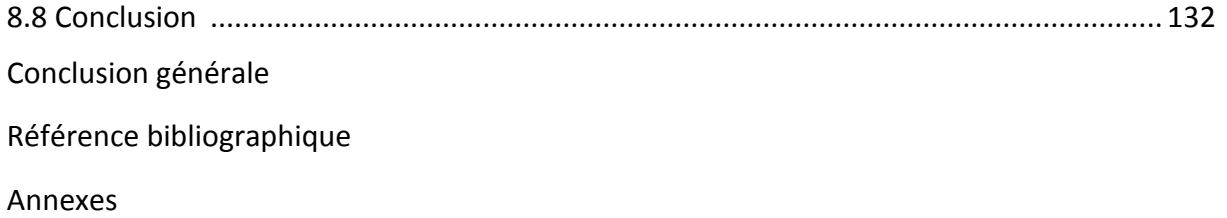

## **Liste des figures**

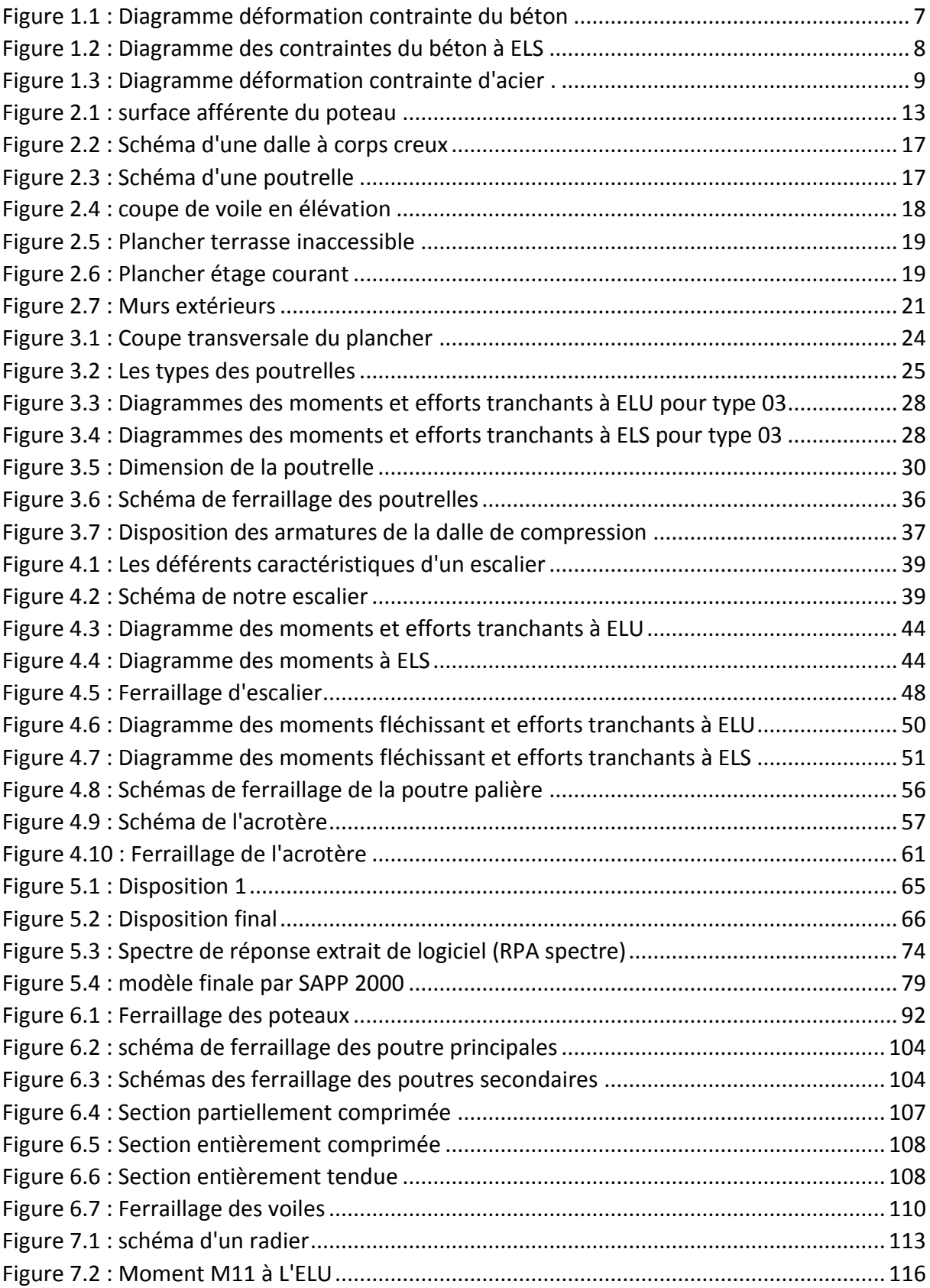

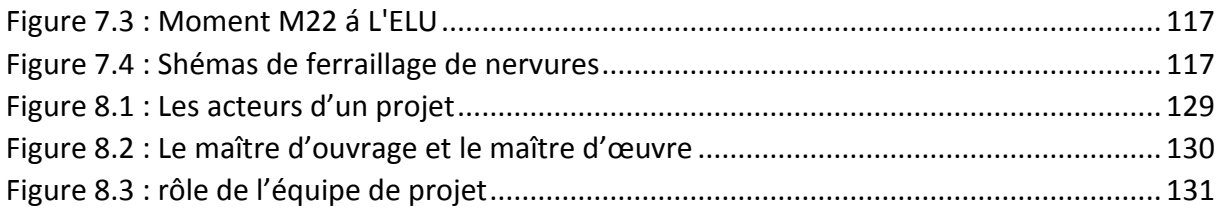

## **Liste des tableaux**

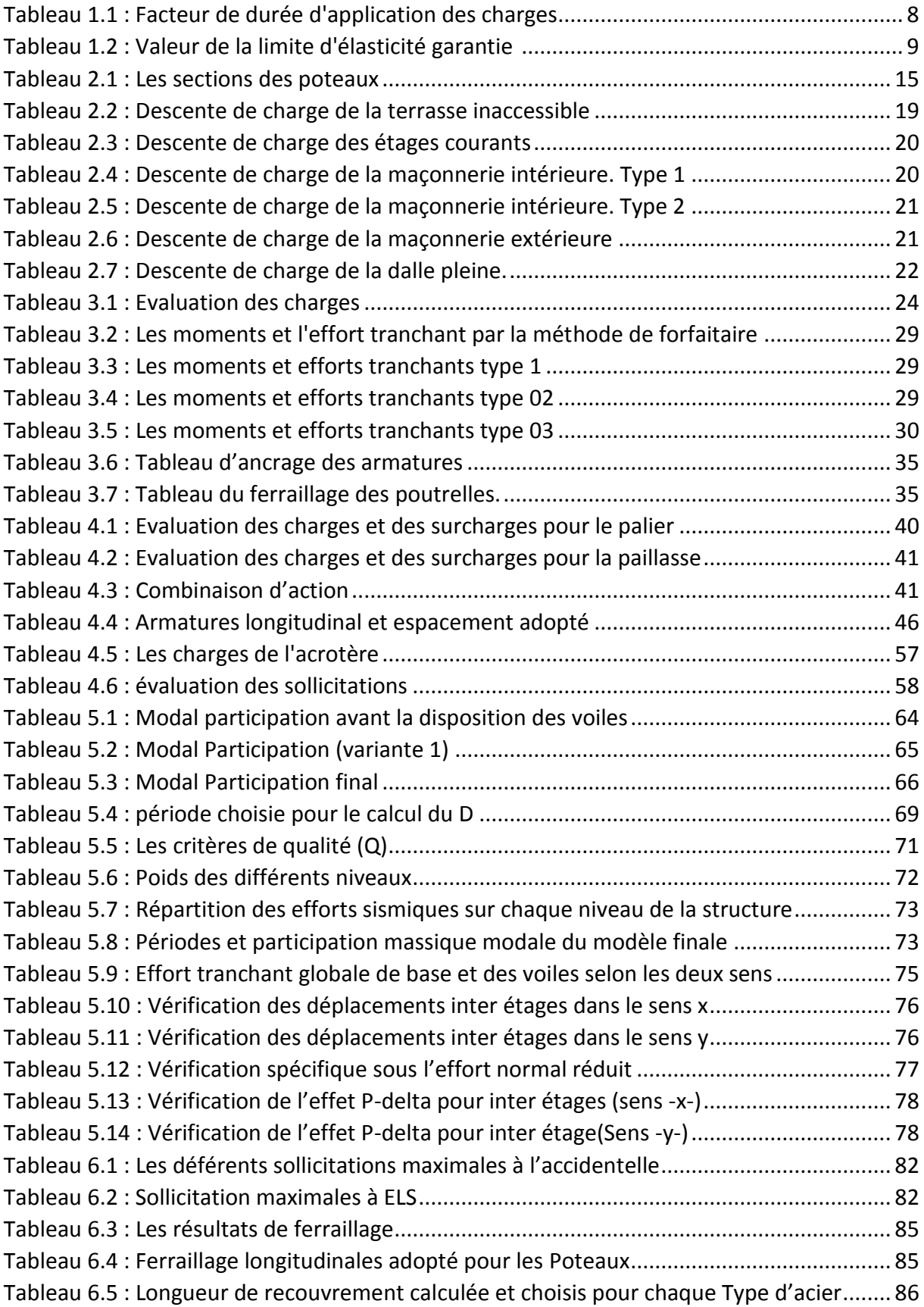

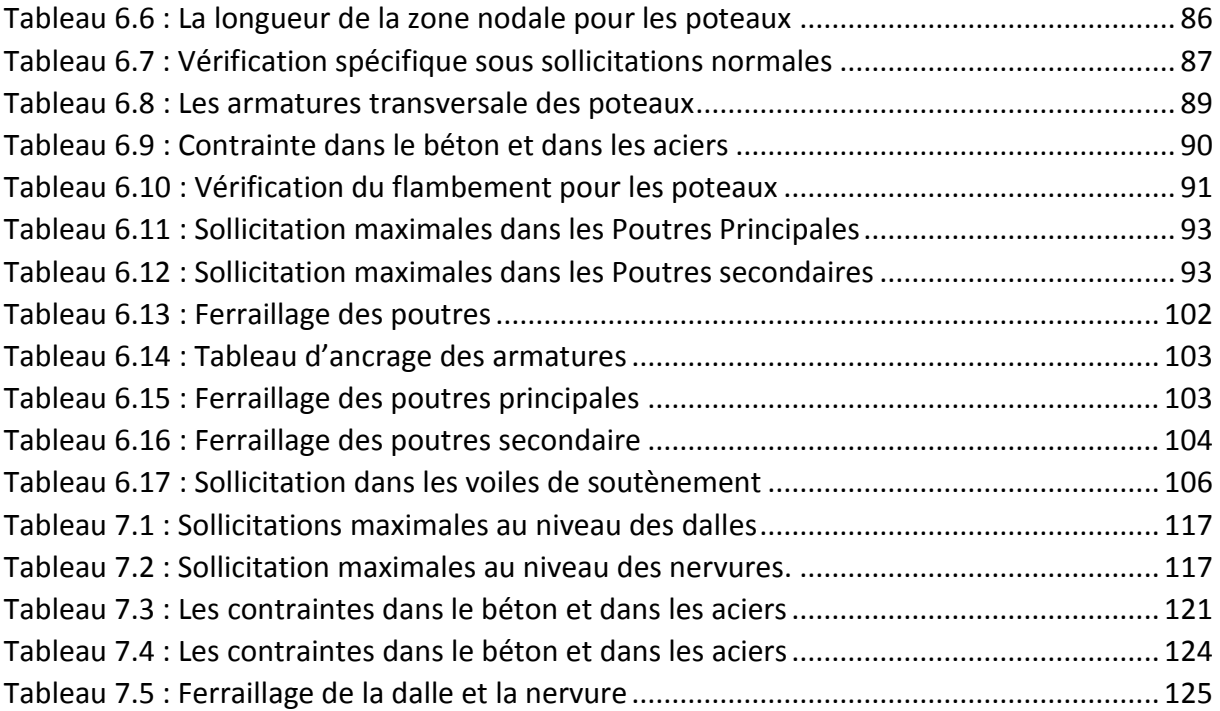

## **Liste des notations**

- G : Action permanente Q : Action d'exploitation E : Action accidentelle  $\overline{\sigma_{bc}}$ : Contrainte admissible du béton  $\sigma_{bc}$ : Contrainte du béton  $\overline{\sigma_{st}}$ : Contrainte admissible d'acier  $\sigma_{st}$ : Contrainte d'acier  $\overline{\tau_u}$ : Contrainte admissible de cisaillement  $\tau_{\rm u}$ : Contrainte ultime de cisaillement  $\varepsilon_{hc}$ : Déformation du béton en compression  $f_{bc}$ : Contrainte de calcul  $f_{ci}$ : Résistance à la compression  $f_{ti}$ : Résistance à la traction  $f_{c28}$ : Résistance caractéristique a 28jours : Déformations instantanées : Déformations différées  $v$ : Coefficient de poisson : Section d'armature  $A_r$  : Armature de répartition  $y$ b: Coefficient de sécurité de béton s: Coefficient de sécurité d'acier  $\theta$ : Coefficient d'application  $\eta$ : Facteur de correction d'amortissement  $Ix$ ,  $Iy$ : Moment d'inertie  $ix, iy:$  Rayon de giration  $\mu_u$ : Moment ultime réduit  $\alpha$ : Position relative de la fibre neutre
- : Bras de levier
- $d$ : Distance séparent entre la fibre la plus comprimée et les armatures inférieures
- $d'$ : Distance entre les armatures et la fibre neutre
- Cp : Facteur de force horizontal
- $E_s$  : Module d'élasticité longitudinal
- $\lambda$ : L'élancement mécanique des poteaux
- $Br:$  Section réduite
- $M_u$ : Moment fléchissant à l'état limite ultime
- $M_s$ : Moment fléchissant à l'état limite service
- $M_t$ : Moment en travée
- $M_a$ : Moment en appuis
- V : Effort tranchant
- N: Effort normal
- A : Coefficient d'accélération de zone
- D : Facteur d'amplification dynamique
- R: Coefficient de comportement global de la structure
- Q: Facteur de qualité
- W : Poids total de la structure
- $W_i$  : Poids sismique au niveau « i »
- $C_t$  : Coefficient de période
- $\beta$ : Coefficient de pondération
- $F_{\!e}$ : Limite d'élasticité de l'acier
- $Lf$ : Longueur de flambement
- $f$ : Flèche admissible
- $\phi$ l: Diamètre d'une barre d'acier longitudinal
- $\phi t$ : Diamètre d'une barre d'acier transversale
- St: Espacement
- ELU : Etat limite ultime
- ELS : Etat limite service
- K : Coefficient de raideur du sol
- $L_{\mathcal{S}}$ : Longueur de scellement
- $\delta e$ : Déplacement élastique
- $\delta u$ : Déplacement ultime
- $\beta$ : Coefficient d'amplification spectral

# *Introduction générale*

#### **Introduction générale :**

 Le Génie civil représente l'ensemble des techniques concernant les constructions civiles et industriel. Les ingénieurs civils s'occupent de la conception, la réalisation, l'exploitation et la réhabilitation d'ouvrages de construction et d'infrastructures urbaines, dont ils assurent la gestion afin de répondre aux besoins de la société tout en assurant la sécurité du public et la protection de l'environnement.

 Le domaine d'application du génie civil est très vaste, il englobe les travaux publics et le bâtiment**.**

 Dans le but de récapituler l'essentiel de ce que nous avons acquis durant notre formation, d'approfondir nos connaissances dans le domaine de calcul des structures et s'initier au règlement en vigueur de calcul, nous avons procédé au calcul d'un bâtiment (R+8) à usage d'habitation, contreventé par un système voile porteur en béton armé. Apres une descente des charges et pré- dimensionnement des éléments structuraux, étude des éléments secondaires, une étude dynamique d'un bâtiment en béton bien armé qui doit être conçu et calculer de telle manière qu'il reste apte à l'utilisation pour laquelle elle a été prévu afin d'étudier les éléments structuraux et les fondations.

 Donc, pour le calcul des éléments constituants un ouvrage, on va suivre des règlements et des méthodes connues (BAEL91 révisée 99, RPA 99 / version 2003, DTR B.C.2.2 ,CBA93 ) qui se basent sur la connaissance des matériaux (béton et acier) et le dimensionnement et ferraillage des éléments résistants de la structure.

# *Chapitre 1 Présentation de projet*

#### <span id="page-25-0"></span>**1.1 Introduction :**

 Dans ce projet de fin d'étude Nous voulons étudier un bâtiment en **R+8** qui est constitué d'un rez-de-chaussée et 8 étages d'habitation avec une terrasse inaccessible dont le lieu d'implantation est la daïra de Maghnia wilaya de Tlemcen qui est classée comme une zone de faible sismicité zone **I** selon la classification des zones établies par le règlement parasismique Algérien **RPA99 (version2003).**

#### <span id="page-25-1"></span>**1.2 Présentation de l'ouvrage :**

 Nous nous proposons par notre travail d'étudier les éléments résistants d'un bâtiment constitué Deux blocs, de huit niveaux et chaque niveau contient quatre logements (f3).

#### <span id="page-25-2"></span>**1.3 Caractéristiques Géométriques de la structure :**

✓ Dimension en élévation

- **Hauteur du RDC…………………………………………………3.06 m.**

- **Hauteur d'étage courant.............................................................. 3.06 m.**

- **Hauteur totale du bâtiment ……………………………………………………27.54 m**.
	- $\checkmark$  Dimension en plan

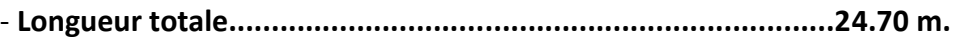

- **Largeur totale.........................................................................19.95 m.**

#### <span id="page-25-3"></span>**1.4 Données du site :**

-Le bâtiment est implanté dans la daïra de Maghnia wilaya de Tlemcen, zone classée par le **RPA 99/version 2003** Comme une zone de faible sismicité **(Zone I).**

-L'ouvrage d'habitation appartient au groupe d'usage 2.  $(h_t < 48m)$ .

-Le site est considéré comme un site **S3** sol meuble selon **DTR-BE1.2** et **RPA99version2003.**

-La contrainte admissible du sol  $\sigma_s = 1.2$  bars.

#### <span id="page-25-4"></span>**1.5 Description structurelle :**

#### ➢ **Ossature :**

Notre ouvrage est contreventé par un système de portiques « poteaux- poutres » et voiles avec interaction pour assurer la stabilité de l'ensemble sous l'effet des actions verticales et des actions horizontales.

#### ➢ **Les Planchers :**

Deux types de planchers a été utilisée :

- Plancher de corps-creux.
- Plancher de dalle pleine.

#### ➢ **Les escaliers :**

Notre bâtiment comporte des escaliers qui servent à relier les différents niveaux afin d'assurer la bonne circulation des usagers et il comporte une seule cage d'escalier du rezde- chaussée aux 8 étages. Un seul type d'escalier a été utilisé c'est un l'escalier à deux volets.

#### ➢ **Maçonnerie :**

La maçonnerie la plus utilisée en ALGERIE est en briques creuses pour cet ouvrage nous avons deux types de murs :

• Mur extérieur (double paroi) :

- Murs extérieurs constitué d'une double paroi en briques (10cm et 15cm d'épaisseur) séparées par une âme d'air de 5cm d'épaisseur.

- Mur intérieur (simple paroi) :
- Murs intérieurs constitué par une seule paroi de brique de 10cm d'épaisseur.

#### ➢ **Revêtement** :

Le revêtement du bâtiment est constitué par :

- Un carrelage de  $2cm$  pour les chambres, les couloirs et les escaliers.
- De l'enduit de plâtre pour les murs intérieurs et plafonds.
- Du mortier de ciment pour crépissages des façades extérieurs.

#### ➢ **Acrotères** :

La terrasse étant inaccessible, le dernier niveau est entouré d'un acrotère en béton armé d'une haute de  $60 cm$  et de  $10 cm$  d'épaisseur.

#### ➢ **Les fondations :**

La transmission des charges par la superstructure en sol est assurée par un radier nervuré.

#### <span id="page-26-0"></span>**1.6 Caractéristiques mécaniques des matériaux :**

#### <span id="page-26-1"></span>**1.6.1 Béton :**

Le matériau de construction le plus utilisé actuellement est sans doute est le béton, il est fabriqué à partir du mélange de ciment, d'eau et de granulats (gravier et sable). Le béton classique est un matériau hétérogène avec une matrice en pâte de ciment hydraté. La pâte de ciment est renforcée par des granulant. Le béton résiste bien à la compression, tandis que sa résistance à la traction est faible.

#### <span id="page-27-0"></span>**1.6.1.1 Résistance mécanique du béton :**

#### • **Résistance caractéristique en compression ƒcj : (CBA93)**

Elle est définie par une valeur de la résistance à la compression du béton à l'âge de 28 jours par essais sur éprouvette cylindriques ( $\emptyset = 16$  cm;  $h = 32$  cm). Les résistances à « j » jours des bétons, peuvent être évaluées par les formules approchées suivants :

- Pour des résistances **fc28 ≤ 40MPa :**

$$
\begin{cases}\nf_{cj} = \frac{j}{4.76 + 0.83_j} f_{c28} & \text{si } j < 60 \text{ jours} \\
f_{cj} = 1.1 f_{c28} & \text{si } j > 60 \text{ jours}\n\end{cases}
$$

- Pour des résistances **fc28 > 40MPa :**

$$
\begin{cases}\nf_{cj} = \frac{j}{1.4 + 0.95_j} f_{c28} & \text{si } j < 28 \text{ jours} \\
f_{cj} = f_{c28} & \text{si } j > 28 \text{ jours}\n\end{cases}
$$

Selon le CBA 93 : Avant durcissement total à *j* jours tel que  $j \leq 28$  jours, la résistance à la compression est : et pour  $j \geq 28$  jours  $f c j = 1.1 f c 28$  Pour un dosage courant de 350  $Kg/m^3$  de ciment CPJ425, la caractéristique en compression à 28 jours est estimée à 25  $MPa$  ( $fc28 = 25 MPa$ ). Pour le cas de notre structure  $fc28$  est prise égale à : 25  $MPa$ .

#### • **Résistance caractéristique en traction ƒtj : (CBA93).**

La résistance caractéristique à « J » jours se déduit conventionnellement par la relation :

$$
f_{t28} = 0.6 + 0.06 f_{c28}
$$
 Avec  $f_{cj} < 60 MPa$ 

Pour le cas de notre structure  $f_{ti}$  est prise égale à  $f_{c28} = 25 MPa \Rightarrow f_{c28} = 2.1 MPa$ 

#### <span id="page-27-1"></span>**1.6.1.2 Modules de déformation longitudinale du béton : BAEL91**

Le module de déformation longitudinale instantanée, pour un chargement de durée d'application inférieure à 24 heures, est donné par :

$$
E_{ij} = 11000 \sqrt[3]{f_{cj}}
$$

**On a pour**  $f_{c28} = 25 MPa$   $\Rightarrow$   $E_{ij} = 32164.195 MPa$ 

Le module de déformation longitudinal différée du béton *Evj* on utilisera le module différé, qui prend en compte artificiellement les déformations de fluage du béton.il est donné par la formule suivante :

$$
E_{\rm{vj}}=3700^3\sqrt{f_{\rm{cj}}}
$$

On a pour  $f_{c28} = 25 MPa \Rightarrow E_{vi} = 10818.16 MPa$ 

#### <span id="page-28-0"></span>**1.6.1.3 Coefficient de poisson : BAEL91**

 On appelle coefficient de poisson le rapport de la **déformation transversale** relative à la **déformation longitudinale** relative.

**= 0.20** dans le cas des états limites de services l'ELS.

**= 0** dans le cas des états limites ultimes l'ELU.

#### <span id="page-28-1"></span>**1.6.1.4 Contrainte de calcul du béton comprimé :**

• **Contrainte ultime du béton (E.L.U) : BAEL91** 

Dans les calculs relatifs à l'E.L.U on utilise pour le béton un diagramme conventionnel dit «**parabole rectangle** ». Ce diagramme qui représente la contrainte de béton en fonction de son accourcissement (figure 1.1), est constitué comme suit

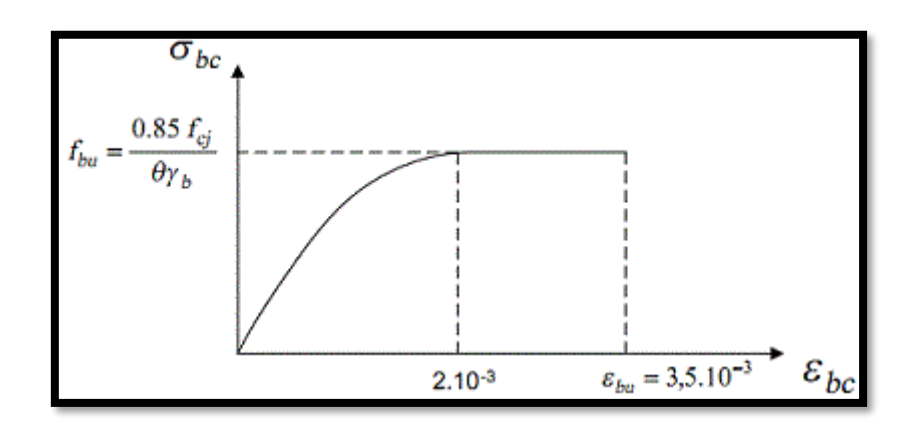

**Figure 1.1 :** Diagramme déformation contrainte du béton

<span id="page-28-2"></span> $\varepsilon_{hc}$ : Déformation du béton en compression.

 $f_{bc}$ : Contrainte de calcul pour 2‰  $\leq \varepsilon_{bc} \leq 3.5$  ‰

 $f_{ci}$ : Résistance caractéristique à la compression du béton à « j » jours.

 $\gamma_h$ : Coefficient de sécurité.

 $\gamma_h = 1.5$  Cas général.

 $\gamma_b = 1.15$  Cas accidentel

D'où la contrainte  $\sigma bc$  est en fonction de son raccourcissement

$$
0 \le \varepsilon_{bc} \le 2\% \quad \to \quad \sigma_{bc} = f_{bc} \left[ 1 - \left( \frac{2.10^{-3} - \varepsilon_{bc}}{2.10^{-3}} \right) \right]
$$
  
2\%  $\varepsilon_{bc} \le 3.5\%$   $\to \quad \varepsilon_{bc} = f_{bc}$ .

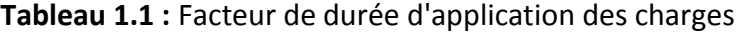

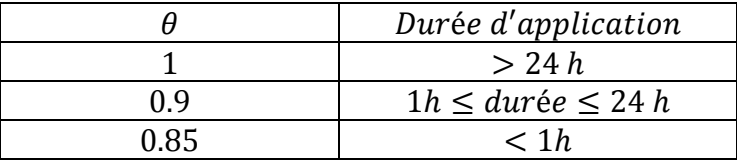

<span id="page-29-4"></span>• **Etat limite de service (E.L.S) : BAEL91** 

Dans le cas de l'ELS, on suppose que le diagramme des contraintes reste dans le domaine élastique linéaire, et est défini par son module d'élasticité

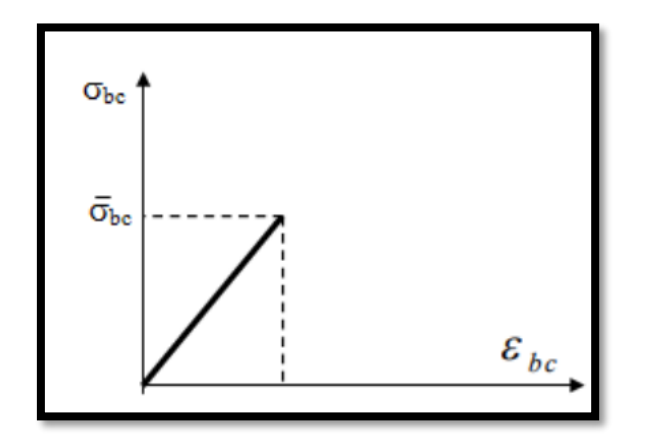

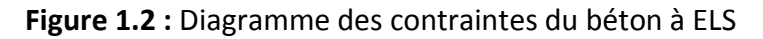

<span id="page-29-3"></span>La contrainte de compression du béton doit être au plus égale à  $\sigma_{bc} = 0.6 \times f_{c28}$ 

#### <span id="page-29-0"></span>**1.6.2 L'Acier : BAEL91**

#### <span id="page-29-1"></span>**1.6.2.1 Définition :**

 L'acier est un alliage fer carbone en faible pourcentage, leur rôle est d'absorbé les efforts de traction, de cisaillement et de torsion, on distingue deux types d'aciers :

- Aciers doux ou mi-durs pour 0.15 à 0.25 % de carbone.
- Aciers durs pour 0.25 à 0.4٪de carbone.

#### <span id="page-29-2"></span>**1.6.2.2 Caractères mécaniques :**

 La caractéristique mécanique servant de base aux justifications est l'état limite d'élasticité est garantie par le fournisseur et est désignée par <  $f_e$  >. Le module d'élasticité longitudinal de l'acier est égal à :  $E_s$  = 200000 MPa.

 Les armatures pour le béton armé sont constituées d'aciers qui se distinguent par leur nuance et leurs états de surface (barres lisses et barres à haute adhérence).

<span id="page-30-2"></span>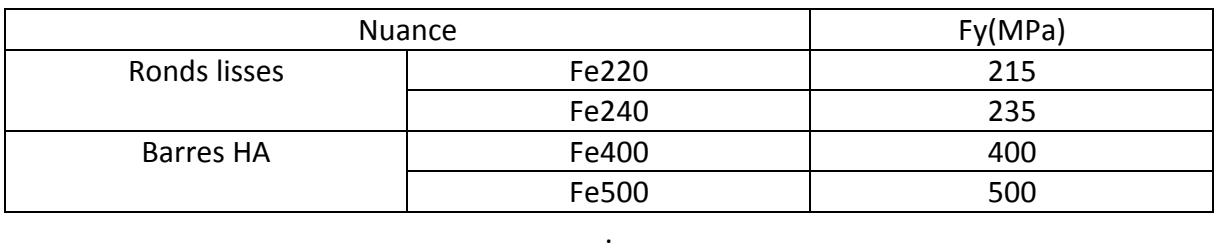

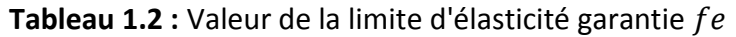

Dans notre cas on utilise des armatures à haute adhérence avec un acier de nuance  $FeE400$ 

#### <span id="page-30-0"></span>**1.6.2.3 Contraintes limites des Aciers :**

#### • **Diagramme déformation contrainte de calcul : BAEL91**

 $\sigma_{\rm s}$  =  $f$  ( $\varepsilon\%$ <sub>0</sub>) : l'allongement maximal de l'acier est limité à 10‰

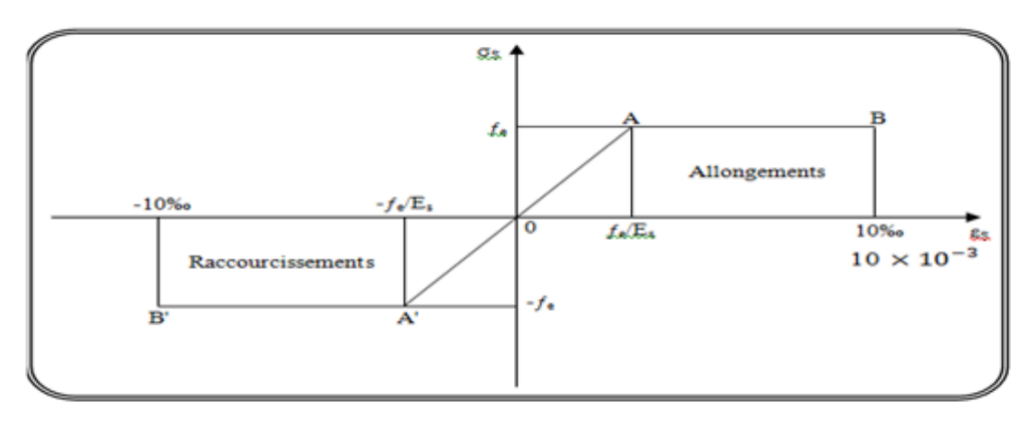

**Figure 1.3 :** Diagramme déformation contrainte d'acier.

#### <span id="page-30-1"></span>• **Contraintes limites :**

 $\sigma_s = E_s . \varepsilon_s$  Si  $\varepsilon_s < \varepsilon_{es}$ 

$$
\sigma_s = \frac{f_e}{\gamma_s} \qquad \mathbf{Si} \quad \varepsilon_s \geq \varepsilon_{es} \qquad ; \qquad \text{Avec} \quad \mathbf{\mathcal{E}_{es}} = \frac{f_e}{\gamma_s \times E_s}
$$

 $\boldsymbol{E_{s}}$ : est un Coefficient de sécurité égal à :  $Es=200000$  MPa.  $\pmb{\gamma}_s$ : cœfficient de sécurité de l'acier.

 $\gamma_s$  =1,15 pour les combinaisons accidentelles.

 $\gamma_s$  = 1,00 dans le cas général.

#### ➢ **Etat limite ultime : BAEL91**

La contrainte admissible à l'ELU a pour valeur :

- En cas de situations accidentelles  $\sigma_{st}$  = 400 MPa.
- En cas de situations normales  $\sigma_{st} = 348 \text{ MPa}$ .

#### ➢ **Etat limite de service : BAEL91**

On ne limite pas la contrainte de l'acier sauf en état limite d'ouverture des fissures :  $\sqrt{\ }$  Fissuration peu nuisible : pas de limitation.

 $\checkmark$  Fissuration préjudiciable : $\overline{\sigma_{st}} \leq \sigma_{bc}$  min (2/3  $f_e$  ; 110  $\sqrt{\eta f_{tj}}$ ).  $\checkmark$  Fissuration très préjudiciable :  $\sigma_{st}~\leq~\sigma_{bc}~min$  (1/2  $f_e$  ; 90  $\sqrt{\eta f_{tj}})$ .

**Avec** η : coefficient de fissuration

 $- \eta = 1$ : pour des ronds lisses (*RL*)

 $- \eta = 1.6$ : pour les hautes adhérences avec  $\Phi \geq 6$  mm (HA).

#### <span id="page-31-0"></span>**1.7 Actions et sollicitations :**

#### <span id="page-31-1"></span>**1.7.1 Les Actions : BAEL91**

 Les actions sont l'ensemble des charges (forces, couples, charges permanentes, climatiques et d'exploitation) appliquées à la structure, ainsi que les conséquences des modifications statiques ou d'état (retrait, variations de température, tassements d'appuis, etc.) qui entraînent des déformations de la structure. Elles sont classées en trois catégories en fonction de leur fréquence d'apparition.

#### <span id="page-31-2"></span>**1.7.2 Sollicitations de calcul et combinaisons d'actions : BAEL91**

 Les sollicitations sont les éléments de réduction (effort normal, effort tranchant, moment de flexion et moment de torsion) développés dans une section par une combinaison d'action douées.

#### <span id="page-31-3"></span>**1.7.3 Sollicitations de calcul vis-à-vis des états limites : BAEL 91**

 • **Etat limite ultime :** Les sollicitations de calcul sont déterminées à partir de la combinaison d'action suivante : 1, 35  $G + 1$ , 5 Q.

• **Etat limite de service :** Combinaison d'action suivante :  $\mathbf{G} + \mathbf{Q}$ S'il y a intervention des efforts horizontaux dus au séisme, les règles parasismiques Algériennes ont prévu des combinaisons d'action suivantes :

#### $G + Q + E$ ,  $G + Q + 1$ ,  $2E$ ;  $0, 8G + E$ .

**:** charge permanente ;

**Q :** charge d'exploitation.

 $\bm{E}$ : effort de séisme

#### <span id="page-31-4"></span>**1.7.4 Les caractéristiques des matériaux :**

- La résistance du béton a la compression a 28 jours est :  $f_{c28} = 25 MPa$ .

- La résistance du béton a la traction est :  $f_{t28} = 2.1 MPa$ .

- Le module d'élasticité différé de béton est :  $E_{i28}$  = 10721,40 MPa.

- Le module d'élasticité instantané de béton est :  $E_{i28} = 32164,20 \text{ MPa}$ .

- Pour les armatures de l'acier :

- longitudinales : on a choisi le : H.A  $\ll$   $feE$  400  $\gg$   $f_e$  = 400 MPa.
- transversales : on a choisi le : R. L  $\ll f_e \, E$  235  $\gg$   $f_e = 235 \, MPa$ .

## **CHAPITRE 2 Descente des charges et prédimensionement**

#### <span id="page-34-0"></span>**2.1 Introduction :**

 Le but du pré dimensionnement est de définir les dimensions des différents éléments de la structure. Ces dimensions sont choisies selon les préconisations du **RPA99V2003** et du **BAEL91modifiées99**. Les résultats obtenus ne sont pas définitifs, ils peuvent être augmentés après vérifications dans la phase du dimensionnement.

#### <span id="page-34-1"></span>**2.2 les poteaux :**

 Les poteaux sont des éléments porteurs verticaux, leur rôle est de reprendre les efforts due aux surcharge et charges ramenée par les poutres, et ensuite les transmettre aux fondations.

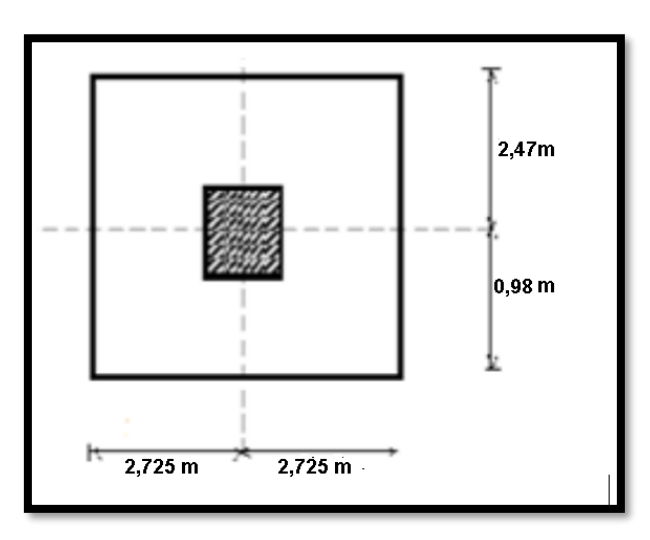

➢ **La surface supportée par le poteau le plus défavorable :**

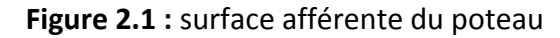

<span id="page-34-2"></span> $S = (2.47 \times 2.725) \times 2 + (0.98 \times 2.725) \times 2 = 18,8025 \, m^2$ 

 $S = 18,8025 \ m^2$ .

: Surface supportée par le poteau le plus défavorable.

$$
N_u = \mathsf{S} \times Q \times n
$$

On suppose que la charge moyenne répartie est de :  $Q = 1t/m^2$ 

 $n:$  Le nombre d'étage.

➢ **Poteaux de RDC (n=9) :**

$$
N_u = 18,8025 \times 1 \times 9
$$

$$
N_u = 169,2225 \ t = 1,692225 \ MN
$$

#### ➢ **Section réduite de béton (Br) :**

#### D'après **BAEL91 modifiée 99** :

Pour un poteau rectangulaire :  $B_r = (a - 0.02) (a - 0.02) m^2$ 

 $B_r = (\beta N_u)/[f_{bc}/0.9 + (0.85f_e/100\gamma_s)]$ 

On prend :  $A/B_r = 1\%$ 

Soit :  $B_r = (\beta N_u)/[f_{bc}/0.9 + (0.85f_e/100\gamma_s)]$ Avec :  $f_e = 400MPa$ ;  $f_{bc} = 14.17MPa$ ;  $\gamma_s = 1.15$ ;  $\gamma_b = 1.5$ ;  $f_{c28} = 25MPa$  $β$ : Coefficient de l'élancement  $λ$  des poteaux :  $\beta = 1 + 0.2 \, (\lambda/35)^2$  $Si \lambda < 50$  $\beta = 0.85$  $\lambda$  $Si \t 50 < \lambda < 70$ 

D'après **BAEL91 modifiées 99** il est préférable de prendre  $\lambda = 35$ .

$$
\beta = 1 + 0.2 (35/35)^2 = 1,2.
$$
  
\n
$$
B_r \geq (1,2 \times 1,692225) / [14,17/0.9 + (0.85 \times 400/100 \times 1,15)]
$$
  
\n
$$
B_r \geq 0,1085 \, m^2.
$$
  
\nPlus que :  $B_r = (a - 0,02)(a - 0,02) \geq 0,1085 \, m^2.$   
\nPour :  $a = b \rightarrow (a - 0,02)^2 \geq 0,1085 \, m^2.$   
\n $a \geq 0,3493 \, m^2.$ 

On prend :  $a = b = 0.40$  m.

➢ D'après **RPA99 version 2003** :

$$
B \geq N_u / (0.3 f_{c28})
$$

$$
B = a^2 \ge 0.22563 \, m^2.
$$

 $a = 0.4750 m.$ 

Par mesure de sécurité en prend les Poteaux du RDC a une section :  $(0.60 \times 0.60)$   $m^2$ 

#### ➢ **Vérification des conditions du RPA99 version 2003 :**

On prend La plus faible section  $(40 \times 40)$ 

On a zone I:  $min(a, b) \ge 25$  cm

 $min(40, 40) = 25 \ge 25$  cm  $\rightarrow$  CV

Pour les étages courants et le RDC :

$$
min(a,b) = 0,40 \geq he/20 = 2,85/20 = 0.142 \, m. \rightarrow CV
$$

Avec :  $he$  : La hauteur de poteau sans inclure le plancher

 $1/4 \le a/b \le 4$   $1/4 \le 1 \le 4$   $\rightarrow$  CV

➢ **Vérification du flambement : RPA99 version 2003** 

$$
\lambda = \frac{l_f}{i} \leq 50 \qquad \rightarrow \text{ } C.V \qquad .
$$
Dans le tableau (2.1) sous-dessous

Avec : $l_f = 0, 7. l_0$ 

 $\bm{l_f}$  : longueur de flambement.

**:** la hauteur d'étage.

$$
i = \sqrt{\frac{I}{A}}
$$

 $i$ : rayon de giration;

 $A:$  section du poteau

$$
I = \frac{a^4}{12}
$$

: moment d'inertie

| <b>Poteaux</b> | $N_{\mathrm{U}}$ [MN] | $\lceil a = b \rceil \lceil m \rceil$ | $L_f[m]$ | $\lceil m^4 \rceil$ | $\lceil m^2 \rceil$<br>A | $i \, \lceil m \rceil$ | λ     | <b>Condition</b> |
|----------------|-----------------------|---------------------------------------|----------|---------------------|--------------------------|------------------------|-------|------------------|
| Etage 8        | 0,1880                | 0,40                                  | 2,142    | 0.0027              | 0.16                     | 0.1153                 | 18,56 | C.V              |
| Etage 7        | 0,3760                | 0,40                                  | 2,142    | 0.0027              | 0.16                     | 0.1153                 | 18,56 | C.V              |
| Etage 6        | 0,5640                | 0,45                                  | 2,142    | 0.0034              | 0.2025                   | 0,1297                 | 16,51 | C.V              |
| Etage 5        | 0,7521                | 0,45                                  | 2,142    | 0.0034              | 0.2025                   | 0,1297                 | 16,51 | C.V              |
| Etage 4        | 0,9401                | 0,50                                  | 2,142    | 0.0052              | 0.25                     | 0,1442                 | 14,85 | C.V              |
| Etage 3        | 1,1281                | 0,50                                  | 2,142    | 0.0052              | 0.25                     | 0,1442                 | 14,85 | C.V              |
| Etage 2        | 1,1361                | 0,55                                  | 2,142    | 0,0076              | 0.3025                   | 0,1587                 | 13,49 | C.V              |
| Etage 1        | 1,5042                | 0,55                                  | 2,142    | 0,0076              | 0.3025                   | 0,1587                 | 13,49 | C.V              |
| <b>RDC</b>     | 1,6922                | 0,60                                  | 2,142    | 0.0108              | 0.36                     | 0.1732                 | 12,36 | C.V              |

**Tableau 2.1 :** Les sections des poteaux

#### **2.3 Les poutres :**

 Ce sont des éléments porteurs horizontaux en béton armé, elles transmettent les charges aux poteaux suivant leur emplacement dans la construction. Nous avons deux types de poutres :

#### **2.3.1 Les poutres principales :**

➢ **Condition de portée (BAEL 91)** :

D'après le RPA99/version 2003, les poutres Ils doivent respecter la condition de flèche suivant :

$$
L/15 \leq h \leq L/10
$$

Et aussi les dimensions suivantes :

 $b \ge 20$ cm,  $h \ge 30$ cm,  $h/b \le 4$ 

Dans notre cas, on a :  $L = 545$  cm

 $545/15 \leq h \leq 545/10$ 

 $36,33 \leq h \leq 54.5$ 

On prend :  $\{h = 45 \; cm \}$  $b = 40 \text{ cm}$ 

#### ➢ **D'après Condition de portée (BAEL 91) :**

 ${b = 40 \, cm \geq 20cm}$  $h = 45$  cm  $\geq 30$ cm  $h/b = 1.12 \leq 4$ → **CV**

#### **2.3.2 Les poutres secondaires :**

Dans notre cas, on a  $L = 4.95m$ 

 $495/15 \leq h \leq 495/10$ 

 $33 \leq h \leq 49.5$ 

On prend :  $\begin{cases} h = 40 \text{ cm} \\ h = 25 \text{ cm} \end{cases}$  $b = 35$  cm

#### ➢ **D'après Condition de portée (BAEL 91) :**

{  $h = 40 \, \text{cm} \geq 30 \, \text{cm}$  $b = 35$  cm  $\geq 20$ cm  $h/b = 1.14 \leq 4$ → **CV**

#### **2.4 Pré dimensionnement des planchers :**

#### **2.4.1 Planchers à Corps Creux :**

➢ **Condition de flèche : BAEL91.**

L'épaisseur du plancher est déterminée à partir de la condition suivante :

$$
\frac{h_t}{L} \ge \frac{1}{22.5}
$$

Avec :

 $h_t$  : Hauteur totale du plancher.

L : La portée maximale entre nus.

$$
h_t \ge \frac{4.55}{22.5} = 20.22 \, m
$$

On adopte un plancher d'une épaisseur de :

 $h_t = 21$  cm Avec : 16 cm [Pour le corps creux].

 $5 cm$  [Pour la dalle de compression].

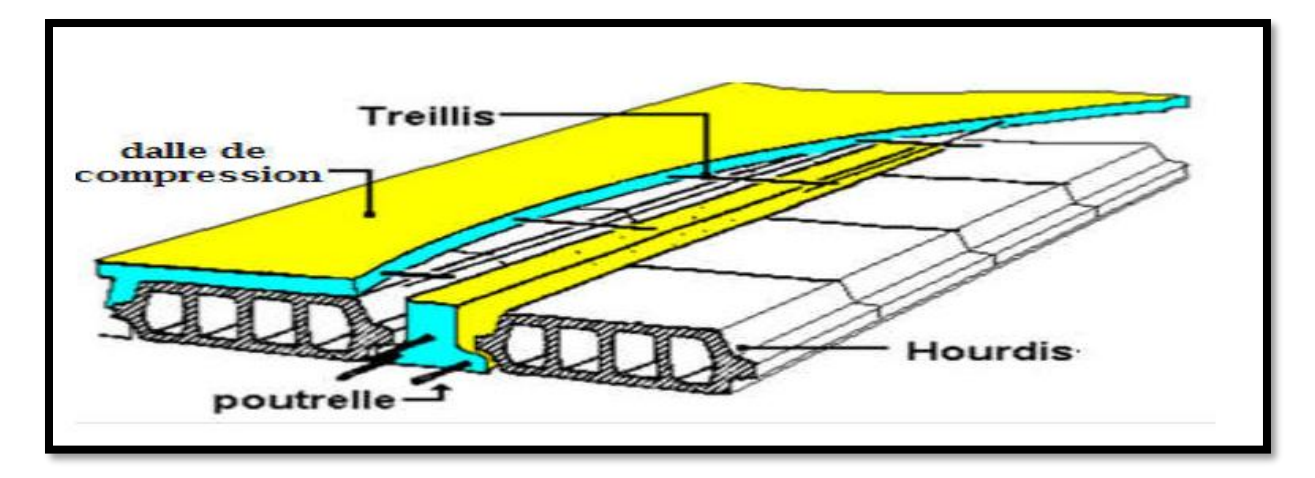

*0*

#### **2.4.2 Plancher à dalle pleine :**

L'épaisseur de la dalle pleine qu'on a adoptée est de :  $e = 15$  cm

#### **2.5 Pré dimensionnement des poutrelles : C.B.A.93**

Les poutrelles sont assimilées à une section en T. Ses dimensions sont comme suite :

 $h_t$ : La hauteur total du plancher  $\Rightarrow h_t = 21\ cm$ 

 $L_0$ : La distance entre deux parements voisins de deux Poutrelles  $(65 - 12) \Rightarrow L_0 = 53$ cm

L : la longueur de la plus grande travée  $\Rightarrow$  L = 455 cm

 $b_0$ : largeur de la nervure  $0.4 \times h_t \leq b_0 \leq 0.8 \times h_t \Rightarrow 8.4 \leq b_0 \leq 16.8 \Rightarrow b_0 = 12 \, \text{cm}$ 

 $h_0$ : L'épaisseur de la dalle de compression  $\implies h_0 = 5$  cm

b: Largeur de la dalle de compression  $\Rightarrow b = 2.b_1 + b_0$ 

$$
b_1 = min\left(\frac{L_0}{2} : \frac{L}{2}\right) \implies b_1 = min\left(\frac{53}{2} = 26.5 \text{cm} : \frac{455}{10} = 45,5 \text{cm}\right)
$$

Donc on prend  $b_1 = 26.5$  cm.

 $b = 2. b_1 + b_0 = 2 \times 26.5 + 12 \, \text{cm}. \Rightarrow b = 65 \, \text{cm}.$ 

Soit  $b = 65$  cm.

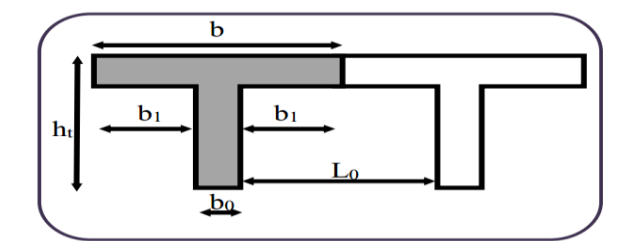

**Figure 2.3 :** Schéma d'une poutrelle

#### **2.6 Pré dimensionnement des voiles de contreventement :**

 Le pré dimensionnement des voiles se fera selon **RPA99/version2003 (article 7.7.1).** Les murs en béton servent d'une part à contreventer le bâtiment en reprenant les efforts horizontaux (séisme et vent) et d'autre part de reprendre les efforts verticaux qu'ils transmettent aux fondations.

➢ D'après le **RPA 2003 :**

« Les éléments satisfaisants la condition ( $L \geq 4e$ ) sont considérés comme des voiles, contrairement aux éléments linéaires. »

Avec :

- L : Porté du voile.
- ∶ Épaisseur du voile.

 $\bm{h}_{\bm{e}}$  : Hauteur d'étage

 $L \geq 4e$ 

 $e \geq h_e/20$ 

Pour le RDC et les étages courants, on a :  $h_e = 3,06$   $m$   $e \ge 3,06/20$ 

 $e \geq 0.153$  m

On prend  $e = 15$  cm

# ➢ **Vérification de la largeur : RPA 2003**

Les éléments satisfaisant à la condition suivante seule considérée comme étant des voiles

 $L \geq 4e$ 

Dans notre cas  $L = 405 \ge 4 \times 15 = 60$  cm ... ... ... CV.

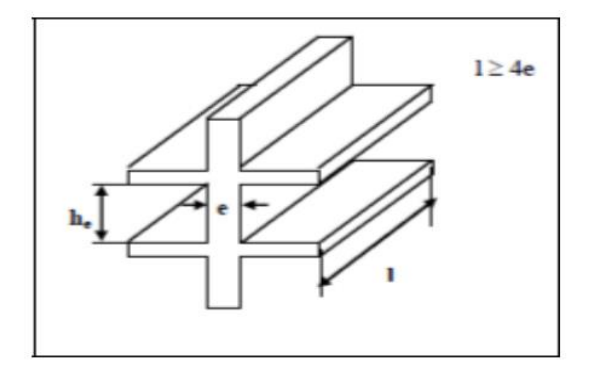

**Figure 2.4 :** coupe de voile en élévation

# **2.7 Descente des charges des planchers : DTR B.C 2.2**

**2.7.1 Plancher terrasse inaccessible :**

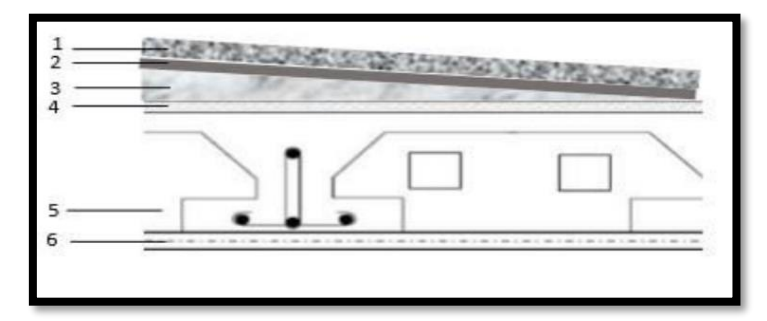

**Figure 2.5 :** Plancher terrasse inaccessible

**Tableau 2.2 :** Descente de charge de la terrasse inaccessible

| Désignation de<br>l'élément    | <b>Epaisseur</b><br>$\lceil$ cm $\rceil$ | Masse volumique<br>$\lceil KN/m^3\rceil$ | poids<br>$\lceil KN/m^2\rceil$ |  |
|--------------------------------|------------------------------------------|------------------------------------------|--------------------------------|--|
| 1. Protection en<br>gravillons | 5                                        | 17                                       | 0.85                           |  |
| 2. Etanchéité<br>multicouche   | 2                                        | 06                                       | 0.12                           |  |
| 3. Forme de pente              | 10                                       | 22                                       | 2.20                           |  |
| 4. Isolation<br>thermique      | 4                                        | 4                                        | 0.16                           |  |
| 5. Corps creux                 | (16+5)                                   | 14                                       | 2.94                           |  |
| 6. Enduit en plâtre            | 2                                        | 10                                       | 0.20                           |  |
|                                | 6.47                                     |                                          |                                |  |
|                                | 1                                        |                                          |                                |  |

**2.7.2 Plancher étage courant et rez-chaussée :**

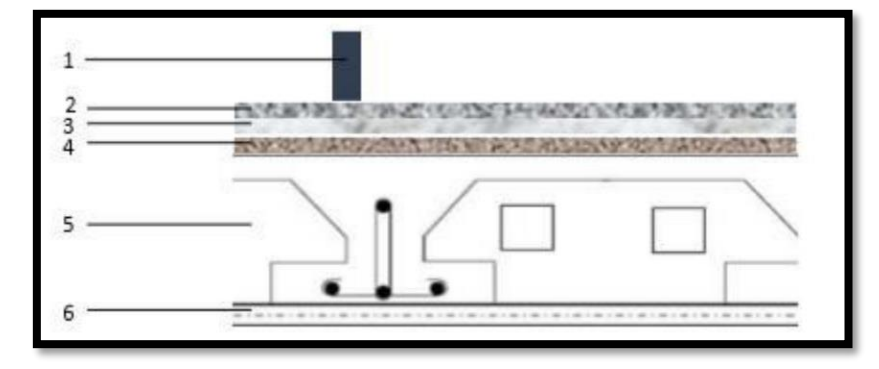

**Figure 2.6 :** Plancher étage courant

#### CHAPITRE 2 : DESCENTE DES CHARGES ET PRE-DIMENSIONEMENT

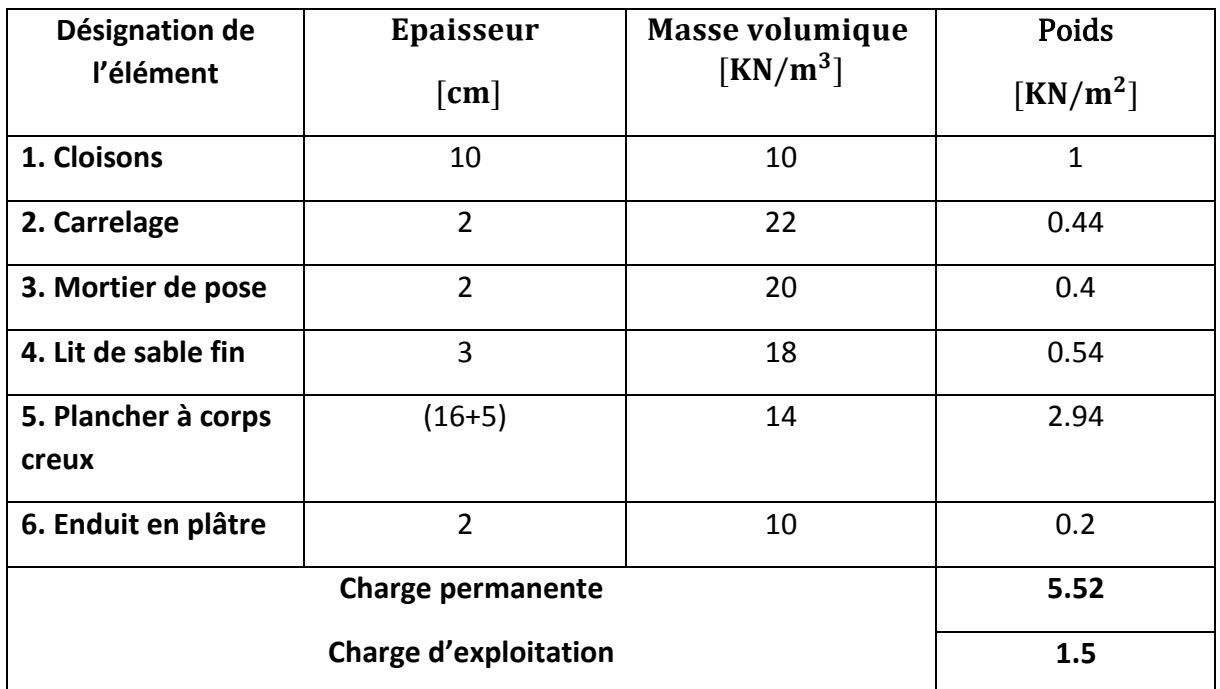

# **Tableau 2.3** : Descente de charge des étages courants

# **2.8 Descente des charges de la Maçonnerie :**

# **2.8.1 Maçonnerie intérieure :**

✓ **Type1 :**

# **Tableau 2.4 :** Descente de charge de la maçonnerie intérieure. Type 1

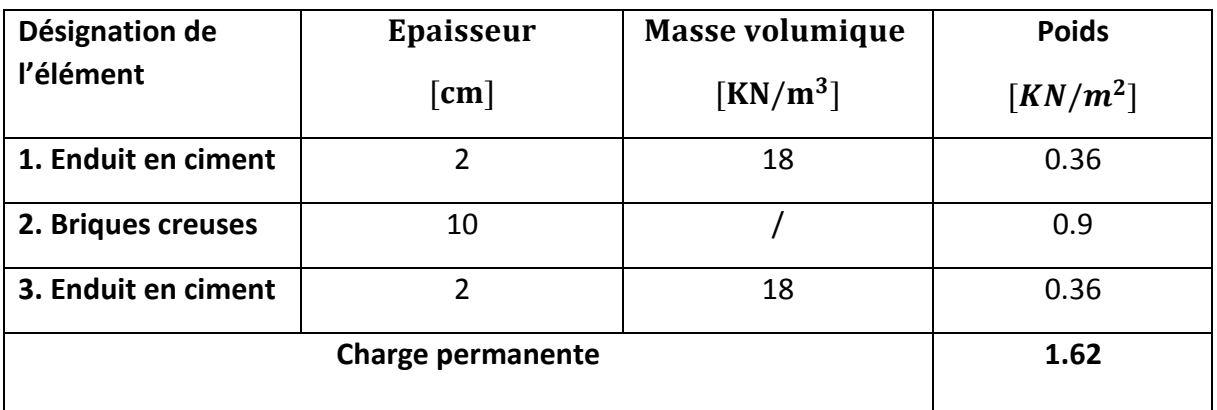

# ✓ **Type 2 :**

**Tableau 2.5 :** Descente de charge de la maçonnerie intérieure. Type 2

| Désignation de      | <b>Epaisseur</b>     | <b>Masse volumique</b>       | <b>Poids</b><br>$\lceil KN/m^2\rceil$ |  |
|---------------------|----------------------|------------------------------|---------------------------------------|--|
| l'élément           | $\lceil$ cm $\rceil$ | $\left[\text{KN/m}^3\right]$ |                                       |  |
| 1. Enduit en ciment |                      | 18                           | 0.36                                  |  |
| 2. Briques creuses  | 15                   |                              | 1.35                                  |  |
| 3. Enduit en ciment | 2                    | 18                           | 0.36                                  |  |
|                     | 2.07                 |                              |                                       |  |

# **2.8.2 Maçonnerie extérieure :**

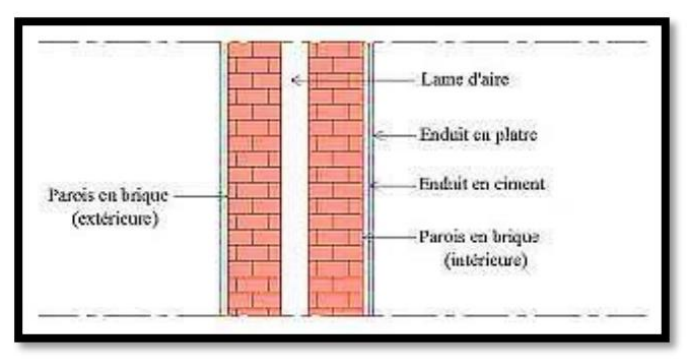

**Figure 2.7 :** Murs extérieurs

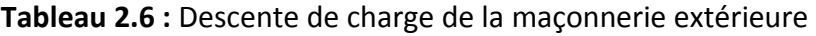

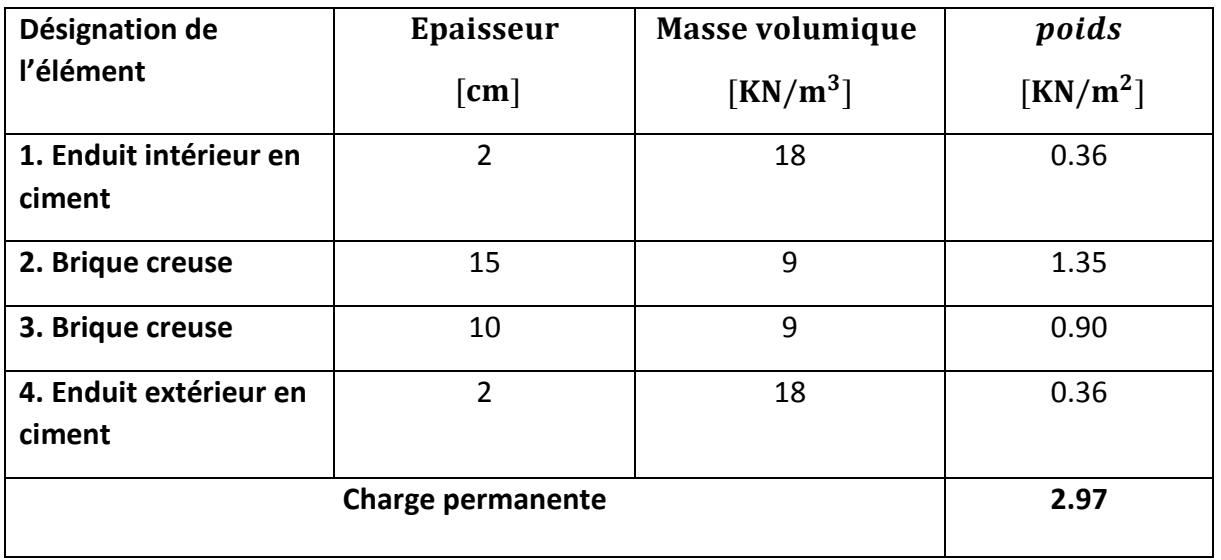

# **2.9 Descente de charge de la dalle pleine :**

 $e > 420/30 = 14 cm$ 

En prend  $e = 15$  cm

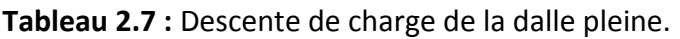

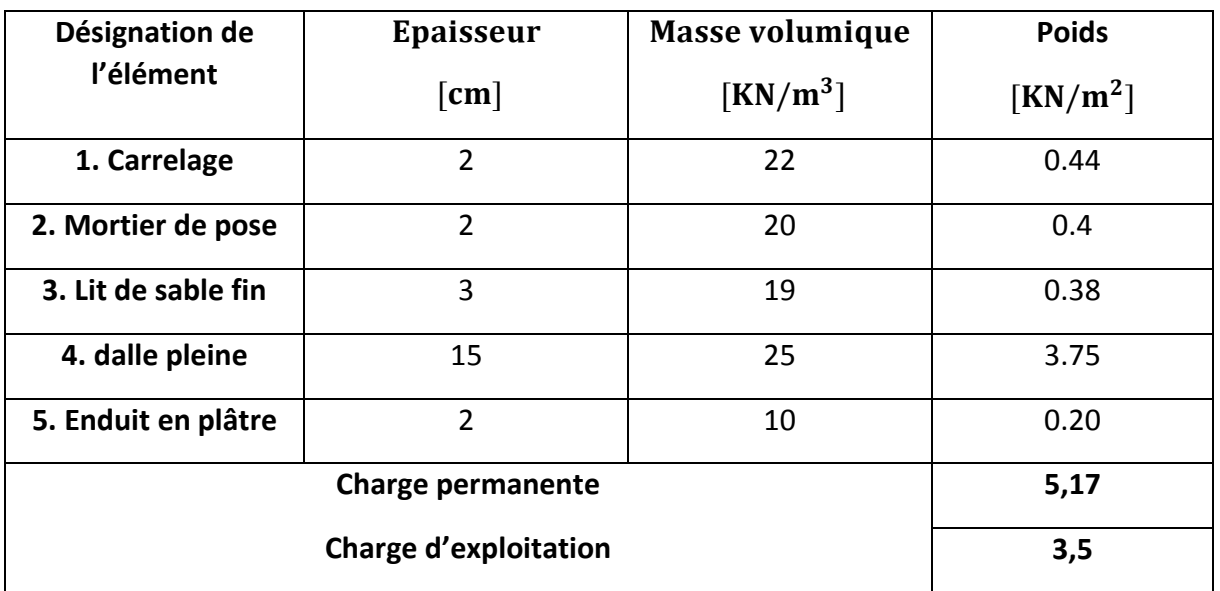

# **Chapitre 3 Etude des planchers**

# **3.1 Introduction :**

 Les planchers sont des aires planes limitant les étages et supportent le revêtement du sol ; ils assurent deux fonctions principales :

- $\rightarrow$  Fonction de résistance : les planchers supportant leur poids propre et surcharge.
- → Fonction d'isolation : ils isolent thermique et acoustiquement les déférentes étage.

Plancher = poutrelle+ corps creux dalle de compression

Dans notre structure, les planchers sont en corps creux :  $16 + 5 = 21$  cm

# **3.2. Dimensionnement de la poutrelle :**

Les poutrelles sont disposées perpendiculaire au sens porteur et espacées de 65  $cm$  et sur lesquelles

vient s'appuyer l'hourdis.

- Hauteur du plancher :  $h_t = 21cm$
- Epaisseur de la nervure :  $h_0 = 5$  cm.
- Largeur de la nervure :  $b_0$  = 12 cm.

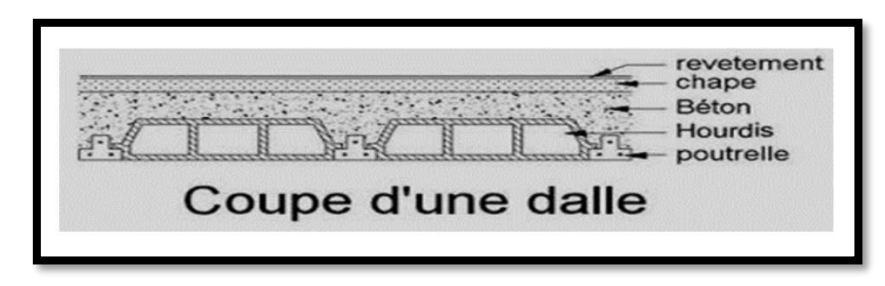

**Figure 3.1 :** Coupe transversale du plancher

# **3.3. Etude du plancher à corps creux :**

D'après le **B.A.E.L 91** pour la détermination des efforts tranchants et des moments fléchissant dans le cas des poutrelles, on utilise l'une des trois méthodes :

- Méthode forfaitaire.
- Méthode de Caquot.
- Méthode des trois moments

→ On adopte pour **Méthode forfaitaire**. Ainsi que logiciel **SAP2000**, pour évaluer les moments et les efforts tranchants.

#### **3.3.1 Calcul des charges et surcharges des poutrelles :**

**Tableau 3.1 :** Evaluation des charges

| <b>Niveau</b>   |            |            | $\mathbf b$ | <b>Combinaison d'action</b>   |                        |
|-----------------|------------|------------|-------------|-------------------------------|------------------------|
|                 | $(KN/m^2)$ | $(KN/m^2)$ | (m)         | ELU (KN/ml)                   | ELS (KN/ml)            |
|                 |            |            |             | $q_u = b \times (1,35G+1,5Q)$ | $q_s = b \times (G+Q)$ |
| <b>RDC</b>      | 5,52       | 1.5        | 0,65        | 6,3063                        | 4,563                  |
| <b>Terrasse</b> | 6,47       |            | 0,65        | 6,6524                        | 4,855                  |
| inaccessible    |            |            |             |                               |                        |
| <b>Etage</b>    | 5,52       | 1.5        | 0,65        | 6,3063                        | 4,563                  |
| courant         |            |            |             |                               |                        |

# **3.3.2 Les types des poutrelles :**

 D'après la disposition des poutrelles optée on distingue les différents types qui sont représentés comme suite :

✓ **Type 1 :**  $4,95 \text{ m}$  $4,95 \text{ m}$  $1,95 \text{ m}$ ✓ **Type 2 :**  $1,95 \text{ m}$  $4,05 \; \text{m}$  $4,95 \text{ m}$  $4,95 \; \text{m}$  $4,05 \; \text{m}$ ✓ **Type 3 :**  $4,05 \text{ m}$ 

**Figure 3.2 :** Les types des poutrelles

# **3.3.3 Détermination des Efforts Internes :**

Nous avons trois types des poutrelles, on va déterminer les efforts internes pour le type le plus simple 03 **(RDC)** et les autres sont calculés directement par logiciel **SAP2000.** 

❖ **ELU :**

 $q_u = 6,3063$  KN/m

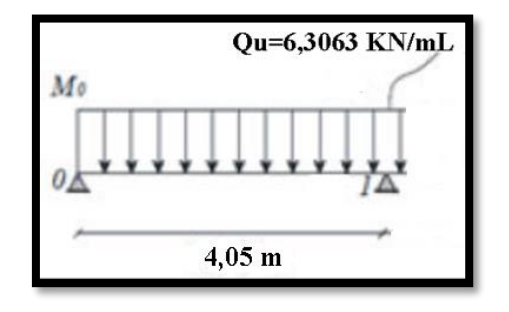

- ❖ **Calcul des moments et des efforts tranchants :**
- **Travée 0-1 :**

 $R_0 + R_1 - q_u l = 0$ 

 $R_0 + R_1 - 6,3063 \times 4,05 = 0$  $\Sigma M/1=0$ :  $\rightarrow R_0 = 12,77$  KN.

**0** ≤  $x$  ≤ 4,05  $m$ :

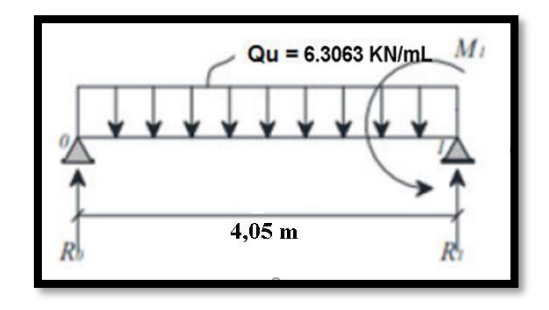

 $M(x) = R_0 \cdot x - \frac{q_u x^2}{2}$  $rac{1}{2}$  $M(x) = 12{,}77x - \frac{6{,}3063 \times x^2}{2}$  $\frac{2^{35\times x^2}}{2}$   $\rightarrow$   $\begin{cases} M(0) = 0 \, KN.m \\ M(4.05) = 0 \, KN.n \end{cases}$  $M(4,05) = 0$  KN. m  $T(x) = R_0 - q_u$ .  $T(x) = 12,77 - 6,3063 \times x \rightarrow \begin{cases} T(0) = 12,77 \text{ KN} \cdot m \\ T(4.05) = 12,77 \text{ KN} \end{cases}$  $T(4,05) = -12,77$  KN. m

 $M_{max}$ : Si T(x) = 0  $\rightarrow x = \frac{R_0}{a_0}$  $\frac{\kappa_0}{q_u}$   $\rightarrow$   $x = 2.02$  m

 $M_{max} = 12,92 KN$ .

❖ **ELS :**

 $q_S$ = 4, 563 KN/m

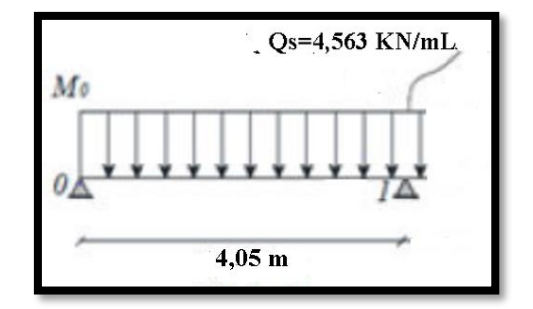

❖ **Calcul des moments et des efforts tranchants :**

• **Travée 0-1 :**

$$
R_0 + R_1 - q_u l = 0
$$
  
\n
$$
R_0 + R_1 - 4{,}563 \times 4{,}05 = 0
$$
  
\n
$$
\Sigma M/1 = 0: \rightarrow R_0 = 9{,}24 \text{ KN}
$$
  
\n
$$
0 \le x \le 4{,}05 \text{ m}
$$
:

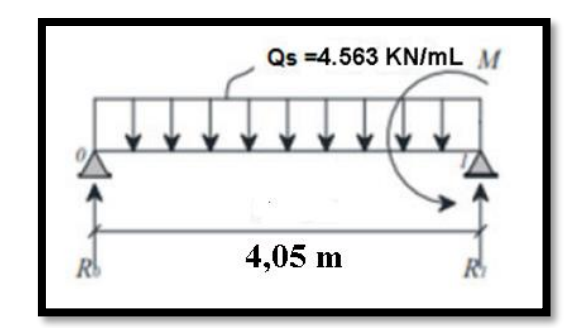

$$
M(x) = R_0 \tcdot x - \frac{q_s x^2}{2}
$$
  
\n
$$
M(x) = 9,24x - \frac{4,563 \times 4,05^2}{2} \rightarrow \begin{cases} M(0) = 0 \text{ KN} \cdot m \\ M(4,05) = 0 \text{ KN} \cdot m \end{cases}
$$
  
\n
$$
T(x) = R_0 - q_s \cdot x
$$
  
\n
$$
T(x) = 9,24 - 4,563x \rightarrow \begin{cases} T(0) = 9,24 \text{ KN} \cdot m \\ T(4,05) = -9,24 \text{ KN} \cdot m \end{cases}
$$
  
\n
$$
M_{max}: \text{Si } T(x) = 0 \rightarrow x = \frac{R_0}{q_s} \rightarrow x = 2,02 \text{ m}
$$
  
\n
$$
M_{max} = 9,35 \text{ KN}.
$$

# **L'utilisation de logiciel SAP2000**

Les résultats obtenus par le logiciel SAP2000 sont représentés dans les schémas ci-après :

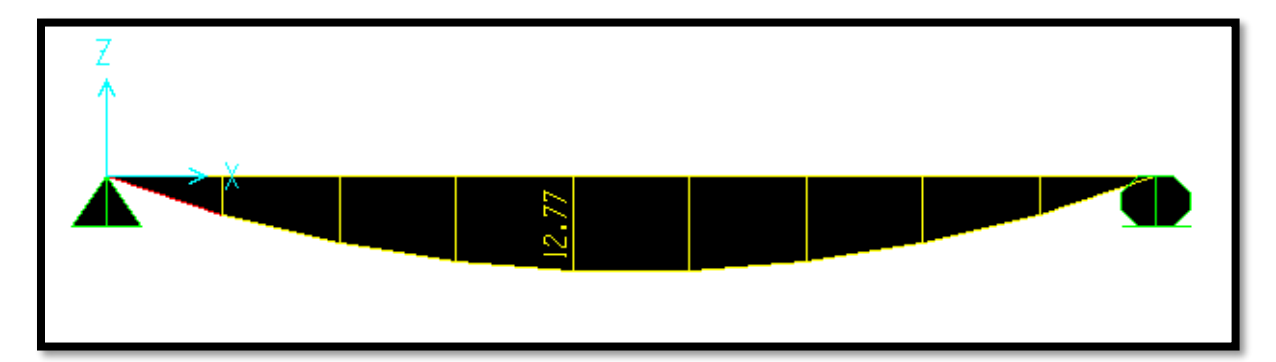

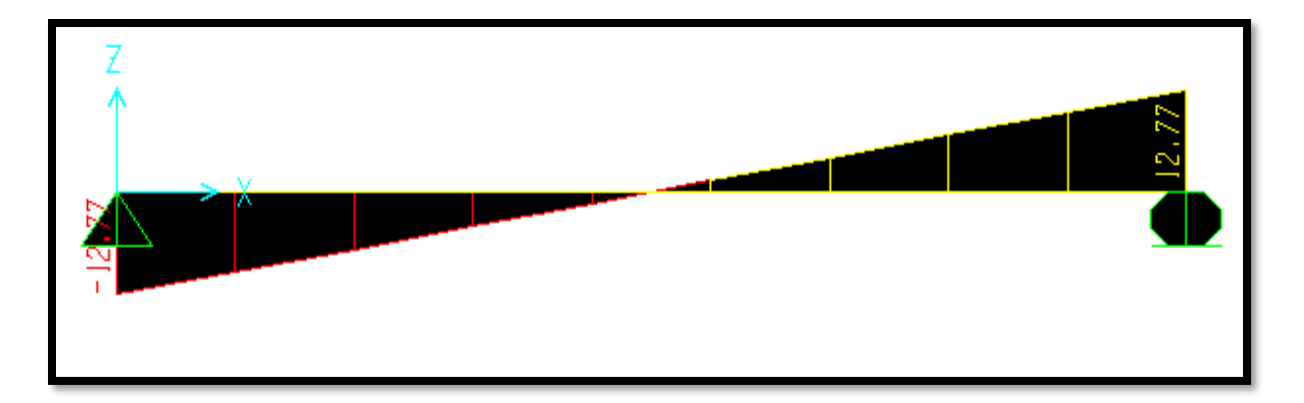

**Figure 3.3 :** Diagrammes des moments et efforts tranchants à ELU pour type 03

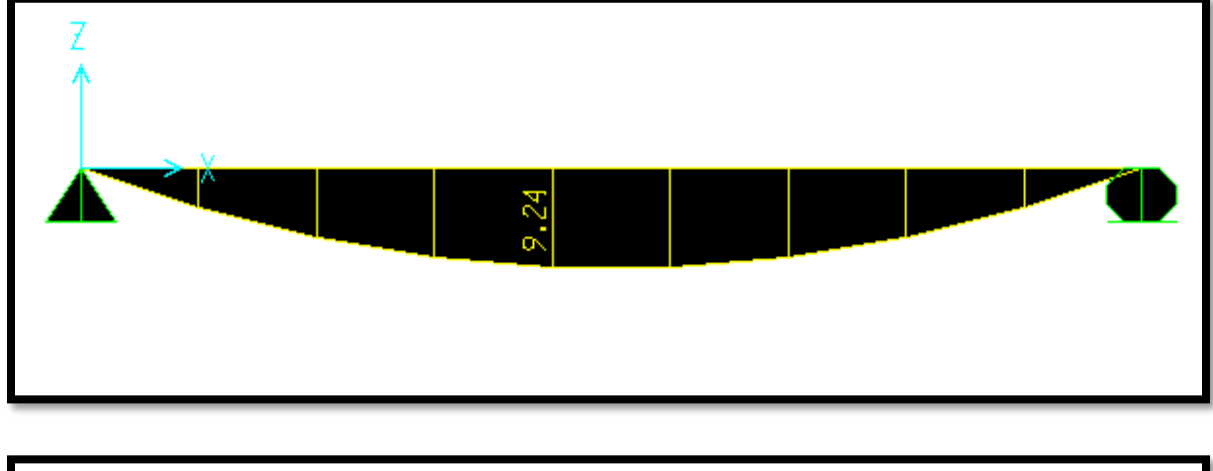

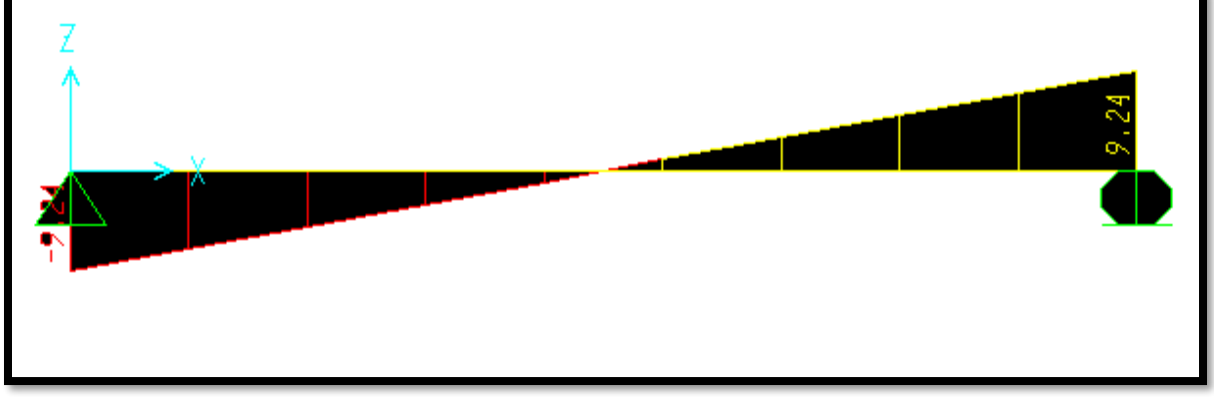

**Figure 3.4 :** Diagrammes des moments et efforts tranchants à ELS pour type 03

**Remarque** : à travers le tableau, on remarque l'Egalite des valeurs calculées manuellement et les valeurs de sapp avec une petite déférence dans les chiffres après la virgule et donc nous pouvons continuer les calculs en fonction des résultats de l'un des deux, dans ce cas j'ai choisi les valeurs du sapp.

#### **3.3.4 calculs des moments :**

Dans le cas étudié, 1er type RDC :

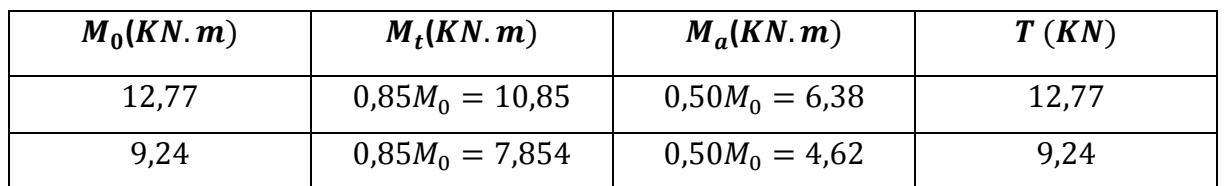

**Tableau 3.2 :** Les moments et l'effort tranchant par la méthode de forfaitaire

# **3.3.5 Représentation des résultats de calcul :**

✓ **Type 01 :**

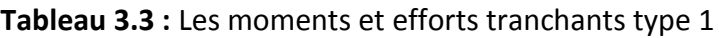

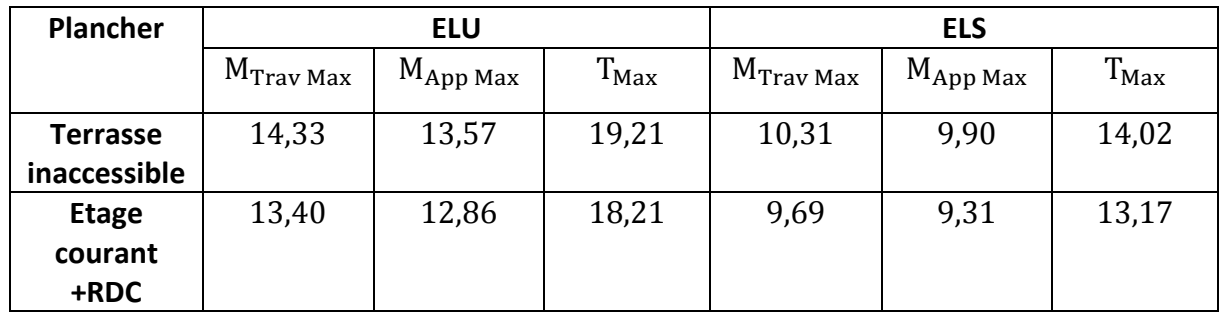

# ✓ **Type 02 :**

# **Tableau 3.4** : Les moments et efforts tranchants type 02

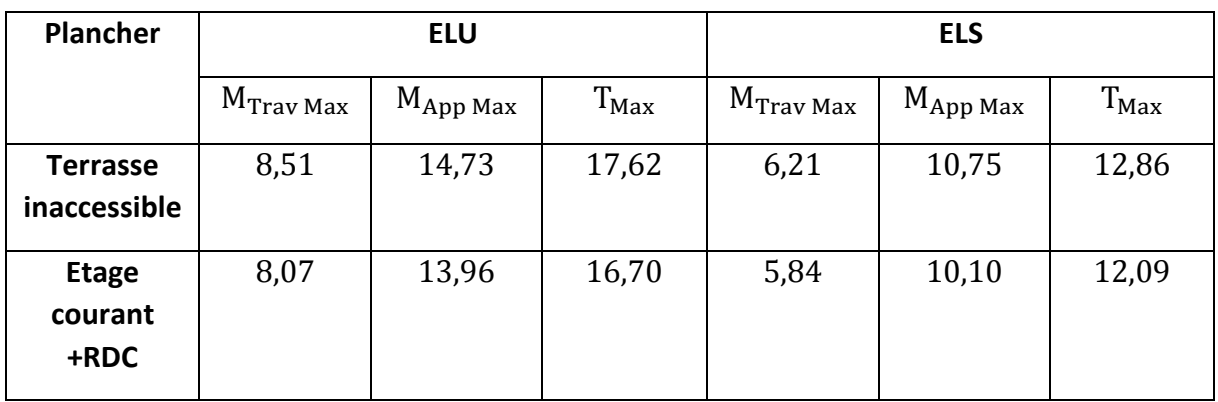

#### ✓ **Type 03 :**

| <b>Plancher</b>                 | <b>ELU</b>            |                       |                  | <b>ELS</b>           |                    |           |
|---------------------------------|-----------------------|-----------------------|------------------|----------------------|--------------------|-----------|
|                                 | $\rm M_{Trav \, Max}$ | $M_{App \text{ Max}}$ | $T_{\text{Max}}$ | $\rm M_{Trav \ Max}$ | $M_{\rm App\,Max}$ | $T_{Max}$ |
| <b>Terrasse</b><br>inaccessible | 11,44                 | 6,73                  | 13,47            | 8,35                 | 4,91               | 9,83      |
| <b>Etage</b><br>courant<br>+RDC | 10,85                 | 6,38                  | 12,77            | 7,854                | 4,62               | 9,24      |

**Tableau 3.5 :** Les moments et efforts tranchants type 03

#### **3.3.6 Ferraillage des poutrelles :**

 Dans ce projet on a plusieurs types des poutrelles, donc on prend un seul type « Type2 » comme un exemple de calcul au niveau du plancher d'étage et on pose résultats trouvés des autres types dans un tableau récapitulatif.

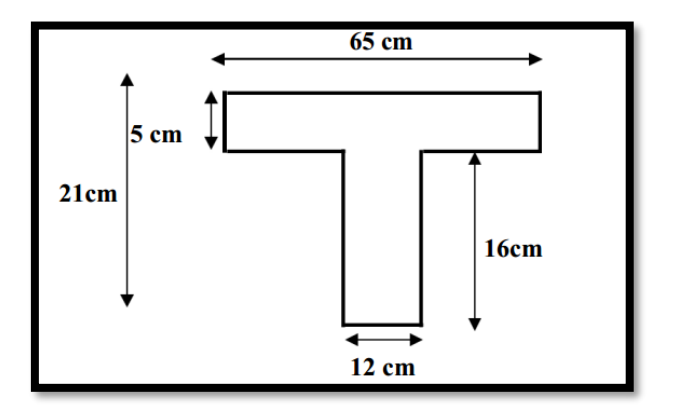

**Figure 3.5 :** Dimension de la poutrelle

❖ **ELU :**

• **En travée** :

 $M_{U \, max} = 8.07 \, KN.m = 0.00807 \, MN.m$ 

$$
M_t = bh_0 f_{bc} (d - \frac{h_0}{2}) = 0.65 \times 0.05 \times 14,17(0,189 - 0,05/2)
$$

 $M_t = 0.0755$  MN.m

On a  $M_U \leq M_t$ 

Donc : La table n'est pas entièrement comprimée l'axe neutre passe dans la table de Compression donc le calcul se fait en flexion simple pour une section rectangulaire fictive  $b \times h = 65 \times 21$ .

$$
\mu = M_{U \max} / b d^2 f_{bc} = 0.00807/0.65 \times 0.189^2 \times 14.17 = 0.0245
$$

 $\mu_u = 0.0245 \leq \mu_R = 0.392$  (*FeE* 400)

Donc : les armatures comprimées ne sont pas nécessaires ( $Asc=0$ )

La section est à simple armature.

$$
\alpha = 1,25 \ (1 - \sqrt{1 - 2\mu_u}) \qquad \rightarrow \qquad \alpha = 1,25 \ (1 - \sqrt{1 - 2 \times 0.0245}) = 0,0310
$$
\n
$$
Z = d \ (1 - 0.4\alpha) = 0.189(1 - 0.4 \times 0.0310) = 0.187m
$$
\n
$$
\sigma_{st} = \frac{f_e}{v_s} = 400/1.15 = 347.83 \text{ MPa.}
$$
\n
$$
A_{st} \ge \frac{M_U \max}{z \sigma_{st}} \qquad \rightarrow \qquad A_{st} \ge \frac{0.00807}{65.04} = 1,24 \text{ cm}^2
$$

Le choix est de :2T14=3,08 $cm<sup>2</sup>$ 

#### ➢ **Condition de non fragilité : BAEL91**

$$
A_{st} \ge 0.23 \times b \times d \times \frac{f_{t28}}{f_e} \rightarrow A_{st} \ge 0.23 \times 0.65 \times 0.189 \times \frac{2.1}{400}
$$

 $3,08 \text{ cm}^2 \ge 1.48 \text{ cm}^2 \rightarrow \text{CV}$ 

• **En appui** :

$$
M_a = 13,96 \text{ KN. } m = 0,01396
$$
  

$$
M_t = bh_0 f_{bc} (d - \frac{h_0}{2}) = 0.65 \times 0.05 \times 14,17(0,189 - 0,05/2)
$$

$$
M_t = 0.0755
$$
 MN.m

$$
On a \t M_U \leq M_t
$$

Donc : La table n'est pas entièrement comprimée l'axe neutre passe dans la table de Compression donc le calcul se fait en flexion simple pour une section rectangulaire fictive  $b \times h = 65 \times 21$ .

$$
\mu = M_{U \max} / b \ d^2 f_{bc} = 0.01396 / 0.65 \times 0.189^2 \times 14.17 = 0.0424
$$
  

$$
\mu_u = 0.0424 \le \mu_R = 0.392 \ (FeE 400)
$$

Donc : les armatures comprimées ne sont pas nécessaires ( $Asc=0$ )

La section est à simple armature.

$$
\alpha = 1,25 \ (1 - \sqrt{1 - 2\mu_u}) \qquad \rightarrow \qquad \alpha = 1,25 \ (1 - \sqrt{1 - 2 \times 0.0424}) = 0.0335
$$
\n
$$
Z = d \ (1 - 0.4\alpha) = 0.189(1 - 0.4 \times 0.0542) = 0.184 \ m.
$$
\n
$$
\sigma_{st} = \frac{f_e}{r_s} = 400/1.15 = 347.83 \text{ MPa}.
$$
\n
$$
A_{st} \ge \frac{M_{U \max}}{z \sigma_{st}} \qquad \rightarrow \qquad A_{st} \ge \frac{0.01396}{64.31} = 2.17 \text{ cm}^2
$$

Le choix est de :2T14=3,08 cm²

#### ➢ **Condition de non fragilité** : **BAEL91**

$$
A_{st} \ge 0.23 \times b \times d \frac{f_{t28}}{f_e}
$$
  
\n
$$
A_{st} = 3,08 \text{ cm}^2 \ge 1.48 \text{ cm}^2 \rightarrow \text{CV.}
$$
  
\n
$$
\text{ELS :}
$$
  
\n• En través:  
\n
$$
M_{S max} = 5,84 \text{ KN. } m = 0,00584 \text{ MN. } m
$$

#### ➢ **Position de l'axe neutre :**

 $b \times x^2$  $\frac{2x^2}{2}$  +n $A_{SC}$ (x-d') – n $A_{St}$ (d-x) avec n=15  $32,5 \text{ x}^2 - 15 \times 3,08(18,9 - x) = 0$  $32,5x^2 + 46,2x - 873,18 = 0$ 

 $\sqrt{\Delta}$  = 340.07

 $x = 4.52$  cm  $\lt$  5 cm  $\to$  L'axe neutre se trouve dans la table.

#### ➢ **Moment d'inertie de la section :**

$$
I = \frac{b \times x^3}{3} + n A_{SC} (x-d')^2 + n A_{St} (d-x)^2
$$

 $I = 11554,24$  cm<sup>4</sup>.

#### ➢ **Calcul de la contrainte :**

Ce type de poutrelles est soumis à des fissurations peu nuisibles et par conséquent on vérifie les contraintes dans le béton

#### ➢ **Contrainte maximale dans le béton :**

$$
\sigma_{bc} = \frac{M_s \times x}{I}
$$
\n
$$
\sigma_{bc} = \frac{0.00584 \times 0.0452}{0.0001155424} = 2.28 MPa
$$
\n
$$
\overline{\sigma_{bc}} = 0.6f_{c28} = 15 MPa
$$
\n
$$
\sigma_{bc} = 2.28 \le \overline{\sigma_{bc}} = 15 \rightarrow \text{CV}.
$$
\n• En appui :  
\n
$$
M_{S max} = 10.10 KN.m
$$

#### ➢ **Position de l'axe neutre :**

$$
\frac{b \times x^2}{2} + nA_{SC}(x-d') - nA_{St}(d-x)
$$
 avec n=15

 $32,5 \; x^2 - 46,2 \; (18,9 - x) = 0$  $32,5 x<sup>2</sup> + 46,2x - 873,18 = 0$ 

$$
\sqrt{\Delta} = 340.07
$$

 $x = 4.52$  cm  $\lt$  5 cm  $\to$  L'axe neutre se trouve dans la table.

➢ **Moment d'inertie de la section :**

$$
I = \frac{b \times x^3}{3} + nA_{SC}(x-d')^2 + nA_{St}(d-x)^2
$$

 $I = 11554,24$  cm<sup>4</sup>.

#### ➢ **Calcul de la contrainte :**

Ce type de poutrelles est soumis à des fissurations peu nuisibles et par conséquent on vérifie les contraintes dans le béton

#### ➢ **Contrainte maximale dans le béton :**

$$
\sigma_{bc} = \frac{M_s \times x}{I}
$$
\n
$$
\sigma_{bc} = \frac{0.01010 \times 0.0452}{0.0001155424} = 3.95 MPa
$$
\n
$$
\overline{\sigma_{bc}} = 0.6f_{c28} = 15 MPa
$$
\n
$$
\sigma_{bc} = 3.95 \le \overline{\sigma_{bc}} = 15 \rightarrow \text{CV.}
$$
\n
$$
\Rightarrow \text{V\'orification, our disillament: } \Gamma \text{'array' } G
$$

➢ **Vérification au cisaillement :** D'après **C.B.A.93**

Fissuration peu nuisible

 $\tau_u = \frac{V_U}{\text{hd}}$  $\frac{v_0}{b_0 d} = 0.708 \text{ MPa}$  avec  $V_U = 0.01607 \text{ MN.m}$ ,  $b_0 = 0.12m$ ,  $d = 0.189m$  $\overline{\tau_u}$  = min (0,2f<sub>c28</sub>/1,5 ;5) MPa =min (3,33 ; 5) MPa →  $\overline{\tau_u}$  =3,33 MPa  $\tau_u < \overline{\tau_u}$   $\rightarrow$  CV Donc il n'y a pas un risque de Cisaillement.

#### ➢ **Armatures transversales :**

 $\varphi_t = \min (\varphi_1; h/35; b_0/10)$  cm = min (1,2 ; 21/35 ; 12/10) cm = 0,6 cm

En prend  $\phi_t = 6$  mm

Avec  $\phi_t$ : Le diamètre minimum du ferraillage longitudinal.

 $b_0$ : La largeur de la poutrelle.

h: La hauteur du plancher

➢ **Calcul de l'espacement :** D'après le **RPA 99 version 2003** :

#### ➢ **Zone Nodale :**

 $St \leq min(h/4; 12\emptyset_I; 30)$  cm  $St \leq min(21/4 ; 12x1,2 ; 30)$  cm

On prend  $St = 5$  cm

➢ **Zone courante :**  $St \le h/2 = 21/2$ 

On prend  $St = 10$  cm

# ➢ **Vérification au glissement : RPA2003**

```
En appui :
                                 Mu
                               \frac{M_{\rm u}}{0.9 \times d} \leq 0
```
Avec  $V_u$ : 10,10 KN

 $M_{\text{u}}$ : 13,96 KN.m

 $-71,96 \leq 0 \rightarrow CV$ 

Donc il n'est pas nécessaire de procéder à la vésication des armatures aux niveaux d'appuis.

#### **3.3.7 Vérification de la flèche : B.A.E.L91**

Il faut satisfaire la condition suivante :  $f \leq f$  adm

# ➢ **La flèche admissible :**

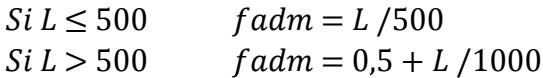

 $L = 4.95$  m  $\rightarrow$   $fadm = 4.95 / 500 = 0.0099$  m

# ➢ **C alcul de la flèche :**

$$
l_0 = \frac{b \times h^3}{12} + 15 \times A_{St} (\frac{h}{2} d')^2 = \frac{0.65 \times 0.21^3}{12} + 15 \times 0.000308 (\frac{0.21}{2} - 0.021)^2
$$
  
\n
$$
l_0 = 0.000534 \text{ m}^4
$$
  
\n
$$
\lambda_i = \frac{0.05 \times f_{t28}}{\varphi(2 + 3 \times \frac{b_0}{b})}
$$
 avec  $\varphi = \frac{A_{St}}{b_0 \times d} = \frac{0.000308}{0.12 \times 0.189} = 0.0135$   
\n
$$
\lambda_i = 3.05
$$
  
\n
$$
\mu = 1 - \frac{1.75 \times f_{t28}}{4 \times \varphi \times \sigma_{St} + f_{t28}} = 1 - \frac{1.75 \times 2.1}{4 \times 0.0135 \times 347.82 + 2.1} = 0.17
$$
  
\n
$$
l_{fi} = \frac{1.1 \times l_0}{1 + \lambda_i \times \mu} = 0.000372 \text{ m}
$$
  
\n
$$
\frac{1}{\gamma} = \frac{M_{ser}}{l_{fi} \times E_i} = \frac{M_{ser}}{l_{fi} \times E_i} = 0.000528
$$
  
\nAvec:  $E_i = 11000 \sqrt[3]{f_{c28}} = 32164.2 \text{ MPa}$   
\nDonc:  $\frac{l^2}{10} \times \frac{1}{\gamma} = 0.000685 \text{ m}$ 

 $f = 0.000685 \text{ m} < f \text{adm} = 0.0099m \rightarrow \text{C.V}$ 

#### **3.3.8 Longueur d'ancrage : CBA93**

 $L_{S} = \frac{\varphi \times f_{e}}{4 \times \tau}$  $\frac{\varphi \times f_e}{4 \times \overline{\tau_s}} = \frac{1,2 \times 400}{4 \times 2,835}$ 4×2,835 =42,32 cm avec  $\bar{\tau}_s = 0.6(\psi s)^2 f_{t28} = 2.835$ Avec : ψs : 1.5 pour les aciers H.A.  $L_1$ =10. $\phi$  =120 mm

 $r = 5.5\phi = 66$  mm

 $L_2$ =Ls  $-αL_1$ . -β. r=54,26 mm

$$
L \ge L_2 + r + \frac{\phi}{2} \rightarrow L \ge 126.26 \text{ mm}
$$

En prend  $L=13$  cm.

Un crochet à  $90^\circ$ :  $\alpha = 1.87$   $\beta = 2.19$ 

# ➢ **Tableau l'ancrage des armatures :**

#### **Tableau 3.6 :** Tableau d'ancrage des armatures

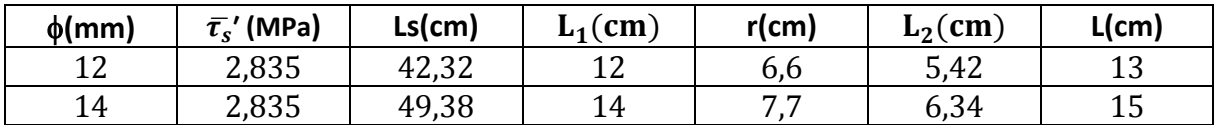

#### ➢ **Tableau récapitulatif du ferraillage des poutrelles :**

**Tableau 3.7 :** Tableau du ferraillage des poutrelles.

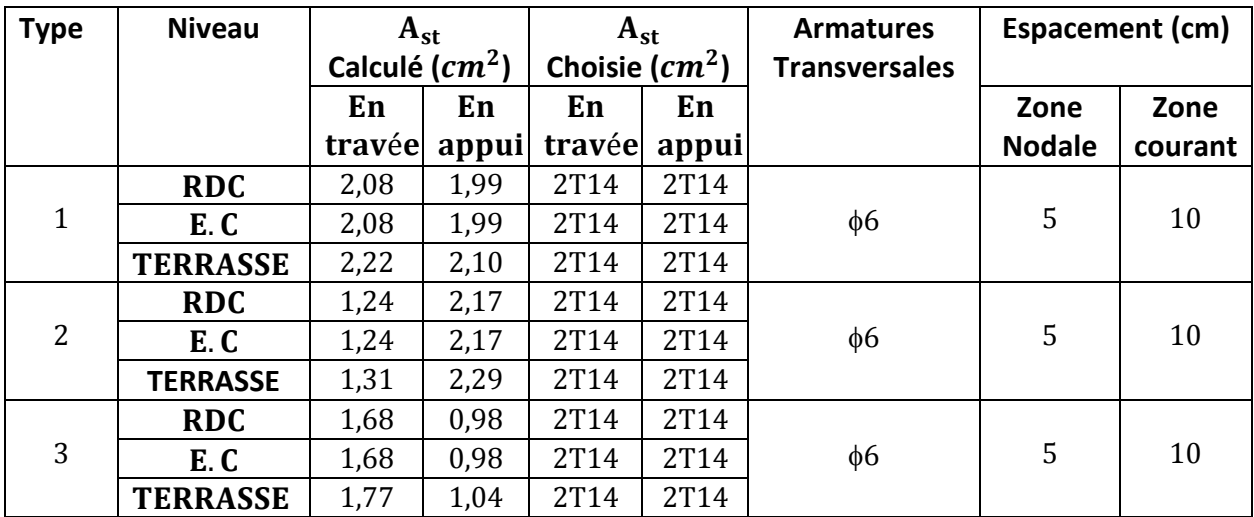

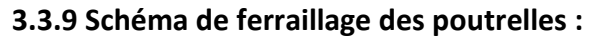

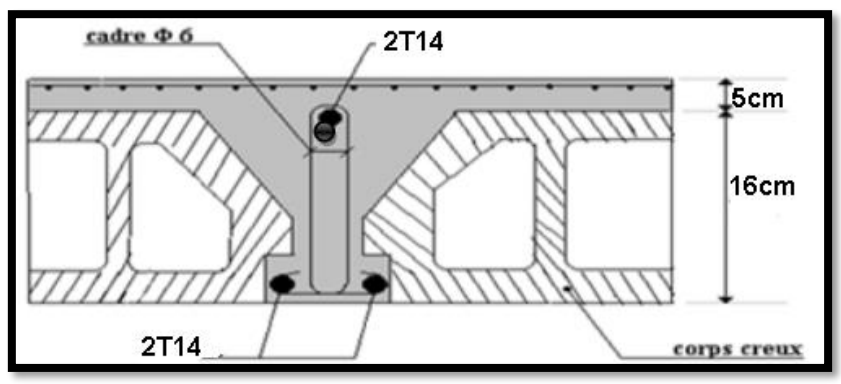

**Figure 3.6 :** Schéma de ferraillage des poutrelles

# **3.3.10 Ferraillage de la dalle de compression :**

D'après le règlement **CBA** : Le ferraillage de la dalle de compression doit se faire par un

quadrillage dont les dimensions des mailles ne doivent pas dépasser :

- 20cm (5 $p.$   $m$ ) pour les armatures perpendiculaires aux nervures.
- 33cm  $(3p. m)$  pour les armatures parallèles aux nervures

Les sections doivent êtres :

$$
50\ cm \le L_1 \le 80\ cm \Rightarrow \ A_1 = \frac{4 \times L_1}{f_e}
$$

$$
L_1 \le 50 \, \text{cm} \Rightarrow \, A_2 = \frac{200}{f_e}
$$

Avec :  $L_1$ : Distance entre axes des poutrelles  $(L_1=65cm)$  $f_e = 400 MPa$ 

Pour Armatures perpendiculaires aux poutrelles :

$$
A_1 = \frac{4 \times 65}{400} = 0.65 \, \text{cm}^2/\text{mL}
$$

Pour Armatures parallèles aux poutrelles :

$$
A_2 = \frac{A_1}{2} = 0.325 \, \text{cm}^2/\text{mL}
$$

On adopte un treillis soudé pour les différents planchers de Ø5 (15  $\times$  15)  $cm^2$ .

# **3.3.11 Schéma de la Disposition des armatures de la dalle de compression :**

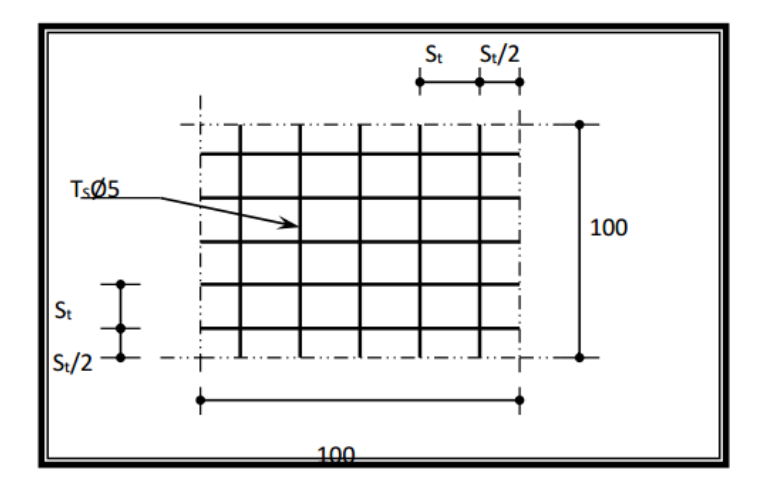

**Figure 3.7 :** Disposition des armatures de la dalle de compression

# *Chapitre 4 Etude des éléments secondaires*

#### **4.1 Etude d'escalier :**

Un escalier est une succession de gradins, il sert à relier deux niveaux différents d'une construction, l'assemblage de ces gradins donne un ensemble appelé escalier.

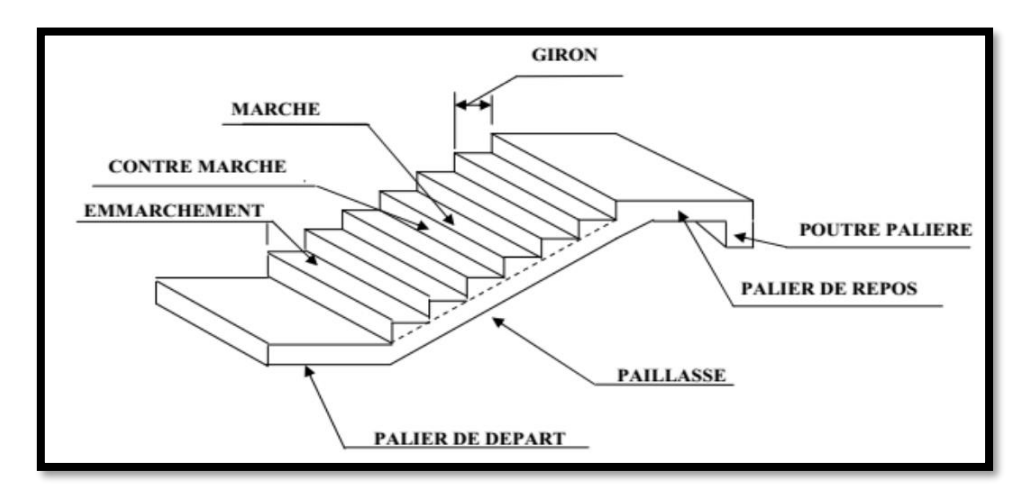

**Figure 4.1 :** Les déférents caractéristiques d'un escalier

Notre bâtiment à usage d'habitation comporte le même type d'escalier, il a une forme droite, composé de deux volées et un palier de repos.

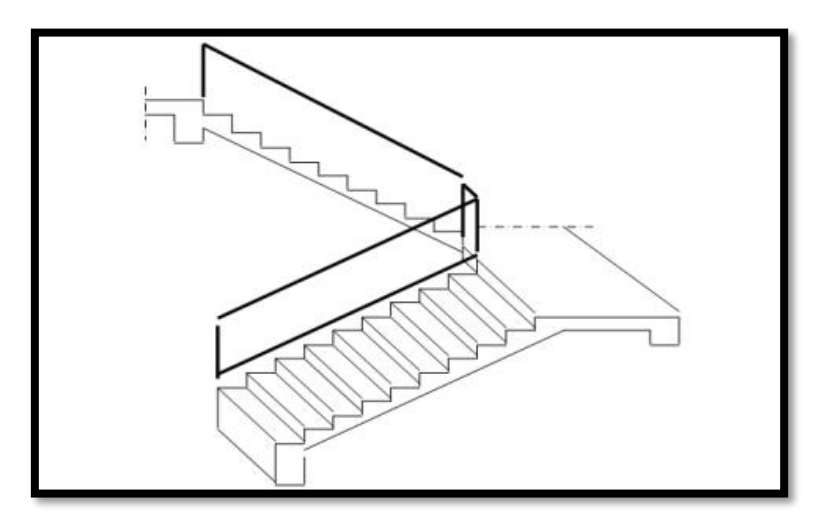

**Figure 4.2 :** Schéma de notre escalier

#### **4.1.1 Dimensionnement des escaliers :**

D'après la formule de **blondel** :  $59cm \leq 2h + g \leq 66 cm$ .

D'où 27  $cm \leq g \leq 34$   $cm \Rightarrow g = 30$   $cm$ .

 $14cm \leq h \leq 20cm \Rightarrow h = 17 cm.$ 

On obtient :

 $59 \, \text{cm} \leq g + 2h = 64 \, \text{cm} \leq 66 \, \text{cm} \Rightarrow CV$ 

#### ➢ **Nombre de contre marche :**

$$
n = \frac{H}{h} \quad \Rightarrow \quad n = \frac{306}{17} = 18 \quad \Rightarrow \text{(9 contre marche par volée)}
$$

#### ➢ **Nombre des marches (m) :**

 $m = n - 1 = 9 - 1 = 8$ 

➢ **Longueur de la ligne de foulée :**

 $L = g \times (n/2 - 1) = 30 \times (9 - 1) = 240 \, \text{cm}$ 

➢ **L'inclinaison des paillasses :**

 $\alpha = \tan^{-1}\left(\frac{1.53}{2.40}\right)$  ; donc  $\alpha = 32.51^{\circ}$ 

#### ➢ **Calcul des épaisseurs (palier et paillasse) :**

$$
\frac{l}{30} \le e \le \frac{l}{20} \qquad \Rightarrow \qquad \frac{370}{30} \le e \le \frac{370}{20} \qquad \Rightarrow 12,33 \, \text{cm} \le e \le 18,30 \, \text{cm}
$$

On prend «  $e = 15$   $cm$  » pour la paillasse et le palier.

#### **4.1.2 Evaluation des charges et surcharge des escaliers : DTR (B.C2.2)**

✓ **Palier :**

**Tableau 4.1 :** Evaluation des charges et des surcharges pour le palier

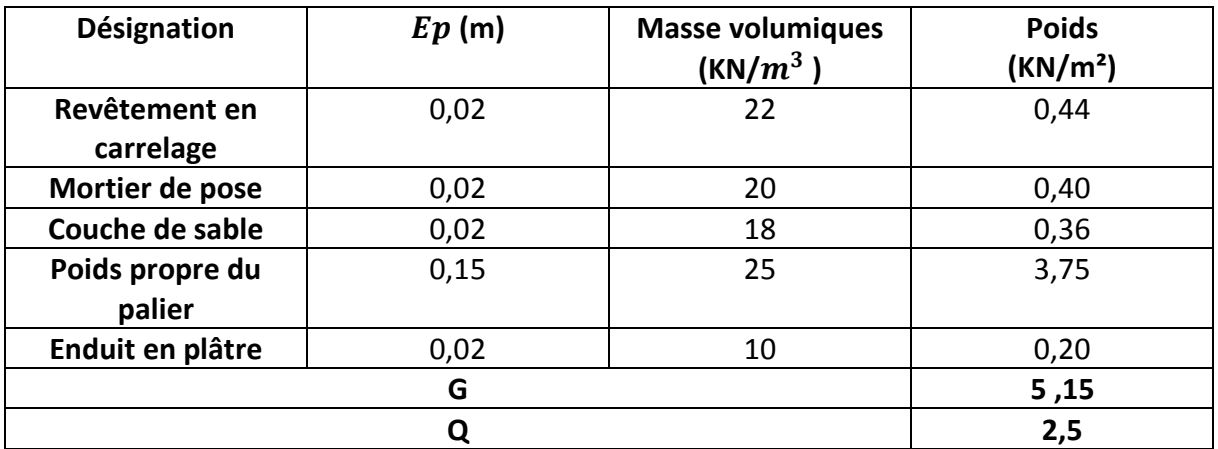

#### ✓ **Paillasse :**

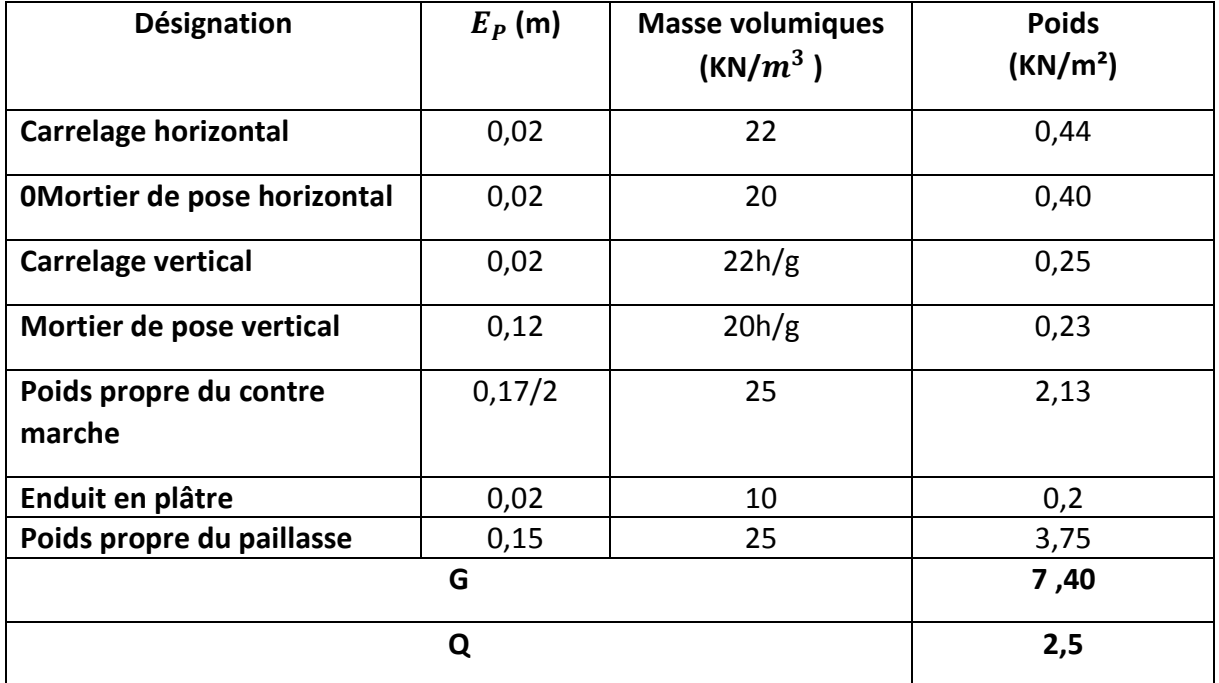

**Tableau 4.2 :** Evaluation des charges et des surcharges pour la paillasse

#### **4.1.3 Combinaisons d'action :**

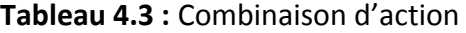

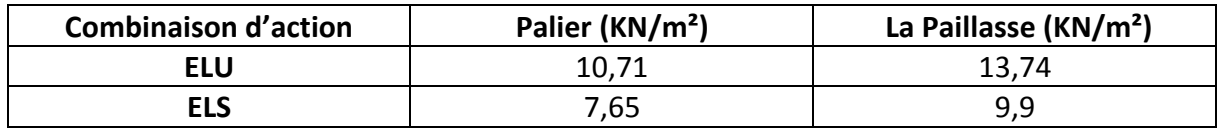

#### **4.1.4 Ferraillage des escaliers :**

# **4.1.4.1 Détermination des efforts internes** :

❖ **ELU :**

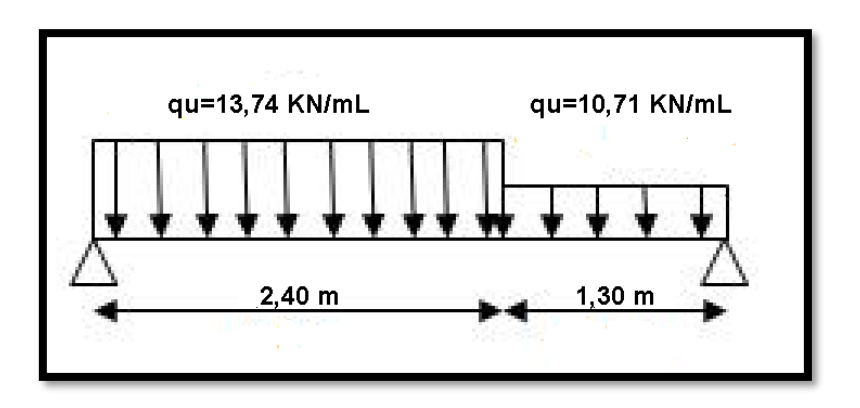

 $\sum Fv = 0$   $\mathbf{R}_A + \mathbf{R}_B$  – (10,71 × 1,30) – (13,74 × 2,40) = 0

 $R_A + R_B = 46,90$  KN  $\sum M/A = (10,71 \times 1,30 \times 3,05) + (13,74 \times 2,4 \times 1,2) - R_B \times 3,70$  $R_B = 22, 17 KN$ ;  $R_A = 24, 72 KN$ 

➢ **Les moments fléchissant et les efforts tranchants** :

$$
0 \le x \le 2,40 \text{ m}
$$
  
\n
$$
M(x) = R_A \times x - 13,74 \times \frac{x^2}{2}
$$
  
\n
$$
\rightarrow \begin{cases} M(0) = 0 \text{ KN.m} \\ M(2,4) = 19,75 \text{ KN.m} \end{cases}
$$
  
\n
$$
T(x) = R_A - 13,74 \times x
$$
  
\n
$$
\rightarrow \begin{cases} T(0) = 24,72 \text{ KN.m} \\ T(2,4) = -8,256 \text{ KN.m} \end{cases}
$$
  
\n
$$
Mmax \text{Si } T(x)=0 \text{ donc}: x = 24,72/13,74 = 1,80 \text{ m}
$$

 $Mmax = 22, 23 KN. m$ 

**2,4 x** ≤ **3,7m :**

$$
M(x) = R_A \times x - 13,74 \times 2,4 \times (x - \frac{2,4}{2}) - 10,71 \times \frac{(x-2,4)(x-2,4)}{2}
$$
  
\n
$$
\rightarrow \begin{cases} M(2,4) = 19,75 \text{ KN} \cdot m \\ M(3,7) = 0 \text{ KN} \cdot m \end{cases}
$$
  
\n
$$
T(x) = R_A - 13,74 \times 2,4 - 10,71 \times (x - 2,4)
$$
  
\n
$$
\rightarrow \begin{cases} T(2,4) = -8,256 \text{ KN} \cdot m \\ T(3,7) = -22,19 \text{ KN} \cdot m \end{cases}
$$
  
\n
$$
Mmax \text{Si } T(x)=0 \text{ donc}: x = 17,35/10,71 = 1,62 \text{ m}
$$

 $Mmax = 22,94 KN. m$ 

❖ **ELS :**

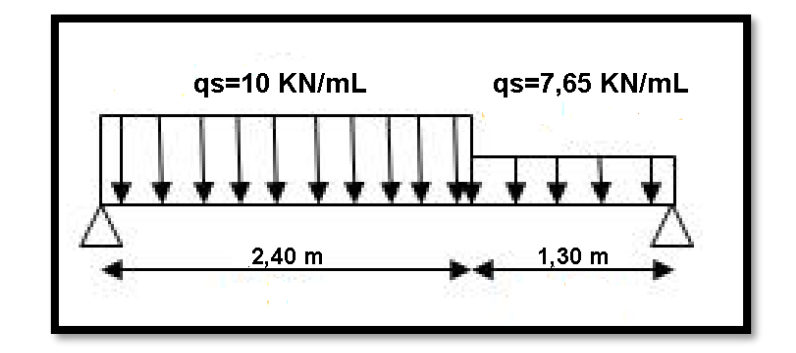

 $\sum Fv = 0$   $\mathbf{R}_A + \mathbf{R}_B$  – (7,65 × 1,30) – (10 × 2,4) = 0  $R_A + R_B = 33,94$  KN

 $\sum M/A = (7.65 \times 1.30 \times 3.05) + (10 \times 2.4 \times 1.2) - R_B \times 3.7$ 

# $R_B = 15,98 KN$ ;  $R_A = 17,95 KN$

➢ **Les moments fléchissant et les efforts tranchants :**

$$
0\leq x\leq 2,4 m:
$$

$$
M(x) = R_A \times x - 10 \times \frac{x^2}{2}
$$
  
\n
$$
\rightarrow \begin{cases} M(0) = 0 \text{ KN.m} \\ M(2,4) = 14,28 \text{ KN.m} \end{cases}
$$
  
\n
$$
T(x) = R_A - 10 \times x
$$
  
\n
$$
\rightarrow \begin{cases} T(0) = 17,95 \text{ KN.m} \\ T(2,4) = -6,05 \text{ KN.m} \end{cases}
$$
  
\n
$$
Mmax Si T(x)=0 \text{ donc}: x = 17,95/10 = 1,79 \text{ m}
$$
  
\n
$$
Mmax = 16, 11 \text{ KN.m}
$$
  
\n
$$
2,4 \le x \le 3,7\text{m}:
$$

$$
M(x) = R_A \times x - 10 \times 2,4 \times (x - \frac{2,4}{2}) - 7,65 \times \frac{(x - 2,4)(x - 2,4)}{2}
$$
  
\n
$$
\rightarrow \begin{cases} M(2,4) = 14,28 \text{ KN.m} \\ M(3,7) = 0 \text{ KN.m} \end{cases}
$$
  
\n
$$
T(x) = R_A - 10 \times 2,4 - 7,65 \times (x - 2,4)
$$

$$
\rightarrow \qquad \begin{cases} T(2,4) = -6,05 \; KN.m \\ T(3,7) = -16,00 \; \; KN.m \end{cases}
$$

*Mmax* Si T(x)=0 donc :  $x = 16,88/10 = 1,6$  m  $Mmax = 16,67$  KN.m

**Vérification des résultats des moments fléchissant et des efforts tranchants avec SAP2000:**

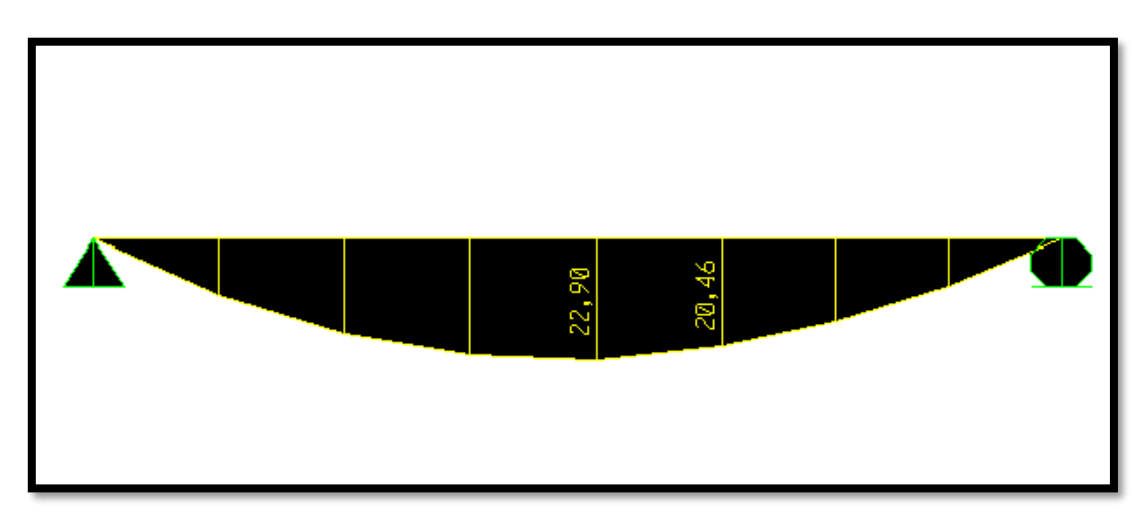

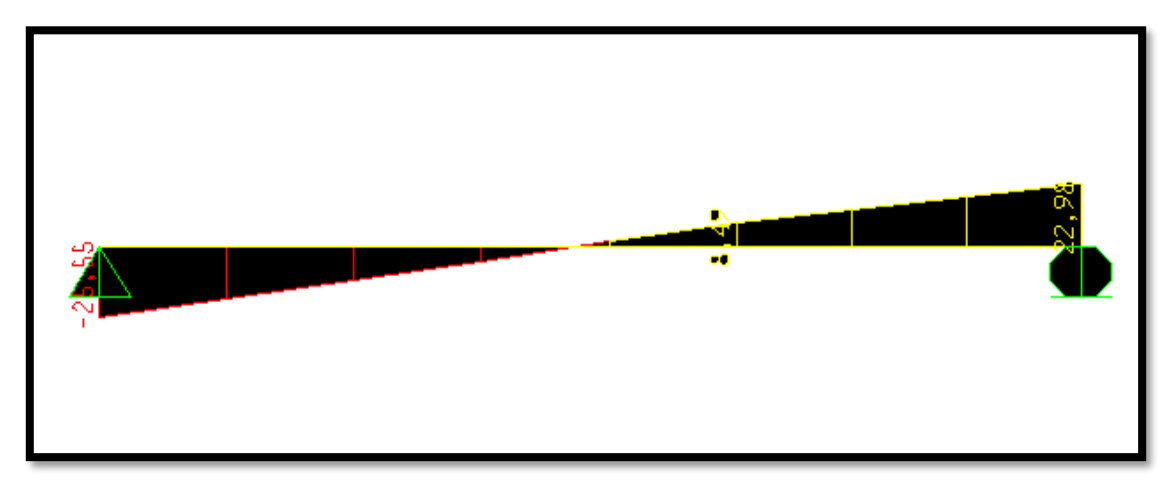

**Figure 4.3 :** Diagramme des moments et efforts tranchants à ELU

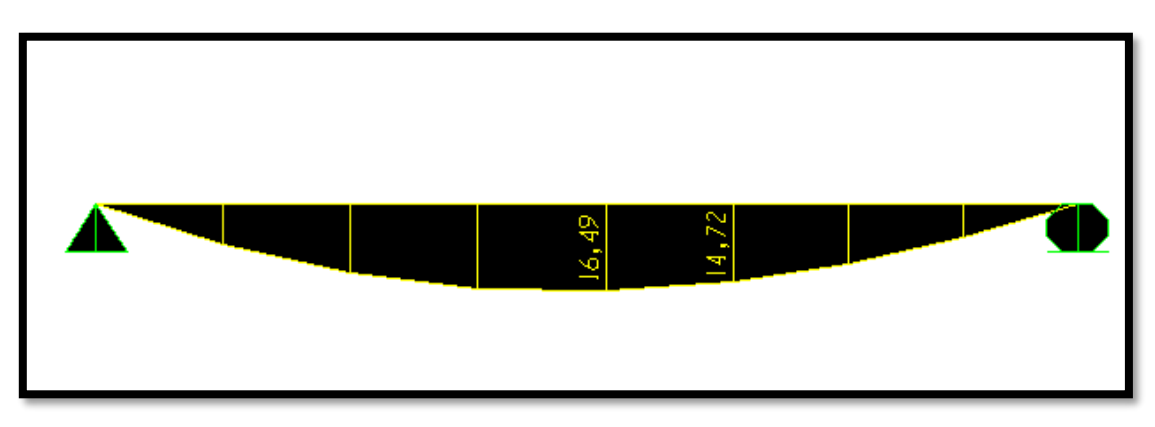

**Figure 4.4 :** Diagramme des moments à ELS

# **1.4.2 Calcul des armatures longitudinales :**

# ❖ **ELU :**

On détermine les sections des armatures longitudinales en appui et en travée.

Avec  $M$  (travée) = 0,85. Mo KN. m, M (appui) = 0,50. Mo KN. m

Et  $M_0$ = 22,90 KN. $m$ 

Avec  $b = 1mL$ ;  $h = 0.15$ ;  $d = 0.135m$ ;  $f_{c28} = 25 MPa$ ;  $f_e = 400 MPa$ ;  $f_{bc} = 14.17 MPA$ 

• **En travée :**

 $M_u(travée) = 0,85 \times 22,90 = 19,465 KN.m$ 

 $\mu$  = $M_{U}$  max / b d<sup>2</sup> f<sub>hc</sub> = 0,0753

 $\mu_u = 0.0753 \le \mu_R = 0.392$  (*FeE* 400)  $\rightarrow$  **CV** 

Donc ; les armatures comprimées ne sont pas nécessaires  $(Asc=0)$ . La section est à simple armature

$$
\alpha = 1,25 \left(1 - \sqrt{1 - 2\mu_u}\right) \rightarrow \alpha = 1,25 \left(1 - \sqrt{1 - 2 \times 0,0753}\right) = 0,0980
$$
  
\n
$$
Z = d \left(1 - 0,4\alpha\right) = 0,135\left(1 - 0,4 \times 0,0980\right) = 0,129 \text{ m}.
$$
  
\n
$$
\sigma_{st} = \frac{fe}{\gamma_s} = 400/1.15 = 347.83 \text{ MPa}.
$$
  
\n
$$
A_{st} \ge \frac{M_{U \text{ max}}}{z\sigma_{st}} \rightarrow A_{st} \ge \frac{0,019465}{0,129 \times 347,83} = 4,33 \text{ cm}^2
$$

On prend :  $6T12 = 6,79$   $cm<sup>2</sup>$ 

• **En appui :**

 $M_u(appui) = 0,50 \times 22,90 = 11,45 KN.m$ 

 $\mu$  = $M_{U max}$  / b d<sup>2</sup>  $f_{bc}$  = 0,0443

 $\mu_u = 0.0443 \leq \mu_R = 0.392$  (*Fe* 400)  $\rightarrow$  **CV** 

Donc ; les armatures comprimées ne sont pas nécessaires ( $Asc=0$ ). La section est à simple armature

$$
\alpha = 1,25 \left(1 - \sqrt{1 - 2\mu_u}\right) \rightarrow \alpha = 1,25 \left(1 - \sqrt{1 - 2 \times 0,0443}\right) = 0,0567
$$
  
\n
$$
Z = d \left(1 - 0,4\alpha\right) = 0,135\left(1 - 0,4 \times 0,0567\right) = 0,132 \, m.
$$
  
\n
$$
\sigma_{st} = \frac{f_e}{\gamma_s} = 400/1.15 = 347.83 \, MPa.
$$
  
\n
$$
A_{st} \ge \frac{M_U \, max}{Z \times \sigma_{st}} \rightarrow A_{st} \ge \frac{0,01145}{0,132 \times 347,83} = 2,50 \, cm^2
$$

En prend :  $3T12 = 3,39$   $cm<sup>2</sup>$ 

**4.1.4.3 Choix des armatures et les espacements :**

 **Armatures longitudinales :**

➢ **la condition de non fragilité :**

 $A_{min} \geq \frac{0.23 \times b \times d \times f_{t28}}{f}$  $\frac{3 \times d \times f_{t28}}{f_e} = \frac{0.23 \times 1 \times 0.135 \times 2.1}{400}$  $\frac{\times 0.135 \times 2.1}{400} = 1,63 \ cm^2$ 

#### ➢ **Espacements des armatures : BAEL91**

 $St \leq min(3h, 33cm)$  $St = 100 / 6 = 16,67 cm \le min(45; 33cm) \rightarrow CV$ 

On prend  $: St = 20cm$ 

#### ➢ **Tableau récapitulatif :**

**Tableau 4.4 :** Armatures longitudinal et espacement adopté

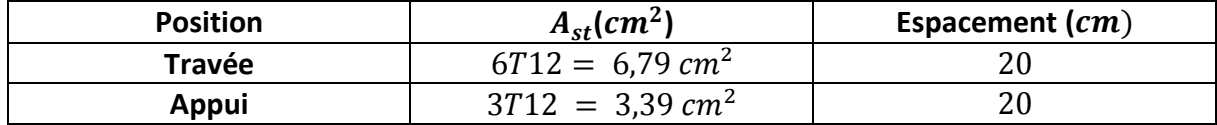

#### ➢ **Armatures de répartitions : BAEL91**

La quantité d'armatures de répartition dans le cas où il y a que Des charges réparties est au moins égale à  $Ast/4$  :

 $\triangleright$  En travée : A<sub>r</sub> = 6,79/4 = 1,6975 cm<sup>2</sup>

On prend  $A_r = 3T12 = 3.39$   $cm<sup>2</sup>$ 

 $\triangleright$  En appui : A<sub>r</sub> = 3,39/4 = 0,8475  $cm<sup>2</sup>$ 

On prend  $A_r = 3T12=3.39$   $cm<sup>2</sup>$ 

```
❖ ELS :
```
Les escaliers sont protégés (couverts), ils sont soumis à des fissurations préjudiciables et par conséquent on ne vérifie que les contraintes dans le béton.

 $\sigma_{bc} < \overline{\sigma_{bc}}$  Avec  $\overline{\sigma_{bc}} = 0.6 \times 25 = 15 MPa$ 

On a:  $b = 1 m$ ;  $h = 0.15 m$ ;  $d = 0.135 m$ ;  $d' = 0.015 m$ ;  $f_e = 400 MPa$ ;  $n = 15$ 

- **En travée :**
- ➢ **Position de l'axe neutre :**

$$
\frac{b \times x^2}{2} - nA_{SC}(d - x)
$$
  

$$
\frac{100 \times x^2}{2} - 15 \times 6,79 \times (13,5 - x) = 0
$$
  

$$
50x^2 - 101,85 (13,5 - x) = 0
$$
  

$$
50x^2 + 101,85x - 1374,97 = 0
$$
  

$$
\sqrt{\Delta} = 534,197
$$
  

$$
\rightarrow x = 4,32 \le h_0 = 5cm
$$
CV.

(AN dans la table)

➢ **Moment d'inertie :**  $I = \frac{b \times x^3}{2}$  $\frac{f(x^{2})}{3} + nA_{SC}(x - d')^{2} + nA_{St}(d - x)^{2}$  $I =$  $100 \times 4,32^{3}$ 3  $+ 15 \times 6,79(13,5 - 4,32)^2$  $I = 11270,55$   $cm<sup>4</sup>$ 

#### ➢ **Vérification des contraints :**

$$
\sigma_{bc} = \frac{M_s \times x}{I}
$$
\n
$$
\sigma_{bc} = \frac{0.0140 \times 0.0432}{0.00008610078} = 5.36 MPa
$$
\n
$$
\overline{\sigma_{bc}} = 0.6 f_{c28} = 15 MPa
$$
\n
$$
\sigma_{bc} = 5.36 \leq \overline{\sigma_{bc}} \rightarrow CV
$$
\n• En appui:  
\n> Position de l'axe neutre:  
\n
$$
\frac{b \times x^2}{2} - n A_{SC}(d - x)
$$
\n
$$
\frac{100 \times x^2}{2} - 15 \times 3.39(13.5 - x) = 0
$$
\n
$$
50x^2 - 50.85 \times (13.5 - x) = 0
$$
\n
$$
50x^2 + 50.85x - 686.475 = 0
$$
\n
$$
\sqrt{\Delta} = 374
$$
\n
$$
\rightarrow x = 3.23 cm \leq h_0 = 5 cm CV.
$$

(AN dans la table)

➢ **Moment d'inertie :**

$$
I = \frac{b \times x^3}{3} + nA_{SC}(x - d')^2 + nA_{St}(d - x)^2
$$
  

$$
I = \frac{100 \times 3,23^3}{3} + 15 \times 3,39(13,5 - 3,23)^2
$$

 $I = 6486,56$  cm<sup>4</sup>

# ➢ **Vérification des contraints :**

$$
\sigma_{bc} = \frac{M_s \times x}{I}
$$

$$
\sigma_{bc} = \frac{0.00825 \times 0.0323}{0.0000648656} = 4.10 MPa
$$
  

$$
\overline{\sigma_{bc}} = 0.6 f_{c28} = 15 MPa
$$
  

$$
\sigma_{bc} = 4.10 \le \overline{\sigma_{bc}} \to CV
$$

#### **4.1.4.4 Vérification au cisaillement :**

**D'après le (C.B.A.93) :** La contrainte tangentielle doit satisfaire la condition suivante :

 $\tau_u < \overline{\tau_u}$ 

$$
\tau_u = \frac{v_u}{b \times d} = \frac{0.02555}{1 \times 0.135} = 0.189 MPa
$$
 avec  $V_u$ : L'effort tranchant à ELU

 $\overline{\tau_u}$  = min (0,15 $f_{c28}/1,5$ ;4) MPa = 2,5 MPa

 $\tau_u = 0.189 < \overline{\tau_u} \rightarrow CV$ 

#### **4.1.4.5 schémas de ferraillage :**

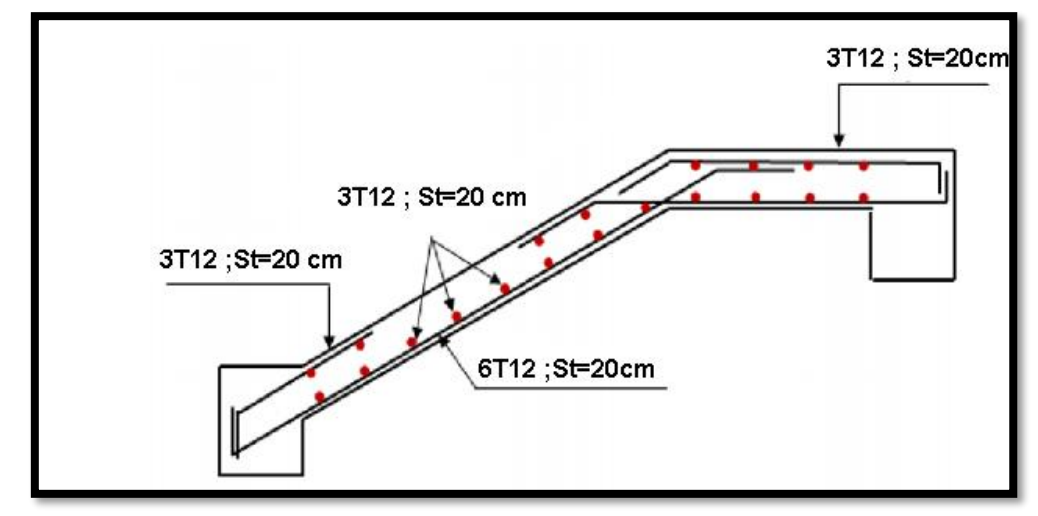

**Figure 4.5** : Ferraillage d'escalier

#### **4.1.5 Etude de la Poutre palière :**

 La poutre palière sert d'encastrement au palier, elle est calculée en flexion simple puisque les fissurations sont considérées peu nuisible.

#### **4.1.5.1 Prédimensionnement :**

 La poutre palière est dimensionnée d'après les formules empiriques données par **le BAEL** et vérifié en considérant le **RPA 99/version 2003.**

➢ **Selon le BAEL 91** A partir de la condition de la flèche

 $\bullet$  La hauteur 'h' de la poutre palière doit être :

L  $\frac{L}{15} \leq h \leq \frac{L}{10}$  $\frac{L}{10}$   $\rightarrow$   $\frac{460}{15}$  $\frac{460}{15} \le h \le \frac{460}{10}$  $\frac{100}{10}$  $30,66 \le h \le 46 \rightarrow$  en prend  $h = 40$  cm • La largeur 'b' de la poutre palière doit être :

 $0.4h \le b \le 0.8h \rightarrow 0.4 \times 40 \le b \le 0.8 \times 40$  $16 \text{ cm} \leq b \leq 32 \text{ cm}$   $\rightarrow$  en prend  $b = 30 \text{ cm}$ 

➢ **Selon le RPA99/ version 2003 art (7.5.1) :**

 $b \ge 25$  cm  $\rightarrow$  30 cm  $\ge 25$  cm ... ... ..... C.V  $h \geq 30 cm \rightarrow 40 cm \geq 30 cm \dots \dots \dots C.V$  $\boldsymbol{h}$  $\boldsymbol{b}$  $\rightarrow$  1,33 < 4 ... ... ... ... ......... C.V

Donc on choisit une section de la poutre palière  $(30 \times 40)$ cm<sup>2</sup>.

#### **4.1.5.2 Descente de charge :**

• **Pp de la poutre :** 

 $G_1 = 0.30 \times 0.40 \times 25 = 3 K N/m$ 

• **Poids propre du mur double parois :**

 $G_2 = h \times Gparoi = 2.76 \times 2.97 = 8.2 KN/m$ 

• **Poids propre de la paillasse et le palier :**

 $G_3 = (Gpaillaise \times Lpaillaise/2) + Gpalier \times Lpalier$ 

 $= (7.40 \times 2.4/2) + 5.15 \times 1.30 = 15.295 \text{ KN/m}$ 

Alors :

■ Gp. palière =  $G_1 + G_2 + G_3 = 3 + 8.2 + 15.295 = 26.50$  KN/m  $\textdegree Qp$ . palière  $\textdegree Q \times L = 2.5 \times 2 = \textdegree 5$  KN/m

 $q_{\nu}$ =1,35  $Gp+1,5$   $Qp=1,35 \times 26,50 + 1,5 \times 5 = 43,27$  KN/m

 $q_s = Gp + Qp = 26,50 + 5 = 31,50$  KN/m

**4.1.5.3 Les moments fléchissant et efforts tranchants :(par calcul)** ❖ **ELU:**

$$
M_0 = \frac{q_u l^2}{8} = \frac{41,58 \times 4,57^2}{8} = 112,97 \text{ KN} \cdot m
$$

❖ **ELS:**

 $M_0 = \frac{q_s l^2}{8}$  $\frac{s^{l^2}}{8} = \frac{30,25 \times 4,57^2}{8}$  $\frac{1}{8}$  = 82,23 KN. m

# **4.1.5.4 Diagramme des moments fléchissant et efforts tranchants :** Les résultats obtenus par le **SAP2000** :

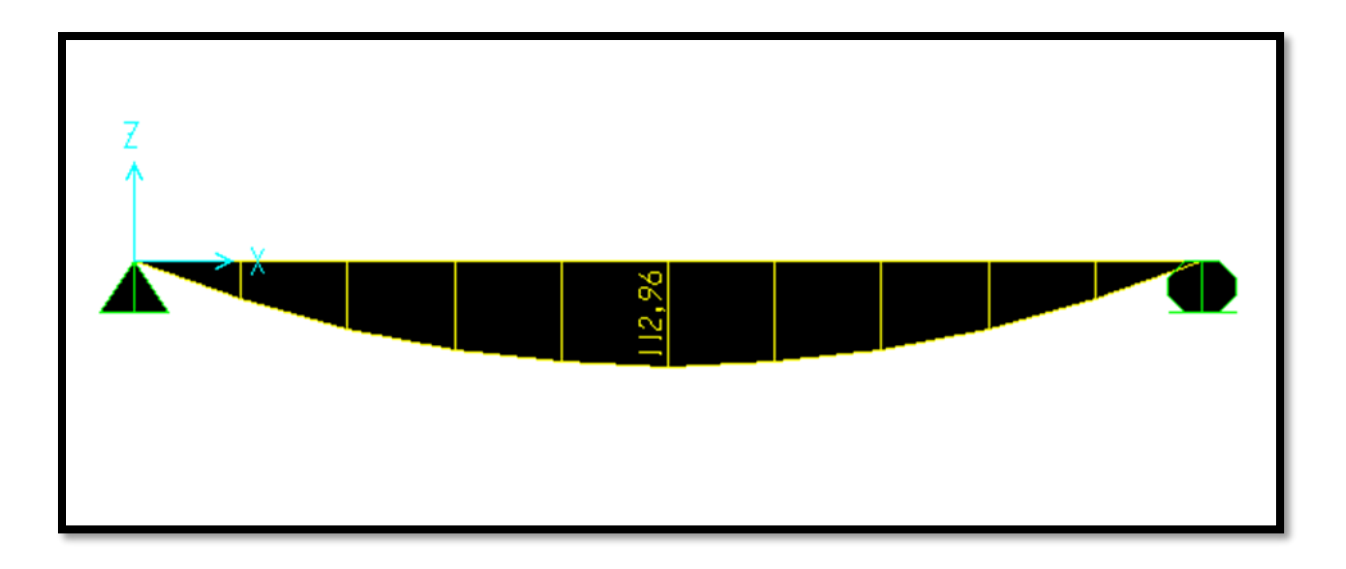

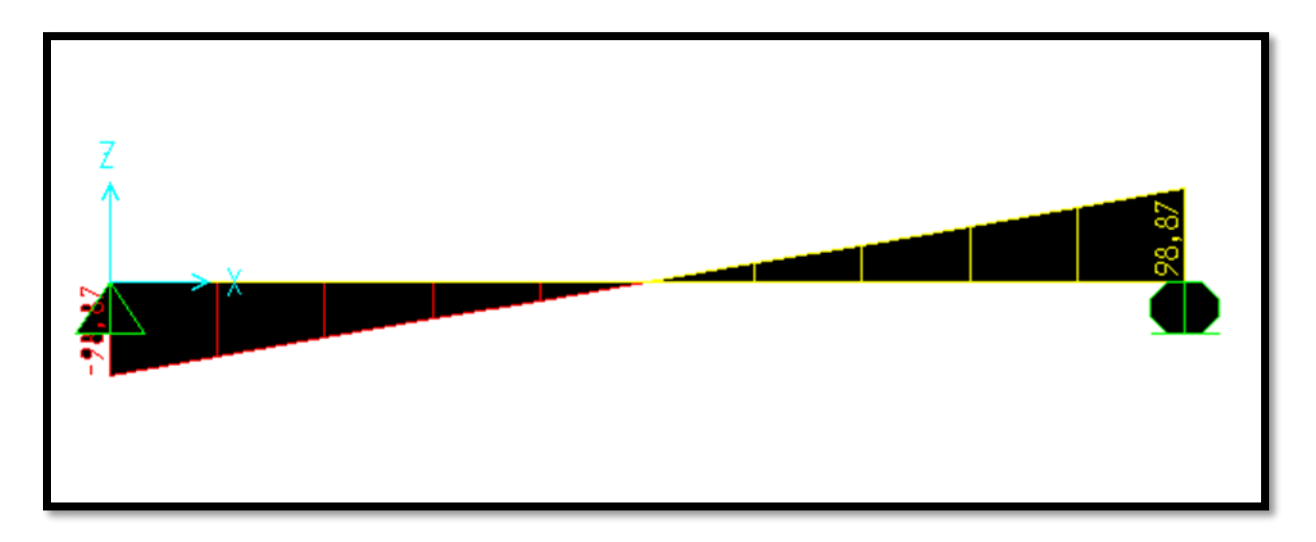

**Figure 4.6 :** Diagramme des moments fléchissant et efforts tranchants à ELU

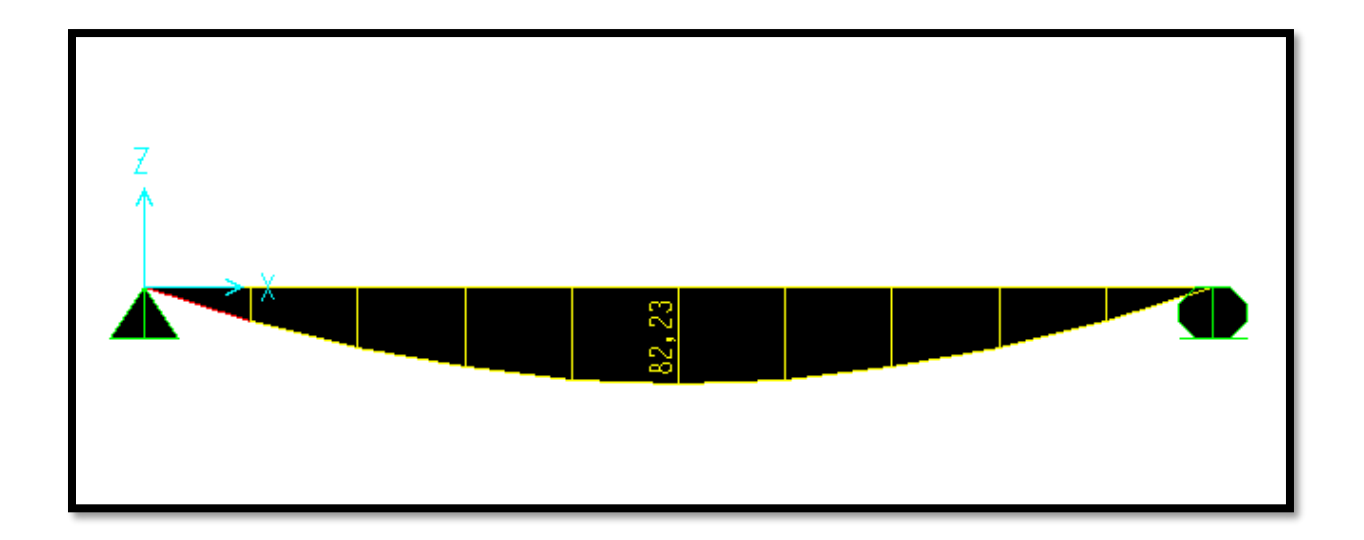
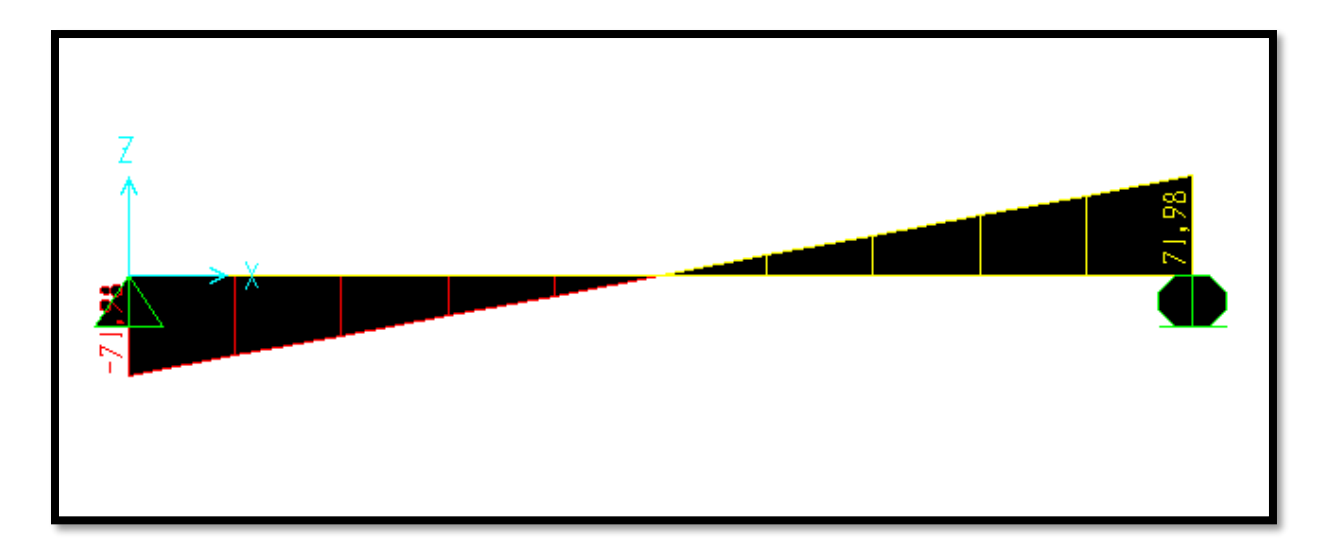

**Figure 4.7 :** Diagramme des moments fléchissant et efforts tranchants à ELS

# **4.1.5.5 Calcul de ferraillage :**

❖ **ELU :**

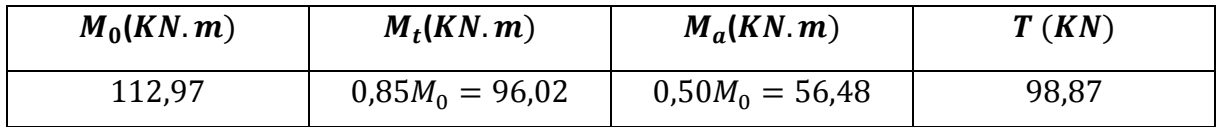

# • **En travée :**

$$
\mu = M_{U \max} / b d^2 f_{bc} = 0.09602/0.3 \times 0.36^2 \times 14.17
$$
  

$$
\mu_u = 0.1742 \le \mu_R = 0.392 \text{ (FeE 400)}
$$

Donc : les armatures comprimées ne sont pas nécessaires ( $Asc=0$ )

La section est à simple armature.

$$
\alpha = 1,25 \ (1 - \sqrt{1 - 2\mu_u}) \rightarrow \alpha = 1,25 \ (1 - \sqrt{1 - 2 \times 0,1742}) = 0,2409
$$
  
\n
$$
Z = d \ (1 - 0,4\alpha) = 0,36(1 - 0,4 \times 0,20409) = 0,325 \ m
$$
  
\n
$$
\sigma_{st} = \frac{f_e}{\gamma_s} = 400/1.15 = 347.83 \ MPa.
$$
  
\n
$$
A_{st} \ge \frac{M_{U \ max}}{z \sigma_{st}} \rightarrow A_{st} \ge \frac{0,09602}{0,325 \times 347,83}
$$
  
\n
$$
A_{st} \ge 8,493 \ cm^2
$$
  
\nLe choix est de :**6T14** = 9,24 cm<sup>2</sup>

• **En appui :**

$$
\mu = M_{U \max} / b d^2 f_{bc} = 0.05648/0.3 \times 0.36^2 \times 14.17
$$
  

$$
\mu_u = 0.1028 \le \mu_R = 0.392 \text{ (FeE 400)}
$$

Donc : les armatures comprimées ne sont pas nécessaires ( $Asc=0$ )

La section est à simple armature.

$$
\alpha = 1,25 (1 - \sqrt{1 - 2\mu_u}) \rightarrow \alpha = 1,25 (1 - \sqrt{1 - 2 \times 0,1028}) = 0,1354
$$
  
\n
$$
Z = d (1 - 0,4\alpha) = 0,36(1 - 0,4 \times 0,1354) = 0,348 \text{ m}
$$
  
\n
$$
\sigma_{st} = \frac{f_e}{r_s} = 400/1.15 = 347.83 \text{ MPa}.
$$
  
\n
$$
A_{st} \ge \frac{M_U \max}{z \sigma_{st}} \rightarrow A_{st} \ge \frac{0,05648}{0,348 \times 347,83}
$$
  
\n
$$
A_{st} \ge 4,77 \text{ cm}^2
$$
  
\nLe choix est de : **5T12** = 5,65 cm<sup>2</sup>  
\n
$$
\triangleright \text{Condition de non fragilité :}
$$

$$
A_{st} \ge 0.23 \times b \times d \frac{f_{t28}}{f_e}
$$
  

$$
A_{st} \ge 0.23 \times 0.3 \times 0.36 \times \frac{2.1}{400}
$$
  

$$
A_{st} \ge 1.48 \text{ cm}^2 \qquad \text{CV}
$$

❖ **ELS :**

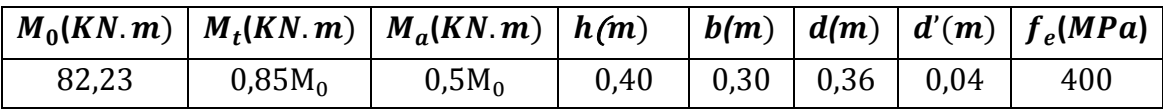

• **En travée :** ➢ **Position de l'axe neutre :**

$$
\frac{b \times x^2}{2} + nA_{SC}(x - d') - nA_{St}(d - x)
$$
 avec  $n = 15$   

$$
\frac{30 \times x^2}{2} - 15 \times 9,24(36 - x)
$$
  

$$
15x^2 - 138,6(36 - x) = 0
$$
  

$$
15x^2 + 138,6x - 6894,6 = 0
$$

 $\sqrt{\Delta}$ = 564,274

 $x = 14,18 \, \text{cm}$ 

# ➢ **Moment d'inertie de la section :**

$$
I = \frac{b \times x^3}{3} + nA_{SC}(x - d')^2 + nA_{St}(d - x)^2
$$

$$
I = \frac{30 \times 14,18^3}{3} + 15 \times 9,24(36 - 14,18)^2
$$

 $I = 94501,244$   $cm<sup>4</sup>$ 

➢ **Contrainte maximale dans le béton :**

$$
\sigma_{bc} = \frac{M_s \times x}{I}
$$
\n
$$
\sigma_{bc} = \frac{0.06989 \times 0,1418}{0,00094501244} = 10,48 MPa
$$
\n
$$
\overline{\sigma_{bc}} = 0.6 f_{c28} = 15 MPa
$$
\n
$$
\sigma_{bc} \le \overline{\sigma_{bc}} \rightarrow \text{CV.}
$$

• **En appui :**

 $M_{S max}$  = 41,11 KN. m

➢ **Position de l'axe neutre :**

$$
I = \frac{b \times x^2}{2} + nA_{SC}(x - d') - nA_{SC}(d - x) \quad \text{avec } n = 15
$$
  

$$
I = \frac{30 \times x^3}{2} - 15 \times 5,65(36 - x)
$$
  

$$
15x^2 - 84,75(36 - x) = 0
$$
  

$$
15x^2 + 84,75x - 3051 = 0
$$
  

$$
\sqrt{\Delta} = 436,168
$$

 $x$  =11 ,71  $cm$ 

➢ **Moment d'inertie de la section :**

$$
I = \frac{b \times x^3}{3} + nA_{SC}(x - d')^2 + nA_{St}(d - x)^2
$$
  

$$
I = \frac{30 \times 11,71^3}{3} + 15 \times 5,65(36 - 11,71)^2
$$

 $I = 66060,07$  cm<sup>4</sup>

## ➢ **Calcul de la contrainte :**

Ce type de poutrelles est soumis à des fissurations peu nuisibles et par conséquent on vérifie les contraintes dans le béton

➢ **Contrainte maximale dans le béton :**

$$
\sigma_{bc} = \frac{M_s \times x}{I}
$$

$$
\sigma_{bc} = \frac{0.04111 \times 0.1171}{0.0006606007} = 7.28 MPa
$$
\n
$$
\overline{\sigma_{bc}} = 0.6f_{c28} = 15 MPa
$$
\n
$$
\sigma_{bc} \leq \overline{\sigma_{bc}} \rightarrow \text{CV}
$$
\n
$$
\triangleright \text{Verification au cisaillement : D'après C.B.A.93}
$$
\n
$$
\tau_u = \frac{v_U}{bd} = 0.1186 MPa \quad \text{avec } V_U = 98.87 KN
$$
\n
$$
\overline{\tau_u} = min (0.2f_{c28}/1.5 ; 5) MPa = min (3.33 ; 5) MPa \rightarrow \overline{\tau_u} = 3.33 MPa
$$
\n
$$
\tau_u < \overline{\tau_u} \rightarrow \text{CV} \quad \text{Donc il n'y a pas un risque de Cisaillement.}
$$
\n
$$
\triangleright \text{Armatures transversales :}
$$

$$
\varnothing_t = \min \left( \varnothing_l \; ; \; h/35 \; ; \; b/10 \right) \text{cm} = \min \left( 1.4 \; ; \; 40/35 \; ; \; 30/10 \right) \text{cm}
$$
\n
$$
= \min \left( 1.4 \; ; \; 1.14 \; ; \; 3 \; \right) \text{cm}
$$

On adopte un diamètre transversal égal à :  $\phi$ t = 12 mm

#### ➢ **Calcul de l'espacement :**

D'après le **RPA 99 version 2003** :

## ➢ **Zone Nodale**

 $St \leq min(h/4 \; ; \; 12\emptyset_I \; ; \; 30) \; cm$  $St \leq min(40/4 ; 12x1,4 ; 30)$  cm

On prend  $St = 10$  cm

### ➢ **Zone courante :**

 $St \le h/2 = 40/2$ On prend  $St = 20$  cm

➢ **Vérification de la flèche :**

D'après le **BAEL 91** on doit vérifier les 3 conditions suivent :

$$
\frac{h}{L} \ge \frac{1}{16} \rightarrow \frac{40}{460} \ge \frac{1}{16} \rightarrow 0,0869 \ge 0,0625 \rightarrow \text{CV}
$$
\n
$$
\frac{h}{L} \ge \frac{M_t}{16M_0} \rightarrow \frac{40}{460} \ge \frac{M_t}{16M_0} \rightarrow 0,0869 \ge 0,0531 \rightarrow \text{CV}
$$
\n
$$
\frac{A}{bd} \le \frac{4.2}{f_e} \rightarrow \frac{A}{35 \times 25} \le \frac{4.2}{400} \rightarrow \frac{0.000924}{30 \times 36} \le \frac{4.2}{400} \rightarrow 0,0011 \le 0,0105 \rightarrow \text{CV}
$$

Toutes les conditions sont vérifiées donc le calcul de la flèche n'est pas nécessaire.

## **4.1.5.6 Ancrages des armatures tendues :**

## ➢ **La longueur de scellement :**

$$
L_S = \frac{f_e \phi}{\tau s \cdot x 4}
$$

Avec :  $\tau$ s'= 0,6( $\Psi$ )<sup>2</sup> × f t j avec ( $\Psi = 1.5$  acier HA)

 $\tau s' = 0.6 \times (1.5)^2 \times 2.1 = 2.835 MPa$ 

$$
L_{S} = \frac{f_{e}\phi}{\tau s \cdot 1} = \frac{1.4 \times 400}{2.835 \times 4} = 49.38 \text{ cm}
$$

On prend :  $Ls = 500mm$ 

On adopte une courbe égale a :  $r = 5.5$ .  $\phi$  (*Acier HA*)  $r = 5.5 \times 1.4 = 7.7$  cm = 77 mm

$$
L \ge L_2 + r + \emptyset/2
$$
  
\n
$$
L_2 = d - (c + \emptyset/2 + r) = 36 - (3 + 0.7 + 7.7) = 24.6 \text{ cm}.
$$
  
\n
$$
L_1 = \frac{L_S - 2.17r - L_2}{1.83} = 47.49 \text{ mm} \longrightarrow L_1 = 48 \text{ mm}
$$
  
\n
$$
L \ge 16.8 + 6.6 + 1.2/2 = 33 \text{ cm} \quad L = 33 \text{ cm}
$$

# **4.1.5.7 schémas de ferraillage :**

• **Appui** 

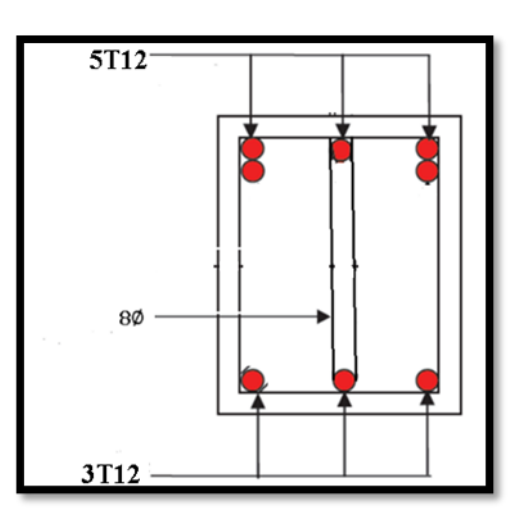

• **Travée**

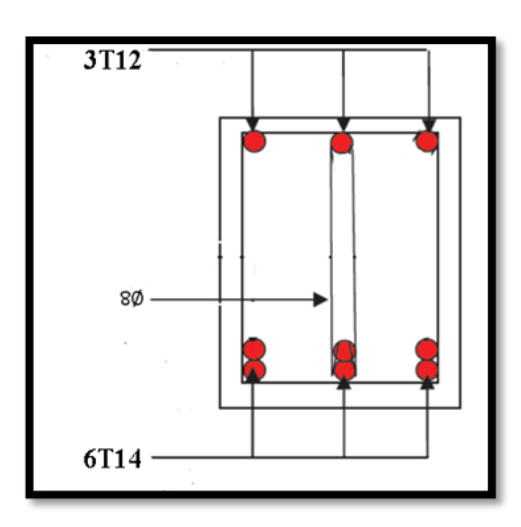

**Figure 4.8 :** Schémas de ferraillage de la poutre palière

# **4.2 Etude de l'Acrotère :**

L'acrotère est un élément de sécurité qui se situé au niveau de la terrasse, il forme en quelque sorte un petit garde-corps. Il est considéré comme une console encastrée au niveau du planchers terrasse (inaccessible, accessible )

IL a pour rôle de :

- ✓ Empêche l'écoulement de l'eau.
- ✓ A un aspect esthétique.
- ✓ Protection des personnes

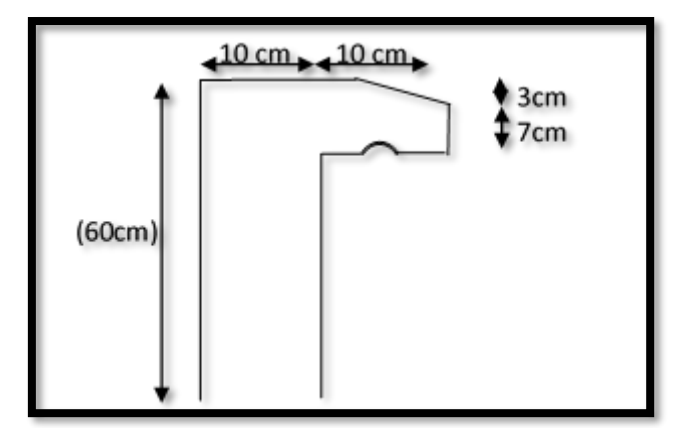

**Figure 4.9 :** Schéma de l'acrotère

L'acrotère est fait en béton armé. Pour 1 mètre de longueur, on a :  $S = (0,1 \times 0.6) + (0,03 \times 0.1)/2 + (0,07 \times 0.1) = 0,0685 m^2$ 

La charge due à l'acrotère :

 $G = 0.0685 \times 25 = 1.7125$ KN/ml

La charge due à la main courante de personne est supposée  $Q = 1 kN/ml$ 

# ➢ **Charge horizontale**

Force sismique :  $Fp = 4 \times A \times Cp \times Wp$ ........ **RPA99** (Art 6.2.3) Avec :  $A = 0.10$  (zone I): coefficient d'accelération de de la zone.  $Cp = 0.8$ : facteur de force horizontale.  $Wp = G (KN)$ : poids propre de l'acrotère.

 $Fp = 0,548$  KN/mL

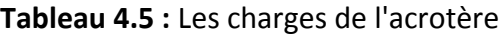

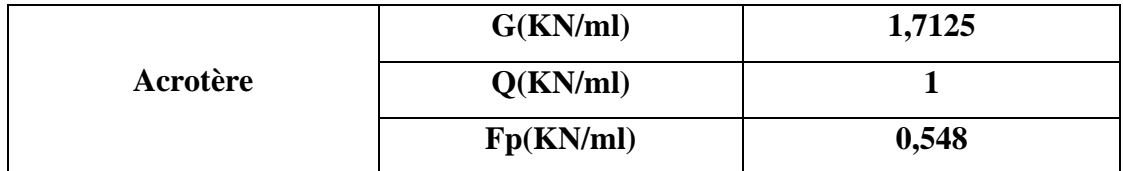

# **4.2.1. Évaluation des sollicitations :**

Le calcul se fera en flexion composée dans la section d'encastrement pour une bande de 1 m linéaire. L'acrotère est exposé aux intempéries, donc la fissuration est préjudiciable, dans ce cas le calcul se fera à l'ELU et à l'ELS.

| $Nu = 1,35 G (kN)$      | 2,31   |
|-------------------------|--------|
| $Tu = 1.5 Q (kN)$       | 1,50   |
| $Mu = 1.5 Q * h (kN.m)$ | 0,90   |
| $Ns = G(kN)$            | 1,7125 |
| $Ts = Q(kN)$            | 1,00   |
| $Ms = Q * h (kN)$       | 0,60   |

**Tableau 4.6 :** évaluation des sollicitations

# **4.2.2. Excentricité :**

 $e_0 = a/6 = 10/6 = 1,67$  cm  $e = M u / N u = 0.9/2.31 = 0.389 m \approx 39 cm$  $eau = h/2 - d + e = 5 - 9 + 39 = 35$  cm. On a :

 $e > e_0 \Rightarrow$  La section est partiellement comprimée, parce que le centre de pression est appliqué à l'extérieur du noyau central.

# **4.2.3 Calcul du ferraillage :**

❖ **à l'ELU :**

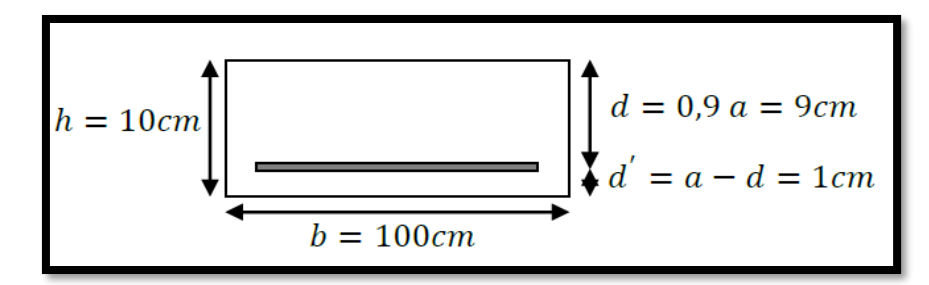

 $fc28 = 25 MPa$ ;  $ft28 = 2,1 MPa$ ;  $fbc = 14,17 MPa$ ;  $\sigma st = 347,83 MPa$ .

• **Moment de flexion fictif :**

 $Ma = Nu \times ea = 2,31 \times 0,35=0,80$  KN/m

• **Moment réduit :** 

$$
\mu u = \frac{Ma}{b \times d^2 \times fbc} = \frac{0.8 \times 10^{-3}}{1 \times 0.09^2 \times 14.17} = 0.006970.
$$
  
\n
$$
fbc = 0.85 \times \frac{fc28}{\gamma b} = 0.85 \times \frac{25}{1.5} = 14.17 MPa ,
$$
  
\n
$$
\mu u \le \mu R = 0.392 \implies (pas d' acier comprimé: Asc = 0).
$$

$$
\alpha = 1,25(1 - \sqrt{1 - 2\mu u}) \rightarrow \alpha = 1,25(1 - \sqrt{1 - 2 \times 0,006970}) = 0,00874
$$
  
\n
$$
z = d(1 - 0,4\alpha) = 0,09(1 - 0,4 \times 0,00874) = 0,0897m.
$$
  
\n
$$
Ast = 1/347,83 \times \left[\frac{0,8 \times 10^{-3}}{0,0897} - 2,31 \times 10^{-3}\right] = 0,19 \text{ cm}^2.
$$

En prend  $4T8 = 2.01$   $cm<sup>2</sup>$ 

# ➢ **Condition de non-fragilité :**

$$
A_{\text{st}} \ge 0.23 \times b \times d \times \frac{f_{t28}}{f_e} \to A_{\text{st}} \ge 0.23 \times 0.1 \times 0.09 \times \frac{2.1}{400}
$$
  
0.19 cm<sup>2</sup>  $\ge 0.108$  cm<sup>2</sup>  $\to$  CV

Armatures de répartitions :  $Ar = \frac{Ast}{4}$  $\frac{\Delta \text{st}}{4} = \frac{0.19}{4}$  $\frac{15}{4}$  = 0,0475 cm<sup>2</sup> En prend  $3T6 = 0.85$   $cm<sup>2</sup>$ 

### ➢ **Espacement maximal :**

 $St \leq min(3h; 33cm) = min(3 \times 10; 33) = 30cm$ 

$$
\begin{aligned}\n\textbf{\Leftrightarrow} & \text{à ELS}: \\
e &= \frac{Ms}{Ns} = \frac{0.6}{1.7125} = 0.35m \\
\frac{h}{6} &= 0.0166 \, m \\
\Rightarrow e > \frac{h}{6} : \text{donc } x = \frac{h}{2} + e_1 - e \quad \text{section particle} \\
\end{aligned}
$$
\n
$$
\begin{aligned}\n\text{A} &= 0.0166 \, m \\
\Rightarrow e &= \frac{h}{2} + e_1 - e \quad \text{section particle} \\
\end{aligned}
$$

\*e<sub>1</sub> sera définit par l'équation du 3éme degrés suivante :  $e_1{}^3 + p e_1 + q = 0$ .

$$
P = -3(e - \frac{h}{2})^2 + \frac{6 \cdot n}{b} A_{st} (e - \frac{h}{2} + d)
$$
  
\n
$$
P = -3(0.35 - \frac{0.1}{2})^2 + \frac{6 \times 15 \times 0.000201}{1} (0.35 - \frac{0.1}{2} + 0.09)
$$
  
\n
$$
P = -0.26 m^2
$$
  
\n
$$
q = 2(e - \frac{h}{2})3 + \frac{6 \cdot n}{b} A_{st} (e - \frac{h}{2} + d)^2
$$
  
\n
$$
q = 2(0.35 - \frac{0.1}{2})^3 + \frac{6 \times 15 \times 0.000201}{1} (0.35 - \frac{0.1}{2} + 0.09)^2
$$
  
\n
$$
q = 0.05675 m^3
$$

❖ **Méthode des interactions successives :** 

On a  $e_1 = \sqrt[3]{(-p.e_1 - q)}$ On prend la valeur de  $e1 = 0.3m$ 

#### CHAPITRE 4 : ETUDE DES ELEMENTS SECONDAIRES

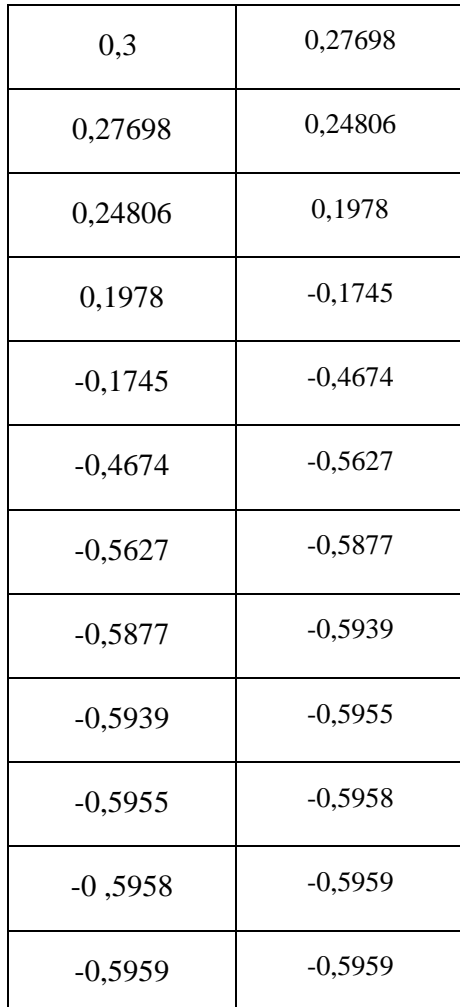

*Donc* 
$$
e_1 = 59,59cm
$$
  
\n $x = \frac{h}{2} + e_1 - e = \frac{0,1}{2} + 0,5959 - 0,35$   
\n $x = 0,295m$ 

➢ **Calcul des contraintes :** 

a. Béton :  
\n
$$
S = \frac{b \times x^2}{2} - nA_{st}(d - x)
$$
\n
$$
S = \frac{1 \times 0.295^2}{2} - 15 \times 0.000201(0.09 - 0.295) = 0.04413 m^3
$$
\n
$$
\sigma_{bc} = \frac{N_{S \times X}}{S} = \frac{1.7125 \times 10^{-3} \times 0.295}{0.04413} = 0.01144 MPa
$$

**b. Acier :**

$$
\sigma_{st} = \frac{nN_S(d-x)}{S} = \frac{15 \times 1,7125 \times 10^{-3} \times (0,09 - 0,295)}{0,04413} = 0,19 \ MPa
$$

➢ **Calcul des contraintes admissibles :** 

**a. Béton :**

 $\sigma_{bc}(adm) = 0.6. f c 28 = 0.6 \times 25$ 

- $\sigma_{bc}(adm) = 15MPa$ .
- **b. Acier :**

 $\overline{\sigma_{st}}$ =min $\left(\frac{2}{3}\right)$  $\frac{2}{3}$ f<sub>e</sub>;110 $\sqrt{n}$ . f<sub>tj</sub>)

 $\overline{\sigma_{st}}$ =min(266,66; 201,63) = 201,63 MPa

➢ **Vérification:**

é ∶ = 0,01144 < () = 15 … … . … .

Acier:  $\sigma_{st} = 0.19 \, MPa \, < \sigma st \, (adm) = 201.63 \, MPa \, ... \, ... \, CV$ 

# ➢ **Vérification de l'effort tranchant**

 $\tau u = V u / (b \times d) = 1.50 \times 10^{-3} / (1 \times 0.09) = 0.0167 Mpa$  $\tau u = \min (0.15 \frac{fc28}{\gamma b} ; 4 \frac{MPa}{})$  $\tau u = \min (2.5 ; 4) = 2.5 MPa$  $\tau u = 0.0167 < 2.5 MPa$  CV

# **4.2.4 schémas de ferraillage :**

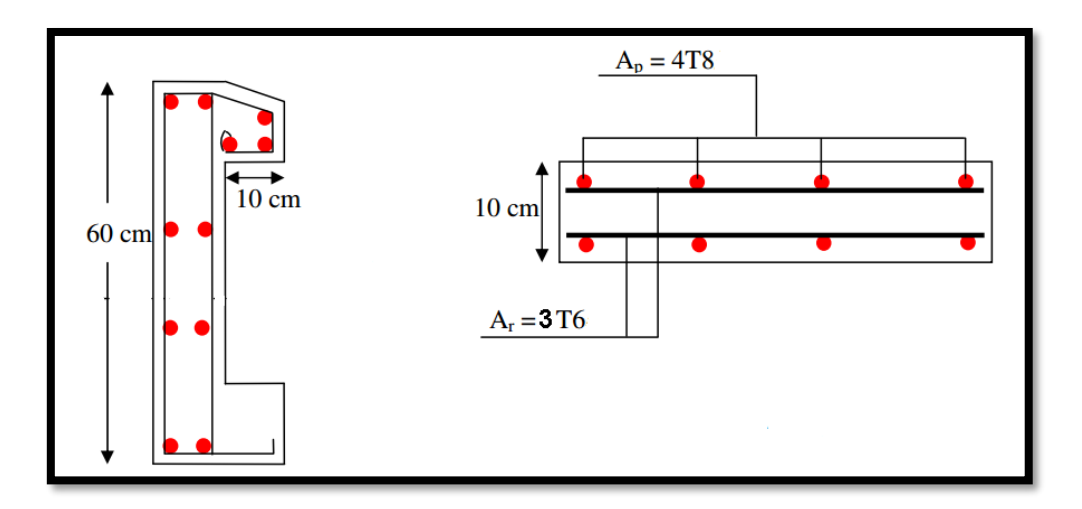

**Figure 4.10 :** Ferraillage de l'acrotère

# *Chapitre 5 Etude dynamique*

#### **5.1 Introduction :**

 Un séisme est une libération brutale de l'énergie potentielle accumulée dans les roches par le jeu des mouvements relatifs des différentes parties de l'écorce terrestre. Lorsque les contraintes dépassent un certain seuil, une rupture d'équilibre se produit et donne naissance aux ondes sismiques qui se propagent dans toutes les directions et atteignent la surface du sol. Ces mouvements du sol excitent les ouvrages par déplacement de leurs appuis et sont plus ou moins amplifiés dans la structure. Le niveau d'amplification dépend essentiellement de la période de la structure et de la nature du sol.

 Ceci nous oblige de bien faire toute une étude pour essayer de mettre en exergue le comportement dynamique de l'ouvrage et qui vérifie les conditions et les Critères de sécurités imposées par les règles parasismiques Algériennes **RPA99/version 2003**.

#### **5.2 Objectif de l'étude dynamique : :**

L'objectif initial de l'étude dynamique d'une structure est la détermination des caractéristiques dynamiques propres de la structure lors de ses vibrations. Une telle étude pour notre structure telle qu'elle se présente, est souvent très complexe c'est pourquoi on fait sauvé appel à des modélisations qui permettent de simplifier suffisamment les problèmes pour per mettre l'analyse.

#### **5.3 Méthode de calcul :**

Selon le **RPA 99** le calcul des forces sismiques peut être mener suivant trois méthodes :

- Méthode d'analyse modale spectrale.
- Méthode d'analyse dynamique par accelérogrammes.
- Méthode statique équivalente.

#### **5.3.1 Méthode statique équivalente :**

Dans cette méthode RPA propose de remplacer les forces réelles dynamique engendrées par un séisme, par un système de forces statiques fictives dont les effets seront identiques et considérés appliquées séparément suivant les deux directions définies par les axes principaux de la structure.

#### **5.3.2 Méthode d'analyse modale spectrale :**

 La méthode modale spectrale est, sans doute, la méthode la plus utilisée pour l'analyse sismique des structures. Dans cette méthode, on recherche pour chaque mode de vibration le maximum des effets engendrés dans la structure par les forces sismiques représentées par un spectre de réponse de calcul. Ces effets vont être combinés par la suite suivant la combinaison la plus appropriée pour obtenir la réponse totale de la structure.

#### **5.3.3 Méthode d'analyse dynamique par accélérogrammes :**

 Cette méthode peut être utilisée au cas par cas par un personnel qualifié, ayant justifié auparavant le choix des séismes de calcul et des lois de comportement utilisées ainsi que la méthode d'interpolation des résultats et des critères de sécurité à satisfaire.

## **5.4 Modélisation de la structure :**

L'étude de la réponse dynamique d'une structure, (périodes et modes propres), nécessite le choix d'un modèle dynamique adéquat, traduisant le plus concrètement possible la nature du système réel.

 Le modèle, pour le calcul de l'ouvrage, est une console verticale infiniment rigide enastré à sa base (modèle brochette), dont les masses sont concentrées au niveau du centre de Gravité de chaque niveau. Le logiciel utilisé est le SAP2000 pour les modélisations et l'analyse de l'ouvrage ce qui permettent de simplifier suffisamment les calculs. La modélisation des éléments structuraux est effectuée comme suit :

■ Les éléments en portique (poutres-poteaux) ont été modélisés par des éléments finis de type poutre « frame » à deux nœuds ayant six degrés de liberté (D.D.L) par nœuds.

- Les voiles ont été modélisés par des éléments coques « Shell » à quatre nœuds.
- Les planchers sont simulés par des diaphragmes rigides.

■ Les dalles sont modélisées par des éléments dalles qui négligent les efforts membranaires.

## **5.5 Disposition des voiles :**

La disposition des voiles doit satisfaire plusieurs conditions qui se trouvent ci-dessous :

- *-* La position des voiles doit éviter les efforts de torsion dans la structure.
- *-* Il faudra aussi que la somme de la masse modale effective atteigne 90% de la masse totale de la structure dans les deux sens.
- *-* Le nombre de voile qui est disposé dans la structure doit assurer une bonne rigidité, et à la fois rester dans un domaine économique.
- *-* La disposition finale doit aussi respecter le règlement parasismique algérien RPA99. Pour choisir la bonne disposition de voile, on a fait une étude approfondie de plusieurs variantes (en a prendre un seul exemple). On citera ci-dessous celles qui sont les plus adéquates à notre structure. :

#### **5.5.1 Le mode avant la disposition des voiles :**

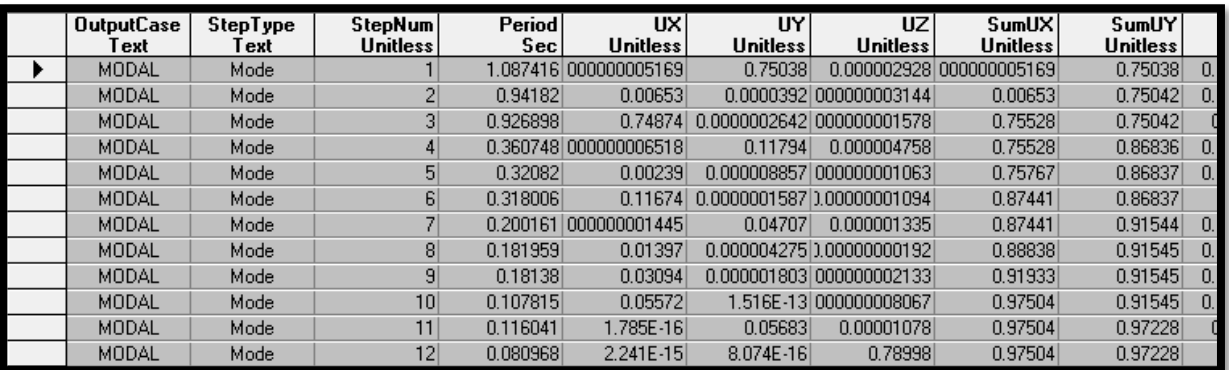

**Tableau 5.1 :** Modal participation avant la disposition des voiles

# **5.5.2 Les différentes variantes de disposition des voiles :**

• Variante n°1 :[T=0,68s] :

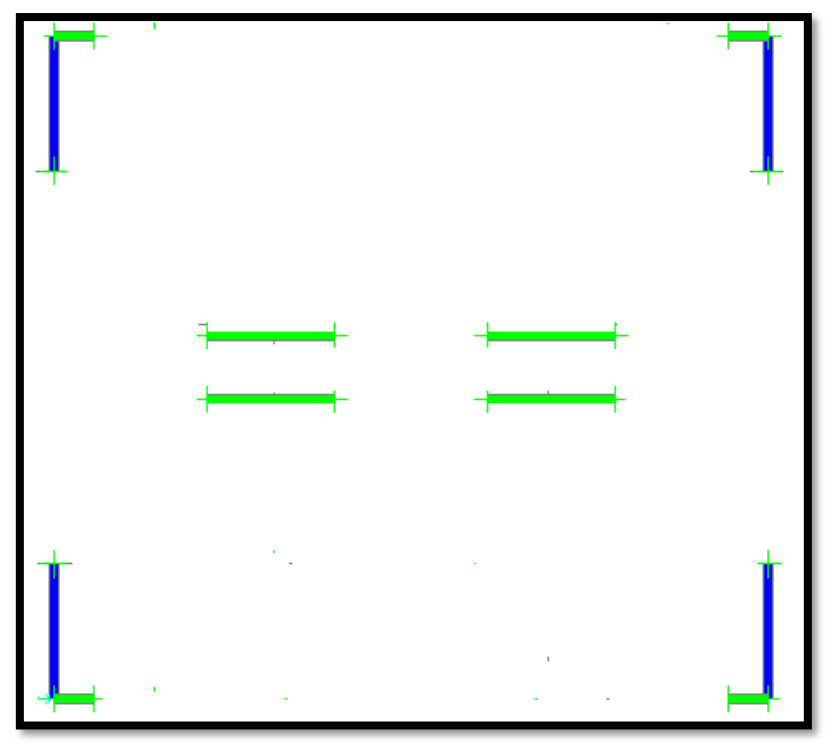

**Figure 5.1** : Disposition 1

| <b>OutputCase</b><br>Text | StepType<br>Text | StepNum<br><b>Unitless</b> | Period<br>Sec | <b>UXI</b><br><b>Unitless</b> | UY<br><b>Unitless</b> | <b>UZ</b><br><b>Unitless</b> | SumUX<br><b>Unitless</b> | SumUY<br><b>Unitless</b> |
|---------------------------|------------------|----------------------------|---------------|-------------------------------|-----------------------|------------------------------|--------------------------|--------------------------|
| MODAL                     | Mode             |                            | 0.686025      | n                             | 0.67128               | 0.000007257                  |                          | 0,67128                  |
| MODAL                     | Mode             | 2                          | 0.646207      | 0.68169                       | 0                     | 3,059E-20                    | 0.68169                  | 0.67128                  |
| MODAL                     | Mode             | 3                          | 0.551473      | 0,0003                        |                       |                              | 0.68199                  | 0,67128                  |
| MODAL                     | Mode             | 4                          | 0.179264      | 0.17246                       | 3,77E-16              | 3,75E-18                     | 0.85445                  | 0,67128                  |
| <b>MODAL</b>              | Mode             | 5                          | 0.177039      | 4.341E-19                     | 0.18689               | 0.00001053                   | 0.85445                  | 0.85818                  |
| MODAL                     | Mode             | 6                          | 0.146647      | 0.00006595                    | 5,327E-16             | 4,198E-16                    | 0.85451                  | 0,85818                  |
| MODAL                     | Mode             |                            | 0.083622      | 0.06444                       | 6.282E-18             | 5.196E-16                    | 0.91896                  | 0,85818                  |
| MODAL                     | Mode             | 8                          | 0.079781      | 2.71E-17                      | 0.06697               | 0.00029                      | 0.91896                  | 0,92515                  |
| MODAL                     | Mode             | 9                          | 0.079354      | 4.78E-16                      | 0,00061               | 0,10553                      | 0.91896                  | 0,92576                  |
| MODAL                     | Mode             | 10 <sup>1</sup>            | 0.077384      | 0.00046                       | 6.127E-16             | 1,861E-15                    | 0.91942                  | 0.92576                  |
| <b>MODAL</b>              | Mode             | 11                         | 0.07712       | 0.000002906                   | 4,51E-16              | 8,15E-14                     | 0,91942                  | 0,92576                  |
| MODAL                     | Mode             | 12                         | 0.077099      | 8,106E-15                     | 0.00073               | 0.13283                      | 0.91942                  | 0,92649                  |

**Tableau 5.2 :** Modal Participation (variante 1)

• Variante n°2:[T=0.625s] :

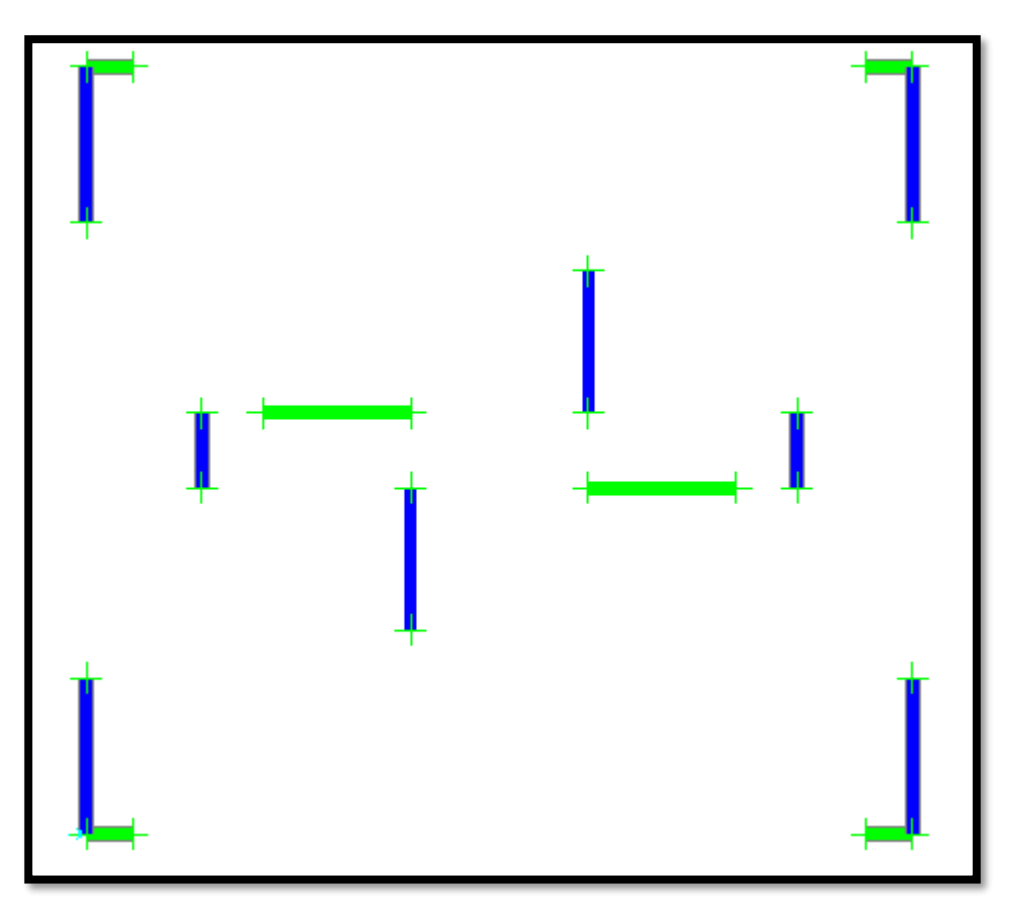

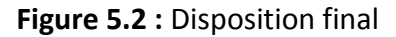

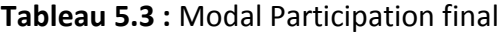

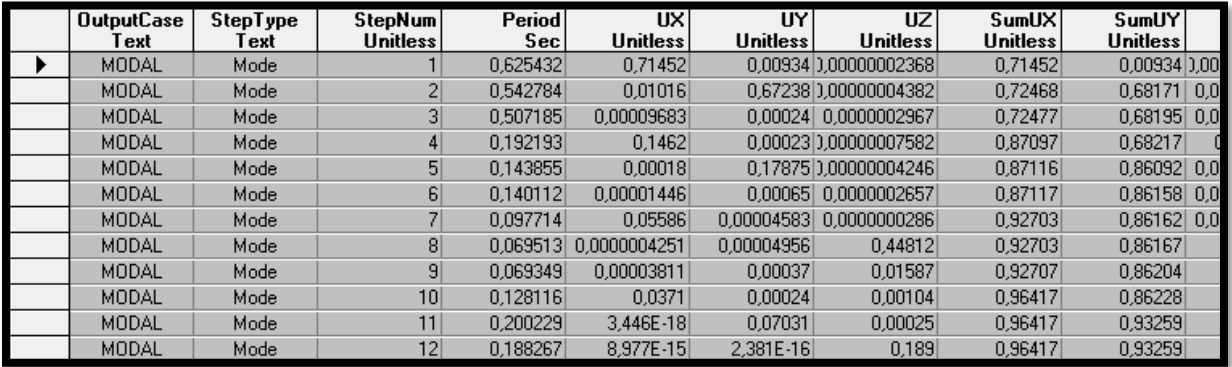

# **5.6 Choix de la méthode de calcul :**

 Pour le choix de la méthode à utiliser, on doit vérifier certaines conditions relatives aux règles parasismiques en vigueur en Algérie **(RPA99 version 2003),** et qui ont le rapport avec les régularités en plan et en élévation du bâtiment.

On utilisera la méthode statique équivalente pour vérifier la condition du **RPA99V2003 :**

# **V Dynamique > 80% V Statique**

Avec :

**V dynamique** : la résultante des forces sismique à la base.

**V statique** : la résultante des forces sismiques calculée par la méthode statique Equivalente.

# **5.7 La Méthode Statique équivalente :**

D'après l'article (**4-2-3 du RPA99/V2003)**, l'effort sismique équivalent (**V**) appliqué à la base de la structure dans les deux directions  $(x, y)$  est donné par la formule suivante :

$$
V = \frac{A \times D \times Q}{R} \times W
$$

Avec :

- A : Coefficient d'accélération de zone
- Q : Facteur de qualité
- R : Coefficient de comportement de la structure
- D : Facteur d'amplification dynamique moyen
- W : Poids total de la structure

Les paramètres cités au-dessus dépendent des caractéristiques de notre structure :

# ➢ **Coefficient d'accélération A :**

- Zone (1) D'après la classification sismique de wilaya de Tlemcen **(RPA 99)**

- Groupe d'usage 2 puisque sa hauteur totale ne dépasse pas 48m. Alors d'après les deux critères précédents on obtient **A=0.10 (Tableau 4-1 RPA99V2003)**

# ➢ **Coefficient de comportement (R)**

Il tenir en compte la non linéarité et il est en fonction de système de contreventement, dans notre structure on a un système portiques contreventés par des voiles en béton armé ce qui implique que **R = 4** d'après le **(Tableau 4-3 RPA99/V2003).**

# ➢ **Facteur d'amplification dynamique moyen (D) :**

Le facteur d'amplification dynamique moyen « D » dépend de la catégorie de site, du facteur de correction d'amortissement (η) et de la période fondamentale de la structure (T).

$$
\mathsf{D} = \begin{cases} 2,5\eta & \text{si} & 0 \le T \le T_2 \\ 2,5\eta(\frac{T_2}{T})^{2/3} & \text{si} & T_2 \le T \le 3,0 \text{ s} \\ 2,5\eta(\frac{T_2}{T})^{2/3}(\frac{3,0}{T})^{5/3} & \text{si} & T \ge 3,0 \text{ s} \end{cases}
$$

Avec :

: Facteur de correction d'amortissement donné par la formule :

$$
\eta = \sqrt{\frac{7}{2+\xi}}
$$

Ou (ξ) est le pourcentage d'amortissement critique en fonction du matériau constitutif, du Type de structure et de l'importance des remplissages.

Pour notre cas on a des portiques en béton armé (remplissage dense) : ξ=7%.

$$
\eta = \sqrt{\frac{7}{2+\xi}} = \sqrt{\frac{7}{2+7}} = 0.88 \ge 0.7 \dots
$$

 $T_1$  et  $T_2$ : Période caractéristique associée à la catégorie du site et donnée par le tableau (**4.7**) Du **RPA99/V2003**.

 $T_2 = 0.50 s$  $(T_1 = 0.15 s)$ 

T : la période fondamentale de la structure donnée par la formule suivante :

$$
T = \min\left(C_t \times h_N^{\frac{3}{4}}, 0.09h_N/\sqrt{D}\right)
$$

Avec :

 $h_N$ : Hauteur mesurée en mètres à partir de la base de la structure jusqu'au dernier niveau.  $h_N$ = 27,54 m

 $C_t$  : Coefficient en fonction du système de contreventement du type de remplissage.

# : 0,05 d'après **(tableau 4.6 ; RPA99V2003)**

**D** : La dimension du bâtiment mesurée à sa base dans la direction de calcul considérée

 $DX:$  Dimension du bâtiment suivant  $(X) \rightarrow DX = 24,70 \ m$ DY : Dimension du bâtiment suivant (Y)  $\rightarrow$  DY = 19,95 m

❖ **Sens -x- :**

$$
T_x = \min (0.05 \times 27.54^{\frac{3}{4}}, 0.09 \times 27.54/\sqrt{24.70})
$$

$$
T_x = min(0.60, 0.498721) \rightarrow T_x=0.498721
$$

$$
\mathbf{\hat{v}}\quad \text{Sens } -y - :
$$

 $T_y = \text{min} (0.05 \times 27.54)$  $^{\frac{3}{4}}$  , 0,09  $\times$  27,54/ $\sqrt{19,95}$ )  $T_v = min ( 0.698, 0.554925 ) \rightarrow T_v = 0.554925$ 

## **Remarque :**

**Tableau 5.4 :** période choisie pour le calcul du D

| La condition                                  | La période choisi   |  |  |
|-----------------------------------------------|---------------------|--|--|
| T analytique $\leq$ T empirique               | T= T analytique     |  |  |
| T empirique < T analytique < 1, 3 T empirique | $T = T$ empirique   |  |  |
| T analytique $\geq 1.3$ T empirique           | $T=1,3$ T empirique |  |  |

Avec : T analytique = 1,08 **(avant la disposition des Voiles) :**

T (analytique) = 
$$
1,08 \, \text{s} \geq 1,3 \, \text{T}(\text{x empirique}) = 0,648337 \, \text{s}
$$

ou T (x majoré) =  $1.3 \times 0.498721 = 0.648337 s$ 

T (analytique) =  $1,08 \text{ s} \ge 1,3 \text{ T}$  (y empirique) = 0,721403 s

ou T (Y majoré) =  $1.3 \times 0.554925 = 0.721403$  s

Donc :

**Example 3 Suivant le sens x** :  $T(x \text{ major} \acute{e}) = 0.648337 s$ 

 $0, 4s \leq T \leq 3, 0s$ :  $Dx = 2.5\eta(\frac{T_2}{T_1})$  $(\frac{I_2}{T})^{2/3}$  $Dx = 2.5 \times 0.88(\frac{0.50}{0.6483})$  $\frac{0.50}{0.648337}$ )<sup>2/3</sup>  $\rightarrow$  Dx=1,850 **Example 3 Suivant le sens y** :  $T(y \text{ major} \acute{e}) = 0.721403 s$  $0.4s < T < 3.0s$ :  $Dy = 2.5\eta(\frac{T_2}{T_1})$  $\frac{I_2}{T}$ )<sup>2/3</sup>  $Dy = 2.5 \times 0.88(\frac{0.5}{0.731})$  $\frac{0.5}{0.721403}$ <sup>2/3</sup>  $\rightarrow$  Dy=1,722

#### ➢ **Facteur de qualité (Q) :**

Le facteur de qualité (Q) est déterminé par la formule :

$$
Q=1+\sum p_q
$$

Avec :

 $Pq$ : Est la pénalité à retenir selon que le critère de qualité (q) est satisfait ou non

## **1. Conditions minimales sur les files de contreventement :**

D'après le RPA99, chaque file de portique doit comporter à tous les niveaux au moins trois travées dont le rapport des portées est  $< 1.5$ .

➢ **Sens longitudinal** :

$$
\frac{4,6}{1,85} = 2,48 > 1,5 \dots .\text{ CNV}
$$

 $\rightarrow$  Critère no observé  $pq = 0,05$ 

➢ **Sens transversale** :

$$
\frac{4,95}{1,95} = 2,53 > 1,5 \dots .\text{ CNV}
$$

 $\rightarrow$  Critère no observé  $pq = 0$ , 05

## **2. Redondance en plan :**

Chaque étage devra avoir en plan au moins (4) files de portiques, ces files de contreventement devront être disposés symétriquement autant que possible avec un rapport entre valeur maximale et minimale d'espacement ne dépassant pas 1,5.

## ➢ **Sens longitudinal :**

$$
\frac{L_{max}}{L_{min}} = \frac{4.6}{1.6} = 2.875 > 1.5 \quad CNV
$$

 $\rightarrow$  Critère non observé  $pq = 0.05$ 

➢ **Sens transversale** :

$$
\frac{L_{max}}{L_{min}} = \frac{4.95}{1.95} = 2.583 > 1.5
$$
 *CNV*

 $\rightarrow$  Critère non observé  $pq = 0.05$ .

#### **3. Régularité en plan :**

Le bâtiment présente une configuration sensiblement symétrique vis-à-vis de deux directions orthogonales.

L'excentricité ne dépasse pas les 15 % de la dimension du bâtiment mesurée perpendiculairement à la direction de l'action séismique considérée. La structure a une force compacte, et le rapport :

```
Longueur / largeur 
L_{max}L_{min}=
           24,7
          \frac{1}{19,95} = 1,23 < 4 CV
```
 $\rightarrow$  Critère observé  $pq = 0$ 

## **4. Régularité en élévation :**

Le système de contreventement ne comporte pas d'éléments porteurs verticaux discontinus dont ça charge ne se transmette pas directement à la fondation. La masse des différents niveaux reste diminue progressivement et sans changement brusque de la base au sommet

du bâtiment. La variation des dimensions en plan du bâtiment entre deux niveaux successifs ne dépasse 20%.

Donc : La structure est classée régulièrement en élévation

#### $\rightarrow$  Critère observé  $pq = 0$

**5. Contrôle de la qualité des matériaux :**

On suppose que les matériaux utilisés dans notre bâtiment sont contrôlés.

 $\rightarrow$  Critère observé  $pq = 0$ 

#### **6. Contrôle de la qualité de l'exécution :**

Il est prévu contractuellement une mission de suivi des travaux sur chantier. Cette mission doit comprendre notamment une supervision des essais effectués sur les matériaux. On considère que ce critère est non observé

## $\rightarrow$  Critère non observé  $pq = 0,1$

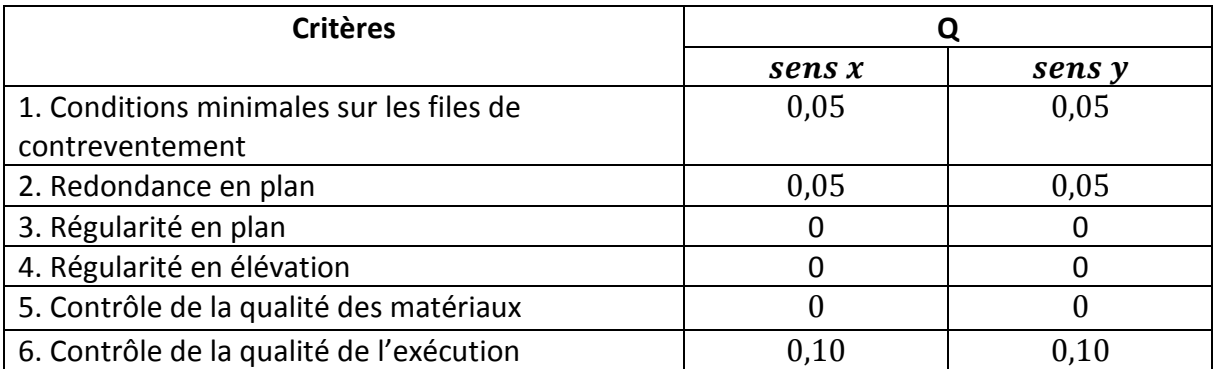

#### **Tableau 5.5 :** Les critères de qualité (Q)

$$
Q_x = 1 + \sum p_q = 1 + (0.05 + 0.05 + 0.10) \rightarrow Q_x = 1.20
$$
  

$$
Q_y = 1 + \sum p_q = 1 + (0.05 + 0.05 + 0.10) \rightarrow Q_y = 1.20
$$

## ❖ **Poids total de la structure(W):**

La valeur de W comprend la totalité des charges permanentes pour les bâtiments d'habitation. Il est égal à la somme des poids Wi, calculés à chaque niveau (i) :

$$
W=\sum_{i}W_{i}
$$

#### **Avec : i=1 jusque i=n**

 $W_i = WGi + \beta \times WQi$ 

 $WGi$ : Poids du aux charges permanentes et à celles des équipements fixes éventuels, solidaire de la structure.

 $WQi$ : Charge d'exploitation.

 $\beta$ : Coefficient de pondération, fonction de la nature et de la durée de la charge

d'exploitation, (β= 0,2) Pour un bâtiment à usage d'habitation. Les poids de la structure ont été calculés par le logiciel **SAP2000**, ils sont résumés dans le tableau suivant :

| <b>Niveau</b> | <b>Hauteur</b> | <b>Poids</b> |
|---------------|----------------|--------------|
| <b>RDC</b>    | 3,06           | 500.239131   |
|               | 6,12           | 495.802104   |
| 2             | 9,18           | 483.506353   |
| 3             | 12,24          | 475.520255   |
| 4             | 15,3           | 468.294737   |
| 5             | 18,36          | 461.069219   |
| 6             | 21,42          | 454.604282   |
|               | 24,48          | 448.139345   |
| 8             | 27,54          | 396.453943   |

**Tableau 5.6 :** Poids des différents niveaux

Le poids total de la structure :  $W_T = 4183,629369(t) \rightarrow W_T = 41836,29369 (KN)$ 

# **5.7.1 Calcul de l'effort sismique équivalent à la base (V) :**

$$
V_x = \frac{A \times D_X \times Q}{R} \times W = \frac{0.1 \times 1.85 \times 1.2}{4} \times 41836,29369 \longrightarrow V_x = 2321,9143 \text{ KN}
$$
  
\n
$$
V_y = \frac{A \times D_y \times Q}{R} \times W = \frac{0.1 \times 1.722 \times 1.2}{4} \times 41836,29369 \longrightarrow V_y = 2161,262932 \text{ KN}.
$$

## **5.7.2 Détermination de la force sismique de chaque niveau :**

La force sismique totale **(V)** doit être distribuée sur la hauteur de la structure suivant la formule (**4**-**11 du RPA99/ V2003**) :

$$
F_{I} = \frac{(V - F_{t}) \times W_{i} \times h_{i}}{\sum W_{j} \times h_{j}}
$$

Avec :

$$
V = F_t + \sum F_i
$$

 $F_{\boldsymbol{t}}$  : La force concentrée au sommet de la structure

$$
F_t = \mathbf{0}, \mathbf{07} \times \mathbf{T} \times \mathbf{V} \qquad \text{si } \mathbf{T} > \mathbf{0}, \mathbf{7} \text{ s}
$$

$$
F_t = \mathbf{0} \qquad \qquad \mathbf{si } \mathbf{T} \leq \mathbf{0}, \mathbf{7s}
$$

On a :

 $\texttt{T}$ x = 0,648 < 0,7s  $\rightarrow$  Ftx = 0

$$
Ty = 0.721 > 0.7s \rightarrow
$$
 Fty = 0.07 × 0.721 × 2161,262932 = 109,07894 (KN)

La répartition des efforts sismiques dans les deux directions, est représentée sur le tableau suivant :

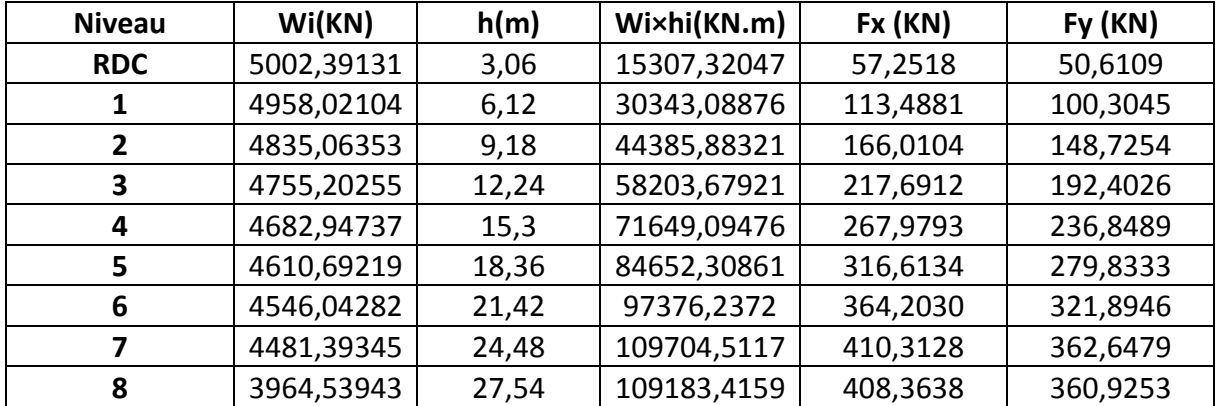

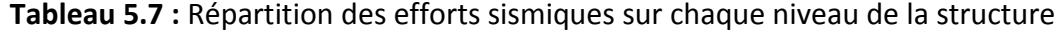

## **5.8 Période et participation massique :**

Il faudra que la somme de la masse modale effective atteigne 90% de la masse totale de la structure dans les deux sens :

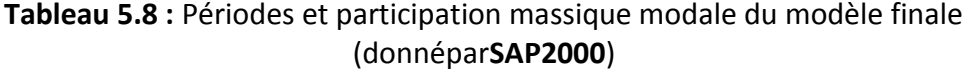

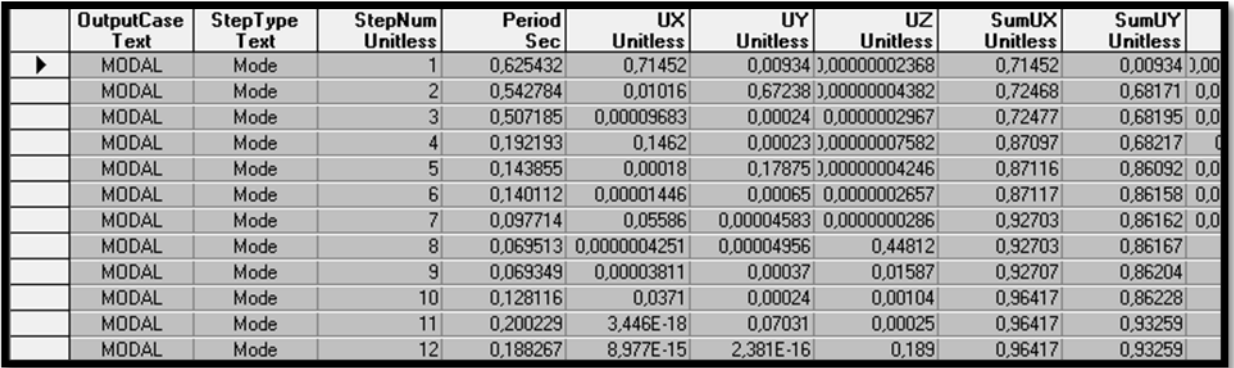

La période de vibration ne doit pas dépasser 30% de la période calcule par la formule empirique **(Art (4.2.4))** :

D'après les résultats de **SAP2000** on constate que :

La période dynamique  $T = 0, 625 s$ , par contre :

■ Sens  $x: 1,3$ Tempirique = 0,648 s. ■ Sens  $y: 1,3$ Tempirique = 0,721 s.

Donc :

la condition du **RPA99/V2003** est :

- **Example 1 Sens x** :  $T = 0.625$  **s** < 1.3 Tempirique = 0.648 **s** .................. **CV**
- **Example 1 Sens y**:  $T = 0.625$  *s* < 1.3*Tempirique* = 0.721 *s* .................. **CV**

## **5.9 Spectre de réponse de calcul :**

L'action sismique est représentée par le spectre de calcul suivant (RPA 99/2003, P48)

$$
\left(\frac{S_a}{g}\right) = \begin{cases}\n1,25A\left[1+\left(\frac{T}{T_1}\right)\left(2,5n\left(\frac{Q}{R}\right)-1\right)\right] & 0 \le T \le T_1 \\
2,5n(1,25A)\left(\frac{Q}{R}\right) & T1 \le T \le T_2 \\
2,5n(1,25A)\left(\frac{Q}{R}\right)\left(\frac{T_2}{T}\right)^{2/3} & T2 \le T \le 3,0s \\
2,5n(1,25A)\left(\frac{Q}{R}\right)\left(\frac{T_2}{3}\right)^{2/3}\left(\frac{3}{T}\right)^{3/5} & \ge 3,0s\n\end{cases}
$$

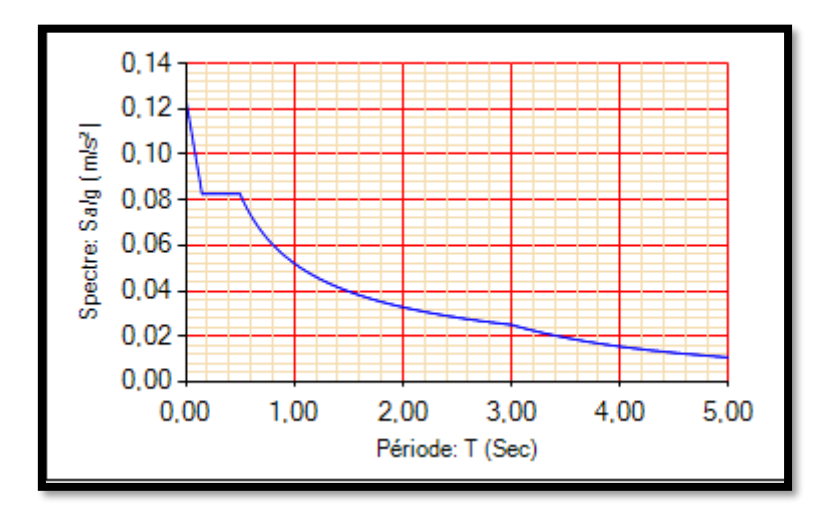

**Figure 5.3 :** Spectre de réponse extrait de logiciel (RPA spectre)

# **5.10 Les vérifications de sécurité :**

# **5.10.1 Vérification de l'effort tranchant à la base :** D'après **l'article (4-3-6)** du **RPA99/V2003**

$$
V_{X,dyn} = 2861,807KN > 0,8V_X = 0,8 \times 2321,9143 = 1857,5314 KN \dots \dots \dots \dots \dots \dots \, CV
$$

$$
V_{Y, dyn} = 3710,044KN > 0,8V_Y = 0,8 \times 2161,2629 = 1729,0103 KN......,...,
$$

# **5.10.2 Vérification au renversement :**

La vérification au renversement est nécessaire pour justifier la stabilité té d'un ouvrage sollicité par des efforts d'origine sismique.

$$
e=\frac{M}{N}\leq \frac{B}{4}
$$

Avec :

- $\blacksquare$  *N* : Ensemble des charges gravitaires
- $\blacksquare$  *M* : Moment de renversement
- N=  $P + P$  semelles +  $P$  remblais  $\rightarrow$   $N = P + 10\% P = 1.1P$

 $P:$  effort normal global de la structure d'après le **SAP2000** :  $P = 50789,281(KN)$ 

 $N = 1,1 \times P = 1,1 \times 50789,281 = 55868,2091 (KN)$  $M = \sum F_i \times h_i$  $Bx = 24,70 m$  $By = 19,95 m$ **Sens -X- :**  $Mx = \sum Fix \times hi = 44063,38341 (KN.m)$ **Sens -Y- :**  $My = \sum Fiy \times hi = 39633,92937 (KN.m)$ 

**Sens x :**

$$
e = \frac{M_x}{N} \le \frac{B_x}{4} \qquad \to e = \frac{44063,38341}{55868,2091} \le \frac{24,70}{4} \qquad \to \qquad 0,788 \qquad \le 6,175 \qquad \to \text{CV}
$$

**Sens y :**

$$
e = \frac{M_y}{N} \le \frac{B_y}{4} \qquad \rightarrow e = \frac{39633,92937}{55868,2091} \le \frac{19,95}{4} \qquad \rightarrow \quad 0,709 \le 4,9875 \qquad \rightarrow CV
$$

#### **5.10.3 Vérification du coefficient de comportement R :**

Pour un système portiques contreventés par des voiles en béton armé  $R = 4$ , on doit Vérifier la condition suivante :

Les voiles $\rightarrow \frac{V \, voides}{V \, globale} \leq 100\%$ 

**Tableau 5.9 :** Effort tranchant globale de base et des voiles selon les deux sens

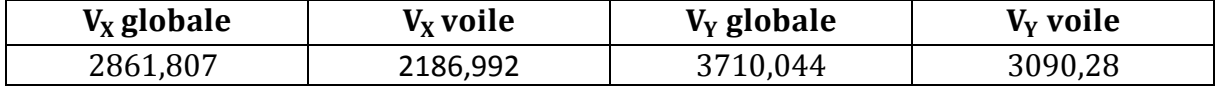

#### **Sens -x- :**

2186,992  $\frac{2160,992}{2861,807} = 0,7621 \le 1 \rightarrow 76,21\% \le 100\% \rightarrow CV$ 

**Sens -y- :**

3090,28  $\frac{3090,26}{3710,044}$  = 0,8329 ≤ 1 → 83,29% ≤ 100% →**CV** 

Les conditions sont vérifiées suivant les deux directions x et y ; Donc on garde le coefficient de comportement  $R = 4$ .

## **5.10.4 Vérification vis-à-vis des déformations :**

 D'après le **RPA99/Version2003** ; Les déplacements relatifs latéraux d'un étage par rapport aux étages qui lui sont adjacents ne doivent pas dépasser 1% de sa hauteur.

Avec :

 $\delta(ek)$ : Déplacement horizontal maximal dû aux forces sismiques au niveau (K).

$$
\delta(k)=\delta(ek)\times R
$$

 $R:$  Coefficient de comportement  $(R = 4)$ 

$$
\Delta(K) = \delta(k) - \delta(k-1) \rightarrow \Delta(K) \leq 1\%(h_e)
$$

 $\Delta(k)$  : Le déplacement relatif au niveau (K) par rapport au niveau  $(K-1)$ 

 $h_e$  : La hauteur de chaque niveau.

Les résultats sont résumés dans le tableau suivant :

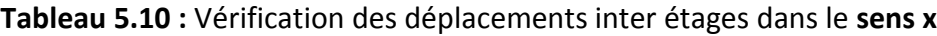

| <b>Niveau</b> | $\delta(ek)(cm)$ | $\delta(k)(cm)$ | $\Delta(K)(cm)$ | $1\%(h_e)(cm)$ | Remarque  |
|---------------|------------------|-----------------|-----------------|----------------|-----------|
| <b>RDC</b>    | 0,05             | 0,20            | 0,20            | 3,06           | <b>CV</b> |
|               | 0,16             | 0,64            | 0,44            | 3,06           | <b>CV</b> |
| 2             | 0,29             | 1,16            | 0,52            | 3,06           | <b>CV</b> |
| 3             | 0,44             | 1,76            | 0,6             | 3,06           | <b>CV</b> |
| 4             | 0,58             | 2,32            | 0,56            | 3,06           | <b>CV</b> |
| 5             | 0,72             | 2,88            | 0,56            | 3,06           | <b>CV</b> |
| 6             | 0,86             | 3,44            | 0,56            | 3,06           | <b>CV</b> |
| 7             | 0,97             | 3,88            | 0,44            | 3,06           | <b>CV</b> |
| 8             | 1,07             | 4,28            | 0,4             | 3,06           | <b>CV</b> |

**Tableau 5.11 :** Vérification des déplacements inter étages dans le **sens y**

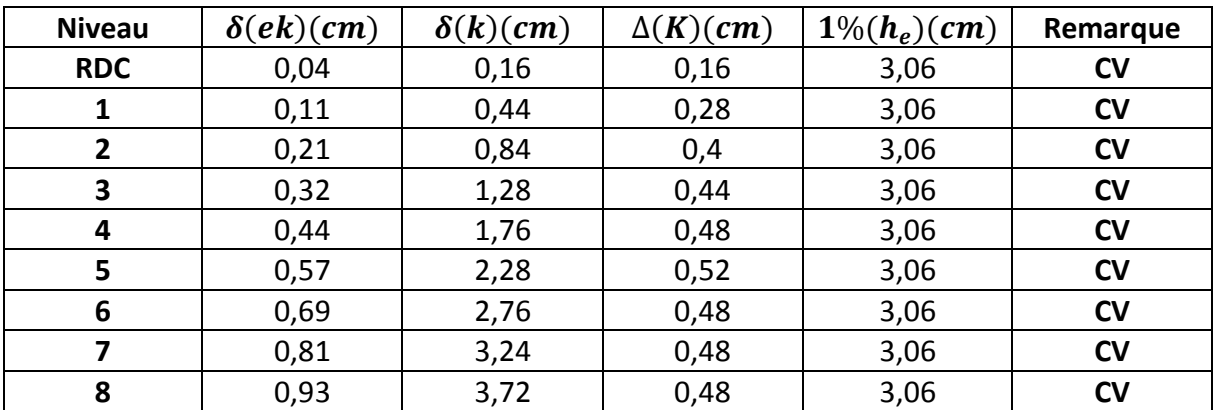

# **5.10.5 Justification de l'effort normal réduit :**

D'après les règles de **RPA99/V2003**, Dans le but d'éviter ou limiter le risque de rupture fragile sous sollicitation d'ensemble dues au séisme. Le **(RPA99/V2003;(Article 7.4.3.1))** exige de vérifier l'effort normal de compression de calcul qui est limité par la condition suivante :

$$
V = \frac{N_d}{B \times f_{c28}} < 0,30
$$

Avec :

- $\blacksquare$   $Nd$  : L'effort normal maximum appliqué sur les poteaux sous les combinaisons sismique.
- $\blacksquare$  *B* : La section transversale des poteaux.
- $\blacktriangleright$  fc28= 25 MPa

Les résultats de calcul sont résumés dans le tableau suivant :

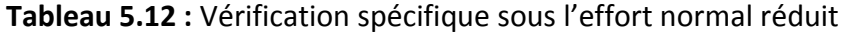

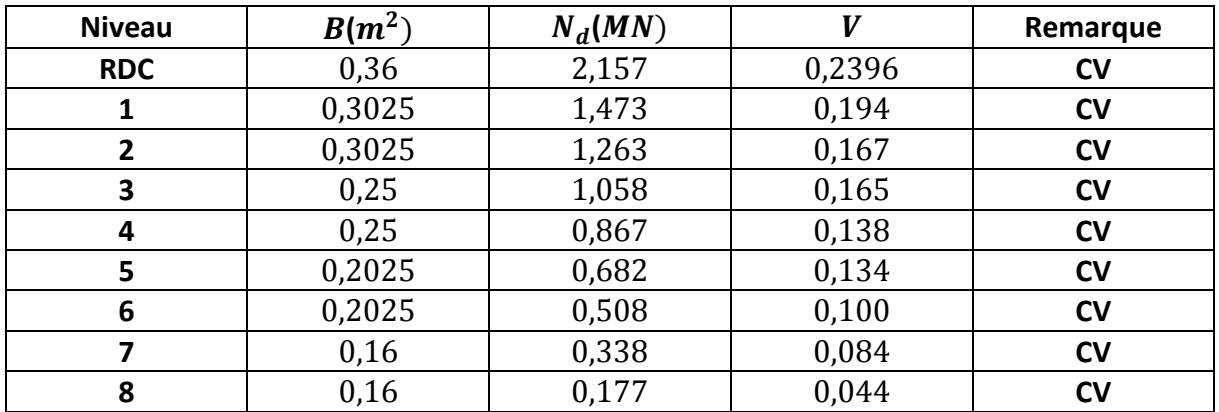

# **5.10.6 Justification vis-à-vis de l'effet P-∆ :**

Les effets du deuxième ordre (ou effet P-∆) sont les effets dues aux charges verticales après déplacement. Ils peuvent être négligés dans le cas des bâtiments si la condition suivante est satisfaite à tous les niveaux :

$$
\theta(k) = \frac{p(k) \times \Delta(k)}{V(k) \times h(k)} \leq 0, 10
$$

 $p(k)$ : poids de la structure et des charges d'exploitation associées au-dessus du niveau k

$$
p(k) = \sum_{i=k}^{n} (W_{Gi} + \beta W_{qi})
$$

 $v(k)$ : effort tranchant d'étage au niveau "k".

 $\Delta(k)$ : déplacement relatif du niveau k par rapport au niveau  $k - 1$ .

 $h(k)$ :hauteur de l'étage k.

 $\beta$ : Coefficient de pondération, ( $\beta = 0.2$ ) Pour un bâtiment à usage d'habitation.

Si :  $0.1 < \theta k < 0.2$  les effets  $P - \Delta$  peuvent être pris en compte de manière approximative en amplifiant les effets de l'action sismique calculés au moyen d'une analyse élastique du 1er ordre par le facteur  $1/(1 - \theta k)$ .

Si :  $\Theta(k) > 0.2$  la structure est potentiellement instable et doit être redimensionnée.

| <b>Niveau</b>  | $h(k)$ (cm) | P(k)(kn)  | $\Delta(\mathbf{k})$ (cm) | $V(k)$ $(kn)$ | $\theta(k)$ | Remarque  |
|----------------|-------------|-----------|---------------------------|---------------|-------------|-----------|
| <b>RDC</b>     | 306         | 41836,293 | 0,20                      | 2321,914      | 0,011       | <b>CV</b> |
|                | 306         | 36833,901 | 0,44                      | 2264,663      | 0,023       | <b>CV</b> |
| $\overline{2}$ | 306         | 31875,880 | 0,52                      | 2151,175      | 0,025       | <b>CV</b> |
| 3              | 306         | 27040,817 | 0,6                       | 1985,165      | 0,026       | <b>CV</b> |
| 4              | 306         | 22285,614 | 0,56                      | 1767,474      | 0,023       | <b>CV</b> |
| 5              | 306         | 17602,667 | 0,56                      | 1499,495      | 0,021       | CV        |
| 6              | 306         | 12991,975 | 0,56                      | 1182,822      | 0,020       | <b>CV</b> |
|                | 306         | 8445,932  | 0,44                      | 818,679       | 0,014       | <b>CV</b> |
| 8              | 306         | 3964,518  | 0,4                       | 408,367       | 0,012       | <b>CV</b> |

**Tableau 5.13** : Vérification de l'effet P-delta pour inter étages **(sens -x-)**

**Tableau 5.14 :** Vérification de l'effet P-delta pour inter étage(**Sens -y-)**

| <b>Niveau</b> | $h(k)$ (cm) | P(k)(kn)  | $\Delta(\mathbf{k})$ (cm) | $V(k)$ $(kn)$ | $\theta(k)$ | Remarque  |
|---------------|-------------|-----------|---------------------------|---------------|-------------|-----------|
| <b>RDC</b>    | 306         | 41836,293 | 0,16                      | 2161,262      | 0,010       | <b>CV</b> |
| 1             | 306         | 36833,901 | 0,28                      | 2110,652      | 0,015       | <b>CV</b> |
| $\mathbf{2}$  | 306         | 31875,880 | 0,4                       | 1861,622      | 0,022       | <b>CV</b> |
| 3             | 306         | 27040,817 | 0,44                      | 1669,220      | 0,023       | <b>CV</b> |
| 4             | 306         | 22285,614 | 0,48                      | 1432,372      | 0,024       | <b>CV</b> |
| 5             | 306         | 17602,667 | 0,52                      | 1152,539      | 0,025       | <b>CV</b> |
| 6             | 306         | 12991,975 | 0,48                      | 830,645       | 0,024       | <b>CV</b> |
| 7             | 306         | 8445,932  | 0,48                      | 467,998       | 0,028       | <b>CV</b> |
| 8             | 306         | 3964,518  | 0,48                      | 460,925       | 0,013       | <b>CV</b> |

**Remarque :** D'après les deux tableaux on remarque que la condition θ(k) ≤ 0,10 est satisfaite donc les effets P\_∆ peuvent être négligés.

# **5.11 conclusions :**

À partir de cette étude dynamique, nous constatons que notre bâtiment étudié satisfait toutes les exigences imposées par le **règlement parasismique algérien (RPA99/2003),** à savoir :

- Vérification de la participation massique.
- Condition sur la résultante de la force sismique est vérifiée
- Stabilité au renversement est vérifiée suivant les deux directions principales
- Condition sur l'effet P-Δ est vérifiée dans les deux sens
- Déplacements latéraux inter-étages est vérifiés
- Vérification de l'effort normal réduit est vérifiée.

À partir de ce constat, nous pouvons en conclure que notre bâtiment présente une conception parasismique saine avec des dimensions des éléments structuraux adéquates.

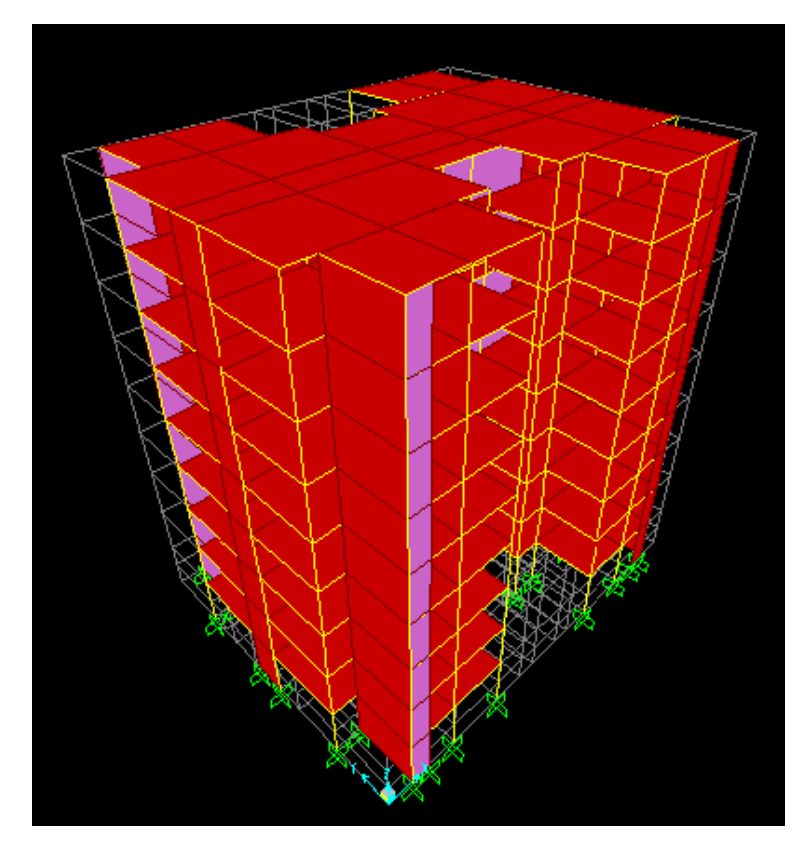

**Figure 5.4 :** modèle finale par SAPP 2000

# *Chapitre 6 Etude des éléments structuraux*

# **6.1 Introduction :**

Notre structure est un ensemble tridimensionnel des poteaux, poutres et voiles, liés rigidement et capables de reprendre la totalité des forces verticales et horizontales (ossature auto stable).

Pour la détermination du ferraillage selon les règles **CBA93, BAEL91** et le **RPA99V2003**on considère le cas le plus défavorable. On a utilisé l'outil informatique à travers le logiciel d'analyse des structures (SAP2000), qui permet la détermination des différents efforts internes de chaque section des éléments, pour les différentes combinaisons de calcul.

**-** Les poutres seront calculées en flexion simple.

**-** Les poteaux et les voiles seront calculés en flexion composée.

# **6.2 Combinaisons des charges :**

# ➢ **Règlement BAEL 91 :**

Ce sont des combinaisons qui prennent en compte uniquement les charges permanentes G et les charges d'exploitation Q.

- $1,35 G + 1,50$  à l'E.L.U
- $G + O$  **à l'E.L.S**

# ➢ **Règlement RPA 99 :**

Ce sont des combinaisons qui prennent en considération les charges sismiques  $E$ .

- $G + Q \pm E$  **à l'E.L.U**
- $-$  0.8G + E **à l'E.L.S**

Avec :  $G$  : charges permanentes.

 $Q:$  charges d'exploitation non pondérées.

 $E$ : action du séisme représentée par ses composantes horizontales

## **6.3 Etude des Poteaux :**

 Les poteaux sont des éléments verticaux qui ont le rôle de transmettre les charges apportées par les poutres aux fondations.

Le ferraillage des poteaux est calculé en flexion composée en fonction de l'effort normal (N) et du moment fléchissant (M).

## **6.3.1 Les résultats des sollicitations donnés par SAP2000 :**

 Les résultats des efforts internes et des moments maximaux d'après les conditions précédentes données par le logiciel **SAP2000** sont résumés dans le tableau suivant :

| <b>Etage</b> | $N$ max $(MN)$ | M corres (MN) | $M$ max $(MN)$ | $N$ corres $(MN)$ |
|--------------|----------------|---------------|----------------|-------------------|
| <b>RDC</b>   | 2,1574         | 0,0623        | 0,0320         | 1,3750            |
| $1+2$        | 1,5434         | 0,0312        | 0,0357         | 1,0351            |
| $3+4$        | 0,9405         | 0,0318        | 0,0408         | 0,6632            |
| $5 + 6$      | 0,5652         | 0,0234        | 0,0418         | 0,3909            |
| 7+8          | 0,2791         | 0,0137        | 0,0439         | 0,1288            |

**Tableau 6.1 :** Les déférents sollicitations maximales à l'accidentelle

# **Tableau 6.2 :** Sollicitation maximales à ELS

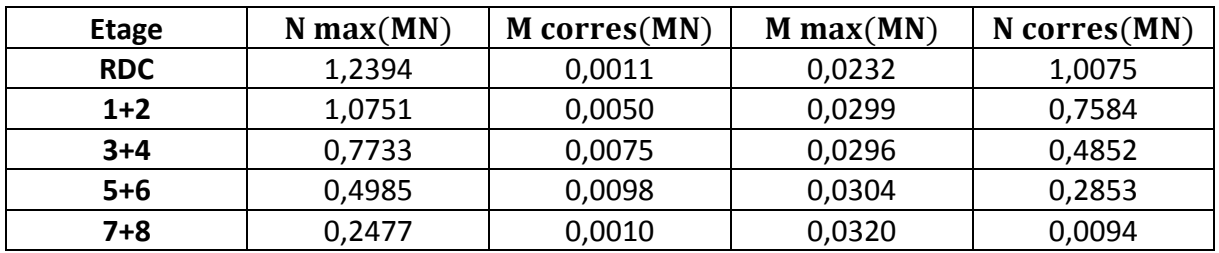

# **6.3.2 Calcul du ferraillage :**

# **6.3.2.1 Armatures longitudinales :**

D'après le **RPA99/version 2003** les armatures longitudinales doivent être à haute adhérence droites et sans crochet. Leur pourcentage en zone sismique  $I$  est limité par :

 $A_{max} = \frac{A_S}{h}$  $\frac{As}{bh}$  < 4% en zone courante

 $A_{min} = \frac{A_S}{h}$  $\frac{H_S}{bh}$  < 6% en zone recouvrement

 $A_{min} = \frac{A_S}{h}$  $\frac{H_S}{bh}$  > 7% en zone *I* 

Le diamètre minimal est de  $12$   $mm$ .

La longueur minimale de recouvrement est de  $40\phi_L$ .

# ❖ **Calcul de ferraillage :**

Notre exemple de calcul sera un poteau qui se trouve en RDC, on a pris ce poteau car il est plus sollicité. Le calcul du ferraillage est en flexion composée, car le poteau est sollicité par un effort normal  $N$  et un moment fléchissant  $M$ .

 $b = 0.60$  m,  $h = 0.60$  m;  $\mu_R = 0.379$  $d = 0.54$  m,  $d' = 0.06$  m  $f_{c28}$ =25 MPa ; $f_e$ =400 MPa ; $f_{bc}$ =18,47 MPA  $\sigma_{st}$ =400 MPa.  $\gamma_s$ = 1,0;  $\gamma_h$ = 1,15

 $N_{II}$ = 2,157 MN

 $M_{II}$ = 0,0623 MN.m

• **Calcul de l'excentricité :**

$$
e = \frac{M_U}{N_U} = \frac{0.0623}{2.157} = 0.0288 \ m
$$

 $e = 0.0288 < \frac{h}{6}$  $\frac{n}{6}$ =0,1 m  $e_a = e + \frac{h}{2}$  $\frac{n}{2} - d' = 0.0288 + 0.3 - 0.06 = 0.268$  m  $M_a = N_U \times e_a = 2{,}157 \times 0{,}268 = 0{,}578 \, m$ 

## • **Vérifications des conditions :**

$$
N_U \times (d - d') - M_a = 2,157 \times (0,54 - 0,06) - 0,578 = 0,457 \rightarrow I
$$
  

$$
(0,377 - 0,81 \frac{d'}{d}) bd^2 f_{bc} = (0,377 - 0,81 \frac{0,06}{0,54}) 0,6 \times 0,54^2 \times 18,47 = 0,925 \rightarrow II
$$

Dans notre cas, la section est partiellement comprimée avec armature inférieure tendue, comme il est montré ci-dessous :

 $I < II \rightarrow$ 

$$
\mu_{\mu} = M_a / b d^2 f_{bc} = 0.178
$$

$$
\mu_u = 0.178 \le \mu_R = 0.379 \text{ (FeE 400)} \rightarrow \text{CV}
$$

Donc  $(A_2=0)$ . La section est à simple armature

$$
\alpha = 1,25 \ (1 - \sqrt{1 - 2\mu_u}) \qquad \rightarrow \qquad \alpha = 1,25 \ (1 - \sqrt{1 - 2 \times 0,178}) = 0,248
$$
\n
$$
Z = d \ (1 - 0,4\alpha) = 0,54(1 - 0,4 \times 0,248) = 0,486 \ m.
$$
\n
$$
\sigma_{st} = \frac{f_e}{\gamma_s} = 400/1 = 400 \ MPa.
$$
\n
$$
A_1 \ge \left(\frac{M_a}{z} - N_U\right) \frac{1}{\sigma_{st}} \qquad \rightarrow \qquad A_1 \ge \left(\frac{0,578}{0,486} - 2,041\right) \frac{1}{400} = -24,19 \ cm^2
$$

Le ferraillage de poteau est négatif, alors on va ferrailler avec le minimum du **RPA99 version 2003**.

#### ➢ **Le Poteau le plus sollicité du RDC à l'accidentel :**

Notre exemple de calcul sera un poteau qui se trouve en RDC, on a pris ce poteau car il est plus sollicité. Le calcul du ferraillage est en flexion composée, car le poteau est sollicité par un effort normal  $N$  et un moment fléchissant  $M$ .

$$
b = 0.60 \, m, \, h = 0.60 \, m \, ; \, \mu_R = 0.379
$$
\n
$$
d = 0.54 \, m, \, d' = 0.06 \, m
$$

 $f_{c28}=25 MPa$ ;  $f_e=400 MPa$ ;  $f_{hc}=18.47 MPA$  $\sigma_{st}$ =400 MPa.  $\gamma_s$ = 1,0;  $\gamma_b$ = 1,15  $N_U$ = 1,375  $MN$  $M_U$ = 0,0320 MN. $m$ • **Calcul de l'excentricité :**  $e=\frac{M_U}{N}$  $\frac{M_U}{N_U} = \frac{0.0320}{1.375}$  $\frac{1,0320}{1,375} = 0,0232$  $e < \frac{h}{e}$  $\frac{n}{6}$ =0,1 m  $e_a = e + \frac{h}{2}$  $\frac{n}{2} - d' = 0.0232 + 0.3 - 0.06 \, m = 0.263 \, m$ 

 $M_a = N_U \times e_a = 1,375 \times 0,263 = 0,362 m$ 

## • **Vérifications des conditions :**

$$
N_U \times (d - d') - M_a = 1,375 \times (0,54 - 0,06) - 0,362 = 0,290 \rightarrow I
$$
  

$$
(0,377 - 0,81\frac{d'}{d}) bd^2 f_{bc} = (0,377 - 0,81\frac{0,06}{0,54}) 0,6 \times 0,54^2 \times 18,47 = 0,925 \rightarrow II
$$

Dans notre cas, la section est partiellement comprimée avec armature inférieure tendue, comme il est montré ci-dessous :

 $I < II \rightarrow$ 

$$
\mu_{\mu} = M_a / b \ d^2 f_{bc} = 0.112
$$

 $\mu_u = 0.112 \leq \mu_R = 0.379$  (*FeE* 400)  $\rightarrow$  **CV** 

Donc  $(A_2=0)$ .

La section est à simple armature

$$
\alpha = 1,25 \ (1 - \sqrt{1 - 2\mu_u}) \qquad \rightarrow \qquad \alpha = 1,25 \ (1 - \sqrt{1 - 2 \times 0,112}) = 0,148
$$
\n
$$
Z = d \ (1 - 0,4\alpha) = 0,54(1 - 0,4 \times 0,148) = 0,507 \ m.
$$
\n
$$
\sigma_{st} = \frac{f_e}{r_s} = 400/1.0 = 400 \ MPa.
$$
\n
$$
A_1 \ge \left(\frac{M_A}{z} - N_U\right) \frac{1}{\sigma_{st}} \qquad \rightarrow \qquad A_1 \ge \left(\frac{0,362}{0,507} - 1,375\right) \frac{1}{400} = -16,52 \ cm^2
$$

Les résultats de ferraillage sont récapitulés dans le tableau suivant :

## CHAPITRE 6 : ETUDE DES ELEMENTS STRUCTUREAUX

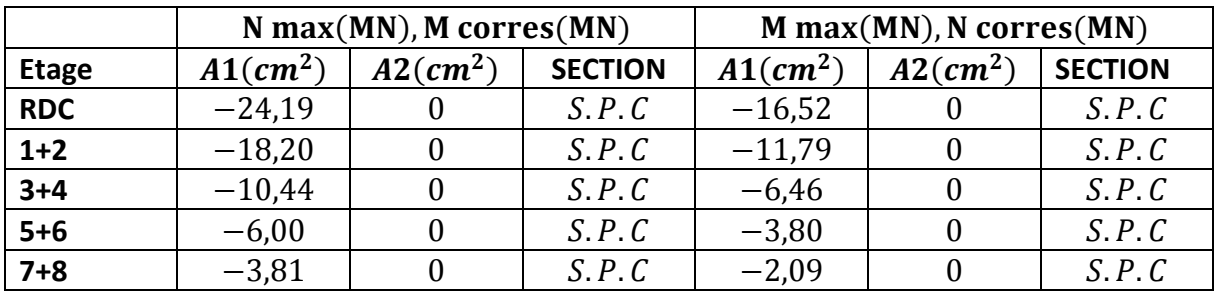

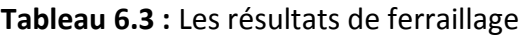

Le ferraillage de poteau est négatif, alors on va ferrailler avec le minimum du **RPA99 version 2003**.

D'après le **RPA99version2003**, les armatures longitudinales doivent être à haute adhérence droites et sans crochet. Leur pourcentage en zone sismique I est limité par le ferraillage des poteaux se fait à l'aide du logiciel « **SAP2000** », sont récapitulées dans le tableau suivant :

| <b>Etage</b> | <b>SECTION</b><br>$(cm^2)$ | $A_{min}$<br>$(cm^2)$ | $A_{max}$ Zc<br>$(cm^2)$ | $A_{max}Zr$<br>$(cm^2)$ | $A_{sapp}$<br>$(cm^2)$ | $A_{adop}$<br>$(cm^2)$ | <b>Choix</b> |
|--------------|----------------------------|-----------------------|--------------------------|-------------------------|------------------------|------------------------|--------------|
| <b>RDC</b>   | $60 \times 60$             | 25,2                  | 144                      | 216                     | 36                     | 28,65                  | 8T16         |
|              |                            |                       |                          |                         |                        |                        | $\pm$        |
|              |                            |                       |                          |                         |                        |                        | <b>4T20</b>  |
| $1+2$        | $55 \times 55$             | 21,17                 | 121                      | 181,5                   | 30,25                  | 24,12                  | 12T16        |
| $3 + 4$      | $50 \times 50$             | 17,5                  | 100                      | 150                     | 25                     | 18,47                  | 12T14        |
| $5+6$        | $45 \times 45$             | 14,17                 | 81                       | 121,5                   | 20,25                  | 16,08                  | 8T16         |
| $7 + 8$      | $40 \times 40$             | 11,2                  | 64                       | 96                      | 16                     | 12,32                  | <b>8T14</b>  |

**Tableau 6.4 :** Ferraillage longitudinales adopté pour les Poteaux

# **6.3.3 Vérification de ferraillage :**

# **6.3.3.1 Les armatures longitudinales :**

❖ **Suivant le RPA :**

➢ **La section minimale :**

La section minimale est de 0.7% de la section totale :

$$
A_{min}{=}0.7\%\times b\times h=25,2cm^2
$$

 $A_{adontée} = 28,65 > A_{min} \rightarrow CV$ 

# ➢ **La section maximale :**

La section maximale est de 4% en zone courante, et de 6% en zone de recouvrement.

 $A_{smax}$ =4% × b × h = 144 cm<sup>2</sup>

 $A_{min} = 6\% \times b \times h = 216$  cm<sup>2</sup>

 $A_{adoptée} = 28,65 < A_{max} \rightarrow CV$ 

❖ **Suivant les règles BAEL91 :**

➢ **La section minimale :**

 $A_{min} = 0.2\% \times b \times h = 6 \, \text{cm}^2$ 

 $A_{adoptée} = 28,65 > A_{smin} \rightarrow CV$ 

## ➢ **Vérification de la condition de nom fragilité :**

$$
A_{min} = \frac{0.023 \times f_{c28} \times b \times d}{f_e} = 4.65 \, \text{cm}^2
$$
\n
$$
A_s > A_{min} \qquad \to \text{CV}
$$

**Remarque** :La condition est largement vérifiée pour tous les niveaux.

## • **Calcule des longueurs de recouvrement** :

Selon le RPA99 la longueur de recouvrement est : $L_r = 4\phi_{Lmax}$ 

**Tableau 6.5** : Longueur de recouvrement calculée et choisis pour chaque Type d'acier

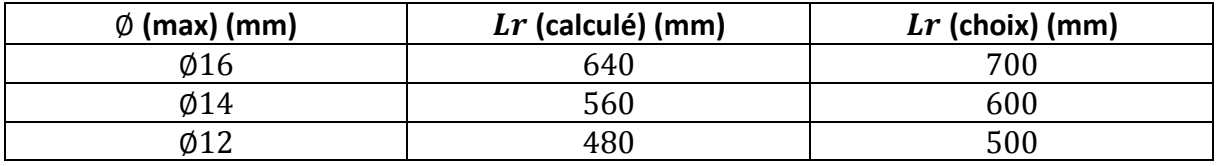

# • **Longueur de la zone nodale :**

Les dimensions de la zone nodale sont :

$$
h' = \left(\frac{h_e}{6}; b; 60cm\right) = \left(\frac{306}{6}; 60cm; 60cm\right)
$$

**Tableau 6.6 :** La longueur de la zone nodale pour les poteaux

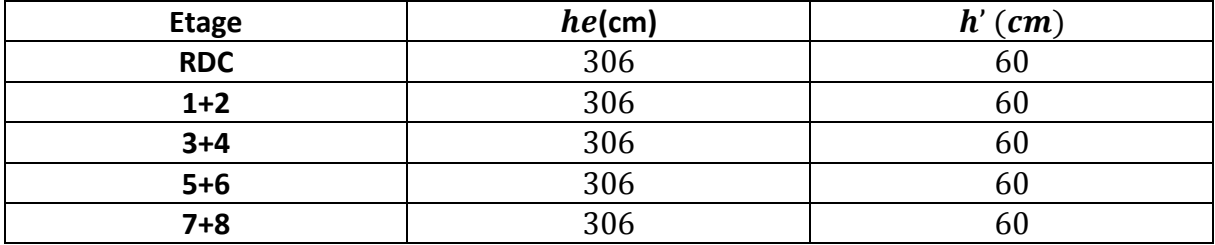
#### **6.3.3.2 Armatures transversales :**

❖ **Vérification spécifique sous sollicitations tangentes**≪ **u**≫ :

Vérification selon le RPA 99/V2003 :

$$
\tau_{bu} \leq \overline{\tau_{bu}}
$$

Avec :  $\tau_{bu} = \frac{V}{bc}$  $\frac{v}{bd}$ 

: Effort tranchant de la section étudiée

 $b:$  La largeur de la section étudiée

 $d:$  La hauteur util

$$
\overline{\tau_{bu}} = \rho_b. f_{c28}
$$

$$
\rho_b = 0.075 \text{ Si: } \lambda_g \ge 5
$$

$$
\rho_b = 0.05 \text{ Si: } \lambda_g \le 5
$$

 $\lambda_g = \frac{l_f}{i}$ **:** L'élancement géométrique.

$$
i = \sqrt{\frac{I}{B}}
$$

 $l_f = 0$ ,7. $l_0$ : Longueur de flambement du poteau.

| <b>Niveau</b> | V(MN)  | $\lambda_{\rm g}$ | $\rho b$ | τbu    | $\overline{\tau}$ bu | Remarque  |
|---------------|--------|-------------------|----------|--------|----------------------|-----------|
| <b>RDC</b>    | 0,0498 | 5,9               | 0,075    | 0,1472 | 1,875                | <b>CV</b> |
| Etage 1       | 0,0634 | 7,0               | 0,075    | 0,2328 | 1,875                | <b>CV</b> |
| Etage 2       | 0,0832 | 7,0               | 0,075    | 0,3056 | 1,875                | <b>CV</b> |
| Etage 3       | 0,0711 | 8,5               | 0,075    | 0,3160 | 1,875                | <b>CV</b> |
| Etage 4       | 0,0781 | 8,5               | 0,075    | 0,3471 | 1,875                | <b>CV</b> |
| Etage 5       | 0,0566 | 10,5              | 0,075    | 0,3105 | 1,875                | <b>CV</b> |
| Etage 6       | 0,0569 | 10,5              | 0,075    | 0,3122 | 1,875                | <b>CV</b> |
| Etage 7       | 0,0355 | 13,3              | 0,075    | 0,2534 | 1,875                | <b>CV</b> |
| Etage 8       | 0,0390 | 13,3              | 0,075    | 0,2708 | 1,875                | <b>CV</b> |

**Tableau 6.7 :** Vérification spécifique sous sollicitations normales

#### ❖ **Choix des armatures transversales :**

**D'après RPA99/V2003,** Les armatures transversales des poteaux sont calculées à l'aide de la formule :

$$
A_t \text{=} \frac{\rho_a \times V_u \times S_t}{h \times f_e}
$$

Avec:

Vu: C'est l'effort tranchant maximal de calcul.

 $h$ : Hauteur totale de la section brute.

 $fe: 400 MPa.$ 

 $\rho$ a : Coefficient correcteur qui tient compte du mode fragile de la rupture par l'effort tranchant:

 $\rho_a = 2,50 \text{ } Si: \lambda_a \geq 5$ 

 $\rho_a = 3.75$   $Si: \lambda_q \leq 5$ 

: L'espacement des armatures transversales :

#### • **La zone nodale :**

 $St \leq min(10\emptyset_I;15)$  cm

 $\varphi_I = 14$  mm : le diamètre minimal des armatures longitudinales du poteau.

En prend  $St=12$  cm

• **La zone de recouvrement :**

 $St' \leq 15\phi_I$ 

En prend  $St'=20$  cm

Avec :  $\phi_{I}$ : Diamètre minimal des armatures longitudinales du poteau.

## • **Vérification des armatures transversales selon RPA99/V2003 :**

La quantité d'armatures transversales minimale  $\frac{A_t}{S_t \times b}$  en % est donnée comme suit :

$$
Si: \lambda_g \ge 5 \qquad \rightarrow \quad \frac{A_t}{s_t \times b} = 0.3\%
$$

 $Si: \lambda_g \leq 5$   $\rightarrow$   $\frac{A_t}{S_t}$  $\frac{A_t}{S_t \times b} = 0,8\%$ 

 $Si: 3 \leq \lambda_a \leq 5 \rightarrow L'$ interpolation

| <b>Niveau</b> | $h$ (cm) | V(MN)  | $\lambda$ g | Pa  | St(cm) | $St'$ (cm) | At(cm <sup>2</sup> ) | Atmin(cm <sup>2</sup> ) | Choix           |
|---------------|----------|--------|-------------|-----|--------|------------|----------------------|-------------------------|-----------------|
| <b>RDC</b>    | 60       | 0,0498 | 5,9         | 2,5 | 12     | 20         | 0,592                | 2,16                    | 4T10            |
| Etage1        | 55       | 0,0634 | 7<br>.0     | 2,5 | 12     | 20         | 0,863                | 1,98                    | 4T <sub>8</sub> |
| Etage2        | 55       | 0,0832 | 7,0         | 2,5 | 12     | 20         | 1,131                | 1,98                    | 4T <sub>8</sub> |
| Etage3        | 50       | 0,0711 | 8,5         | 2,5 | 12     | 20         | 1,067                | 1,8                     | 4T <sub>8</sub> |
| Etage4        | 50       | 0,0781 | 8,5         | 2,5 | 12     | 20         | 1,175                | 1,8                     | 4T <sub>8</sub> |
| Etage5        | 45       | 0,0566 | 10,5        | 2,5 | 12     | 20         | 0,941                | 1,62                    | 4T <sub>8</sub> |
| Etage6        | 45       | 0,0569 | 10,5        | 2,5 | 12     | 20         | 0,948                | 1,62                    | 4T <sub>8</sub> |
| Etage7        | 40       | 0,0355 | 13,3        | 2,5 | 12     | 20         | 0,665                | 1,44                    | 4T <sub>8</sub> |
| Etage8        | 40       | 0,0390 | 13,3        | 2,5 | 12     | 20         | 0,731                | 1,44                    | 4T <sub>8</sub> |

**Tableau 6.8 :** Les armatures transversale des poteaux

# **6.3.3.3 Vérification à l'état limite de service (ELS) :**

**D'après le (C.B.A.93)** On considère que les fissurations sont préjudiciables donc, il faut vérifier les contraintes

dans le béton et dans les aciers :

•  $\sigma_{bc} < \overline{\sigma_{bc}}$  Avec:  $\overline{\sigma_{bc}}$  =0,6 $f_{c28}$  = 15 MPa

• 
$$
\sigma_{st} < \overline{\sigma_{st}}
$$
 Avec:  $\overline{\sigma_{st}}$  =min  $\left(\frac{2}{3} \times f_e : 110\sqrt{\eta \times f_{tj}}\right)$  = 201,63 MPa

❖ **Calcul de l'excentricité :**

$$
e=\frac{M_s}{N_s}
$$

❖ **Position de l'axe neutre :**

$$
p = -3(e - \frac{h}{2})^2 + \frac{6nA_2}{b}\left(e - \frac{h}{2} + d'\right) + \frac{6nA_1}{b}\left(e - \frac{h}{2} + d\right)
$$

$$
q = 2(e - \frac{h}{2})^3 - \frac{6nA_2}{b}\left(e - \frac{h}{2} + d'\right)^2 - \frac{6nA_1}{b}\left(e - \frac{h}{2} + d\right)^2
$$

La détermination de e1 peut se faire par **:**

$$
e_1\text{=}\sqrt[3]{(-p,e_1-q)}
$$

Puis on détermine :

$$
x = \frac{h}{2} + e_1 - e
$$
  

$$
S = \frac{b \times x^2}{2} + nA_2(x - d') - nA_1(d - x)
$$

❖ **Calcul de la contrainte dans le béton :**

$$
\sigma_{bc} = \frac{N_{S \times X}}{S} \le \overline{\sigma_{bc}} \quad 15 \; MPa.
$$

### ❖ **Calcul de la contrainte dans les aciers :**

$$
\sigma_{st} = \frac{nN_S(d-x)}{S} \le \overline{\sigma_{st}} = 201,63 MPa
$$

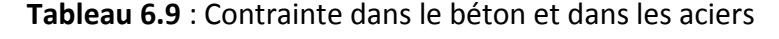

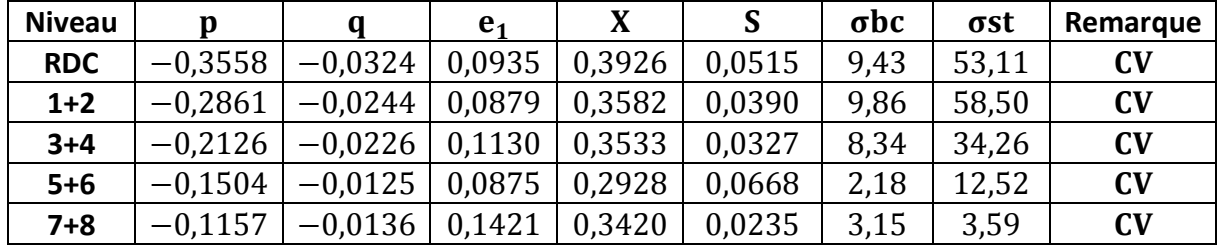

#### **6.3.4 Vérification au flambement :**

On doit vérifier la condition suivante :

$$
N_d \le N_u = \alpha \left( \frac{B_r \times f_{c28}}{0.9 \times \gamma_b} + \frac{f_e \times A}{\gamma_s} \right)
$$

 $\blacksquare$  Nu : L'effort normal ultime que peut supporter un poteau.

 $\blacksquare$   $Nd$  : L'effort normal maximal appliqué sur une section de poteau à ELU.

 $A$ s : La section d'acier comprimé prise en compte dans le calcul.

 $\blacksquare$  Br : La section réduite du poteau obtenue en déduisant de sa section réelle un

centimètre d'épaisseur sur toute sa périphérie  $\rightarrow$   $Br = (a - 0, 01) \times (b - 0, 01)$ 

 $\alpha$  : Est un coefficient fonction de l'élancement mécanique  $\lambda g$ .

$$
\alpha = \frac{0.85}{1 + 0.2 \times (\frac{\tau}{35})^2}
$$
 Pour  $\mathcal{A} \leq 50$ 

 $\alpha = 0.60 \times (\frac{50}{3})$  $(\frac{50}{\lambda})^2$  Pour :50  $\leq \lambda \leq 70$ 

Si plus de la moitié des charges sont appliquées avant 90 jours :  $\alpha = \frac{\alpha}{1.4}$ 1,10

- $\lambda g$  : L'élancement géométrique du poteau  $\rightarrow \lambda_g = \frac{l_f}{l_e}$  $i_{min}$
- $\bullet$  *i*(*min*) : Rayon de giration *imin* =  $\frac{a}{200}$ 2×√3
- $\blacksquare$   $l_f$ : La longueur de flambement du poteau ; avec :  $l_f = 0.7 \times l_0$
- $\blacksquare$   $l_0$  : La hauteur libre du poteau
- $a:$  La dimension du poteau.

 $(f_{c28} = 25 MPa)$ ;  $(f_e = 400 MPa)$ ;  $(\gamma b = 1,15)$ ;  $(\gamma s = 1,00)$ .

La vérification se fait pour le poteau le plus sollicité à chaque niveau, et les résultats de calcul sont résumés dans le tableau suivant :

#### CHAPITRE 6 : ETUDE DES ELEMENTS STRUCTUREAUX

| Niveau a=b | (m)  | Br<br>$(m^2)$   | $l_f$<br>(m) | imin<br>(m)   | $\lambda$ g              | $\alpha$<br>1, 10 | As<br>$\vert \text{cm}^2 \rangle$ | <b>Nu</b><br>(MN) | Nd<br>(MN) | remarque  |
|------------|------|-----------------|--------------|---------------|--------------------------|-------------------|-----------------------------------|-------------------|------------|-----------|
|            |      |                 |              |               |                          |                   |                                   |                   |            |           |
| <b>RDC</b> |      | $0.60$   0.3481 |              | 2,142 0,1732  | $12,36$   0,754   28,65  |                   |                                   | 5,611             | 2,175      | <b>CV</b> |
| $1 + 2$    | 0.55 | 0,291           |              | 2,142 0,158   | 13,55                    |                   | $0,750$ 24,12                     | 3,670             | 1,543      | <b>CV</b> |
| $3 + 4$    | 0.50 | 0.24            |              | $2,142$ 0,144 | 14,758 0,745 18,47 3,789 |                   |                                   |                   | 0.940      | <b>CV</b> |
| $5+6$      | 0.45 | 0,196           | 2,142        | 0,129         | 16,60                    | 0,739             | 16,08                             | 3,095             | 0.556      | <b>CV</b> |
| $7 + 8$    | 0.40 | 0.152           | 2,142        | 0,115         | 18,6                     | 0.731             | 12,32                             | 2,3732 0,279      |            | <b>CV</b> |

**Tableau 6.10 :** Vérification du flambement pour les poteaux

# **6.3.5 Schéma du ferraillage :**

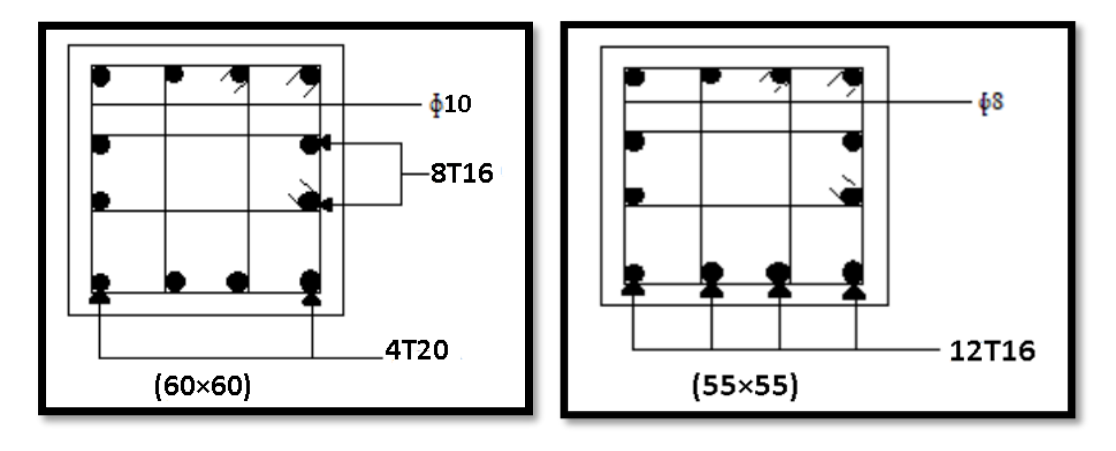

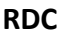

**RDC 1 et 2 étages**

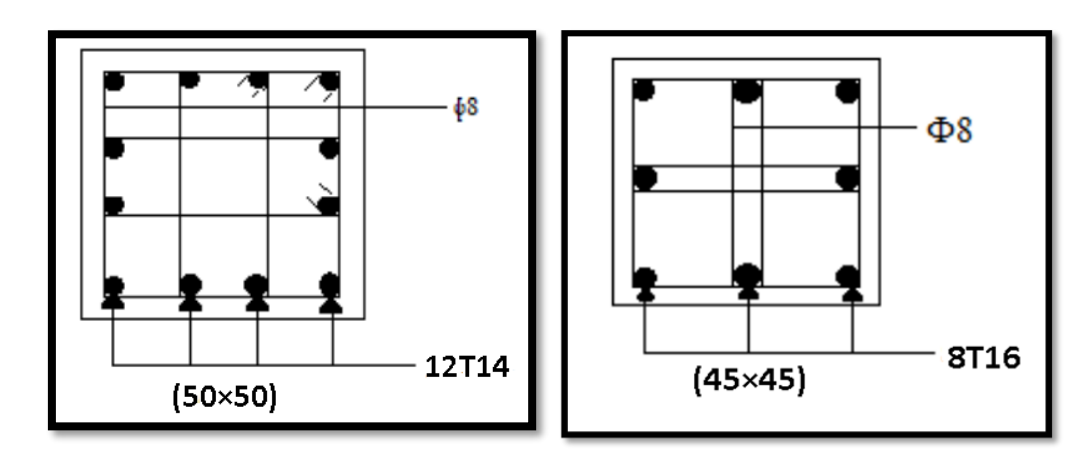

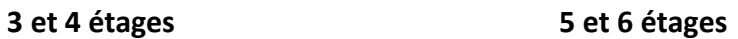

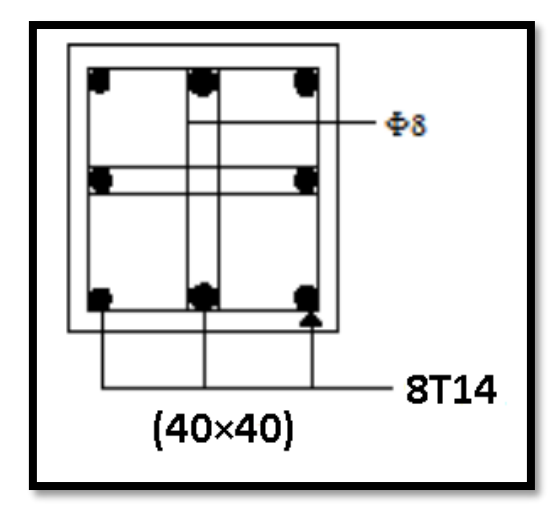

**7 et 8 étages**

**Figure 6.1 :** Ferraillage des poteaux

# **6.4 Etude des Poutres :**

# **6.4.1 Introduction :**

Les poutres sollicitées sont soumises à des moments de flexion, et des efforts tranchants, pour la simplification on ne tiendra pas compte des efforts normaux, les poutres seront alors étudiées en flexion simple.

D'après les annexes des combinaisons d'actions, on prendra les moments max en travées et aux appuis. On calculera la section d'armatures à l'ELU puis on effectuera la vérification nécessaire à l'E.L.S.

# **6.4.2 Combinaisons des charges :**

# ➢ **Règlement BAEL 91 :**

Ce sont des combinaisons qui prennent en compte uniquement les charges permanentes G et les charges d'exploitation Q.

- $-$  1,35  $G + 1.50$  à l'E.L.U
- $G + O$  **à l'E.L.S**
- ➢ **Règlement RPA 99 :**

Ce sont des combinaisons qui prennent en considération les charges sismiques  $E$ .

- $G + Q \pm Ex$
- $G + O \pm Ev$
- $-$  0.8*G*  $\pm Ex$
- 0.8 $G \pm Ey$

Avec :  $G:$  charges permanentes.

 $0:$  charges d'exploitation non pondérées.

 $E$ : action du séisme représentée par ses composantes horizontales

## **6.4.3 Les recommandations du RPA99/V2003 :**

## • **Armatures longitudinales :**

 ➢ Le pourcentage total minimum des aciers longitudinaux sur toute la longueur de la poutre est de :  $A (min) = (0.5\% \times$  Section du béton)

➢ Le pourcentage total maximum des aciers longitudinaux est de :

 $A(max) = (4\% \times Section du béton)$  Zone courante.

 $A(max) = (6\% \times$  Section du béton) Zone de recouvrement.

 $\triangleright$  La longueur minimale de recouvrement est de : Lr (min) = 40 × Ø →Zone (I) Avec : (Ø) le diamètre maximal d'armature dans la poutre.

 ➢ L'ancrage des armatures longitudinales supérieures et inférieures dans les poteaux de rive et d'angle doit être effectué avec des crochets à 90°.

## • **Armatures transversales :**

 $\triangleright$  La quantité d'armatures transversales minimale est donnée par :  $At = 0.003 \times St \times b$ .

➢ L'espacement maximum entre les armatures transversales, est donné comme suit :

 $St = min (h/4; 12 \times \emptyset1)$ : dans la zone nodale

 $St \leq h/2$ : en dehors de la zone nodale.

➢ La valeur du ∅1 est le plus petit diamètre utilisé.

 $\triangleright$  Les premières armatures transversales doivent être disposées à  $5cm$  au plus du nu de l'appui ou de l'encastrement.

## **6.4.4 Sollicitations maximales des poutres principales et secondaires :**

|                | ELU     |                                                                  |         | <b>ELS</b> | <b>Accidentelle</b> |         |        |
|----------------|---------|------------------------------------------------------------------|---------|------------|---------------------|---------|--------|
| <b>Section</b> |         | $M(appui)$   $M(travée)$   $M(appui)$   $M(travée)$   $M(appui)$ |         |            |                     | M(true) |        |
|                | (KN, m) | (KN, m)                                                          | (KN, m) | (KN, m)    | (KN, m)             | (KN, m) | (KN)   |
| 40×45          | 113,00  | 57,38                                                            | 82,26   | 41,66      | 203,06              | 187,06  | 250,84 |
|                |         |                                                                  |         |            |                     |         |        |

**Tableau 6.11 :** Sollicitation maximales dans les Poutres Principales

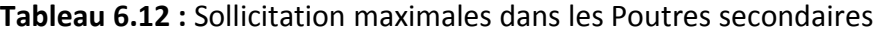

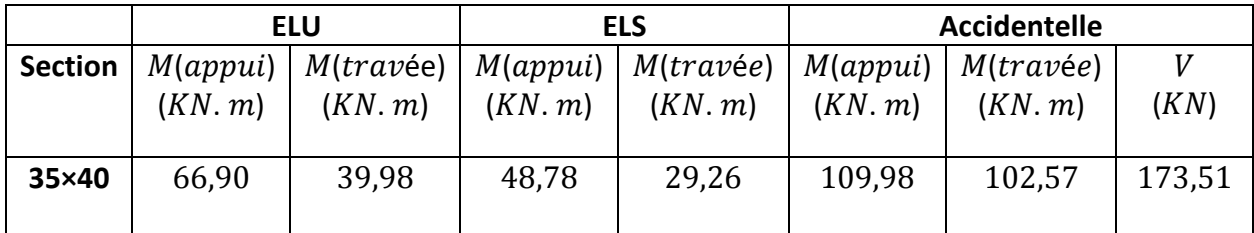

**6.5 Calcul de ferraillage :**

- **6.5.1 ferraillage de poutre principale :**
- **6.5.1.1 Armatures longitudinales :**
	- ❖ **ELU :**
		- **Travée :**

 $b = 0.4$  m,  $h = 0.45$  m;  $\mu_R = 0.379$  $d = 0,405$  m,  $d' = 0,045$  m  $f_{c28}$ =25 MPa ; $f_e$ =400 MPa ; $f_{bc}$ =18,47 MPA  $\sigma_{st}$ =400 MPa. ( $\gamma b = 1.15$ ); ( $\gamma s = 1.0$ ).  $M_u(travée) = 187,06KN.m$  $\mu$  = $M_{U max}$  / b d<sup>2</sup>  $f_{bc}$  = 0,154  $\mu_{\nu} = 0.154 \le \mu_R = 0.379$  (*FeE* 400)  $\rightarrow$  **CV** 

Donc ; les armatures comprimées ne sont pas nécessaires  $(Asc=0)$ . La section est à simple armature

$$
\alpha = 1,25 \ (1 - \sqrt{1 - 2\mu_u}) \qquad \rightarrow \qquad \alpha = 1,25 \ (1 - \sqrt{1 - 2 \times 0,154}) = 0,210
$$
\n
$$
Z = d \ (1 - 0,4\alpha) = 0,405(1 - 0,4 \times 0,210) = 0,370m.
$$
\n
$$
\sigma_{st} = \frac{f_e}{\gamma_s} = 400/1 = 400 \ MPa.
$$
\n
$$
A_{st} \ge \frac{M_{U \ max}}{z \sigma_{st}} \qquad \rightarrow \qquad A_{st} \ge \frac{0,18706}{0,370 \times 400} = 12,63 \ cm^2
$$

On prend :  $9T14 = 13,85$   $cm<sup>2</sup>$ 

#### ➢ **Condition de non fragilité :**

$$
A_{st} \ge 0.23 \times b \times d \frac{f_{t28}}{f_e}
$$
  
\n
$$
A_{st} \ge 0.23 \times 0.4 \times 0.405 \times \frac{2.1}{400}
$$
  
\n
$$
A_{st} = 13.85 \text{ cm}^2 \ge 1.95 \text{ cm}^2 \qquad \text{CV}
$$
  
\n• En appuis :  
\n
$$
b = 0.4 \text{ m}, \quad h = 0.45 \text{ m}; \quad \mu_R = 0.379
$$
  
\n
$$
d = 0.405 \text{ m}, \quad d' = 0.045 \text{ m}
$$

 $f_{c28}$ =25 MPa ; $f_e$ =400 MPa ; $f_{bc}$ =18,47 MPA

 $\sigma_{st}$ =400 MPa. ( $\gamma b = 1.15$ ); ( $\gamma s = 1.00$ ).

 $M_u(appui) = 203,06 KN.m$ 

 $\mu$  = $M_{U}$  max / b d<sup>2</sup>  $f_{bc}$  = 0,167

 $\mu_u = 0.167 \leq \mu_R = 0.379$  (*Fe* 400)  $\rightarrow$  **CV** 

Donc ; les armatures comprimées ne sont pas nécessaires ( $Asc=0$ ). La section est à simple armature

$$
\alpha = 1,25 \left(1 - \sqrt{1 - 2\mu_u}\right) \rightarrow \alpha = 1,25 \left(1 - \sqrt{1 - 2 \times 0,167}\right) = 0,229
$$
\n
$$
Z = d \left(1 - 0.4\alpha\right) = 0,405\left(1 - 0.4 \times 0.229\right) = 0,367 \, m.
$$
\n
$$
\sigma_{st} = \frac{f_e}{\gamma_s} = 400/1 = 400 \, MPa.
$$
\n
$$
A_{st} \ge \frac{M_{U \, max}}{z \sigma_{st}} \rightarrow A_{st} \ge \frac{0,20306}{0,367 \times 400} = 13,83 \, cm^2
$$

On prend :  $6T16 + 3T12 = 15,45$  cm<sup>2</sup>

#### ➢ **Condition de non fragilité :**

$$
A_{st} \ge 0.23 \times b \times d \frac{f_{t28}}{f_e}
$$
  
\n
$$
A_{st} \ge 0.23 \times 0.4 \times 0.405 \times \frac{2.1}{400}
$$
  
\n
$$
A_{st} = 15.45 \text{ cm}^2 \ge 1.95 \text{ cm}^2 \qquad \text{CV}
$$
  
\n
$$
\triangleright \text{ Condition du RPA99 version 2003 :}
$$
  
\n
$$
A_{min} = 0.5\% \times b \times h = 9 \text{ cm}^2
$$
  
\n
$$
A_{adoptée}(travée) = 13.85 \text{ cm}^2 > A_{smin} \qquad \rightarrow \text{CV}
$$

 $A_{adoptée}(appui) = 15,45$  cm<sup>2</sup> >  $A_{smin}$   $\rightarrow$  **CV** 

❖ **ELS :**

• **Travée :**

➢ **Position de l'axe neutre :**

$$
\frac{b \times x^2}{2} + nA_{SC}(x - d') - nA_{St}(d - x)
$$
 avec  $n = 15$   

$$
\frac{40 \times x^2}{2} - 15 \times 13,85(40,5 - x)
$$
  

$$
20x^2 - 207,75(40,5 - x) = 0
$$
  

$$
20x^2 + 207,75x - 8413,875 = 0
$$
  

$$
\sqrt{\Delta} = 846,327
$$
  

$$
x = 15,96 \text{ cm}
$$

➢ **Moment d'inertie de la section :**

$$
I = \frac{b \times x^3}{3} + nA_{SC}(x - d')^2 + nA_{St}(d - x)^2
$$
  

$$
I = \frac{40 \times 15,96^3}{3} + 15 \times 13,85(40,5 - 15,96)^2
$$

 $I = 179416,196$   $cm<sup>4</sup>$ 

## ➢ **Contrainte maximale dans le béton :**

$$
\sigma_{bc} = \frac{M_s \times x}{I}
$$
  
\n
$$
\sigma_{bc} = \frac{0.04166 \times 0.1596}{0.00179416} = 3.7 MPa
$$
  
\n
$$
\overline{\sigma_{bc}} = 0.6 f_{c28} = 15 MPa
$$
  
\n
$$
\sigma_{bc} = 4.33 MPa \le \overline{\sigma_{bc}} = 15 MPa \rightarrow \text{CV.}
$$

# ➢ **Contrainte maximale dans l'acier :**

$$
\sigma_{st} = n \frac{M_s \times (d - x)}{I} = 15 \frac{0.04166 \times (0.405 - 0.1596)}{0.00179416} = 85,47 MPa.
$$

 $\sigma_{st} = 99,915 \, MPa \leq \overline{\sigma_{st}} = 201,63 \, MPa \rightarrow \text{CV}.$ 

• **En appui :**

# ➢ **Position de l'axe neutre :**

$$
\frac{b \times x^2}{2} + nA_{SC}(x - d') - nA_{St}(d - x)
$$
 avec  $n = 15$   

$$
\frac{40 \times x^2}{2} - 15 \times 15,45 (40,5 - x)
$$
  

$$
20x^2 - 231,75(40,5 - x) = 0
$$
  

$$
20x^2 + 231,75x - 9385,875 = 0
$$
  

$$
\sqrt{\Delta} = 896,982
$$

 $x = 16,63 m$ 

## ➢ **Moment d'inertie de la section :**

$$
I = \frac{b \times x^3}{3} + nA_{SC}(x - d')^2 + nA_{St}(d - x)^2
$$
  
\n
$$
I = \frac{40 \times 16,63^3}{3} + 15 \times 15,45(40,5 - 16,63)^2
$$
  
\n
$$
I = 193367,679 \text{ cm}^4
$$

➢ **Contrainte maximale dans le béton :**

$$
\sigma_{bc} = \frac{M_s \times x}{I}
$$
  
\n
$$
\sigma_{bc} = \frac{0.08226 \times 0.1663}{0.00193367679} = 7,07 MPa
$$
  
\n
$$
\overline{\sigma_{bc}} = 0.6 f_{c28} = 15 MPa
$$
  
\n
$$
\sigma_{bc} = 7,07 MPa \le \overline{\sigma_{bc}} = 15 MPa \rightarrow \text{CV}.
$$

#### ➢ **Contrainte maximale dans l'acier :**

$$
\sigma_{bc} = n \frac{M_s \times (d - x)}{I} = 15 \frac{0.08226 \times (0.405 - 0.1663)}{0.00193367679} = 152,31 MPa
$$

 $\sigma_{st} = 152,31 MPa \leq \overline{\sigma_{st}} = 201,63 MPa \rightarrow \text{CV}.$ 

#### • **Section maximale (RPA) :**

 $A_{max}$ =4% ×  $b \times h = 72$   $cm^2 \rightarrow$  la zone courante

 $A_{max}$ =6%  $\times$   $b \times h$  = 108  $cm^2$   $\;\;\;\;\;\;\;\rightarrow$  la zone de recouvrement.

#### • **Section minimale (RPA) :**

 $A_{min} = 0.5\% \times b \times h = 9 \, cm^2$ 

 $A_{St}$ (travée) +  $A_{St}(appui) = 29.3 cm^2 > A_{min}$ 

#### **6.5.1.2 Armatures Transversale**

#### • **Calcul de** ∅**t :**

Le diamètre des armatures transversales pour les poutres principales est donnée par :

$$
\emptyset_t \le \min\left(\frac{h}{35}, \emptyset_{lmin}, \frac{b}{10}\right) \to \emptyset_t \le \min\left(\frac{45}{35}, 1, 2, \frac{40}{10}\right)
$$
  
\n $\emptyset_t = 1, 14 \text{ cm}$ 

En pend  $\phi_t = 8$  mm  $\rightarrow \emptyset 8$ 

- **Calcul de l'espacement : (selon le RPA99 V2003)**
- ✓ **la zone nodale :**

$$
St \le \min\left(\frac{h}{4};\ 12 \times \emptyset l_{min}; 30cm\right) \rightarrow St \le \min\left(\frac{45}{4};\ 12 \times 1,2;\ 30cm\right)
$$

$$
St = 10 \, \text{cm}
$$

✓ **la zone courante :**

$$
St' \leq \frac{h}{2} = 20 \, \text{cm}
$$
\n
$$
St' = 20 \, \text{cm}
$$

#### **6.5.1.3 Vérification au cisaillement :**

 $\tau_u \leq \overline{\tau_u}$ 

Avec :  $\tau_u = \frac{V}{hc}$  $\frac{v}{bd}$ 

: Effort tranchant à l'état limite ultime de la section étudiée.

 $b:$  La largeur de la section étudiée.

*d* : La hauteur util.  
\n
$$
\tau_u \le \min\left(\frac{0.2 \times f_{c28}}{\gamma_b}; 5MPa\right) = \min(3.33; 5MPa)
$$
  
\n $\tau_u = \frac{V}{h} = \frac{0.25084}{0.405 \times 0.4} = 1.54$ 

$$
\tau_u = \frac{1}{bd} = \frac{1}{0.405 \times 0.4} = 1.
$$

 $\tau_u = 1.54 \le \overline{\tau_u} = 3.33 \text{ MPa.} \rightarrow \text{CV}$ 

#### **6.5.2 ferraillages de poutre secondaire :**

#### **6.5.2.1 Armatures longitudinales :**

❖ **ELU :**

• **Travée :**

$$
b = 0,35 m, \quad h = 0,40m; \quad \mu_R = 0.379
$$
\n
$$
d = 0,36 m, \quad d' = 0,040 m
$$
\n
$$
f_{c28} = 25 MPa \quad ; f_e = 400 MPa \quad ; f_{bc} = 18,47 MPA
$$
\n
$$
\sigma_{st} = 400 MPa. \quad (\gamma b = 1,15) \quad ; (\gamma s = 1,00).
$$
\n
$$
M_u(\text{travée}) = 102,57 KN.m
$$
\n
$$
\mu = M_{U \max} / b \, d^2 f_{bc} = 0,122
$$
\n
$$
\mu_u = 0,122 \le \mu_R = 0.379 \quad (\text{FeE 400}) \rightarrow \text{CV}
$$
\nDonc; les armatures comprimées ne sont pas l

nécessaires (Asc=0). La section est à simple armature

$$
\alpha = 1,25 \left(1 - \sqrt{1 - 2\mu_u}\right) \rightarrow \alpha = 1,25 \left(1 - \sqrt{1 - 2 \times 0,122}\right) = 0,163
$$
  
\n
$$
Z = d \left(1 - 0.4\alpha\right) = 0,36\left(1 - 0.4 \times 0.163\right) = 0,336 \text{ m}.
$$
  
\n
$$
\sigma_{st} = \frac{f_e}{\gamma_s} = 400/1 = 400 \text{ MPa}.
$$
  
\n
$$
A_{st} \ge \frac{M_{U \max}}{z \sigma_{st}} \rightarrow A_{st} \ge \frac{0,10257}{0,336 \times 400} = 7,63 \text{ cm}^2
$$

On prend :  $8T12 = 9,05$   $cm<sup>2</sup>$ 

➢ **Condition de non fragilité :**

$$
A_{st} \ge 0.23 \times b \times d \frac{f_{t28}}{f_e}
$$
  
\n
$$
A_{st} \ge 0.23 \times 0.35 \times 0.36 \times \frac{2.1}{400}
$$
  
\n
$$
A_{st} \ge 1.52 \text{cm}^2 \qquad \text{CV}
$$
  
\n• En appuis :  
\n
$$
b = 0.35 \ m, \quad h = 0.40 \ m; \quad \mu_R = 0.392
$$
  
\n
$$
d = 0.36 \ m, \quad d' = 0.040 \ m
$$
  
\n
$$
f_{c28} = 25 \ MPa \quad ; f_e = 400 \ MPa \quad ; f_{bc} = 18.47 \ MPA
$$
  
\n
$$
\sigma_{st} = 400 \ MPa. \quad (\gamma b = 1.15) \quad ; (\gamma s = 1).
$$
  
\n
$$
M_u(\text{appui}) = 109.98 \text{KN} \cdot \text{m}
$$
  
\n
$$
\mu = M_{U \ max} / b \ d^2 f_{bc} = 0.131
$$
  
\n
$$
\mu_u = 0.131 \le \mu_R = 0.392 \text{ (FeE 400)} \rightarrow \text{CV}
$$

Donc ; les armatures comprimées ne sont pas nécessaires ( $Asc=0$ ). La section est à simple armature

$$
\alpha = 1,25 \left(1 - \sqrt{1 - 2\mu_u}\right) \rightarrow \alpha = 1,25 \left(1 - \sqrt{1 - 2 \times 0,131}\right) = 0,176
$$
  
\n
$$
Z = d \left(1 - 0.4\alpha\right) = 0,36\left(1 - 0.4 \times 0.176\right) = 0,334 \text{ m}.
$$
  
\n
$$
\sigma_{st} = \frac{f_e}{r_s} = 400/1 = 400 \text{ MPa}.
$$
  
\n
$$
A_{st} \ge \frac{M_{U \max}}{z \sigma_{st}} \rightarrow A_{st} \ge \frac{0,10998}{0,334 \times 400} = 8,21 \text{ cm}^2
$$
  
\nOn prend : **9T12 = 10,18 cm**<sup>2</sup>

➢ **Condition de non fragilité :**

$$
A_{st} \ge 0.23 \times b \times d \frac{f_{t28}}{f_e}
$$
  
\n
$$
A_{st} \ge 0.23 \times 0.35 \times 0.36 \times \frac{2.1}{400}
$$
  
\n
$$
A_{st} \ge 1.52 \text{ cm}^2 \qquad \text{CV}
$$
  
\n
$$
\triangleright \text{ Condition du RPA99 version 003 :}
$$
  
\n
$$
A_{min} = 0.5\% \times b \times h = 7 \text{ cm}^2
$$

 $A_{adoptée}(travée) = 9,05\ cm^2\ > A_{smin}\ \ \ \ \ \rightarrow \textit{CV}$ 

 $A_{adoptée}(appui) = 10{,}18\ cm^2\ > A_{smin}\ \ \ \ \ \rightarrow \textit{CV}$ 

❖ **ELS :**

• **Traveé :**

➢ **Position de l'axe neutre :**

$$
\frac{b \times x^2}{2} + nA_{SC}(x - d') - nA_{St}(d - x)
$$
 avec  $n = 15$   

$$
\frac{35 \times x^2}{2} - 15 \times 9,05(36 - x)
$$
  

$$
17,5x^2 - 135,75(36 - x) = 0
$$
  

$$
17,5x^2 + 135,75x - 4887 = 0
$$

 $\sqrt{\Delta}$ = 600,431

 $x = 13,26 \, \text{cm}$ 

#### ➢ **Moment d'inertie de la section :**

$$
I = \frac{b \times x^3}{3} + nA_{sc}(x - d')^2 + nA_{st}(d - x)^2
$$
  
\n
$$
I = \frac{35 \times 13,26^3}{3} + 15 \times 9,05(36 - 13,26)^2
$$
  
\n
$$
I = 97397,886 \text{ cm}^4
$$

➢ **Contrainte maximale dans le béton :**

$$
\sigma_{bc} = \frac{M_s \times x}{I}
$$
\n
$$
\sigma_{bc} = \frac{0.04878 \times 0,1326}{0,00097397886} = 6,36 MPa
$$
\n
$$
\overline{\sigma_{bc}} = 0.6f_{c28} = 15 MPa
$$
\n
$$
\sigma_{bc} \le \overline{\sigma_{bc}} \rightarrow \text{CV}.
$$

## ➢ **Contrainte maximale dans l'acier :**

 $\sigma_{bc}=n$  $M_s \times (d - x)$  $\overline{I}$  $= 15$  $0,04878 \times (0,36 - 0,1326)$  $\frac{1000097397886}{0,00097397886} = 163,829 MPa$  $\sigma_{st} = 163,829 MPa \leq \overline{\sigma_{st}} = 201,63 MPa \rightarrow CV.$ 

• **En appui :**

➢ **Position de l'axe neutre :**

$$
\frac{b \times x^2}{2} + nA_{SC}(x - d') - nA_{St}(d - x) \quad \text{avec } n = 15
$$

$$
\frac{35 \times x^2}{2} - 15 \times 10,18(36 - x)
$$
  
17,5x<sup>2</sup> - 152,7 (36 - x) = 0  
17,5x<sup>2</sup> + 152,7 x - 5497,2 = 0

 $\sqrt{\Delta}$ = 638,843

 $x = 13,88 \, m$ 

#### ➢ **Moment d'inertie de la section :**

$$
I = \frac{b \times x^3}{3} + nA_{SC}(x - d')^2 + nA_{St}(d - x)^2
$$
  

$$
I = \frac{35 \times 13,88^3}{3} + 15 \times 10,18(36 - 13,88)^2
$$

 $I = 105912,424$   $cm<sup>4</sup>$ 

## ➢ **Contrainte maximale dans le béton :**

$$
\sigma_{bc} = \frac{M_s \times x}{I}
$$
\n
$$
\sigma_{bc} = \frac{0.04878 \times 0,1388}{0,00105912424} = 6,39 MPa
$$
\n
$$
\overline{\sigma_{bc}} = 0.6 f_{c28} = 15 MPa
$$
\n
$$
\sigma_{bc} \leq \overline{\sigma_{bc}} \rightarrow \text{CV.}
$$
\n
$$
\triangleright \text{ Continue maximize dans l'acier :}
$$

$$
\sigma_{bc} = n \frac{M_s \times (d - x)}{I} = 15 \frac{0.04878 \times (0.36 - 0.1388)}{0.00105912424} = 152,81
$$

 $\sigma_{st} = 152,81 \, MPa \leq \overline{\sigma_{st}} = 201,63 \, MPa \rightarrow CV.$ 

• **Section maximale (RPA) :** (art : 7.5.2.1 RPA 99/v2003)

 $A_{max}$ =4% ×  $b \times h$  = 56  $cm^2 \rightarrow$  la zone courante

 $A_{max}$ =6%  $\times$   $b \times h$  = 84  $cm^2$   $\;\rightarrow$  la zone de recouvrement.

#### **6.5.2.2 Armatures Transversale**

#### • **Calcul de** ∅**t :**

Le diamètre des armatures transversales pour les poutres principales est donné par :

$$
\varphi_t \le \min\left(\frac{h}{35}, \varphi_{lmin}, \frac{b}{10}\right) \to \varphi_t \le \min\left(\frac{40}{35}, 1, 2, \frac{35}{10}\right) \to \varphi_t \le \min(1, 14, 1, 2, 3, 5)
$$
  

$$
\varphi_t = 8 \, mm
$$

- **Calcul de l'espacement : (selon le RPA99 V2003)**
- ✓ **la zone nodale :**

$$
St \le \min\left(\frac{h}{4}; 12 \times \emptyset l_{min}; 30cm\right) \to St \le \min\left(\frac{40}{4}; 12 \times 1, 2; 30cm\right)
$$

 $St = 8 cm$ .

✓ **la zone courante :**

$$
St' \leq \frac{h}{2}
$$

 $St' = 15$  cm

## **6.5.2.3 Vérification au cisaillement :**

$$
\tau_u \leq \overline{\tau_u}
$$

Avec :  $\tau_u = \frac{V}{hc}$  $\frac{v}{bd}$ 

: Effort tranchant à l'état limite ultime de la section étudiée.

 $b:$  La largeur de la section étudiée.

*d* : La hauteur util.  
\n
$$
\tau_u \le \min\left(\frac{0.2 \times f_{c28}}{\gamma_b}; 5MPa\right) = \min(3,33; 5MPa)
$$
  
\n $\tau_u = \frac{0.17351}{0.35 \times 0.36} = 1,37 MPa$   
\n $\overline{\tau_u} = 3,33 MPa.$   
\n $\tau_u = 01,377 MPa \le \overline{\tau_u} = 3,33 MPa$ 

**6.5.3 Tableau Récapitulatif de choix :**

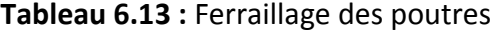

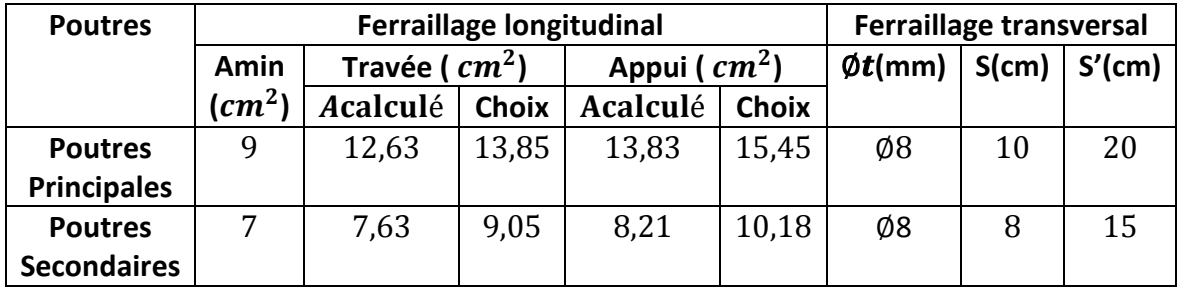

## ➢ **La longueur de recouvrement :** D'après le **RPA99 version 2003** :

La longueur minimale de recouvrement est de 40Ø (en zone *I*).

 $\emptyset = 1,2 \, cm \rightarrow L_r = 1,2 \times 40 = 48$ ;  $L_r = 1,2 \times 40 = 48 \, cm$ 

En adopte  $L_r = 50$  cm

 $\varnothing$  = 1,6 cm  $\rightarrow$   $L_r$  = 1,6  $\times$  40 = 48 ;  $L_r$  = 1,6  $\times$  40 = 64 cm

En adopte  $L_r = 60$  cm

➢ **La longueur d'ancrage : D'après le (C.B.A.93)**

$$
L_S = \frac{f_e \phi}{\tau s \nu \times 4}
$$

Avec :  $\tau$ s'=  $0.6(\Psi)^2 \times ftj$  avec Coefficient d'ancrage : $\Psi = 1.5$  acier HA

Contrainte d'adhérence :  $\tau s' = 0.6 \times (1.5)^2 \times 2.1 = 2.835 MPa$ 

Longueur de scellement droit : $L_S = \frac{fe\phi}{\pi\epsilon}$  $\tau s \prime \times 4$ 

une courbe égale a :  $r = 5.5$ .  $\phi$  (*Acier HA*)

Avec ∶ Ø : Diamètre d'armature.

La longueur d'ancrage : $L \ge L_2 + r + \emptyset/2$ 

$$
\text{Avec}: L_2 = L_S - (\alpha \times L_1) - (\beta \times r)
$$

 $L_1 = 10\phi$ 

L'ancrage de la courbe  $(\theta = 90^{\circ}) \rightarrow (\alpha = 1.87)$ ;  $(\beta = 2.19)$ 

 $(L_1; L_2)$ : Longueurs rectilignes.

 $(Fe = 400 MPa)$ ;  $(f t28 = 2,1 MPa)$ 

#### **Tableau 6.14 :** Tableau d'ancrage des armatures

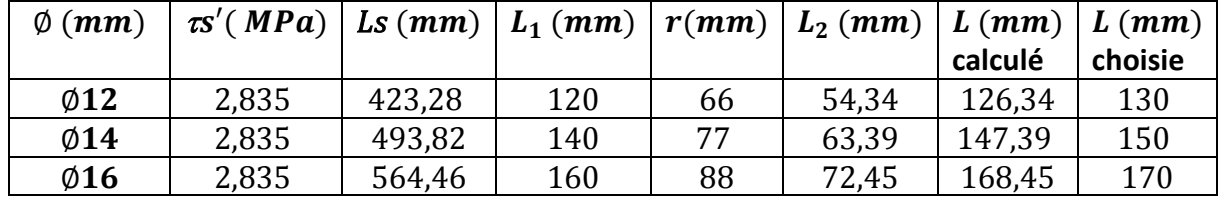

## **6.5.4 Tableau Récapitulatif de Ferraillages :**

|         |                   | <b>Armatures longitudinales</b>           | <b>Ferraillage transversal</b> |               |        |         |
|---------|-------------------|-------------------------------------------|--------------------------------|---------------|--------|---------|
|         |                   | <b>Travée</b><br><b>Appui</b>             |                                | $\phi t$ (mm) | St(cm) | St'(cm) |
| Niveaux | Section( $cm^2$ ) | Ast choisi $(cm^2)$   Ast choisi $(cm^2)$ |                                |               |        |         |
| Tous    | $40 \times 45$    | 9714                                      | $6T16 + 3T12$                  | Ø8            | 10     | 20      |

**Tableau 6.15 :** Ferraillage des poutres principales

|                |                  | <b>Armatures longitudinales</b> | <b>Ferraillage transversal</b>          |    |        |         |
|----------------|------------------|---------------------------------|-----------------------------------------|----|--------|---------|
|                |                  | <b>Travée</b>                   | <b>Appui</b>                            |    | St(cm) | St'(cm) |
| <b>Niveaux</b> | Section( $cm2$ ) |                                 | Ast choisi $(cm^2)$ Ast choisi $(cm^2)$ |    |        |         |
| Tous           | $35 \times 40$   | 8712                            | 9712                                    | Ø8 |        | 15      |

**Tableau 6.16 :** Ferraillage des poutres secondaire

# **6.5.5 Schéma du ferraillage des poutres principales et secondaires :**

• **Poutres principales (40**×**45) :**

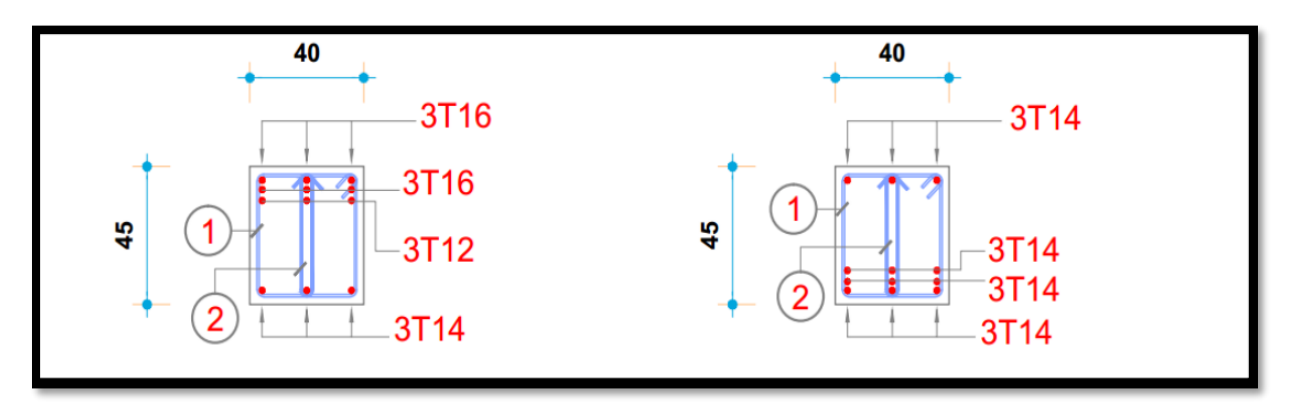

 **en appui en travée**

**Figure 6.2 :** schéma de ferraillage des poutre principales

• **Poutres secondaires (35**×**40) :**

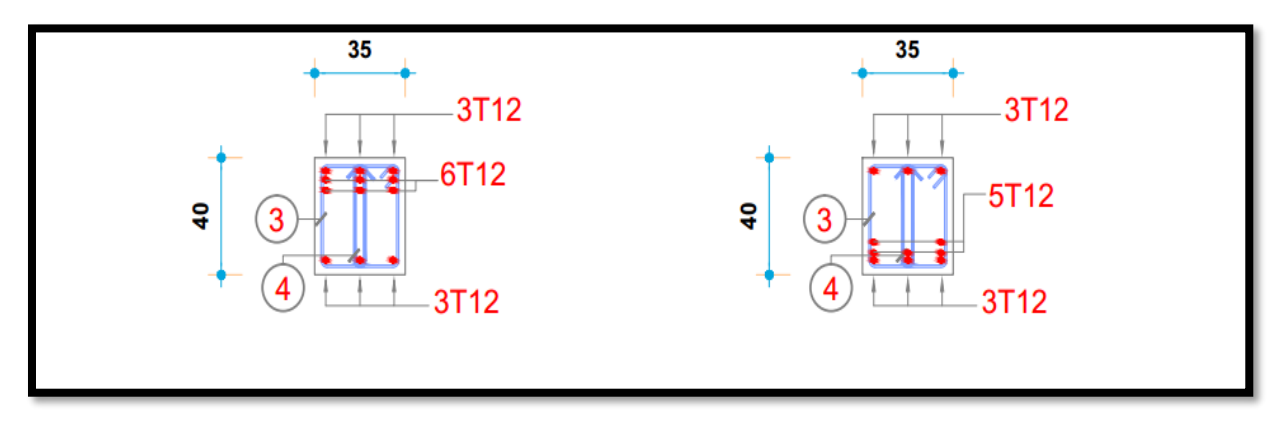

 **en appui en travée**

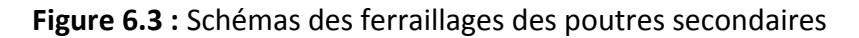

#### **6.6 Etude des voiles** :

## **6.6.1 Introduction :**

 Le voile est un élément assurant la stabilité de l'ouvrage sous l'action des sollicitations horizontales essentiellement le vent et les forces d'origine sismique transmettant les charges verticales aux fondations. Les voiles seront calculés en flexion composée sous l'effet des sollicitations qui les engendre, le moment fléchissant et l'effort normale déterminée selon la combinaison comprenant la charge permanente, d'exploitation ainsi que les charges sismiques. Le ferraillage des voiles s'effectuera selon **le règlement BAEL 91** et les vérifications selon **le règlement parasismique Algérien RPA 99/version2003.**

## **6.6.2 Combinaisons des charges :**

## ➢ **Règlement BAEL 91 :**

Ce sont des combinaisons qui prennent en compte uniquement les charges permanentes G et les charges d'exploitation Q.

- $1,35 \text{ } G + 1,50$  à l'E.L.U
- $G + O$  **à l'E.L.S**
- ➢ **Règlement RPA 99 :**

Ce sont des combinaisons qui prennent en considération les charges sismiques  $E$ .

- $G + Q \pm Ex$
- $G + O \pm Ev$
- $-$  0.8*G*  $\pm Ex$
- *-* 0.8

Avec :  $G$  : charges permanentes.

 $Q$ : charges d'exploitation non pondérées.

 $E$ : action du séisme représentée par ses composantes horizontales

## **6.6.3 Règles générales :**

L'espacement des barres horizontales et verticales doit être inférieur à la plus petite des Deux valeurs suivantes :

 $S \leq 1.5e$ 

 $S < 30 \, \text{cm}$ 

e : Épaisseur du voile

Les deux nappes d'armatures doivent être reliées avec au moins par quatre épingles au mètre carré. Dans chaque nappe les barres horizontales doivent être disposées vers L'extérieure. Le diamètre des barres verticales et horizontales des voiles (à l'exception des zones d'about) ne devrait pas dépasser  $l/10$  de l'épaisseur du voile. Les longueurs de **recouvremen**t doivent être égales à :

 $40\Phi$ : pour les barres situées dans les zones tendues ou le renversement du signe des efforts sont possibles.

 **:** pour les barres situées dans les zones comprimées sous l'action de toutes les combinaisons des charges possibles.

## **6.6.4 Détermination des sollicitations :**

| <b>Combinaisons</b> | <b>F11 (KN)</b> | M11<br>$\left(\text{KN}\ldotp\text{m}\right)$ | <b>F22 (KN)</b> | M22<br>(KN.m) | $Vmax$ (KN) |
|---------------------|-----------------|-----------------------------------------------|-----------------|---------------|-------------|
| <b>ELU</b>          | 122,74          | 1,59                                          | 613,68          | 7,95          |             |
| <b>ELS</b>          | 89,61           | 1,15                                          | 447,98          | 5,77          | 3,1         |
| $G+Q\pm Ex$         | 245,59          | 2,60                                          | 1227,93         | 13,02         |             |
| $G+Q+Ey$            | 197,02          | 1,79                                          | 985,12          | 7,81          |             |

**Tableau 6.17 :** Sollicitation dans les voiles de soutènement

## **6.6.5 Ferraillage vertical :**

Le calcul se fera pour des bandes verticales dont la largeur d est déterminée à partir de :

$$
d \leq \min\left(\frac{2L}{3};h_e\right) \text{selon RPA 2003}
$$

 $L$ : est la longueur de la zone comprimée. Pour déterminer les armatures verticales, on utilisera la méthode des contraintes.

## • **Etudes des sections :**

Pour une section soumise à la flexion composée, on a trois cas possibles :

- 1. Section entièrement comprimée « SEC ».
- 2. Section entièrement tendue « SET ».
- 3. Section partiellement comprimée « SPC ».
- **Méthode de RDM :**

On utilise dans cette méthode la formule de **NAVIER BERNOULLI**.

# **1. Section partiellement comprimée : (S.P.C)**

$$
\sigma_{A,B} = \frac{N}{A} \pm \frac{M - v}{I}
$$

∶ Surface

- ∶ Moment d'inertie
- $N:$  effort normal
- $M:$  Moment de flexion.
- $v:$  Distance entre le centre de gravité du voile et la fibre la plus éloignée.

#### $\triangleright$  **Si** :  $M > 0$  donc  $\sigma A > 0$  *et*  $\sigma B < 0$

Pour connaitre la zone tendue de la zone comprimée, il faut calculer « Lt » en utilisant les triangles semblables :

 $tg\alpha=\frac{\sigma_B}{I}$  $\frac{\sigma_B}{L_t} = \frac{\sigma_A}{\sigma_A + c}$  $\frac{\sigma_A}{\sigma_A + \sigma_B} \rightarrow L_t = \frac{L \sigma_A}{\sigma_A + \sigma_A}$  $\sigma_A+\sigma_B$ 

L'effort de traction dans la zone tendue est donné par :

 $T = 0.5 \times \sigma_B \times L_t \times b$ 

La section d'armatures nécessaires est donnée par :

$$
A_{cal} = \frac{T.\gamma_s}{f_e}
$$

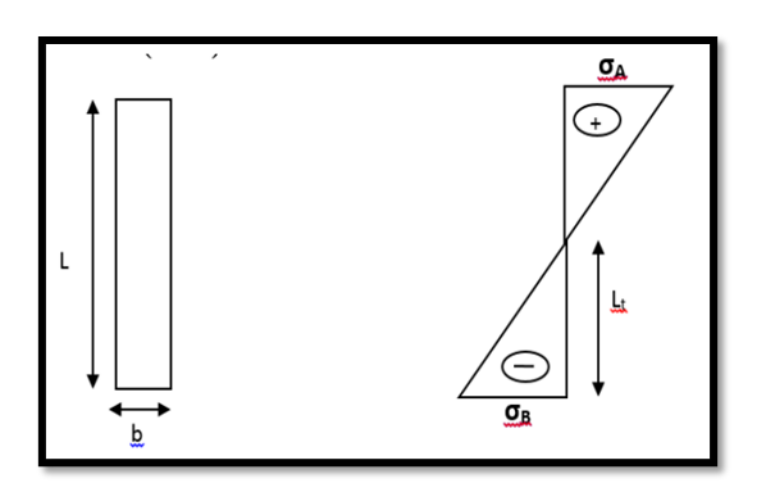

**Figure 6.4 :** Section partiellement comprimée

 $\triangleright$  **Si** :  $M < 0$  donc  $\sigma A < 0$  et  $\sigma B > 0$ 

$$
tg\alpha = \frac{\sigma_B}{L_t} = \frac{\sigma_A}{\sigma_A + \sigma_B} \rightarrow L_t = \frac{L\sigma_A}{\sigma_A + \sigma_B}
$$

L'effort de traction dans la zone tendue est donné par :

$$
T=0.5\times\sigma_B\times L_t\times b
$$

La section d'armatures nécessaires est donnée par :

$$
A_{cal}\textcolor{blue}{=}\textcolor{blue}{\frac{T.\gamma_S}{f_e}}
$$

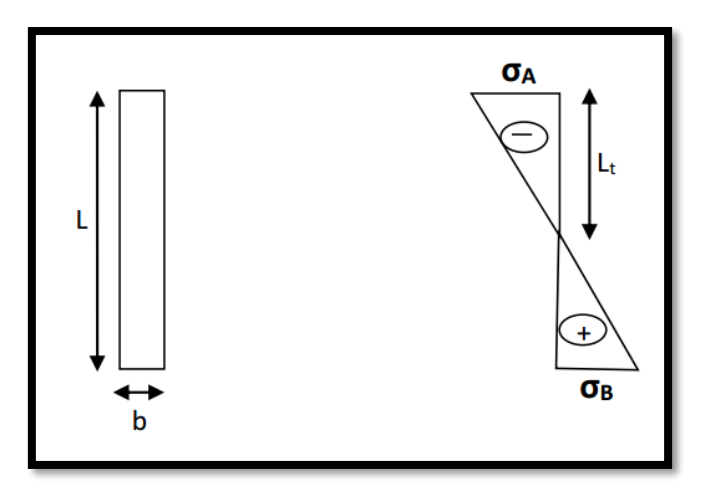

**Figure 6.5 :** Section entièrement comprimée

# **2. Section entièrement comprimée : (S E C) :**

Dans ce cas on a deux contraintes de compression ( $\sigma_A$ ,  $\sigma_B$ ) la section du voile est soumise àla compression et comme elle travaille bien à la compression, la qualité d'armatures nécessaire et exigée par le **RPA 99/V2003** (comme section minimale).

# **3. Section entièrement tendue :(S E T) :**

Dans ce cas on a deux contraintes de traction ( $\sigma_A$ ,  $\sigma_B$ ) la longueur tendue est égale à « L ».

$$
L=L_t
$$

L'effort de traction est donné par :

$$
T = \left(\frac{3\sigma_A + \sigma_B}{2}\right) \times L \times b
$$

La section d'armatures nécessaires est donnée par :

$$
A_{cal} = \frac{T \cdot \gamma_s}{f_e}
$$

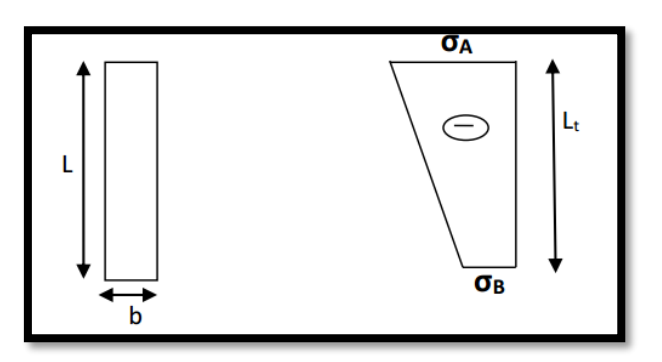

**Figure 6.6** : Section entièrement tendue

#### **6.6.6 Calcul de ferraillage voiles :**

• **Exemple de calcule des voiles :**

 $L = 4.05$  m;  $b = 0.15$  m;  $A = 0.6075$  m<sup>2</sup>;  $M = 13.02$  KN. m;  $N = 1227.93$  KN

$$
I = bh3/12 = \frac{0.15 \times 4.05^{3}}{12} = 0.830 m4
$$
  
\n
$$
\sigma_{A} = \frac{N}{A} + \frac{M \times v}{I} = \frac{1227.93}{0.6075} + \frac{13.02 \times 2.025}{0.830} = 2053.04 \text{ KN/m}^{2}
$$
  
\n
$$
\sigma_{B} = \frac{N}{A} - \frac{M \times v}{I} = \frac{1133.02}{0.6075} - \frac{11.373 \times 2.025}{0.830} = 1989.52 \text{ KN/m}^{2}
$$

 $\sigma_{AB} > 0$ ; Donc section entièrement comprimée.

La section du voile est entièrement comprimée " pas de zone tendue" Alors la zone courante est armée par le minimum exigé par **le R.P.A 99 (version 2003).**

#### • **Le ferraillage vertical :**

On calcule le ferraillage pour une bande de 1 mètre ( $L = 1 m$ )

 $A_{min}$ =0,15% × b × h = 0,0015 × 15 × 100 = 2,25 cm<sup>2</sup>/mL.

On choisit : 9710 de section 7,07  $cm^2/mL$ 

#### • **Le ferraillage horizontal :**

 $A_{min}$ =0,15%  $\times$   $b \times h$  = 0,0015  $\times$  15  $\times$  100 = 2,25 cm<sup>2</sup>/mL.

On choisit :  $9T10$  de section 7,070  $cm^2/mL$ 

#### • **Espacement :**

D'après le **RPA 99 version2003**, Espacement verticale et horizontale :

 $S \le \min(1,5e; 30)$   $cm \to S \le \min(1,5 \times 15; 30)$   $cm \to S \le \min(22,5; 30)$   $cm$ En prend :  $S = 20$  cm.

#### • **Calcul des armatures transversales :**

D'après le **BAEL 91modifiée 99**, dans le cas où le diamètre des aciers verticaux est inférieur ou égal à 12  $mm$ , les armatures transversales sont à prévoir à raison d'une densité de 4/ $m^2$ au moins. On prend donc :  $4{\rm HA}8 = 2.$   ${\rm 01cm^2}.$ 

#### • **Vérification de la contrainte de cisaillement à la base des voiles :**

 $\tau_u \leq \overline{\tau_u}$ 

Avec :  $\tau_u = \frac{V}{0.9 \times h}$  $\frac{v}{0.9 \times b_0 \times h}$  $\overline{\tau_u} \leq 0.2 \times f_{c28}$ V: Effort tranchant.

 $b_0$ : l'épaisseur du voile.

 $h$  : la hauteur totale de la section brute.

$$
\tau_u = \frac{V}{0.9 \times b \times h} = 0.024 \le \bar{\tau}_b = 5 \text{ MPa} \rightarrow \text{CV}
$$

**6.6.7 Schéma de Ferraillage :**

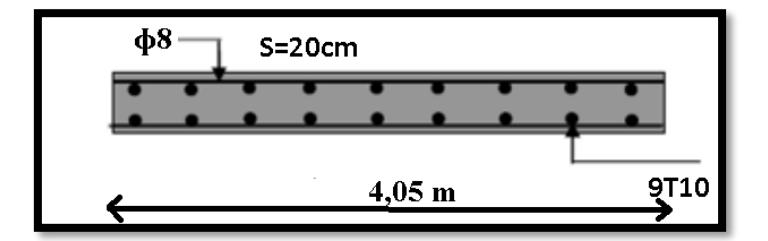

Figure 6.7 : Ferraillage des voiles

# *Chapitre 7 Les fondation*

## **7.1 Introduction :**

 Les éléments de fondations ont pour objet de transmettre au sol les efforts apportés par les éléments de la structure (poteaux, murs, voiles …). Cette transmission peut être directe (cas des semelles reposant sur le sol ou cas des radiers) ou être assurée par l'intermédiaire d'autres organes (cas des semelles sur pieux).

 La détermination des ouvrages de fondation est faite en fonction des conditions de résistance et de tassement liées aux caractéristiques physiques et mécaniques des sols.

# **7.2 Classification des fondations :**

Il existe plusieurs types de fondations :

## **1. Fondations superficielles :**

- *-* Semelles isolées.
- *-* Semelles filantes
- *-* Radier général.
- **2. Fondations profondes.**
- **3. Fondations spéciales.**

## **7.3 le choix de types :**

Le choix du type de fondation dépend :

- Du type d'ouvrage à construire,
- De la nature et l'homogénéité du bon sol,
- De la capacité portante du terrain de fondation,
- De la facilité de réalisation et donc de l'économie.

## **D'après le rapport géotechnique notre structure est réalisée avec un radier nervuré.**

## **7.4 Radier général :**

 Le radier c'est une surface d'appui continue débordant l'emprise de l'ouvrage, il permet une répartition uniforme des charges tout en résistant aux contraintes de sol. Un radier est calculé comme un plancher renversé mais fortement sollicité.

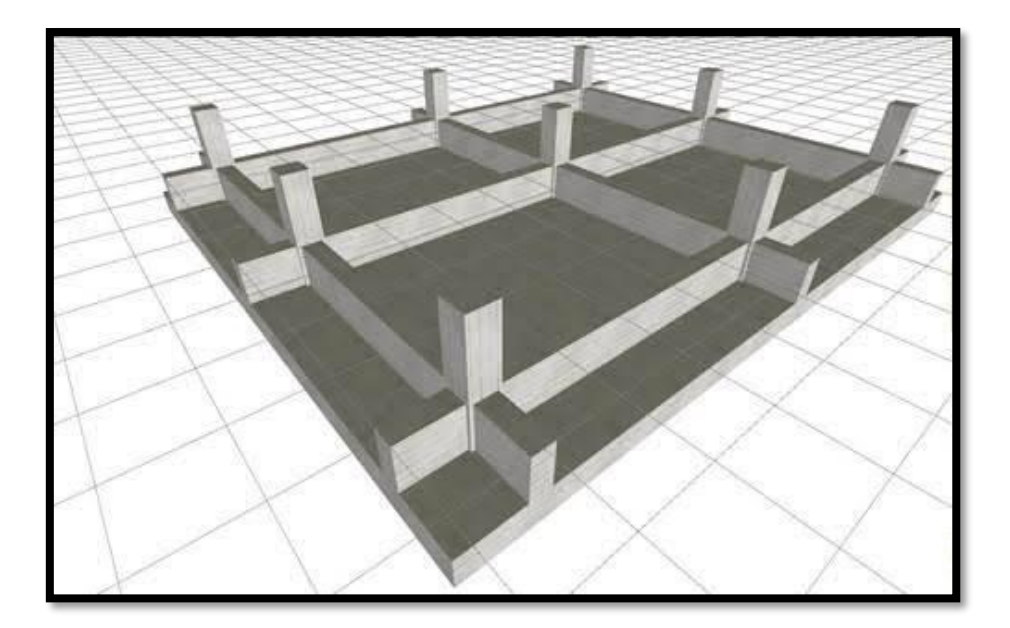

**Figure 7.1 :** schéma d'un radier

# **7.4.1 Etude du radier général :**

# ➢ **Pré dimensionnement :**

Le radier est assimilé un plancher renversé appuyé sur les murs de l'ossature. Ce radier

est supposé infiniment rigide soumis à la réaction uniforme de sol.

 $h_n$ : Hauteur des nervures.

 $h_d$ : Hauteur de la dalle.

 $Lmax$ : La plus grande portée entre deux éléments porteurs successifs. ( $Lmax = 5.45$  m)

# • **Epaisseur du radier : DTR BC 2.33 :**

 $h_d \geq \frac{L_{max}}{20}$  $\frac{max}{20}$   $\rightarrow h_d \ge \frac{5.45}{20}$ 20

 $h_d \geq 0.2425 \, m \qquad \rightarrow \quad h_d = 60 \, cm$ 

• **Epaisseur de la nervure : DTR BC 2.33**

$$
h_n \geq \tfrac{L_{max}}{10} \qquad \to \quad h_n \geq \tfrac{5.45}{10}
$$

 $h_n \geq 0.545 \, m \qquad \rightarrow \quad h_n = 90 \, cm.$ 

D'après le rapport géotechnique, on a un taux de travail du sol  $\sigma sol = 1.2 \: bar$ 

# • **La condition de raideur (rigidité) :**

Pour un radier rigide, il faut que :

$$
\frac{\pi}{2}L_e \ge L_{max} \qquad \text{et } L_e \ge \sqrt[4]{\frac{4 \times E \times I}{K \times b}}
$$

Avec :

- **:** La longueur élastique, qui permet de déterminer la nature du radier (rigide ou flexible).
- **E**: Module de Young  $(E = 3.21 \times 10^7 \text{ KN/m}^3)$ .

I: Moment d'inertie de l'élément considéré sur 1ml.

**K** : Coefficient de raideur du sol (  $K = 4.4$   $Kg/cm^3 = 1.2 \times 10^4 K N/m^3$  ).

$$
I = \frac{bh_n^3}{12} \rightarrow h_n \ge \sqrt[3]{\frac{48 \times L^4 max \times K}{\pi^4 \times E}} \ge 0.842
$$

Donc :  $h_n = 0.9$  m

A partir des deux conditions on prend le max :  $h_n = 0.9$  m. On opte un  $h_t = 1.00$  m.

 $I = 0.036 m<sup>4</sup>$ ,  $L_e = 3.63 m$ .

• **Vérification de condition** :

 $\pi$  $\frac{\pi}{2}L_e \ge L_{max} \rightarrow 5,71 \text{ m} \ge 5,45 \text{ m} \rightarrow CV.$ 

**En prend :**  $h_n = 0.9$  *m* 

 $h_d = 0.6 m$ 

• **Calcul de débordement (D) :**

$$
D \ge \max\left(\frac{h_n}{2}; 30cm\right) = \min(45cm; 30cm)
$$

 $D \geq 40$  cm

En prend  $D = 100$  cm.

#### **7.4.2 Vérification nécessaire :**

#### **7.4.2.1 Vérification de la contrainte du sol :**

D'après le rapport géotechnique, on a une contrainte du sol égale à  $\sigma sol = 1,2bar$ . Pour que la contrainte du sol soit vérifiée, on doit vérifier ces deux conditions :

#### ➢ **Condition 1 :**

 $\sigma_{b1} \leq \sigma_{sol}$ 

Avec :  $\sigma_{b1} = k \times Z_{max}$ 

**Où :**

 $k$  : Coefficient de BALLAST, égal à deux fois la contrainte du sol :  $k = 2 \times \sigma_{sol}$ 

 $Z_{max}$ : Déplacement maximal suivant Z, égal à  $0,08169$  cm (ELS, **SAPP 2000**),

 $\sigma_{h1} = 2.4 \times 0.3 = 0.72$ *bar* 

 $\sigma_{b1} = 0.72 \le \sigma_{\text{sol}} = 1.2 \text{ bar } \rightarrow \text{CV}.$ 

➢ **Condition 2 :**

 $\sigma_{b2} \leq \sigma_{sol}$ 

Avec:

$$
\sigma_{b2} = \frac{F_z}{S}
$$

Où :

 $F_z$ : Réaction total de la structure à l'ELS obtenu par SAPP2000 ( $Fz = 63120,825$  KN).

S: Surface du radier, égale à 566,035  $m^2$ .

$$
\sigma_{b2} = \frac{F_z}{S} = \frac{63120,825 \times 10^2}{566,035 \times 10^4}
$$

 $\sigma_{h2} = 1.1 \le \sigma_{sol} = 1.2 \rightarrow \text{CV}.$ 

# **7.4.2.2 Vérification au poinçonnement :**

Selon le **BAEL99 (article A.5.2, 41**) on doit vérifier la condition :

$$
N_u \le 0.045 \times h_n \times u_u \times \frac{f_{c28}}{\gamma_b}
$$

 $N_u$ : L'effort normal du poteau plus sollicité a l'état limite ultime, elle est tirée directement du  $SAP2000 N_u = 1,697 KN$ .

 $u_n$ : Périmètre du centre cisaillé, il est calculé comme suit :

 $u_u = 4 \times (a + h_n)$ 

Avec :

 $h_n$ : l'épaisseur de la nervure  $\rightarrow$   $h_n = 0.9$  m.

 $a:$  largeur de la nervure  $\rightarrow$   $a = 0.6$  m

 $u_y = 4 \times (0.6 + 0.9) = 6$ 

$$
1{,}697 \le 0{,}045 \times 0{,}9 \times 6 \times \frac{25}{1{,}5}
$$

 $1,697 \leq 4,05 \rightarrow$  Pas de risque de poinçonnement.

# **7.4.2.3 Vérification de la poussée hydrostatique :**

Il faut vérifier la stabilité du bâtiment au soulèvement sous l'effet de la sous pression,

$$
N_s \ge H \times \gamma_w \times S_r \times F_s
$$

Avec:

 $\gamma_w$ : Poids volumique de l'eau  $\gamma w = 10$  KN/ $m^3$ 

 $\mathcal{S}_{\bm r}$ : La surface totale du radier  $\bm{S} \bm{r}$   $=$   $\bm{566}$ ,  $\bm{035}$   $\bm{m}^2$ 

- $Fs: C'est$  un coefficient de sécurité  $Fs = 3$
- H : La hauteur d'ancrage du bâtiment  $H = 2 m$

Ns : Effort normal total (Ns (superstructure) + Ns (Radier) + Ns (Remblai))

Ns = 93,958 MN

 $N_s = 93,958 \ge H \times \gamma_w \times S_r \times F_s = 2 \times 10 \times 10^{-3} \times 566,031 \times 3 = 33,962$  MN.

93,958  $MN \ge 33,962 MN \to CV$ .

## **7.4.2.4 Les différentes sollicitations :**

Après une modélisation du radier avec « **Sapp 2000** », on a obtenu les résultats suivants :

❖ **Sens x-x :**

**Figure 7.2 :** Moment M11 à L'ELU

# ❖ **Sens y-y :**

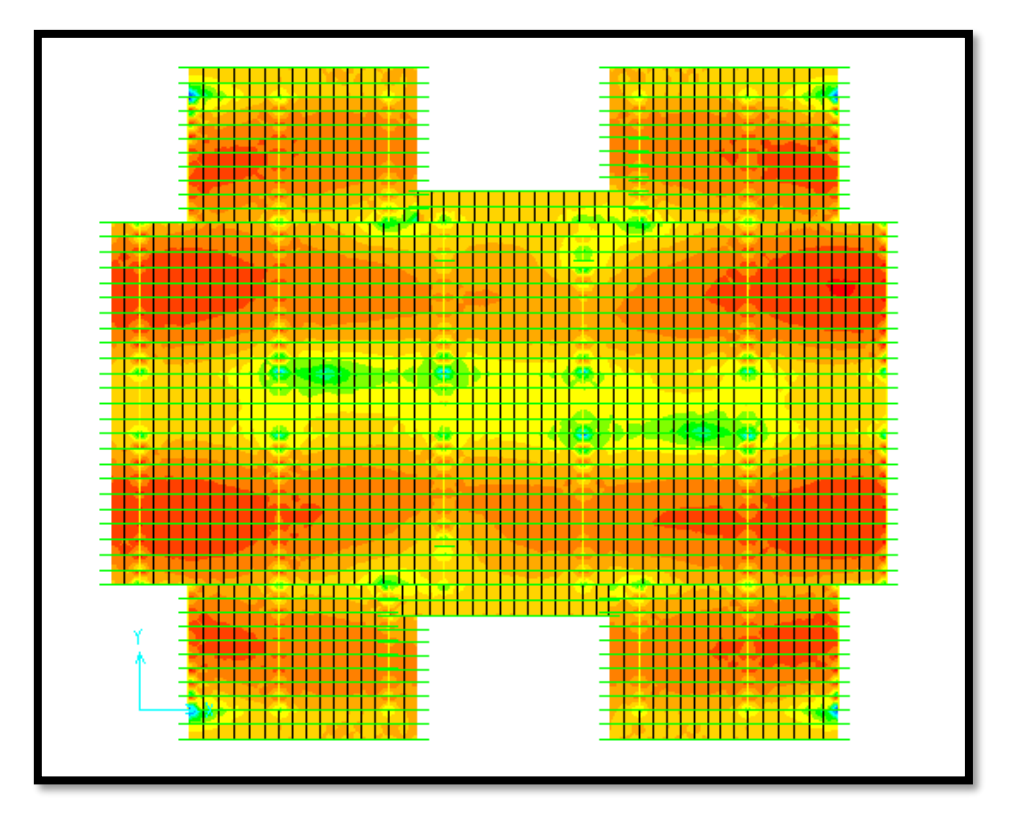

**Figure 7.3 :** Moment M22 á L'ELU

Les différentes sollicitations du radier sont récapitulées dans les deux tableaux suivants :

|             |            | ELU        |            | <b>ELS</b> |
|-------------|------------|------------|------------|------------|
| <b>Sens</b> | M (Travée) | M (Appui)  | M (Travée) | M (Appui)  |
|             | (KN, m)/mL | (KN, m)/mL | (KN, m)/mL | (KN, m)/mL |
| $X-X$       | 287,543    | 396,421    | 211,232    | 290,901    |
| $V - V$     | 285,070    | 479,786    | 209,252    | 352,064    |

**Tableau 7.1 :** Sollicitations maximales au niveau des dalles

**Tableau 7.2 :** Sollicitation maximales au niveau des nervures.

|               | Combinaison | $M$ [KN.m] |
|---------------|-------------|------------|
| <b>Appui</b>  | <b>ELU</b>  | 589,131    |
|               | <b>ELS</b>  | 433,150    |
| <b>Travée</b> | <b>ELU</b>  | 502,453    |
|               | <b>ELS</b>  | 367,336    |

**Remarque :** Le calcul se fait à la flexion simple avec une section de (1x 1) m² et en deux directions, l'une suivant XX' et l'autre suivant YY'. La partie la plus sollicitée est la partie d'extrême de bâtiment.

**7.5 Calcul du ferraillage :**

- **7.5.1 Ferraillage de la dalle :**
- **7.5.1.1 Ferraillage a L'ELU :**
	- ✓ **Sens x-x :**
	- **En travée :**

Avec :  $b = 1mL$ ;  $h = 0.60 m$ ;  $d = 0.54 m$ ;  $f_{c28} = 25 MPa$ ;  $f_e = 400 MPa$ ;  $f_{bc} = 14.17 MPA$  $\mu = M_{U \, max}$  / b d<sup>2</sup>  $f_{bc} = 0$ , 287543/ 1 × 0,54<sup>2</sup> × 14,17 = 0,0695

 $\mu_u = 0.0695 \leq \mu_R = 0.392$  (*FeE* 400)

Donc : les armatures comprimées ne sont pas nécessaires ( $Asc=0$ )

La section est à simple armature.

 $\alpha = 1.25 \left(1 - \sqrt{1 - 2\mu_{\nu}}\right)$   $\rightarrow \alpha = \alpha = 1.25 \left(1 - \sqrt{1 - 2 \times 0.0695}\right) = 0.0901$  $Z = d(1 - 0.4\alpha) = 0.54(1 - 0.4 \times 0.0901) = 0.520$  m.  $\sigma_{st}=\frac{f_e}{v_e}$  $\frac{Je}{\gamma_s}$  = 400/1.15 = 347.83 MPa.  $A_{st} \geq \frac{M_{U} \max}{Z_{\sigma}}$  $rac{U \max}{z \sigma_{st}}$   $\rightarrow$   $A_{st} \ge \frac{0.287543}{180,8664}$  $\frac{0,287343}{180,8664}$  = 15,88 cm<sup>2</sup>

Le choix est de :12 $T16 = 24.13$  cm<sup>2</sup>

#### • **En appui :**

Avec :  $b = 1mL$ ;  $h = 0.60 m$ ;  $d = 0.54 m$ ;  $f_{c28} = 25 MPa$ ;  $f_e = 400 MPa$ ;  $f_{bc} = 14.17 MPA$  $\mu$  =  $M_{II \, max}$  / b d<sup>2</sup>  $f_{bc}$  = 0,396421 / 1 × 0,54<sup>2</sup> × 14,17 = 0,0959  $\mu_{\rm u} = 0.0959 \leq \mu_{\rm R} = 0.392$  (*FeE* 400)

Donc : les armatures comprimées ne sont pas nécessaires ( $Asc=0$ )

La section est à simple armature.

$$
\alpha = 1,25 \ (1 - \sqrt{1 - 2\mu_u}) \qquad \rightarrow \qquad \alpha = 1,25 \ (1 - \sqrt{1 - 2 \times 0,0959}) = 0,126
$$
\n
$$
Z = d \ (1 - 0,4\alpha) = 0,54(1 - 0,4 \times 0,126) = 0,512m.
$$
\n
$$
\sigma_{st} = \frac{f_e}{\gamma_s} = 400/1.15 = 347.83 \ MPa.
$$
\n
$$
A_{st} \ge \frac{M_U \ max}{z \sigma_{st}} \qquad \rightarrow \qquad A_{st} \ge \frac{0,396421}{178,22} = 22,22 \ \text{cm}^2
$$

Le choix est de :16 $T16 = 32.17$  cm<sup>2</sup>

- ✓ **Sens y-y :**
- **En travée :**

Avec :  $b = 1mL$ ;  $h = 0.60 m$ ;  $d = 0.54 m$ ;  $f_{c28} = 25 MPa$ ;  $f_e = 400 MPa$ ;  $f_{bc} = 14.17 MPA$ 

 $\mu$  =  $M_{U max}$  / b d<sup>2</sup>  $f_{bc}$  = 0,285070 / 1 × 0,54<sup>2</sup> × 14,17 = 0,0689

 $\mu_u = 0.0689 \leq \mu_R = 0.392$  (*FeE* 400)

Donc : les armatures comprimées ne sont pas nécessaires ( $Asc=0$ )

La section est à simple armature.

 $\alpha = 1.25 \left(1 - \sqrt{1 - 2\mu_u}\right)$   $\rightarrow$   $\alpha = 1.25 \left(1 - \sqrt{1 - 2 \times 0.0689}\right) = 0.0894$  $Z = d(1 - 0.4\alpha) = 0.54(1 - 0.4 \times 0.0894) = 0.504$  m.  $\sigma_{st}=\frac{f_e}{v}$  $\frac{Je}{\gamma_s}$  = 400/1.15 = 347.83 MPa.

$$
A_{st} \ge \frac{M_{U \max}}{z \sigma_{st}} \qquad \to \qquad A_{st} \ge \frac{0.285070}{175,379} = 16,25 \text{ cm}^2
$$

Le choix est de :12 $T16 = 24.13$  cm<sup>2</sup>

#### • **En appui :**

Avec :  $b = 1mL$ ;  $h = 0.50$ ;  $d = 0.135m$ ;  $f_{c28} = 25 MPa$ ;  $f_e = 400 MPa$ ;  $f_{bc} = 14.17 MPA$ 

 $\mu$  =  $M_U$  max / b d<sup>2</sup>  $f_{bc}$  = 0,479786/ 1 × 0,54<sup>2</sup> × 14,17 = 0,116

 $\mu_{\rm u} = 0.116 \leq \mu_{\rm R} = 0.392$  (*FeE* 400)

Donc : les armatures comprimées ne sont pas nécessaires ( $Asc=0$ )

La section est à simple armature.

$$
\alpha = 1,25 \ (1 - \sqrt{1 - 2\mu_u}) \qquad \rightarrow \qquad \alpha = 1,25 \ (1 - \sqrt{1 - 2 \times 0,116}) = 0,154
$$
\n
$$
Z = d \ (1 - 0,4\alpha) = 0,54(1 - 0,4 \times 0,154) = 0,506 \ m.
$$
\n
$$
\sigma_{st} = \frac{f_e}{\gamma_s} = 400/1.15 = 347.83 \ MPa.
$$
\n
$$
A_{st} \ge \frac{M_U \ max}{z \sigma_{st}} \qquad \rightarrow \qquad A_{st} \ge \frac{0.479786}{176,19} = 27,23 \ cm^2
$$
\nLe choix est de :18T16 = 36.19 cm<sup>2</sup>

## ➢ **Condition de non fragilité :**

$$
A_{\text{stmin}} \ge 0.23 \times b \times d \frac{f_{t28}}{f_e}
$$
  

$$
A_{\text{stmin}} \ge 0.23 \times 0.3 \times 0.36 \times \frac{2.1}{400}
$$

 $A_{\text{stmin}} \geq 6.52$  cm<sup>2</sup> Donc la section minimum égale à  $A_{\text{stmin}} = 6.52 \text{ cm}^2$ ✓ **Sens x-x :** • **En travée :**  $A_{st} = 24.13 \text{ cm}^2 > A_{\text{stmin}} = 6.52 \text{ cm}^2 \rightarrow \text{CV}$ • **En appui :**  $A_{st} = 32,17$  cm<sup>2</sup> > A<sub>stmin</sub> = 6,52 cm<sup>2</sup> → **CV** ✓ **Sens y-y :** • **En travée :**  $A_{st} = 24.13 \text{ cm}^2$  >  $A_{\text{stmin}} = 6.52 \text{ cm}^2$   $\rightarrow$  **CV** 

• **En appui :**

 $A_{st} = 36,19 \text{ cm}^2 > A_{\text{stmin}} = 6,52 \text{ cm}^2 \rightarrow \text{CV}$ 

#### **7.5.1.2 Vérification à l'ELS :**

D'après **(C.B.A.93)**, Le radier est soumis à des fissurations préjudiciables et par conséquent

on vérifie les contraintes dans le béton et dans les aciers**.**

On va calculer seulement la travée (X-X),et Les autres résultats de calcul sont résumés dans le tableau ci-dessus .

 $b = 1mL$ ;  $h = 0.60$ ;  $d = 0.54$  m;  $n=15$ ;  $f_e = 400$  MPa;  $f_{hc} = 14.17$  MPA

## ➢ **Position de l'axe neutre :**

$$
\frac{b \times x^2}{2} + nA_{SC}(x - d') - nA_{SC}(d - x) \quad \text{avec } n = 15
$$
  

$$
\frac{100 \times x^2}{2} - 15 \times 24,13(54 - x)
$$
  

$$
50x^2 - 361,95(54 - x) = 0
$$
  

$$
50x^2 + 361,95x - 19545,3 = 0
$$
  

$$
\sqrt{\Delta} = 2010
$$
  

$$
x = 16,48 \text{ cm}
$$

#### ➢ **Moment d'inertie de la section :**

$$
I = \frac{b \times x^3}{3} + nA_{SC}(x - d')^2 + nA_{St}(d - x)^2
$$

$$
I = \frac{100 \times 16,48^3}{3} + 15 \times 24,13(54 - 16,48)^2
$$

 $I = 658728,917$   $cm<sup>4</sup>$ 

• **Contrainte maximale dans le béton :**

$$
\sigma_{bc} = \frac{M_s \times x}{I}
$$
  

$$
\sigma_{bc} = \frac{0.211232 \times 0.1648}{0.00658728917} = 5.28 MPa
$$

$$
\overline{\sigma_{bc}} = 0.6 \text{ f}_{c28} = 15 MPa
$$

 $\sigma_{bc} \leq \overline{\sigma_{bc}} \longrightarrow \text{CV}.$ 

• **Calcul des contraintes dans l'acier :**

$$
\sigma_{st} = \frac{n \times M_s \times (d - x)}{I}
$$
  
\n
$$
\sigma_{st} = \frac{15 \times 0.211232 \times (0.54 - 0.1648)}{0.00658728917} = 180.47 MPa
$$
  
\n
$$
\overline{\sigma_{st}} = \min(\frac{2}{3}f_e; 110\sqrt{n} \cdot f_{ti})
$$
  
\n
$$
\overline{\sigma_{st}} = \min(266.66; 201.63) = 201.63 MPa
$$
  
\n
$$
\sigma_{st} \le \overline{\sigma_{st}} \longrightarrow \text{CV}.
$$

**Tableau 7.3 :** Les contraintes dans le béton et dans les aciers

|       | <b>Position</b> | Ms(KN.m) |      | $\sigma_{hc}(MPA)   \overline{\sigma_{hc}}(MPa)$ | $\sigma_{st}$ (MPa) | $\overline{\sigma_{st}}$ (MPa) | <b>Condition</b> |
|-------|-----------------|----------|------|--------------------------------------------------|---------------------|--------------------------------|------------------|
| $X-X$ | Travée          | 211,232  | 5,28 | 15                                               | 180,474             | 201,63                         | <b>CV</b>        |
|       | Appui           | 290,901  | 6,62 | 15                                               | 190,681             | 201,63                         | CV               |
| $y-y$ | Travée          | 209,252  | 5,23 | 15                                               | 178,777             | 201,63                         | CV               |
|       | Appui           | 352,064  | 7,63 | 15                                               | 199,997             | 201,63                         | CV               |

## **7.5.1.3 Vérification au cisaillement :**

✓ **Sens x-x :**

$$
\tau_u = \frac{r_u}{b \times d} \le \overline{\tau_u}
$$

$$
\tau_u = \tfrac{0{,}742424}{1{\times}0{,}54} \leq \overline{\tau_u}
$$

Pour des fissurations très nuisible :  $\overline{\tau_{u}} = \min\left(\frac{0.15}{\nu_{u}}\right)$  $f_{\gamma_b}^{(1,1)}$ f<sub>c28</sub> ; 5 MPa) = 2,5 MPa

 $\tau_u$  = 1,37 MPa  $\leq \overline{\tau_u}$  = 2,5 MPa  $\rightarrow$  **CV.** 

✓ **Sens y-y :**

$$
\tau_u = \tfrac{T_U}{b \times d} \leq \overline{\tau_u}
$$

$$
\tau_u = \frac{0.898215}{1 \times 0.54} \le \overline{\tau_u}
$$

Pour des fissurations très nuisible :  $\overline{\tau_{u}} = \min \left( \frac{0.15}{\nu_{u}} \right)$  $f_{\nu_b}^{(1,15)}$ f<sub>c28</sub> ; 5 MPa) = 2,5 MPa

 $\tau_u$  =1,66 MPa  $\leq \overline{\tau_u}$  = 2,5 MPa CV.

#### • **Espacement :**

D'après le **BAEL91**, Espacement verticale et horizontale :

 $S \le \min(0.9 \times d ; 40)$  cm  $\rightarrow S \le \min(0.9 \times 0.54 ; 40)$  cm

En prend :  $S = 20$  cm.

#### **7.5.2 Calcul de Ferraillage de la nervure :**

#### **7.5.2.1 Ferraillage à ELU :**

• **En travée :**

Avec :  $b = 1mL$ ;  $h = 0.90$ ;  $d = 0.81 m$ ;  $f_{c28} = 25 MPa$ ;  $f_e = 400 MPa$ ;  $f_{bc} = 14.17 MPA$ 

$$
\mu = M_U_{max} / b d^2 f_{bc} = 0.5024533 / 1 \times 0.81^2 \times 14.17 = 0.0540
$$

$$
\mu_u = 0.0540 \leq \mu_R = 0.392 \text{ (FeE 400)}
$$

Donc : les armatures comprimées ne sont pas nécessaires ( $Asc=0$ )

La section est à simple armature.

$$
\alpha = 1,25 \ (1 - \sqrt{1 - 2\mu_u}) \qquad \rightarrow \qquad \alpha = 1,25 \ (1 - \sqrt{1 - 2 \times 0,0540}) = 0,0691
$$
\n
$$
Z = d \ (1 - 0,4\alpha) = 0,81 \ (1 - 0,4 \times 0,0691) = 0,787m.
$$
\n
$$
\sigma_{st} = \frac{f_e}{r_s} = 400/1.15 = 347.83 \ MPa.
$$
\n
$$
A_{st} \ge \frac{M_{U \ max}}{z \sigma_{st}} \qquad \rightarrow \qquad A_{st} \ge \frac{0,5024533}{273,901} = 18,34 \ \text{cm}^2
$$

Le choix est de :  $14T16 = 28.15$  cm<sup>2</sup>

• **En appui :**

Avec :  $b = 1mL$ ;  $h = 0.9$ ;  $d = 0.81m$ ;  $f_{c28} = 25 MPa$ ;  $f_e = 400 MPa$ ;  $f_{bc} = 14.17 MPA$  $\mu = M_{U \max}$  / b d<sup>2</sup>  $f_{bc}$ =0,5891319 / 1 × 0,81<sup>2</sup> × 14,17 = 0,0633  $\mu_u = 0.0633 \leq \mu_R = 0.392$  (*FeE* 400) Donc : les armatures comprimées ne sont pas nécessaires ( $Asc=0$ )

La section est à simple armature.

$$
\alpha = 1,25 \left(1 - \sqrt{1 - 2\mu_u}\right) \qquad \rightarrow \qquad \alpha = 1,25 \left(1 - \sqrt{1 - 2 \times 0.0633}\right) = 0,0818
$$
\n
$$
Z = d \left(1 - 0.4\alpha\right) = 0.81(1 - 0.4 \times 0.0818) = 0.783 \, m.
$$
$\sigma_{st}=\frac{f_e}{v}$  $\frac{Je}{\gamma_s}$  = 400/1.15 = 347.83 MPa.

$$
A_{st} \ge \frac{M_{U \max}}{z \sigma_{st}} \qquad \to \qquad A_{st} \ge \frac{0.60232}{272,512} = 21,66 \text{ cm}^2
$$

Le choix est de :16 $T16 = 32,17$  cm<sup>2</sup>

#### ➢ **Condition de non fragilité :**

$$
A_{\text{stmin}} \ge 0.23 \times b \times d \frac{f_{t28}}{f_e}
$$
  

$$
A_{\text{stmin}} \ge 0.23 \times 1 \times 0.81 \times \frac{2.1}{400}
$$

 $A_{\text{stmin}} \geq 9.78 \text{ cm}^2$  **CV** 

Donc la section minimum égale à  $A_{\text{stimin}} = 9.78 \text{ cm}^2$ 

• **En travée :**

 $28,15 \text{cm}^2 > 9,78 \text{ cm}^2 \rightarrow \text{CV}$ 

• **En appui :**

 $32,17 \text{ cm}^2 > 9,78 \text{ cm}^2 \rightarrow \text{CV}$ 

#### **7.5.2.2 Vérification à l'ELS :**

D'après **(C.B.A.93)**, Le radier est soumis à des fissurations préjudiciables et par conséquent

On vérifie les contraintes dans le béton et dans les aciers**.**

On va calculer seulement la travée, et Les autres résultats de calcul sont résumés dans le tableau ci-dessus.

 $b = 1mL$ ;  $h = 0.9$ ;  $d = 0.81$  m;  $n = 15$ ;  $f_e = 400$  MPa;  $f_{bc} = 14.17$  MPA

➢ **Position de l'axe neutre :**

$$
\frac{b \times x^2}{2} + nA_{SC}(x - d') - nA_{SC}(d - x)
$$
 avec  $n = 15$   

$$
\frac{100 \times x^2}{2} - 15 \times 8,15 (81 - x) = 0
$$
  

$$
50x^2 - 422,25 (81 - x) = 0
$$
  

$$
50x^2 + 422,25x - 34202,25 = 0
$$
  

$$
\sqrt{\Delta} = 2649,24
$$
  

$$
x = 22,27 \text{ cm}
$$

➢ **Moment d'inertie de la section :**

$$
I = \frac{b \times x^3}{3} + nA_{SC}(x - d')^2 + nA_{St}(d - x)^2
$$
  

$$
I = \frac{100 \times 22{,}27^3}{3} + 15 \times 28{,}15(81 - 22{,}27)^2
$$

 $I = 1824592,5160$   $cm<sup>4</sup>$ 

#### • **Contrainte maximale dans le béton :**

$$
\sigma_{bc} = \frac{M_s \times x}{I}
$$
  
\n
$$
\sigma_{bc} = \frac{0.3673367 \times 0.2227}{0.01824592516} = 4.49 MPa
$$
  
\n
$$
\overline{\sigma_{bc}} = 0.6 f_{c2} = 15 MPa
$$

$$
\sigma_{\text{DC}} \quad \text{or} \quad \text{1}_{\text{C28}} \quad \text{1}_{\text{D111}} \text{a}
$$

$$
\sigma_{bc} \leq \overline{\sigma_{bc}} \quad \rightarrow \text{CV}.
$$

#### • **Calcul des contraintes dans l'acier :**

$$
\sigma_{st} = \frac{n \times M_s \times (d - x)}{I}
$$
  
\n
$$
\sigma_{st} = \frac{15 \times 0.3673367 \times (0.81 - 0.2227)}{0.01824592516} = 177,353
$$
  
\n
$$
\overline{\sigma_{st}} = \min(\frac{2}{3}f_e; 110\sqrt{n} \cdot f_{tj})
$$

$$
\overline{\sigma_{st}} = min(266,66; 201,63) = 201,63 \text{ MPa}
$$

$$
\sigma_{st} \leq \overline{\sigma_{st}} \qquad \to \text{ CV}.
$$

**Tableau 7.4 :** Les contraintes dans le béton et dans les aciers

| <b>Position</b> | Ms(KN.m) | $\sigma_{hc} (MPa)$ | $\overline{\sigma_{hc}}(MPa)$ | $\sigma_{st}(MPa)$ | $\overline{\sigma_{st}}(MPa)$ | Condition |
|-----------------|----------|---------------------|-------------------------------|--------------------|-------------------------------|-----------|
|                 |          |                     |                               |                    |                               |           |
| <b>Travée</b>   | 0,367336 | 4,49                | 15                            | 177,350            | 201,63                        | <b>CV</b> |
| Appui           | 0,433150 | 5,02                | 15                            | 184,086            | 201,63                        | <b>CV</b> |

#### **7.5.2.3 Vérification au cisaillement :**

$$
\tau_u = \frac{r_u}{b \times d} \le \overline{\tau_u}
$$

 $\tau_u = \frac{0,38069}{1 \times 0.81}$  $\frac{1}{1\times0.81} \leq \overline{\tau_u}$ 

Pour des fissurations très nuisible :  $\overline{\tau_{u}} = \min\left(\frac{0.15}{\nu_{u}}\right)$  $f_{\nu_b}^{(1,1)}$ f<sub>c28</sub> ; 5 MPa) = 2,5 MPa  $\tau_u = 1.03 \leq \overline{\tau_u} = 2.5 \text{ MPa} \rightarrow \text{CV}.$ 

#### **7.5.2.4 Calcul de l'espacement :** Selon **RPA 99/V2003** :

$$
S_t \le \min\left(\frac{h}{4} : 12\emptyset_{lmin} : 30\right) cm \to \text{ En zone nodale}
$$
  

$$
S_t' \le \frac{h}{2} \to \text{Dehors de la zone nodale}
$$

Avec :  $\varphi_{lmin}$  Le diamètre le plus petit de ferraillage longitudinal.

$$
S_t \le \min\left(\frac{90}{4} : 12 \times 1, 6 : 30\right) \, \text{cm}.
$$
\n
$$
S_t \le 19.2 \, \text{cm}
$$

En prend :  $S_t = 12$  cm.

$$
S_t' \le \frac{h}{2}
$$

$$
S_t' \le \frac{90}{2}
$$

En prend :  $S_t' = 20$  cm.

#### **7.5.2.5 Ferraillage transversal :**

 $\emptyset min \leq min(\frac{h}{35}; \emptyset l\,min$  ;  $\frac{b}{10}$  $\frac{6}{10}$ )

Ømin  $\leq$  min $(\, \frac{h}{35}\, ; \, \text{\O}$ l min ; $\frac{b}{10}$  $\frac{v}{10}$ )

 $Ømin ≤ min (2.57 ; 1,6 ; 10)$  cm

On prend : Ø $min = 8$  mm

#### **7.5.2.6 Tableau Récapitulatif :**

#### **Tableau 7.5 :** Ferraillage de la dalle et la nervure

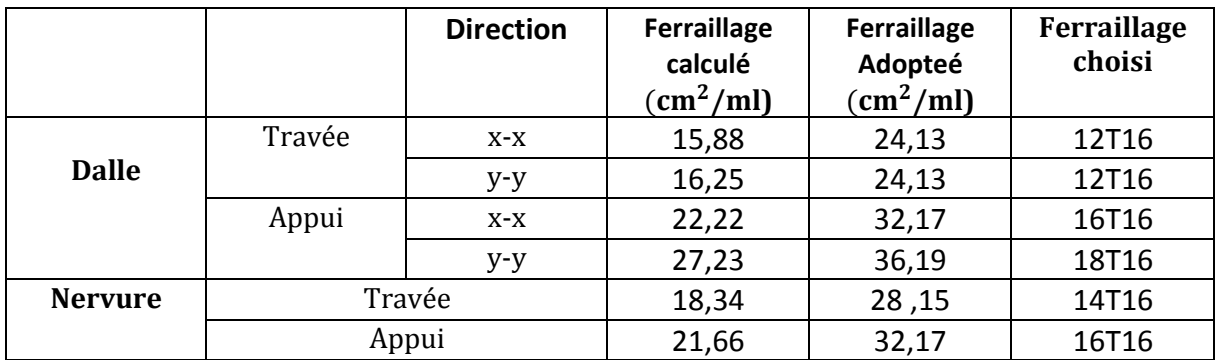

#### **7.5.2.7 Schéma de ferraillage du nervurer :**

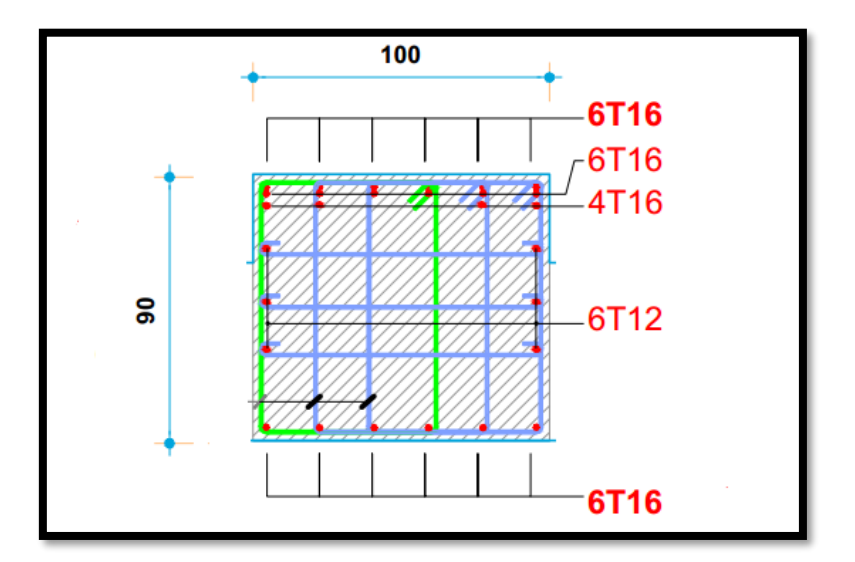

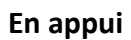

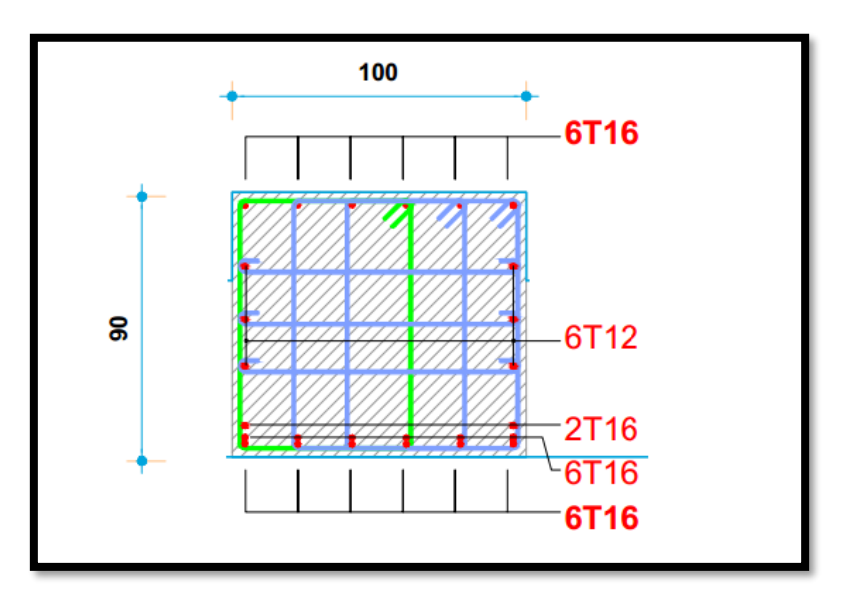

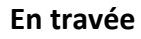

**Figure 7.4 :** Schémas de ferraillage de nervure

# *Chapitre 8 Gestion de projet*

#### **8.1 Introduction :**

 Tout dans la vie est une entreprise, et nous avons tous besoin d'une approche structurée. Observer, évaluer et agir, analyser, planifier et surveiller. Ce que nous appelons la gestion de projet pourrait être considéré comme un assortiment de méthodes adaptées à différentes situations. Il est vrai que dans divers domaines et contextes, nous qualifions de "projets" des éléments qui n'ont souvent rien en commun : la construction d'une usine, le lancement d'un nouveau produit, la conception d'un logiciel, des choix politiques ou sociaux... Néanmoins, notre esprit rationnel peut trouver des modèles théoriques et des méthodes d'organisation qui permettent d'utiliser des approches communes pour gérer ces projets. Il est possible de créer des calendriers fiables qui indiquent des délais réalistes et probables, à condition de respecter les principes fondamentaux de ce métier passionnant. Savoir exploiter efficacement de tels calendriers est une compétence essentielle pour tout chef de projet exigeant, soucieux de développer ses compétences personnelles. De même, utiliser un calendrier de manière efficace pour piloter opérationnellement un projet requiert des connaissances spécifiques et une certaine mentalité. Certes, cela ne représente qu'un aspect du métier de chef de projet, mais cela s'apprend et s'affine avec l'expérience. Cela suppose en tout cas que le chef de projet, ainsi que les membres de son équipe impliqués dans l'élaboration du planning, connaissent les règles du jeu et sachent lire et exploiter les informations fournies par celui-ci. **[1].**

#### **8.2 Gestion de projet :**

- *-* La coordination (ou pilotage) d'une entreprise implique l'application des connaissances, des compétences, des outils et des méthodologies dans le cadre des activités d'une initiative, dans le but de répondre aux besoins et aux attentes des parties prenantes impliquées.
- *-* L'objectif principal de la coordination d'entreprise est de fournir à l'équipe de direction les informations nécessaires pour prendre des décisions opportunes afin de respecter les termes du contrat conclu avec le client en termes de contenu, de qualité, de délais et de coûts.
- *-* De plus, la coordination d'entreprise doit recueillir des données statistiques fiables et réutilisables sur les projets afin d'améliorer la préparation et l'exécution des initiatives futures. **[2].**

#### **8.2.1 Gérer un projet c'est :**

Établir les buts, la stratégie, les ressources, la structure. Les ajuster en fonction des modifications internes au projet ainsi que des facteurs externes (socio-politiques et économiques). Dans la mesure du réalisable, l'optimisation d'un projet consiste à prendre en compte trois éléments :

- *-* Un objectif, qui peut être exprimé en termes de qualité, de dépenses et de délais.
- *-* Des ressources, incluant des éléments tels que les personnes, les technologies, les équipements et les finances, ainsi que leur organisation au sein du projet.
- Des conditions ou des contraintes, qui généralement restreignent les possibilités d'action **[3].**

#### **8.2.2 Objectifs poursuivis par les projets :**

#### **8.2.2.1 Les objectifs de performance technique (de qualité) :**

En ce qui concerne la conformité aux exigences fonctionnelles et aux spécifications techniques du produit :

#### ➢ **Les objectifs de délai :**

Revêtent une importance capitale pour le client. Il est inutile de remettre un édifice trois mois après l'échéance prévue.

#### ➢ **Les objectifs de coût :**

Sont d'une importance primordiale, surtout dans le cadre d'un contrat à tarif non révisable ou lors d'un projet en interne.

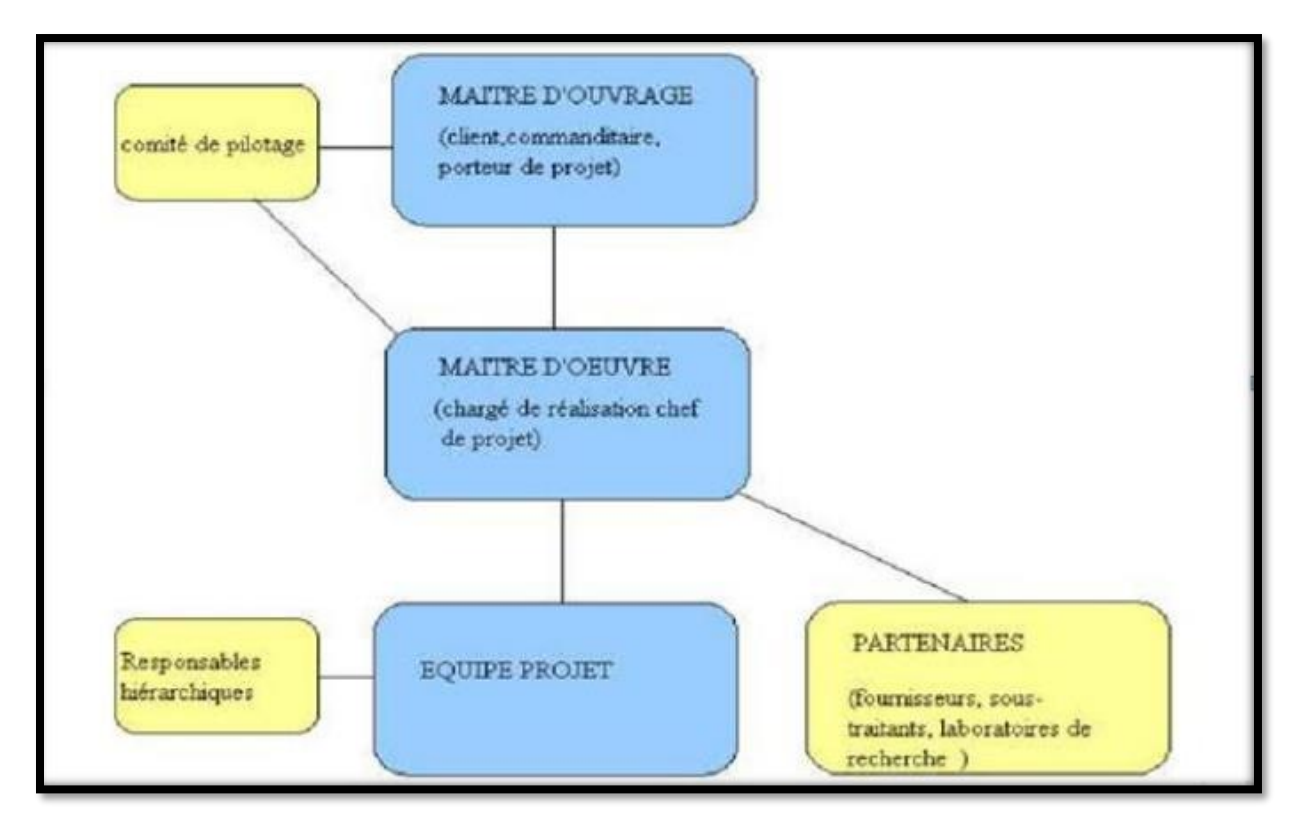

**Figure 8.1 :** Les acteurs d'un projet

#### **8.3 Les acteurs du projet :**

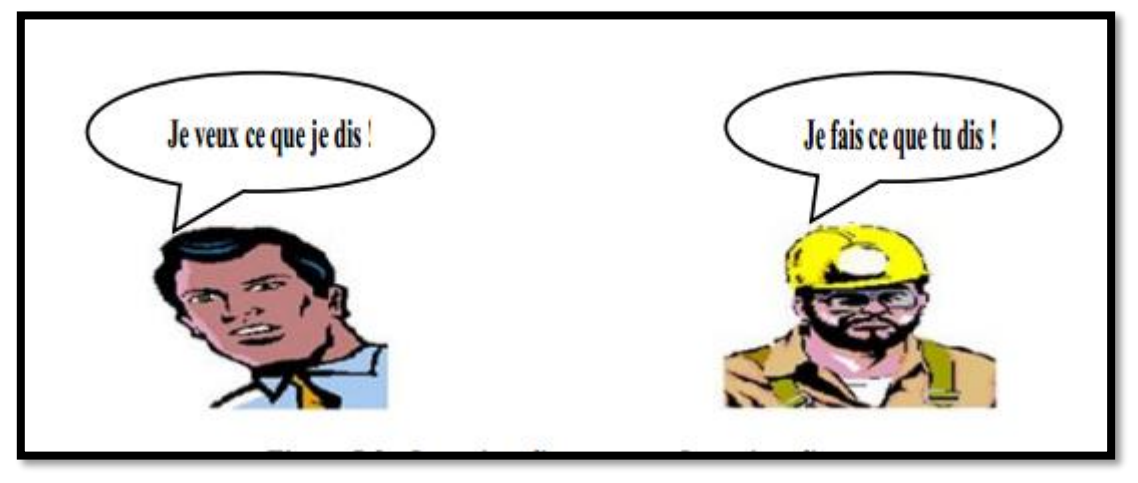

**Figure 8.2 :** Le maître d'ouvrage et le maître d'œuvre

#### **8.3.1 Le maître d'ouvrage (ou Porteur du projet ou Commanditaire) :**

 Il s'agit de l'entité légale publique opérant au nom de l'organisme gouvernemental, pour lequel les tâches sont accomplies. En qualité de détenteur principal des responsabilités, il est chargé de garantir la progression adéquate du projet et d'établir le financement requis pour sa concrétisation.

#### **8.3.2 Le maître d'œuvre du projet (Réalisateur ou chef de projet) :**

 La personne ou l'entité qualifiée désignée par le responsable de la planification pour mener à bien le projet. Le leader de projet sélectionne l'équipe de projet et la guide, structure le projet et le dirige, il est tenu responsable des résultats du projet envers le responsable de la réalisation.**[4].**

#### **8.3.3 Les Partenaires :**

 En dehors des membres de l'équipe projet, le responsable du projet peut éprouver le besoin de collaborateurs supplémentaires, tels que des prestataires, des partenaires externes ou des centres de recherche, afin d'enrichir le projet de manière bénéfique.**[5].**

#### **8.4 Définition d'une tâche :**

 Une mission représente une démarche à entreprendre afin d'atteindre un objectif. C'est le processus fondamental de décomposition d'un projet, également appelé action.**[6].**

#### **8.5 Définition des jalons d'un projet :**

 Un repère temporel fait référence à une échéance prévue dans le calendrier du projet qui requiert une évaluation et une approbation des étapes déjà accomplies. Il représente la période de vérification des critères pour la continuité du projet.

#### **8.6 Définition d'un livrable :**

 Un produit tangible est généré directement par le projet en tant que résultat concret, tel qu'une analyse de faisabilité ou un document de spécifications.

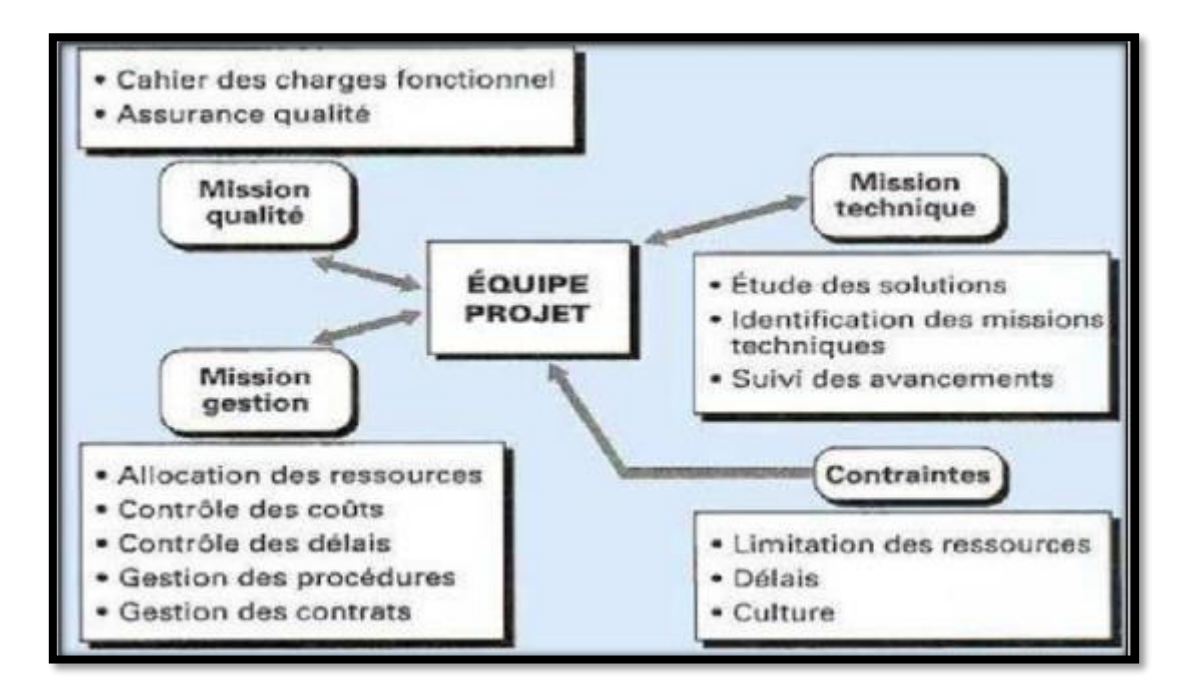

**Figure 8.3 :** rôle de l'équipe de projet

#### **8.7 La direction du projet :**

 Il s'agit de l'ensemble des responsabilités directement associées à la gestion : Établissement de la vision, des objectifs, des ressources, de la structure et du plan d'action.

- ➢ Prise de décisions et résolution de conflits.
- $\triangleright$  Évaluation des risques (anticiper, analyser et faire face).
- ➢ Encadrement, communication et encouragement des participants.
- ➢ Surveillance du bon fonctionnement des procédures mises en œuvre.
- $\triangleright$  Coordination des principales activités.
- ➢ Optimisation des ressources

#### **8.7.1 Les actions à mener lors des grandes phases du projet :**

#### **8.7.1.1 L'étude d'opportunité :**

- ➢ Analyser et confirmer la requête du projet (utilisateurs) en relation avec les buts globaux de l'entreprise.
- ➢ Reconnaître les exigences générales du responsable du projet.
- $\triangleright$  Vérifier que ces exigences répondent aux attentes de tous les utilisateurs visés et qu'elles tiennent compte des évolutions prévisibles des besoins

#### **8.7.1.2 L'étude de faisabilité :**

**L'analyse des besoins :** En se basant sur une évaluation préliminaire des exigences, il est nécessaire d'estimer approximativement les dépenses d'investissement et de fonctionnement du projet (en ce qui concerne les ressources humaines et matérielles), les délais envisagés et les potentiels rendements sur investissement

**L'étude de scénario :** L'analyse de viabilité donne lieu à la considération de diverses situations "exemples concrets". Chaque situation envisagée permet de mesurer les dangers qui pèsent sur le projet et doit être accompagnée d'un compte prévisionnel exposant le prix et les bénéfices de la situation.**[7].**

#### **8.7.1.3 L'étude détaillée :**

- ➢ Entreprendre une étude approfondie des exigences afin que le propriétaire du projet et l'architecte puissent parvenir à un accord sur un contrat.
- ➢ Veiller à ce que les exigences soient exprimées uniquement de manière fonctionnelle et non en termes de solutions. L'analyse fonctionnelle des exigences permet ainsi de déterminer les fonctionnalités nécessaires du projet.
- ➢ L'analyse fonctionnelle conduit à la création d'un document définissant fonctionnellement les besoins (indépendamment de toute solution technique). Ce document est connu sous le nom de cahier des charges fonctionnel (souvent abrégé en CdCf) ou dossier de conception.

#### **8.7.1.4 L'étude technique :**

- $\triangleright$  La réalisation technique représente une résolution technique ou une réponse aux exigences spécifiées dans le document fonctionnel de référence.
- $\triangleright$  La phase d'ajustement de la conception à la structure technique choisie implique la description et la documentation du fonctionnement de chaque composant du projet.
- ➢ Le responsable de projet analyse les contraintes techniques et décrit l'architecture technique du produit, ainsi que les moyens et les ressources nécessaires à son développement.

#### **8.7.1.5 La phase de définition du projet :**

- ➢ Définir le contenu du projet.
- ➢ Établir le schéma du projet.

Les principaux éléments de cette phase sont :

- 1. Le document explicatif (contenu du projet).
- 2. L'organisation du projet.
- 3. Planification des activités.
- 4. Évaluation des ressources.
- 5. Évaluation des délais.
- 6. Évaluation des coûts.

#### **8.8 Conclusion :**

 On peut affirmer que la gestion de projets est l'art de guider et de synchroniser des éléments humains et matériels tout au long de cycle de vie d'un projet et appliquant des méthodes de gestion contemporaine afin d'accomplir des objectifs préétablis de dimension, de dépense, de délai, de qualité et de satisfaction des intervenants. De manière similaire, la gestion de projet cherche à organiser, garantir et améliorer efficacement le déroulement optimal d'un projet.

## *Conclusion Générale*

#### **Conclusion générale**

 L'étude de cet ouvrage nous a permis, d'une part d'acquérir des nouvelles connaissances concernant le domaine du bâtiment et d'approfondir nos connaissances déjà acquises durant notre cursus sur la conception et le calcul des différentes structures conformément à la règlementation en vigueur. Par ailleurs, cette étude nous a permis d'arriver à certaines conclusions qui sont :

- $\checkmark$  La modélisation doit, autant que possible englober tous les éléments de la structure secondaires soient ils ou structuraux, ceci permet d'avoir un comportement proche du réel.
- $\checkmark$  La bonne disposition des voiles, joue un rôle important sur la vérification de la période, ainsi que sur la justification de l'interaction "voiles-portiques".
- ✓ Dans l'étude des éléments porteurs, on a constaté que les poteaux sont ferraillés avec le minimum du RPA99, cela est dû au surdimensionnement, et que le RPA99 valorise la sécurité.
- $\checkmark$  La modélisation de notre structure, en utilisant le logiciel SAPP2000, nous a permis de faire un calcul tridimensionnel et dynamique dans le but de faciliter les calculs, d'avoir un meilleur comportement proche de la réalité et un gain de temps très important dans l'analyse de la structure.
- ✓ Pour l'infrastructure, le radier nervuré est le type de fondation le plus adéquat pour notre structure, vu le poids de la structure qu'est très important.
- ✓ D'après l'étude qu'on a faite, il convient de souligner que pour la conception parasismique, il est très important que l'ingénieur civil et l'architecte travaillent en étroite collaboration dès le début de projet pour éviter toutes les conceptions insuffisantes et pour arriver à une sécurité parasismique réalisée sans surcoût important

Enfin, notre souhait le plus cher est de voir notre travail servir pour les futures promotions.

### *Bibliographie*

### **BIBLIOGRAPHIE**

#### **Règlements :**

- **RPA99/V2003** : Règlement Parasismique Algérienne, Edition CGS.
- **CBA93** : Règles de conception et de calcul des structures en béton arme, Edition CGS 29 Décembre 1993.
- **BAEL91 modifier 99** : béton armé aux états limites, Edition Eyrolles, Troisième 2000.
- **DTR B.C.2.2** : Document technique réglementaire (charges et surcharges), Edition CGS Octobre 1988.

#### **Livres et Documents :**

- Formulaire de béton armé, fondations
- Cours de Béton armé 3ème année et master 1.
- Rapport de sol.

#### **Mémoires de fin d'études précédentes :**

**1.Ghemadi ,yasser abdennor , Morsli, fouad.** Etude d'un bâtiment R+15 en béton armé. TLEMCEN : Mémoire de Master, 2022.

**2. Ghennou,Alaeddine, Abdesalem, Ismail.**Etude d'un bâtiment R+9 en béton armé . à usage d'habitation et administratif à Mansourah TLEMCEN : Mémoire de Master, 2018.

**3.kies,mohamed amine et chikh, zakaria.** Etude d'un bâtiment R+8 en béton armé à usage d'habitation. TLEMCEN : Mémoire de Master, 2021.

**4.Trache,imaddine et Hocine,merouane.** Etude d'un bâtiment R+8 en béton armé à usage d'habitation. TLEMCEN : Mémoire de Master, 2021.

#### **Référence :(chapitre 8)**

**[1]** Introduction sur gestion de projet 10/03/2017 22 :05 <http://www.etudier.com/dissertations/Gestion-De-Projet/324663.html> <http://www.clicours.com/telecharger-cours-gestion-de-projets/>

**[2]** mémoire sur gestion de projet d'un bâtiment 12/03/2017 14:30 https://www.academia.edu/12169159/Cours Gestion d projet

**[3]** définition gestion de projet 12 /03 /2017

https://www.academia.edu/12169159/Cours Gestion d projet

**[4]** cours sur gestion de projet 31/03/2017 https://www.pairform.fr/doc/6/10/10/web/res/partie1.pdf

**[5]** cours les acteurs des marches publics. Mr. silin

**[6]** Définition d'une tâche 06/04/2017 19:51

http://www.gestiondeprojet.net/articles/taches\_jalons\_livrables.html

**[7]** la phase avant le projet 28 /04/2017 10:07

http://www.commentcamarche.net/contents/986-phase-preparatoire-d-un-projet

#### **Logiciels :**

- SAPP 2000 (pour La modélisation et l'analyse de la structure).
- Logiciel EXCEL
- WORD 2016
- AUTOCADE

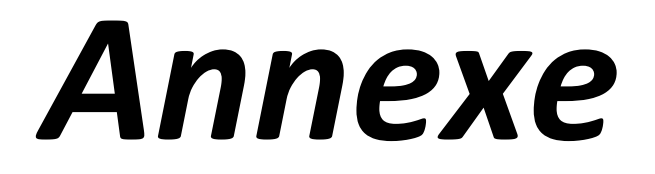

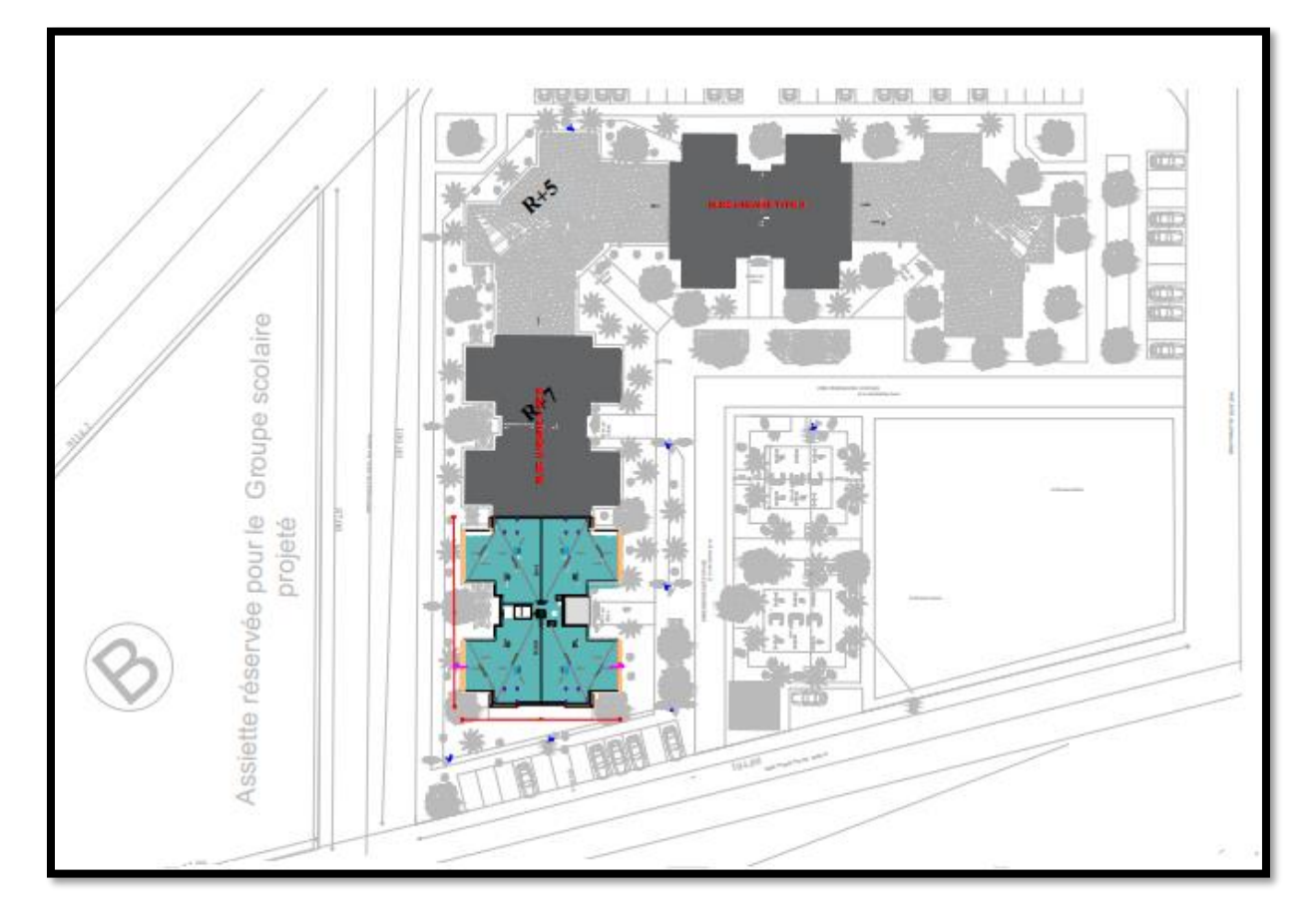

**La vue en plan de notre structure**

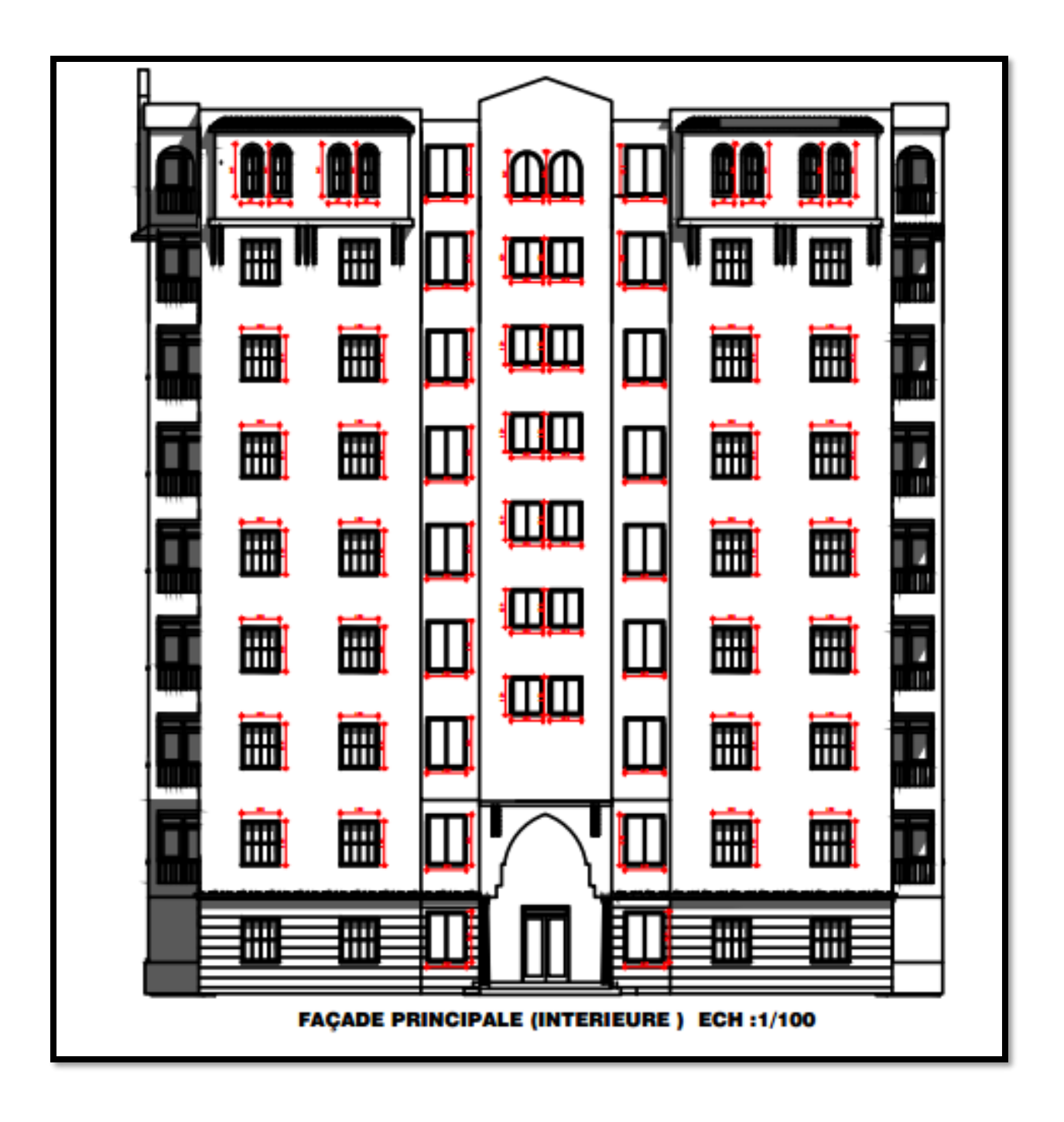

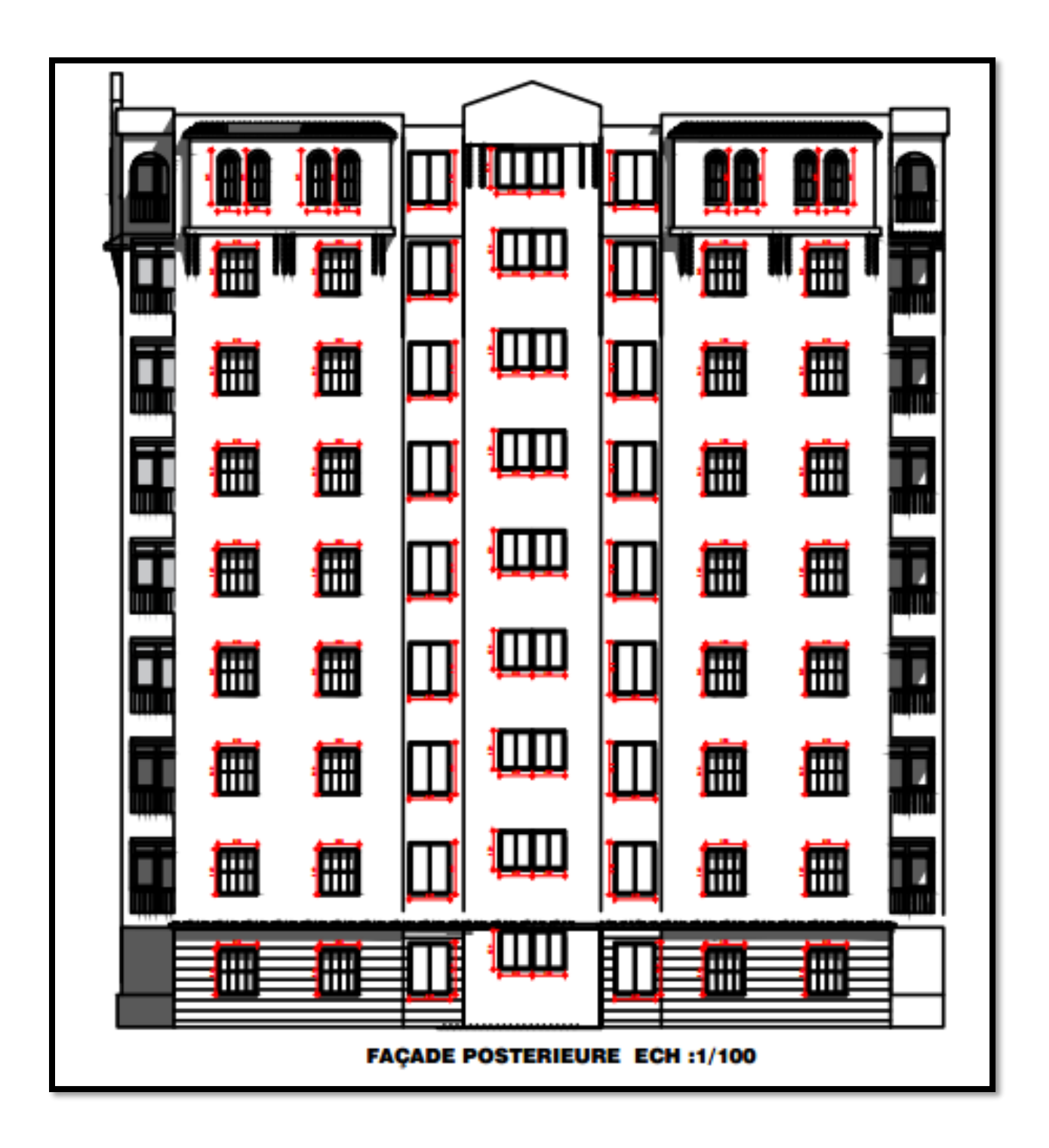

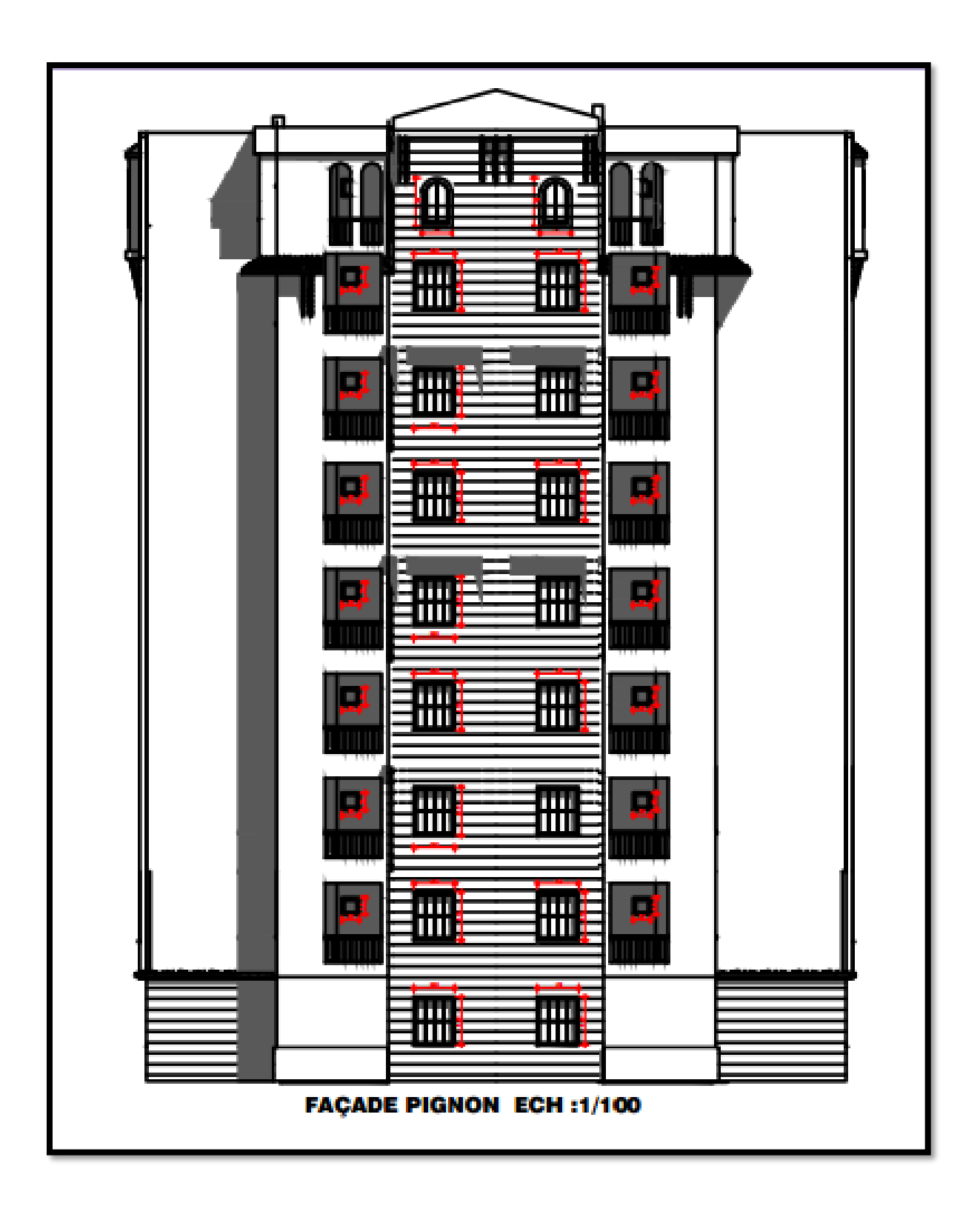

**Plan RDC et étage courant** 

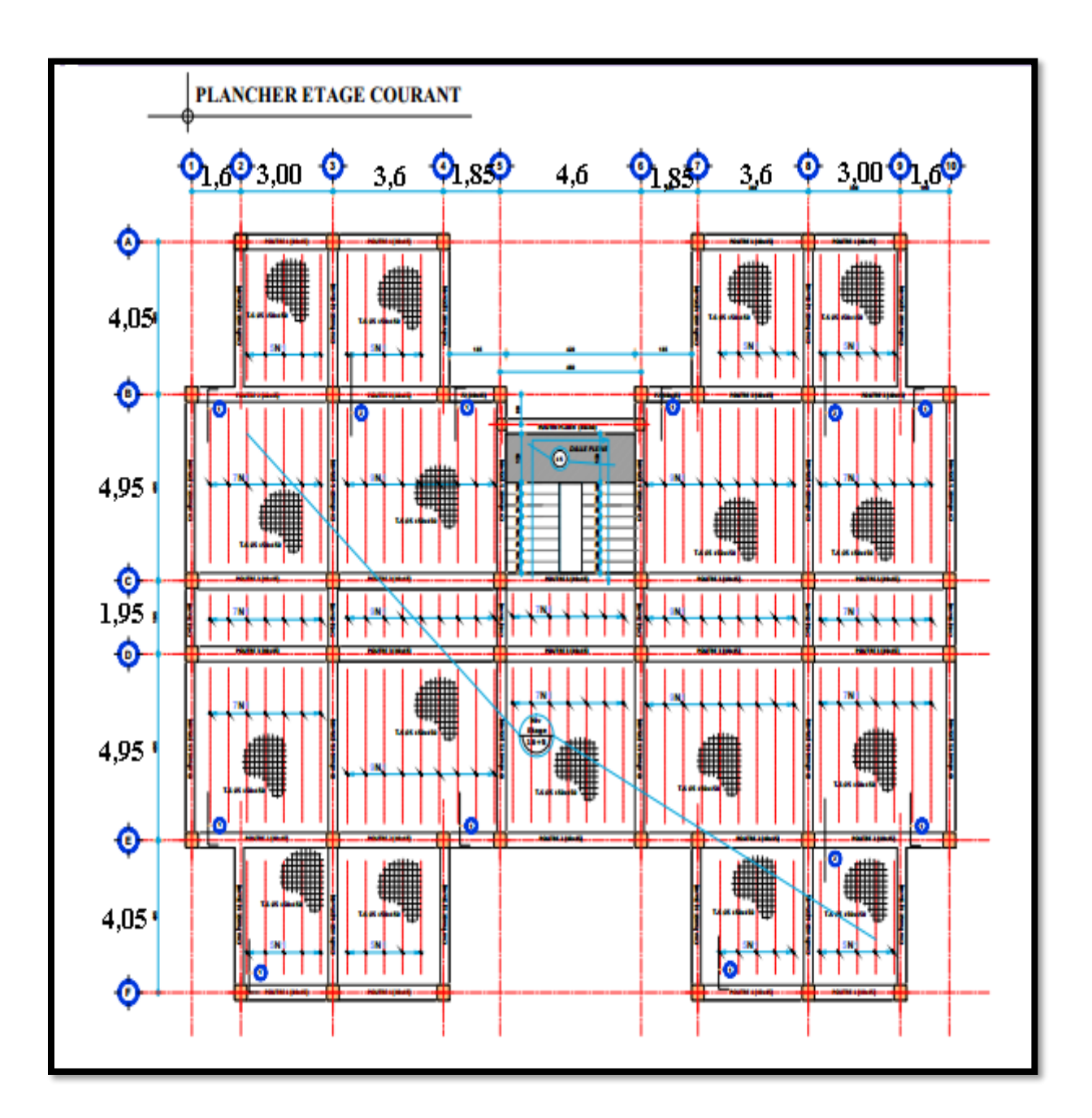

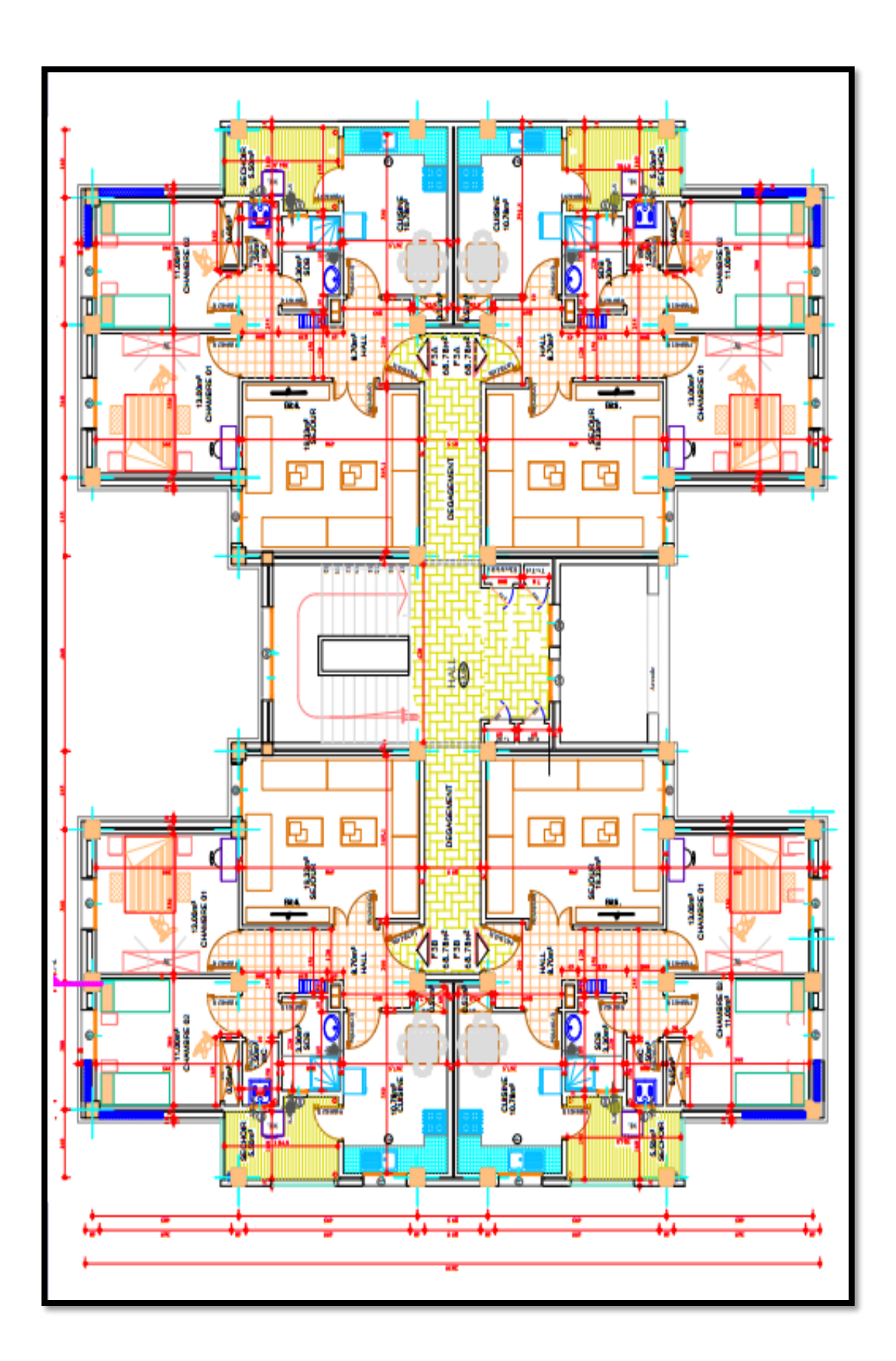

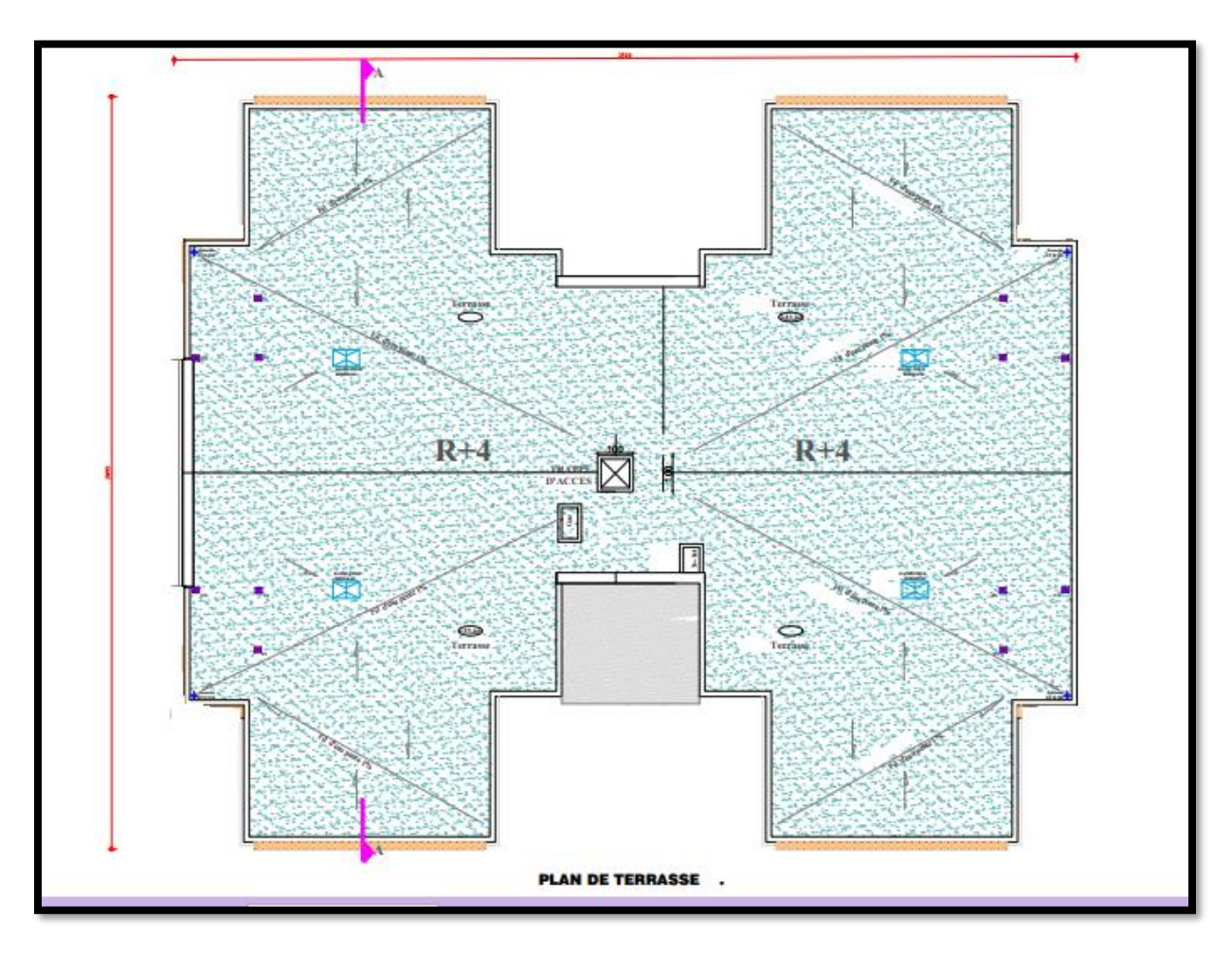

**Plan terrasse inaccessible** 

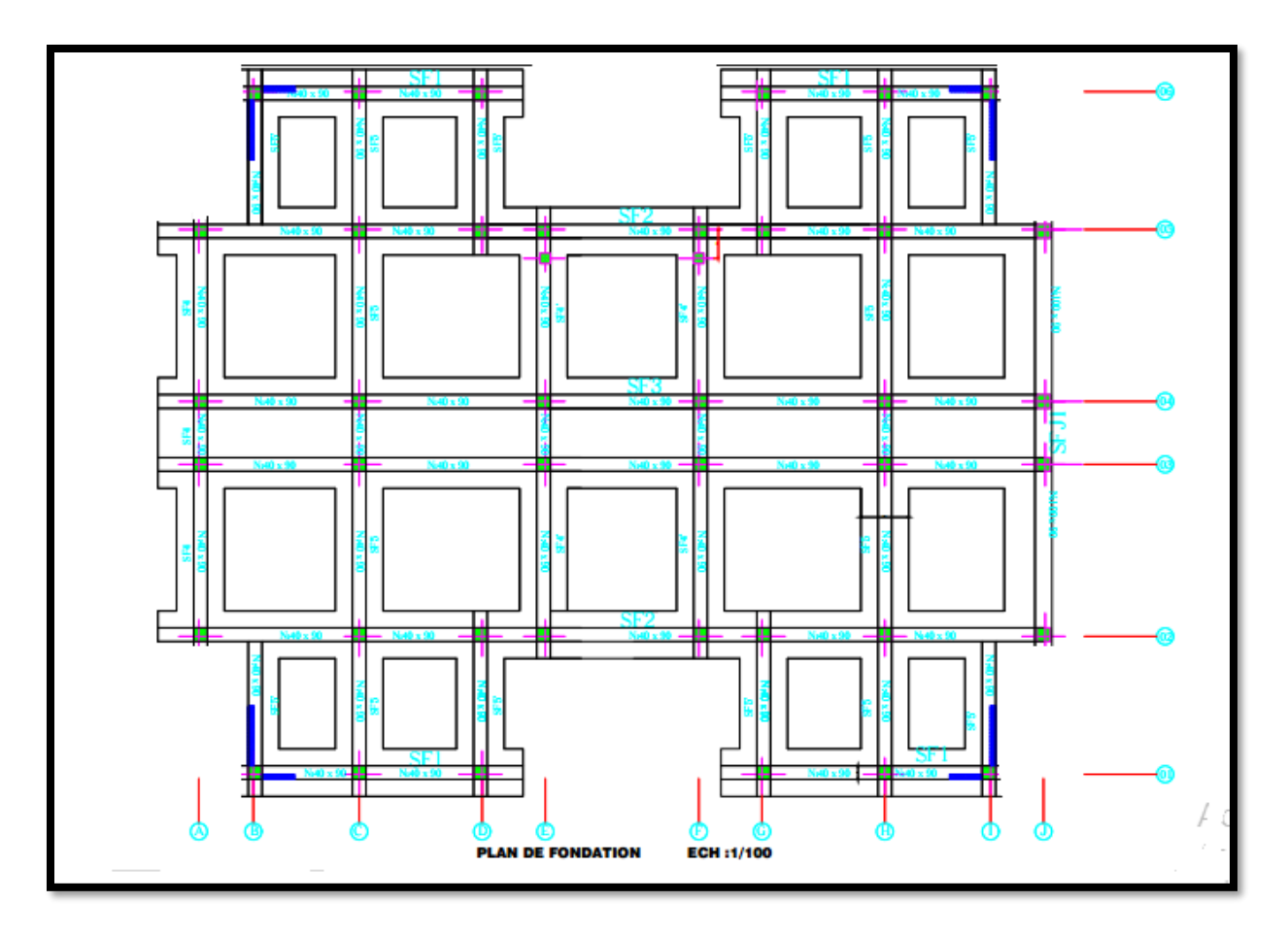

**Plan de fondation** 

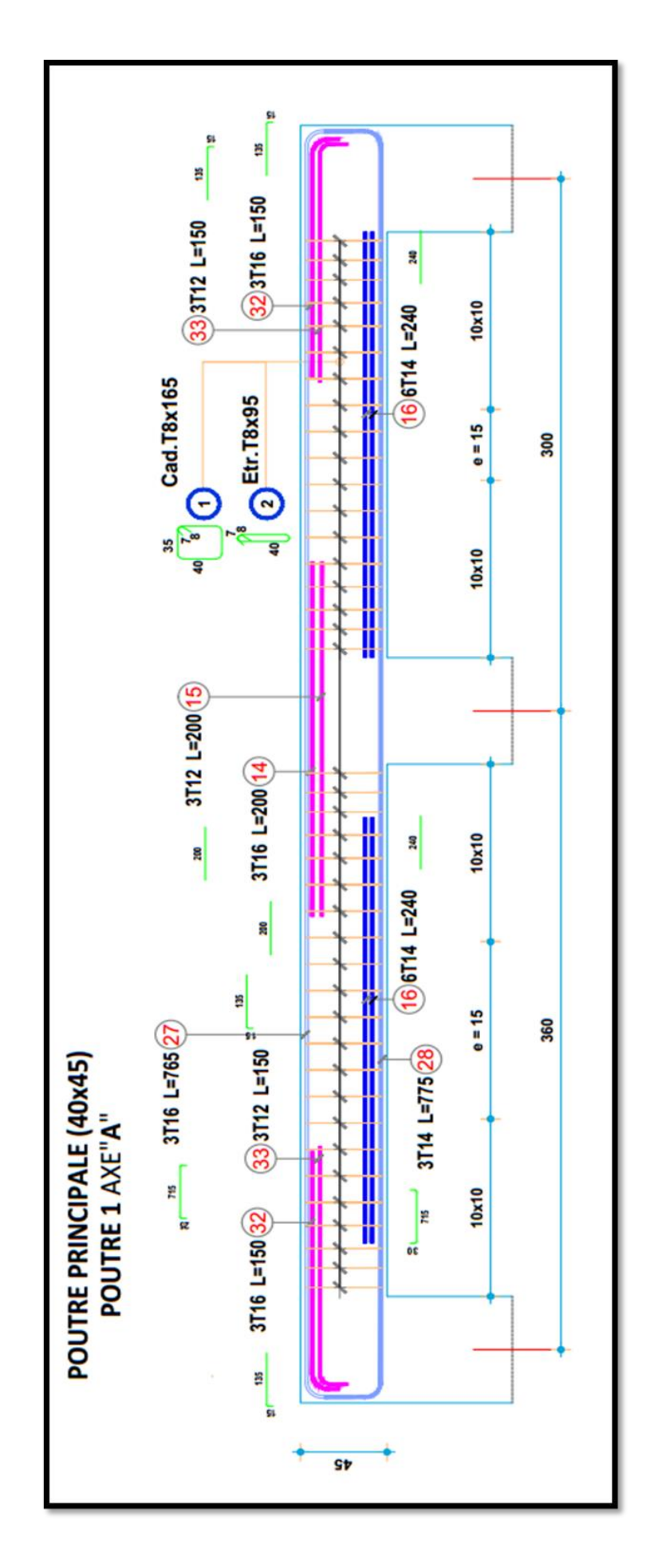

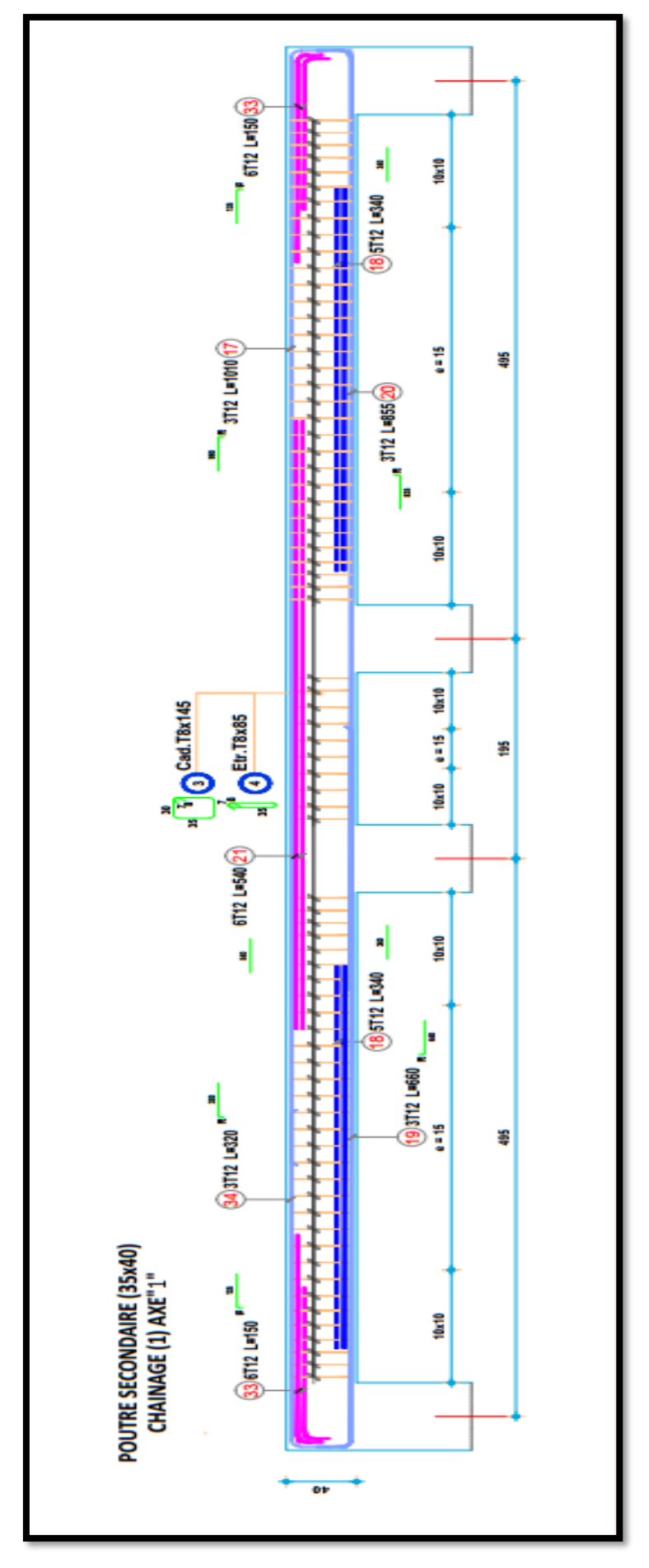

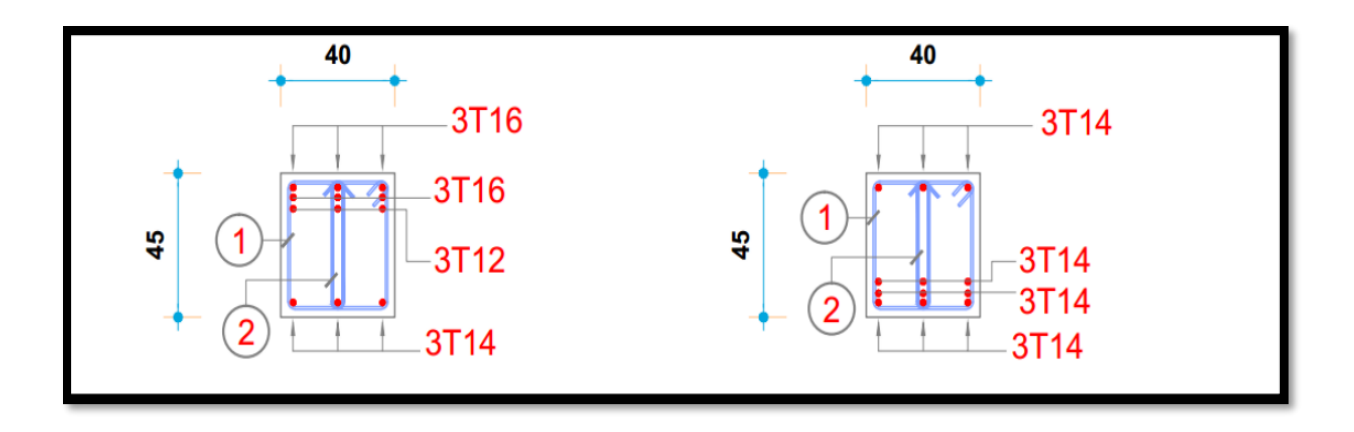

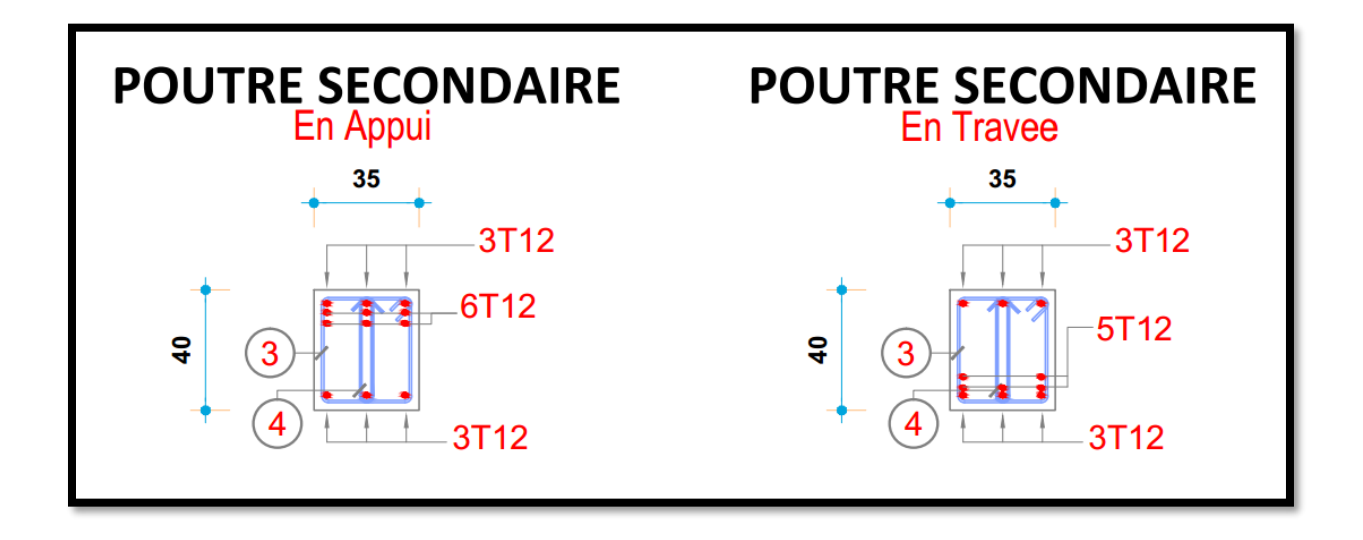

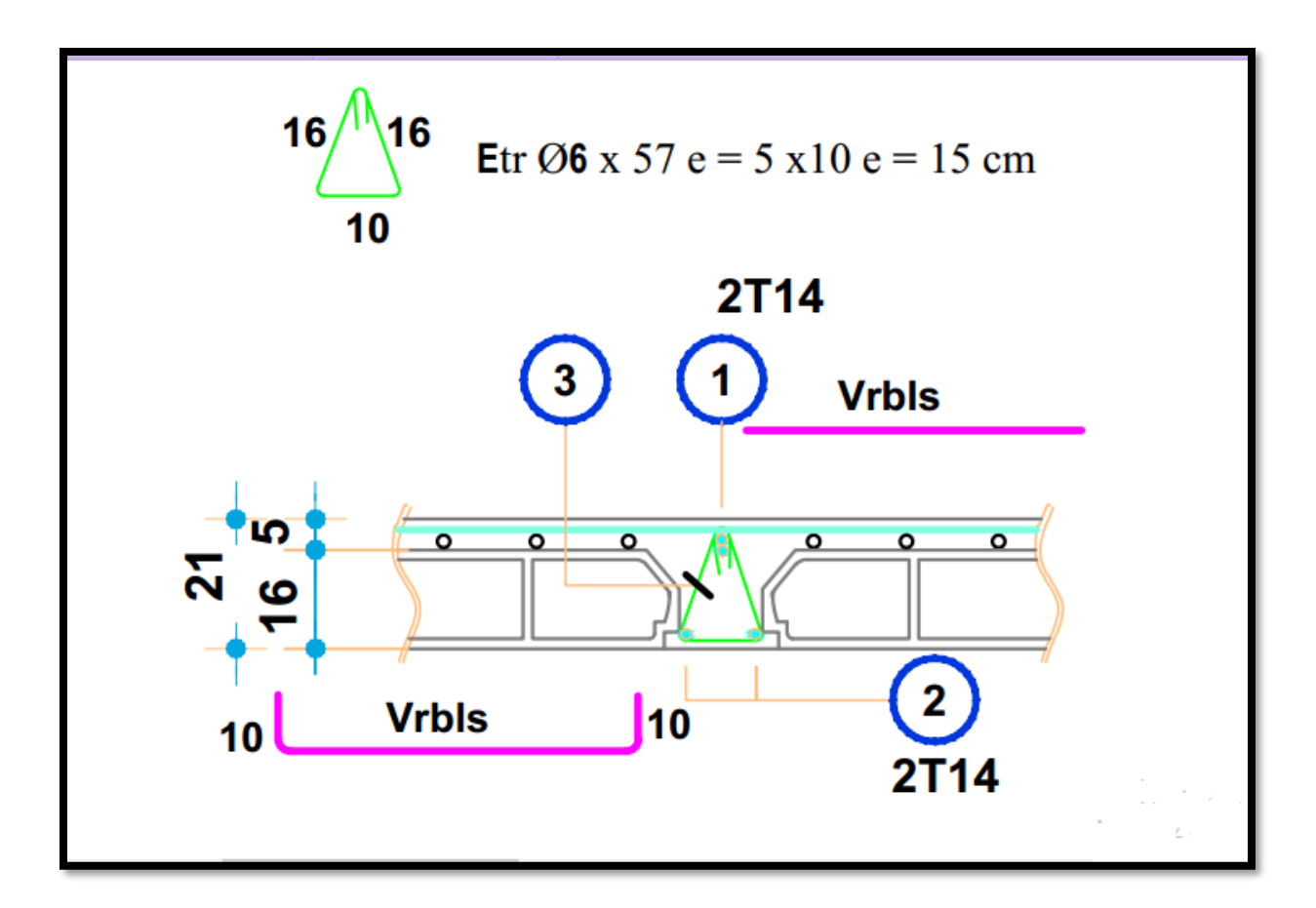

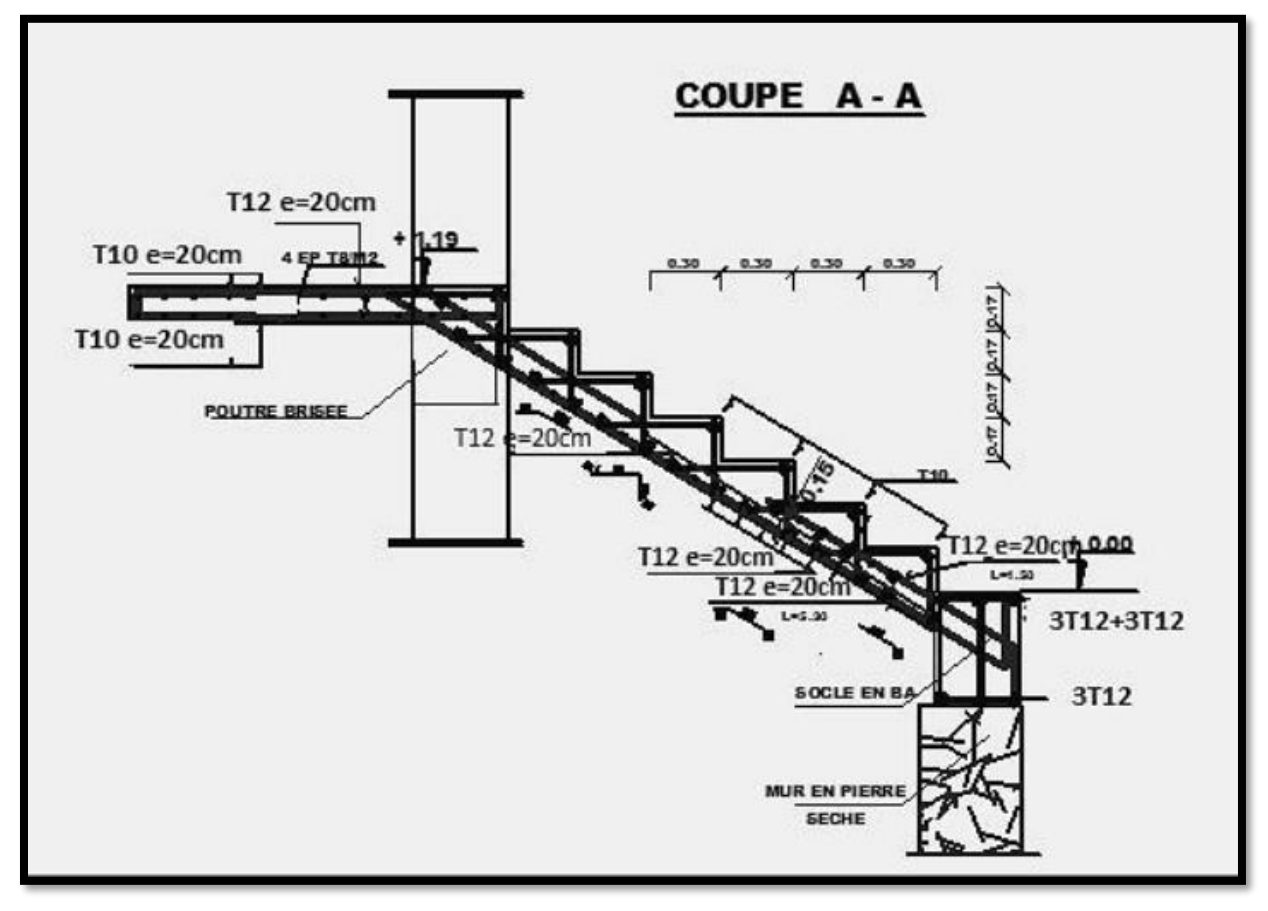

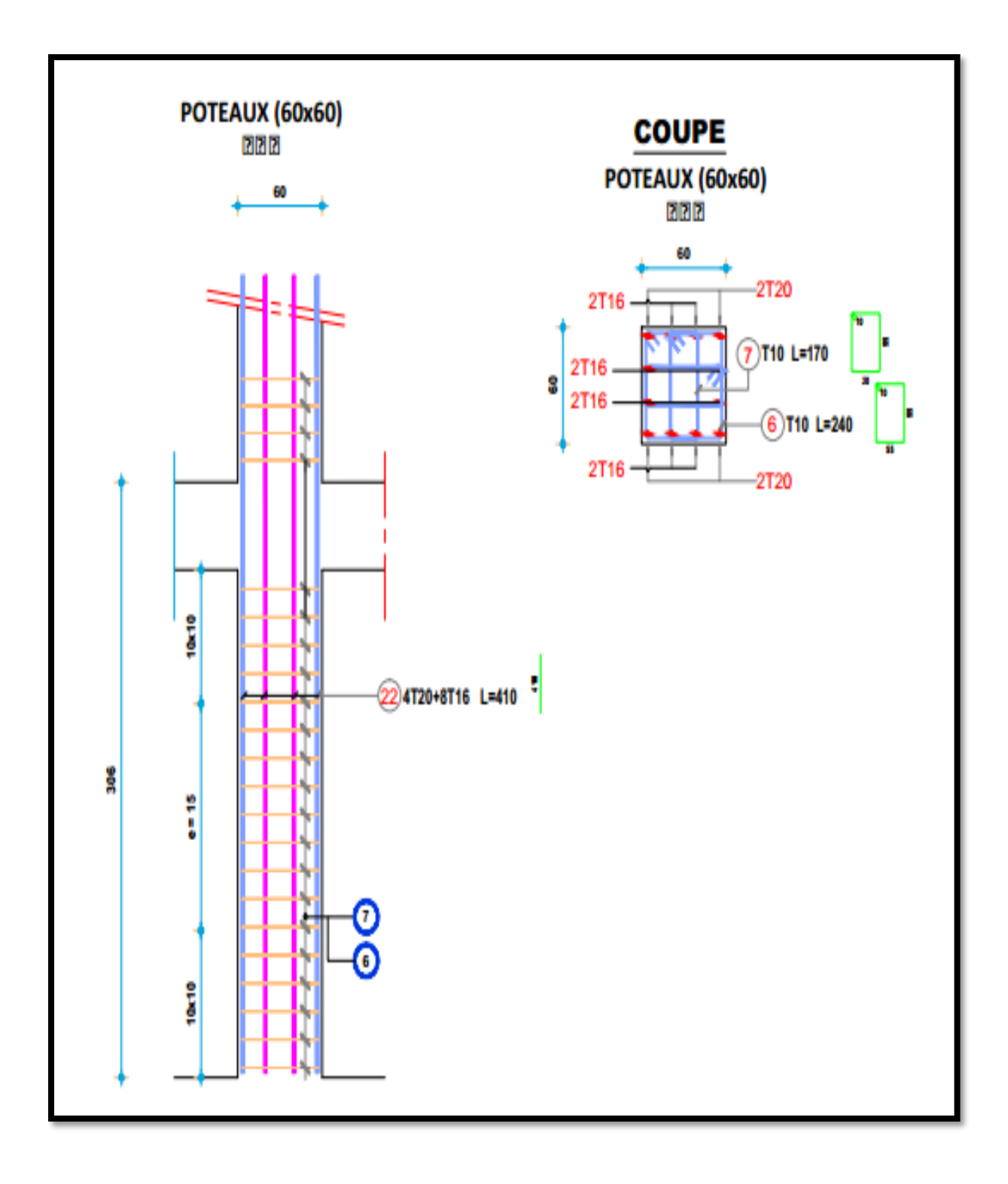

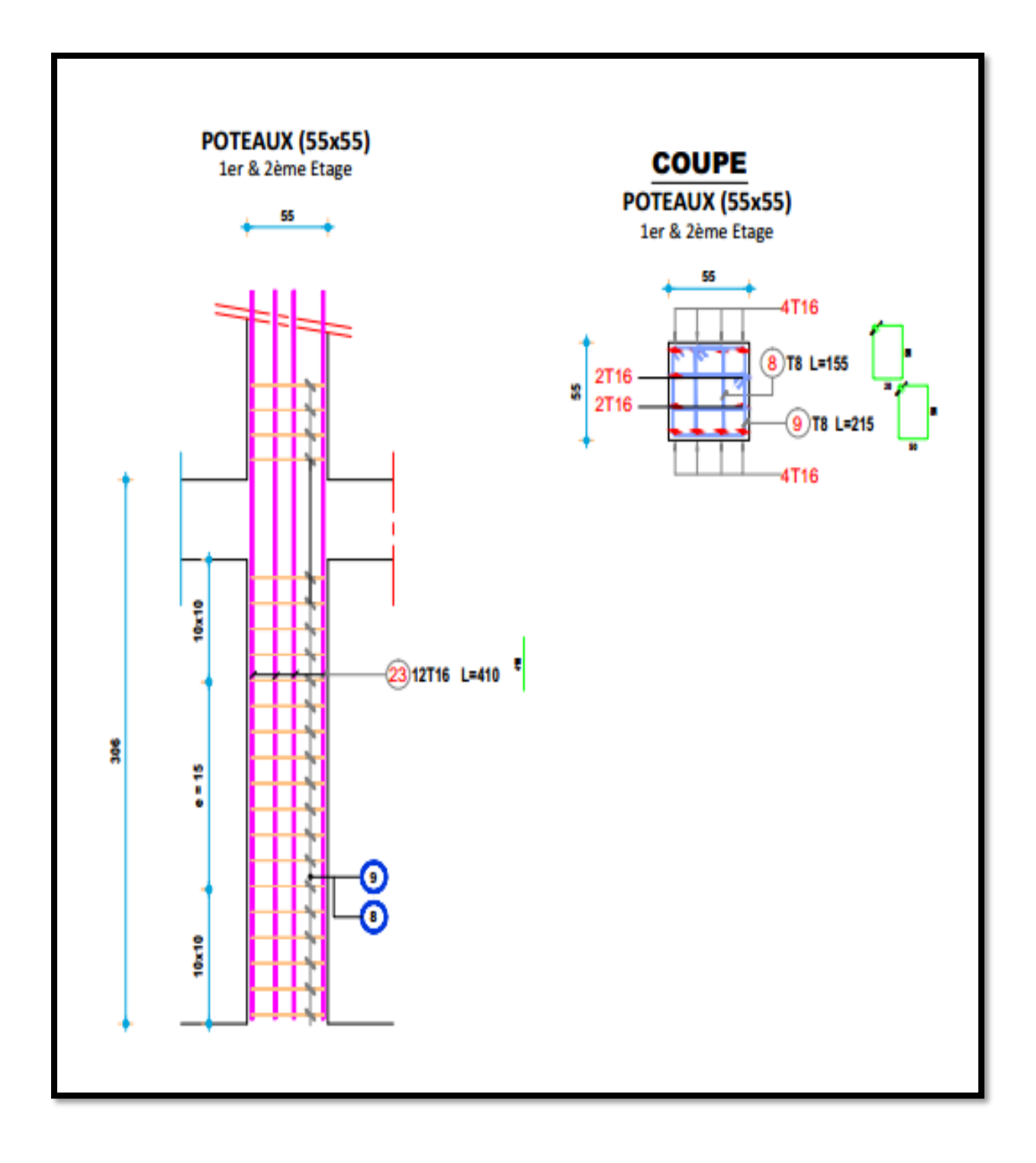

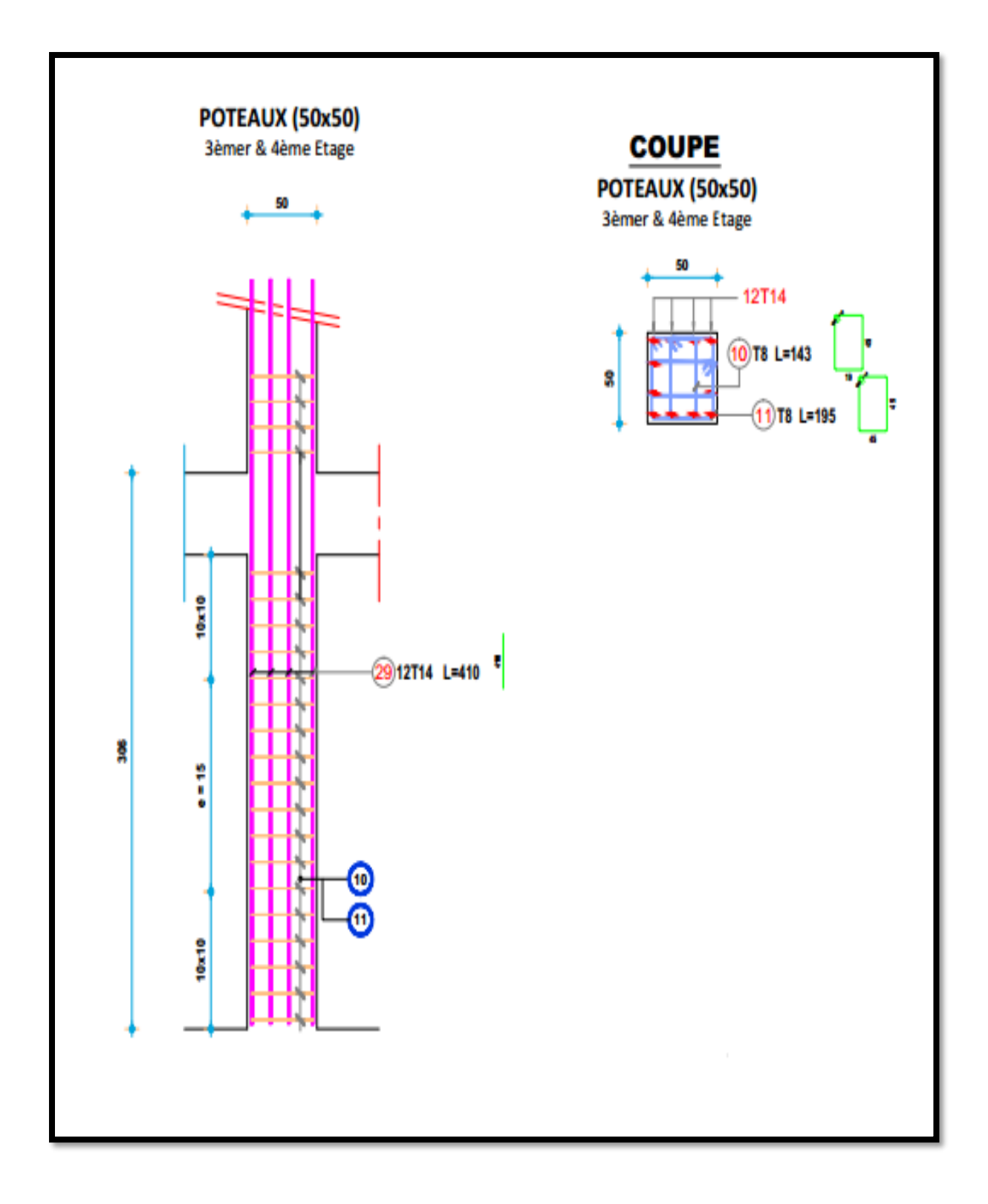

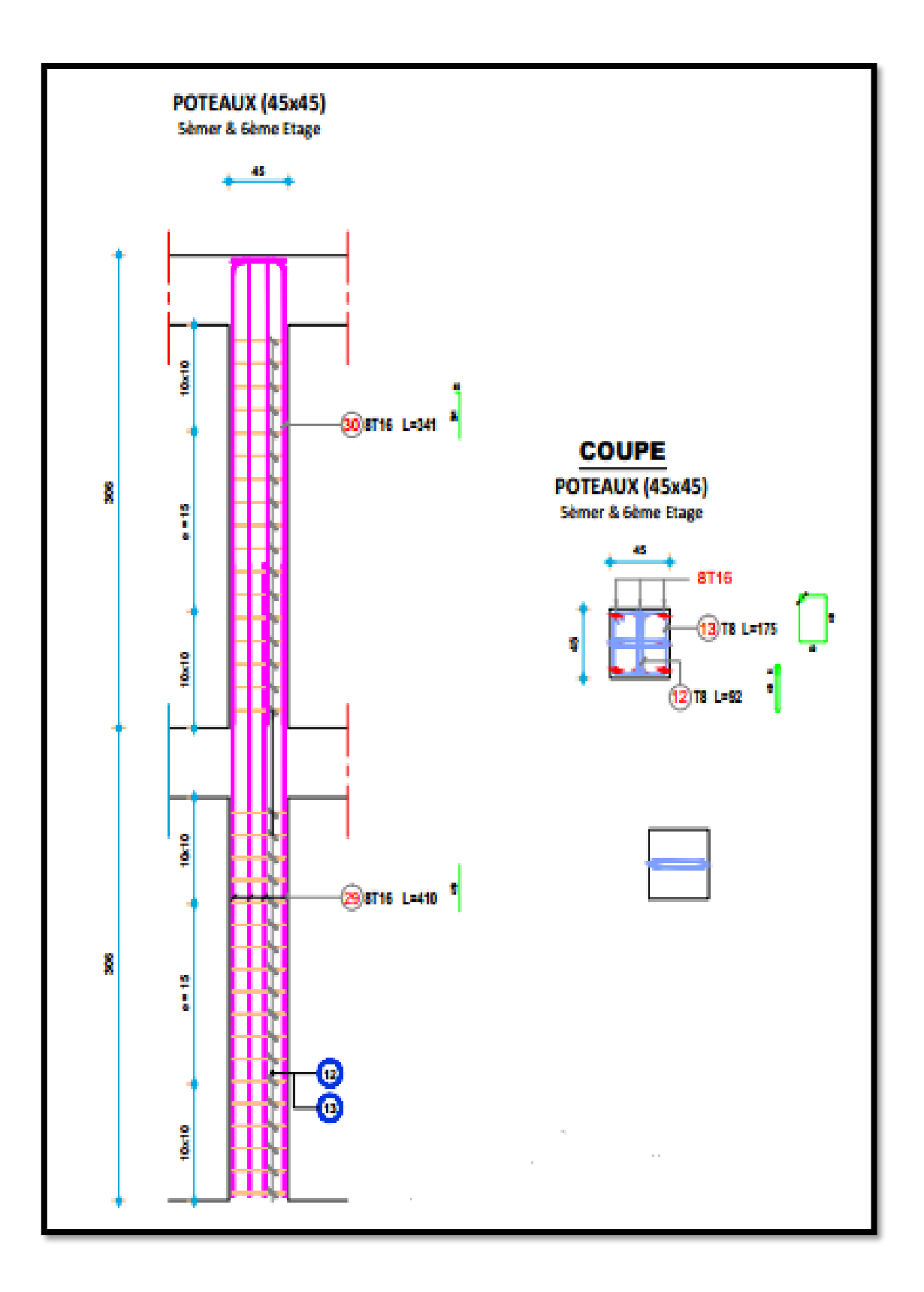

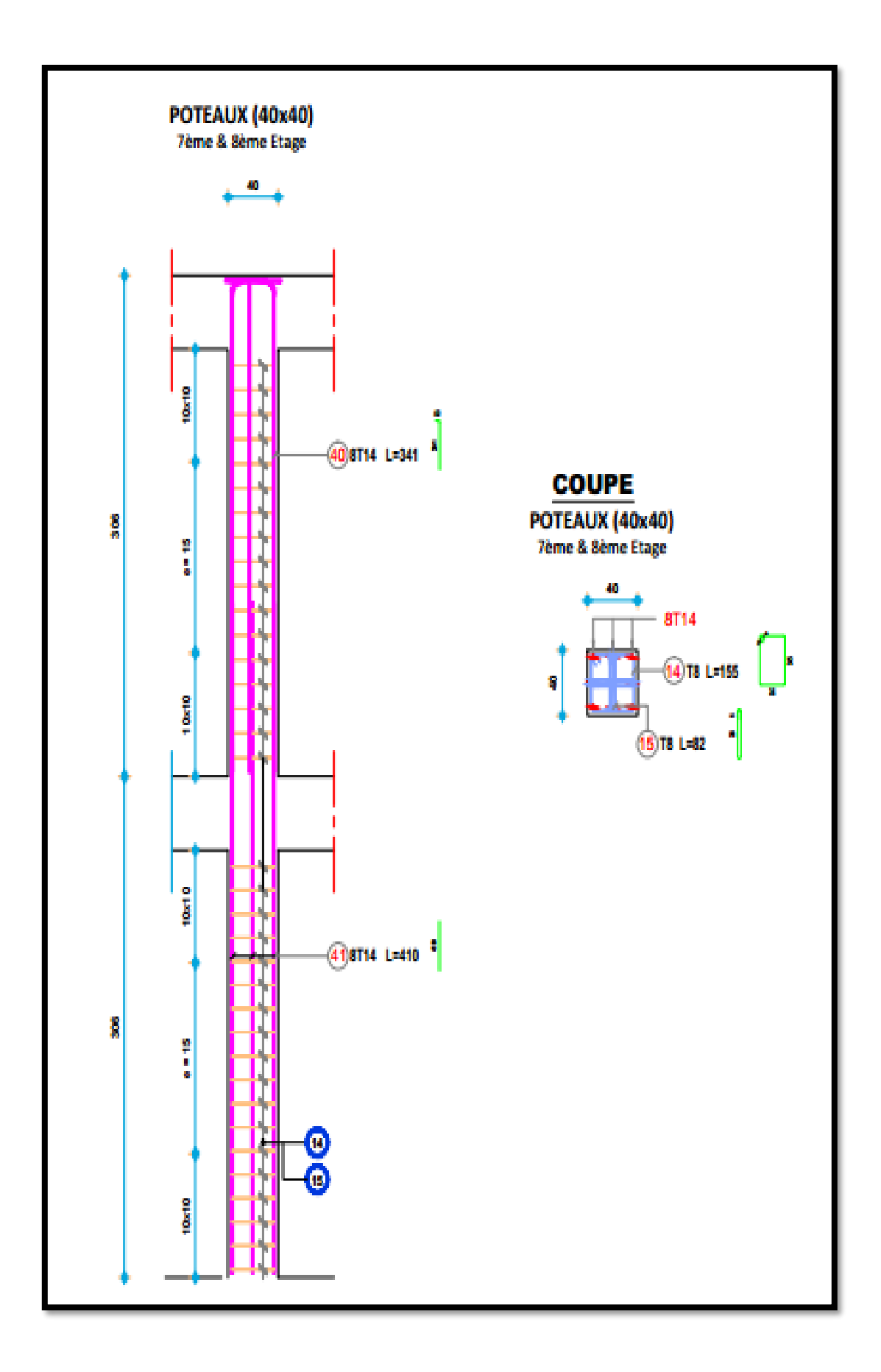

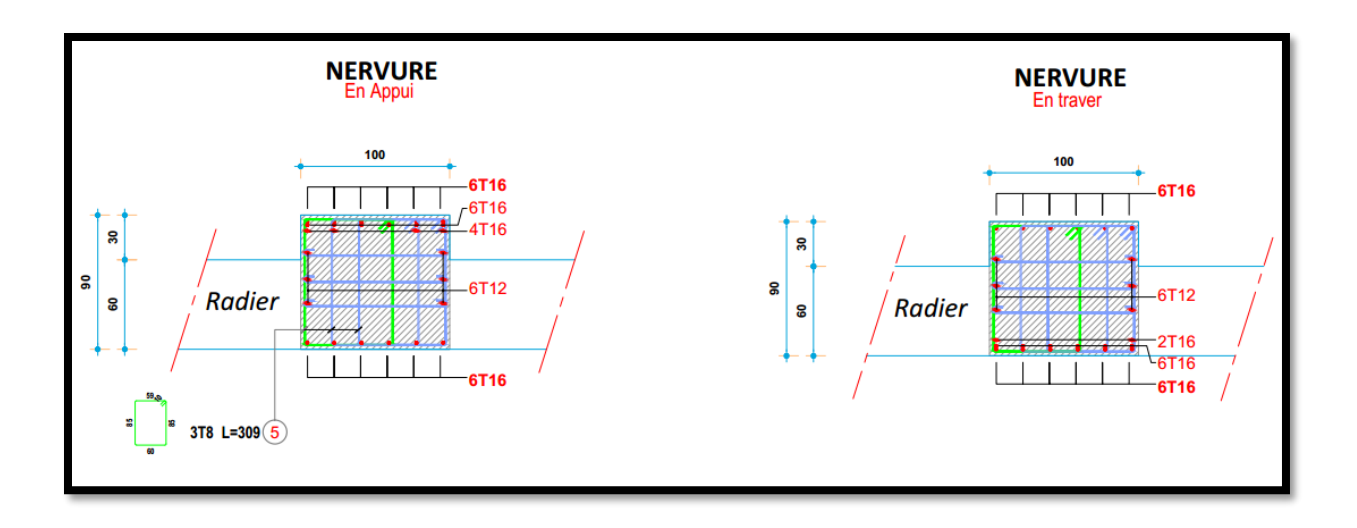